## CHARACTERIZATION AND THERMODYNAMIC STABILITY OF WEYL SEMIMETALS

## Development of ab initio characterization tool for Weyl semimetals and thermodynamic stability of kagome Weyl semimetals

By Himanshu Saini,

*A Thesis Submitted to the School of Graduate Studies in the Partial Fulfillment of the Requirements for the Degree Master of Applied Science*

[McMaster University](http://www.mcmaster.ca/) © Copyright by Himanshu Saini April 26, 2023

#### [McMaster University](http://www.mcmaster.ca/)

Master of Applied Science (2023) Hamilton, Ontario [\(Department of Materials Science and Engineering\)](https://www.eng.mcmaster.ca/materials)

TITLE: Development of *ab initio* characterization tool for Weyl semimetals and thermodynamic stability of kagome Weyl semimetals AUTHOR: Himanshu Saini [\(McMaster University\)](http://www.mcmaster.ca/) SUPERVISOR: Dr. Oleg Rubel NUMBER OF PAGES: [xi,](#page-10-0) [135](#page-146-0)

# <span id="page-3-0"></span>**Abstract**

Topological materials have discovered ultrahigh magnetoresistance, chiral anomalies, the inherent anomalous Hall effect, and unique Fermi arc surface states. Topological materials now include insulators, metals, and semimetals. Weyl semimetals (WSM) are topological materials that show linear dispersion with crossings in their band structure which creates the pair of Weyl nodes of opposite chirality. WSMs have topological Fermi arc surface states connecting opposing chirality Weyl nodes. Spin-orbit coupling can result in the band opening in Dirac nodal rings, and creating the pair of Weyl nodes either by breaking the time-reversal or spatial inversion symmetry (but not both)  $[1-$ [3\]](#page-139-1). The chirality of a Weyl node is set by the Berry flux through a closed surface in reciprocal space around it. The purpose of this thesis was to characterize and investigate the thermodynamic stability of WSM. To accomplish these goals, quantum mechanical modeling at the level of density functional theory (DFT) was used.

WloopPHI, a Python module, integrates the characterization of WSMs into WIEN2k, a full-potential all-electron density functional theory package. It calculates the chirality of the Weyl node (monopole charge) with an enhanced Wilson loop method and Berry phase approach. First, TaAs, a well-characterized Weyl semimetal, validates the code theoretically. We then used the approach to characterize the newly discovered WSM  $\text{YRh}_6\text{Ge}_4$ , and we found a set of Weyl points into it.

Further, we study the stability of the kagome-based materials  $A_3Sn_2S_2$ , where A is Co, Rh, or Ru, in the context of the ternary phase diagrams and competing binary compounds using DFT. We demonstrated that  $Co_3Sn_2S_2$  and  $Rh_3Sn_2S_2$  are stable compounds by examining the convex hull and ternary phase diagrams. It is feasible to synthesize  $Co_3Sn_2S_2$  by a chemical reaction between SnS,  $CoSn$  and  $Co_9S_8$ . Moreover,  $Rh_3Sn_2S_2$  can be produced by SnS, RhSn and  $Rh_3S_4$ . On the other hand, we found that  $Ru_3Sn_2S_2$  is a thermodynamically unstable material with respect to  $RuS_2$ ,  $Ru_3S_7$  and Ru. Our work provides some insights for confirming materials using the DFT approach.

# *Acknowledgements*

I would like to express my sincere appreciation to my supervisor, Prof. Oleg Rubel, for providing me with the invaluable chance to conduct my graduate studies under his supervision. I am really grateful for his professional guidance in the complex world of density functional theory, as well as his gracious feedback and fast support with any work that arose.

Furthermore, I'd like to thank Dr. Marek Niewczas and Dr. Adrian Kitai from my supervisory committee for their essential research suggestions. I'd also like to thank my Rubel group colleagues, Magdalena Laurien, Larissa Grigat, Coulton Boucher, Andres Gomez, and Caio Miliante, for their constant support. Their company and unwavering readiness to help have been invaluable to me on my trip.

My heartfelt appreciation goes to my parents, whose loving and consistent support for my scientific interests has made a huge difference in my life. I am also grateful to Nishtha Piplani for her unwavering dedication, kindness, and patience in both supporting and challenging me. I'm particularly thankful to Mary Bik and Stéphanie Bellemare for their constant support and informative conversations during this journey.

Finally, thank you for your love and care, which have been a constant source of inspiration and encouragement for all of my family and friends, both close and far.

# **Contents**

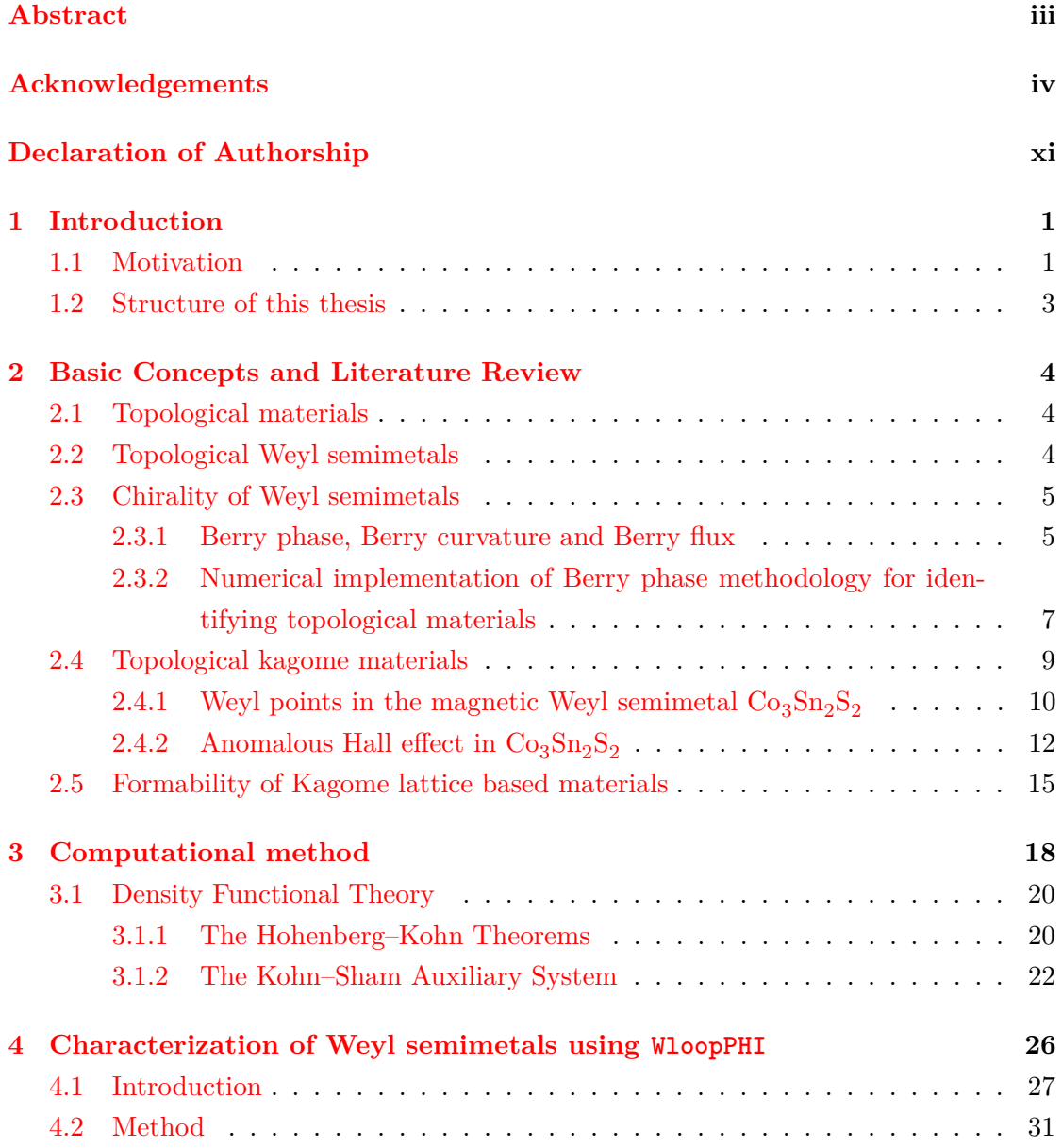

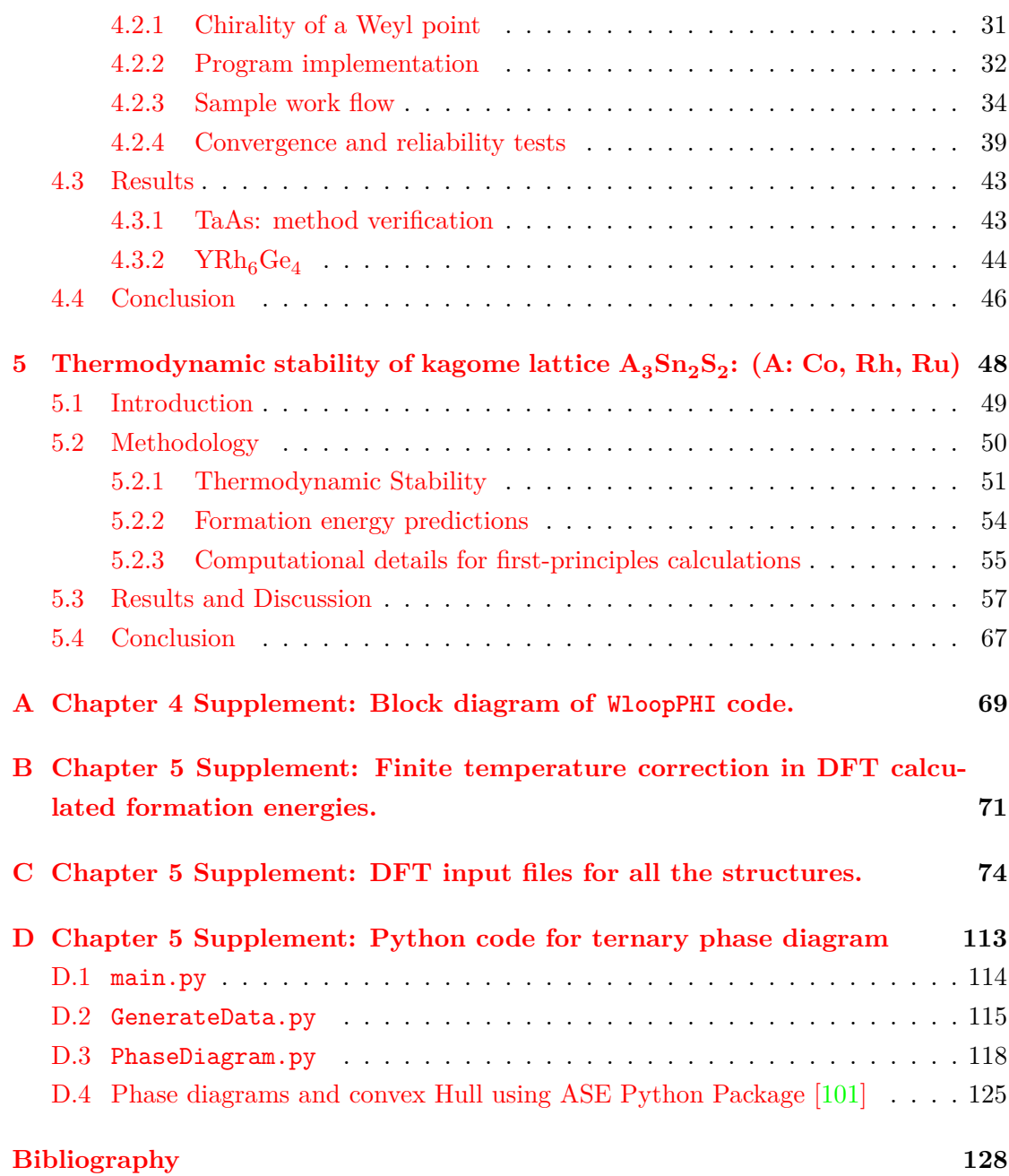

# **List of Figures**

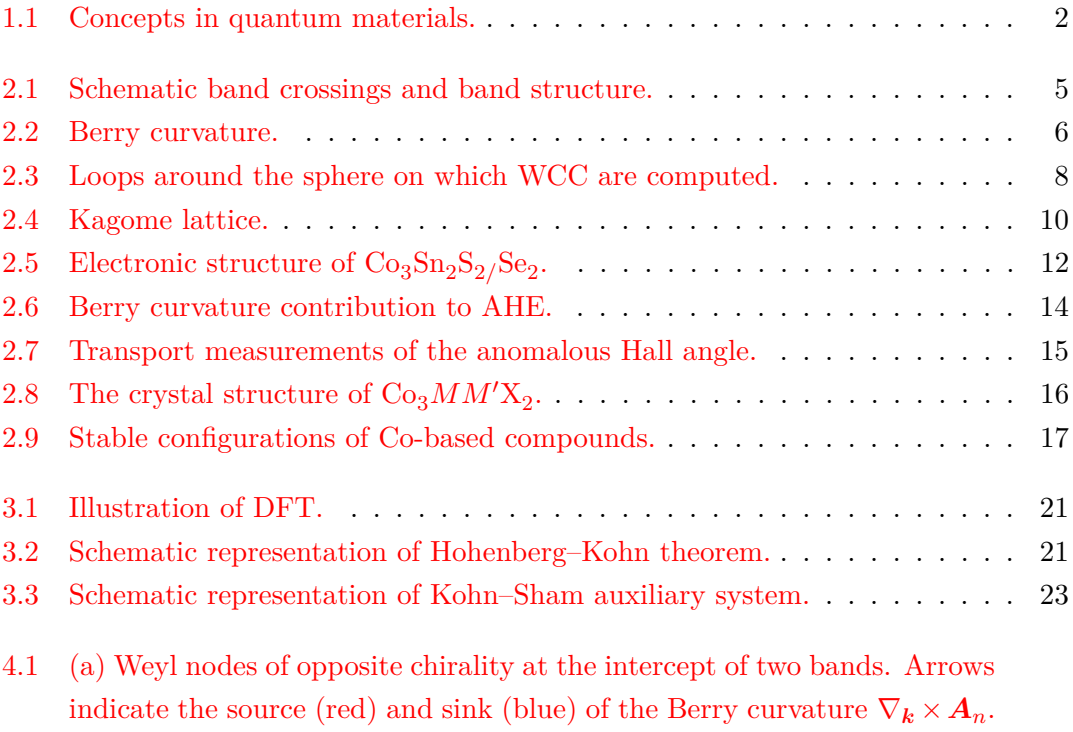

[\(b\) The node can be viewed as a monopole with a chiral charge \(positive](#page-40-0) node is shown with the chirality  $\chi = +1$ ). The charge is determined [by a Berry flux through a closed surface](#page-40-0) *S* that encloses the Weyl node. [\(c\) Construction of a series of Wilson loops that enclose one Weyl node.](#page-40-0) There is a Berry phase  $\phi$  [associated with each loop that represents a Berry](#page-40-0) flux through the surface  $S'$  [of the loop. \(d\) Use of a right-hand rule in](#page-40-0) [definition of a positive direction of the Berry flux through the loop. \(e\)](#page-40-0) [Evolution of Berry phase \(wrapped in the range](#page-40-0)  $[-\pi, +\pi]$ ) as a function of the loop's position along the  $k_z$  [direction. The discontinuity \(marked](#page-40-0) [with an arrow\) corresponds to a Weyl point. \(f\) A finite Berry phase](#page-40-0) [\(unwrapped\) accumulates as the Wilson loop traverses through the BZ.](#page-40-0) [The accumulated phase represents the chirality](#page-40-0)  $\chi = +1$  of the Weyl point. 29

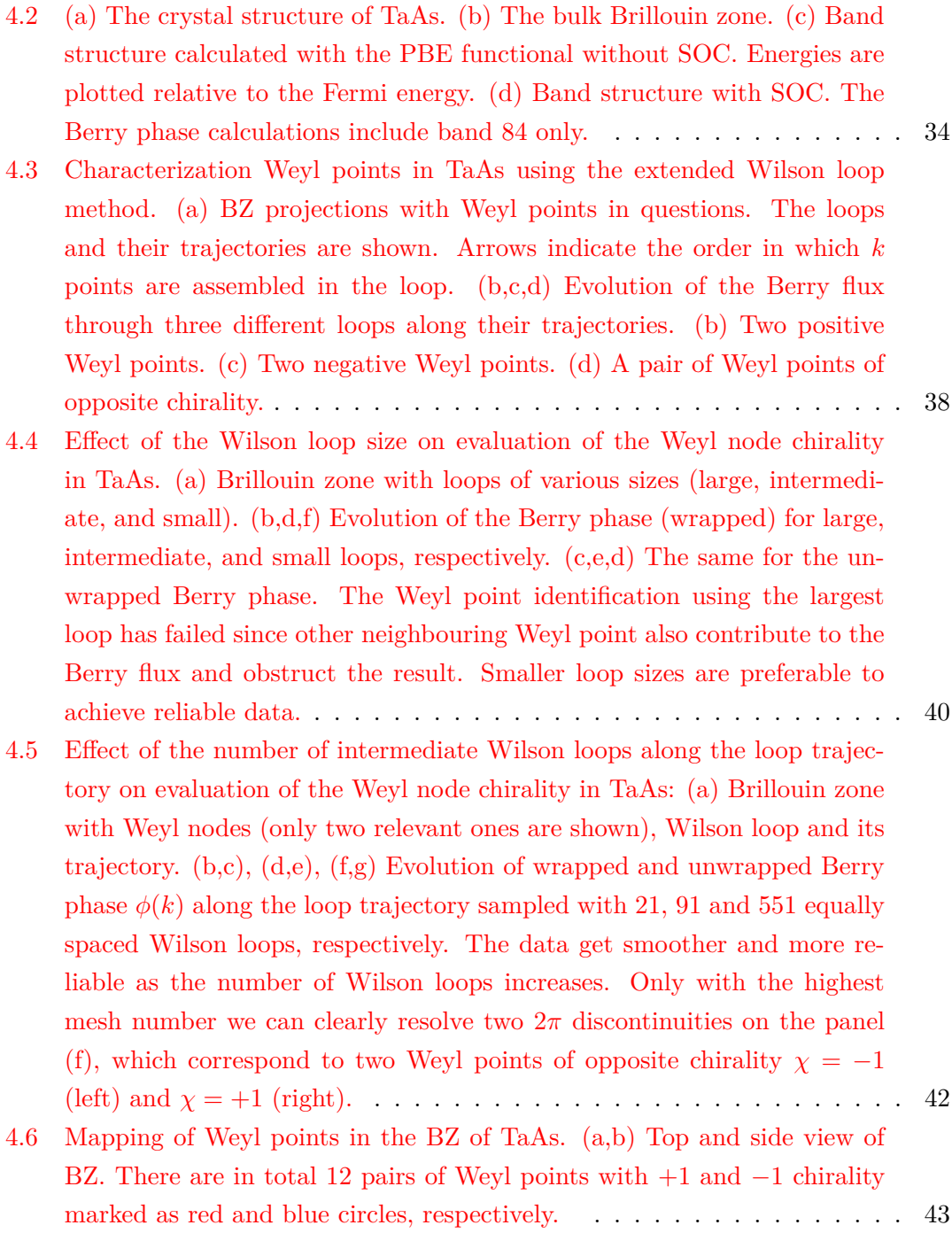

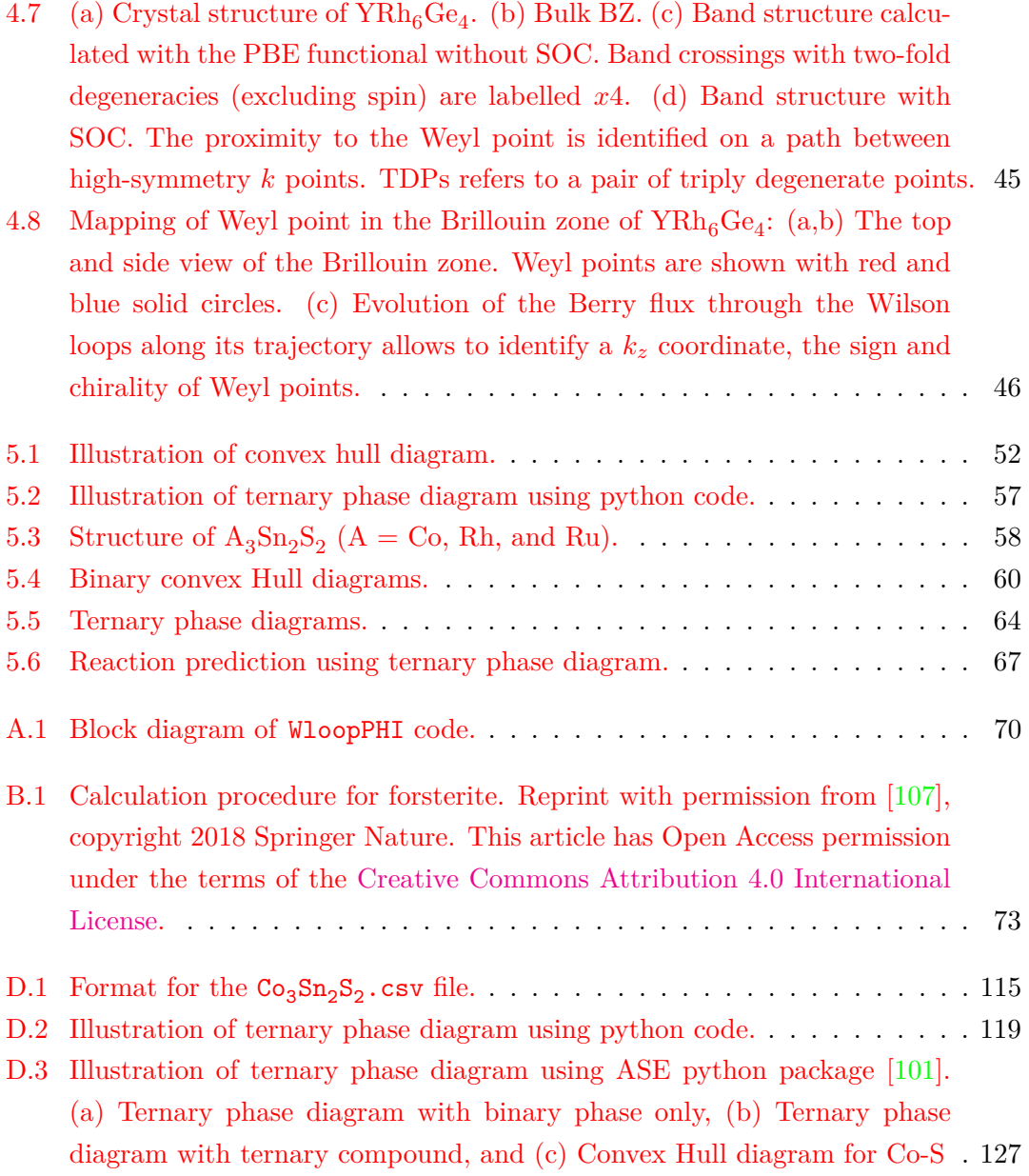

# <span id="page-10-0"></span>**List of Tables**

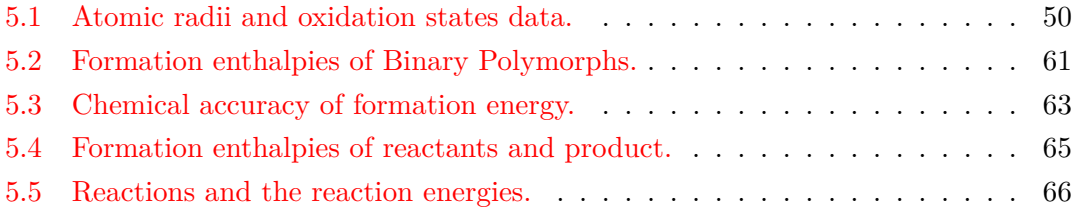

# **Declaration of Authorship**

I, Himanshu SAINI, declare that this thesis titled, "Development of *ab initio* characterization tool for Weyl semimetals and thermodynamic stability of kagome Weyl semimetals" and the work presented in it are my own. I confirm that:

- Chapter 2, The explanation is adapted from the textbook: Berry phases in electronic structure theory  $[4]$  and from the article  $[5]$ .
- Chapter 3, The explanation in this chapter was adapted from the two textbooks: Materials Modelling using Density Functional Theory [\[6\]](#page-139-5), and Electronic Structure Basic Theory and Practical Methods [\[7\]](#page-139-6).
- Chapter 4, Characterization of Weyl semimetals using WloopPHI. The code was implemented by me. I conducted the calculations and data analysis for Weyl points. The first draft was written by me and afterwards during revisions by Dr. Oleg Rubel the manuscript was mostly modified including figures.
- Chapter 5, Thermodynamic stability of kagome lattice  $A_3Sn_2S_2$ : (A: Co, Rh, Ru). I conceived the idea and perform all the calculations and data analysis. I also have developed the code in Pyhton for ternary phase diagram. Explanation in methododology section is adapted from the recently published article on computational approaches to predict the thermodynamic stability of inorganic solids [\[8\]](#page-139-7)

# <span id="page-12-0"></span>**Chapter 1**

# **Introduction**

### <span id="page-12-1"></span>**1.1 Motivation**

In ordinary electronic devices, information processing and communication are accomplished by the flow of electric charges. These devices are based on semiconductors that are not magnetic. Spintronic devices, on the other hand, utilise the spin of electrons to regulate charge currents. By integrating processing, storage, sensing, and logic into a single platform, spintronics could complement and, in some situations, outperform semiconductor-based electronics, giving advantages in terms of scale, power consumption, and data processing speed [\[9\]](#page-139-8). Since the discovery of gigantic magnetoresistance (GMR) in 1988, in the field of spintronics numerous fascinating phenomena have discovered. Spin-transfer torque (STT) and spin-orbit torque (SOT), giant tunnelling magnetoresistance (TMR) in MgO-based magnetic tunnel junctions (MTJs), and large interfacial magnetic anisotropy at magnetic metal/oxide interfaces have paved the way for the development of scalable nonvolatile magnetic random-access memories (MRAMs) [\[10\]](#page-139-9). In order for spintronic devices to meet the growing need for high-speed, high-density, and low-power electronic components, additional advances in the design of materials are necessary.

In the last two decades, new concepts have been established for many-body systems, revealing never-before-observed features, phenomena, and functions. These materials are quantum materials, and they exhibit the novel and special properties that result from strong interactions between the elements, such as the Mott transition, high-temperature superconductivity, topological electronics, quantum computing, and giant magnetoelectric effect, as depicted in Fig [1.1a](#page-13-0) [\[11\]](#page-139-10). In solids, electrons have several degrees of freedom, including charge, spin, orbital, topology, and lattice structure, as depicted schematically in Fig. [1.1b](#page-13-0). Atomic potential on the crystal lattice structure determines the topological

characteristics. Recent advancements in our understanding of quantum materials are centred on the topological nature of the electronic states [\[11\]](#page-139-10).

<span id="page-13-0"></span>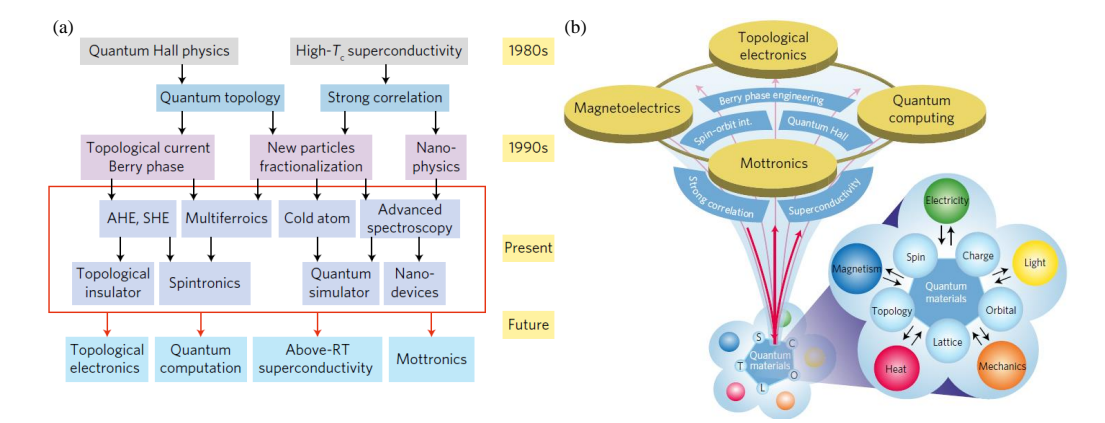

FIGURE 1.1: (a) A concise overview of the studies on the physics of quantum materials and functions. (b) The pentagon at the bottom illustrates the varying degrees of freedom of tightly correlated electrons in materials that respond to external stimuli. These high couplings lead to emergent functions with cross correlations between distinct physical observables, as well as developments in emergent function applications, such as Mottronics, magnetoelectrics, topological electronics, and quantum computing. Reprint with permission from [\[11\]](#page-139-10), copyright 2017 Springer Nature.

New phenomena, including ultrahigh magnetoresistance  $[12]$ , chiral anomaly  $[13-17]$  $[13-17]$ , the intrinsic anomalous Hall effect  $[18–22]$  $[18–22]$ , and exotic Fermi arc surface states  $[23, 24]$  $[23, 24]$  $[23, 24]$ , have been predicted and discovered thanks to developments in the field of topological materials [\[25–](#page-140-5)[29\]](#page-141-0). The range of topological materials has broadened to include metals and semimetals in addition to insulators  $[14, 30-32]$  $[14, 30-32]$  $[14, 30-32]$ . Weyl semimetals are classified as topological materials possessing Fermi surface Chern numbers that are non-zero and enclosing the band crossing point known as the Weyl point (or Weyl nodes). This point is characterised as a singular point of Berry curvature or a "magnetic monopole" in momentum space [\[3\]](#page-139-1). The unusual electrical properties of magnetic Weyl semimetals make them excellent candidate for spintronic devices. They exhibit isolated degeneracies between valence and conduction bands in the 3D Brillouin zone (BZ), as well as an enormous Berry curvature that is projected to cause an intrinsic anomalous Hall effect as a result of both extrinsic scattering and an inherent mechanism connected with its curvature [\[21\]](#page-140-7). Magnetic Weyl semimetals can be thought of as a stack of quantum anomalous Hall insulator layers in which coupling between them closes the bulk band gap at isolated Weyl nodes [\[21\]](#page-140-7).

Recently, several promising candidates for magnetic Weyl semimetals have been proposed, like  $Y_2Ir_2O_7$ ,  $HgCr_2Se_4$ , and some  $Co_2$ -based Heusler compounds  $[23, 33-36]$  $[23, 33-36]$  $[23, 33-36]$ . The experimental identification of these materials is also under progress; for instance, 16% anomalous Hall angle is observed in the magnetic field induced Weyl semimetal GdPtBi [\[19\]](#page-140-8). To create GdPtBi a Weyl semimetal, however, a finite external magnetic field is required. Therefore, the search for intrinsic magnetic Weyl semimetals with Weyl nodes close to the Fermi level is an effective technique for obtaining materials for spintronic devices that exhibit both a high anomalous Hall conductivity and a large anomalous Hall angle.

The kagome lattice exhibits exotic topological states with out-of-plane magnetization in condensed matter physics. Consequently, it is an ideal platform for studying the quantum anomalous Hall effect [\[37,](#page-141-5) [38\]](#page-141-6). The kagome lattice is a two-dimensional arrangement of triangles with shared corners. These geometries symbolise the concept of frustration, which refers to the existence of competing forces that cannot be fulfilled simultaneously. *Frustrated magnets* are materials in which localised magnetic moments, or spins, interact through competing exchange interactions that cannot be concurrently satisfied, leading to a substantial degeneracy in the ground state of the system [\[39\]](#page-141-7). Recently, transition-metal-based kagome magnets with enormous Berry curvature fields and exceptional magnetic tunability have exhibited anomalous Hall effect. In this family, the kagome magnet  $\text{Co}_3\text{Sn}_2\text{S}_2$  is recognised as a viable Weyl semimetal candidate due to the persence of Weyl nodes in the BZ. Moreover, they also exhibits strong anomalous Hall effect and anomalous Hall angle [\[40\]](#page-141-8).

The purpose of this thesis was to theoretically characterize Weyl Semimetals with an emphasis on their thermodynamic stability using cutting-edge predictive physical modelling. We examined and characterized the existing and newly proposed Weyl semimetals with theoretical methods in order to highlight their features and add to the knowledge of material design.

### <span id="page-14-0"></span>**1.2 Structure of this thesis**

The structure of this thesis is as follows: In Chapter 2, I present fundamental principles relevant to my investigation. In Chapter 3, I introduce the computational methodology. In Chapters 4 and 5, I then discuss the research outcomes achieved during my graduate studies.

# <span id="page-15-0"></span>**Chapter 2**

# **Basic Concepts and Literature Review**

### <span id="page-15-1"></span>**2.1 Topological materials**

In mathematics, topology is about the same basic properties of an object even the object is deformed. The deformation does not include any tearing in the object, and hence it classifies the object based on the number of holes [\[41\]](#page-141-9). Similarly, in materials, the properties that are invariant under smooth deformation are known as topological materials. These materials are insulators, metals, and semimetals in nature [\[41\]](#page-141-9).

### <span id="page-15-2"></span>**2.2 Topological Weyl semimetals**

Weyl semimetals can be understood better with the analogy of three-dimensional generalization of graphene because it exhibits linearly dispersion cone structure formed by energy band crossings [\[42\]](#page-141-10). It is similar to Dirac semimetals, but they are different from Weyl semimetals. Dirac semimetals possess four-fold band crossing (Dirac point) because of having both inversion symmetry  $(\mathcal{P})$  and time-reversal symmetry  $(\mathcal{T})$ , which gives rise to the doubly degenerate band-structure and four-fold degeneracy of Dirac point [\[42\]](#page-141-10). In comparison, Weyl semimetals have two-fold band crossings (Weyl points) because it does not simultaneously have  $P$  and  $T$ , which lifts the two-fold degeneracy of energy bands  $[42]$ . The resulting non-degenerate bands are only two-fold degenerate, as shown in Fig. [2.1.](#page-16-2)

<span id="page-16-2"></span>Master of Applied Science– Himanshu Saini; [McMaster University–](http://www.mcmaster.ca/) [Department of](https://www.eng.mcmaster.ca/materials) [Materials Science and Engineering](https://www.eng.mcmaster.ca/materials)

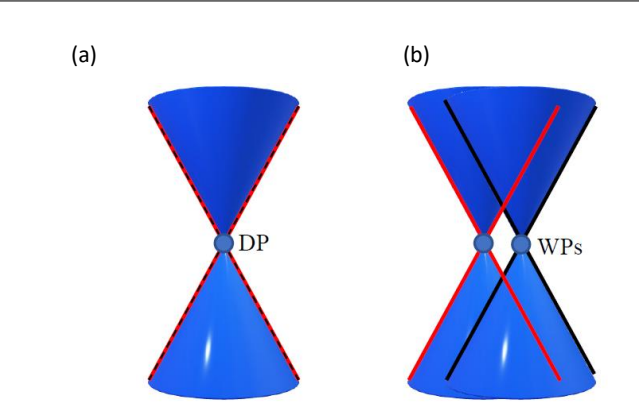

FIGURE 2.1: (a)Dirac semimetals, whose conduction and valence bands cross at a single point with doubly degenerate, resulting in a four-fold crossing point known as a Dirac point (DP). (b) Non-degenerate conduction and valence band crossing in Weyl semimetals, and the crossing is two-fold Weyl points (WPs).

### <span id="page-16-0"></span>**2.3 Chirality of Weyl semimetals**

#### <span id="page-16-1"></span>**2.3.1 Berry phase, Berry curvature and Berry flux**

The description in this section is covered from the text book "Berry phases in electronic structure theory" [\[4\]](#page-139-3).

*A "Berry phase" is a phase angle that ranges from 0 to 2π and illustrates the global phase evolution of a complex vector as it traverses along a path in its vector space. This phase angle is also known as a "Berry phase angle." Moreover, one may refer to it as a "geometric phase" or a "Pancharatnam phase".* The Berry phase in the continuous formulation is [\[4\]](#page-139-3)

$$
\phi = \oint \langle u_{\lambda} | i \partial_{\lambda} u_{\lambda} \rangle d\lambda. \tag{2.1}
$$

The right hand side integrand is known as the *Berry connection* or *Berry potential* [\[4\]](#page-139-3),

$$
A(\lambda) = \langle u_{\lambda} | i \partial_{\lambda} u_{\lambda} \rangle = -Im \langle u_{\lambda} | \partial_{\lambda} u_{\lambda} \rangle. \tag{2.2}
$$

<span id="page-17-0"></span>Master of Applied Science– Himanshu Saini; [McMaster University–](http://www.mcmaster.ca/) [Department of](https://www.eng.mcmaster.ca/materials) [Materials Science and Engineering](https://www.eng.mcmaster.ca/materials)

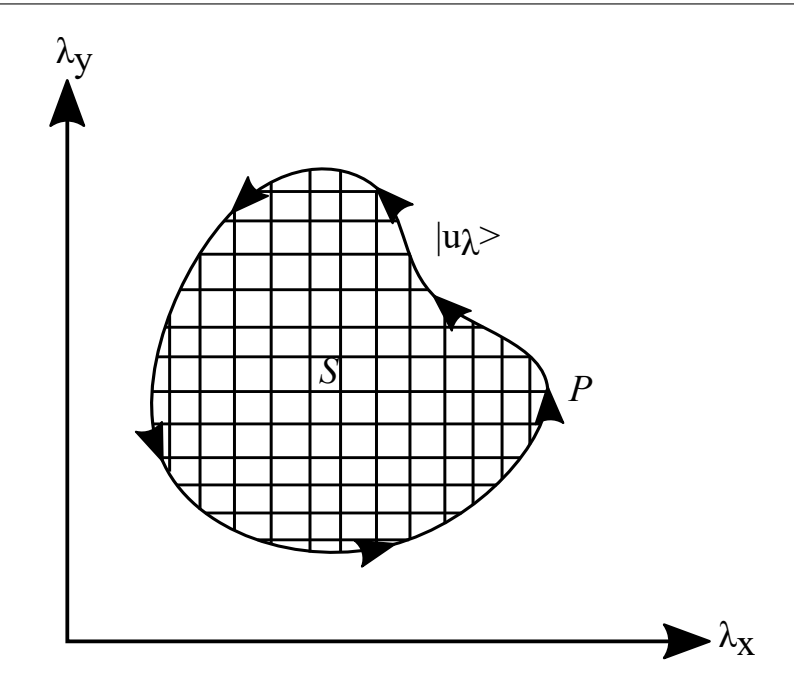

FIGURE 2.2: Region *S* of a two-dimensional parameter space, bounded by loop *P*. Reprint with permission from [\[4\]](#page-139-3), copyright 2018 Cambridge University Press.

In a two-dimensional parameter space as shown in Fig. [2.2,](#page-17-0) where any vector can be defined as a function of two variables. The Berry curvature is defined as the Berry phase per unit area in this space. In a discretized context, the Berry curvature can be calculated as the Berry phase surrounding a small area, divided by the area of that region. In a continuum framework, it becomes the curl of Berry connection [\[4\]](#page-139-3).

$$
\Omega(\lambda) = \partial_x A_y - \partial_y A_x = -2Im \langle \partial_x u | \partial_y u \rangle.
$$
 (2.3)

After the Berry curvature has been described as a curl, Stokes' theorem can be used to relate the "Berry flux" through a surface region *S* to the Berry phase around the boundary. This can be done by determining the relationship between the two quantities. This indicates that it is possible to determine the entire amount of Berry flux that is transmitted through a surface by integrating the Berry curvature over the surface, and this result is equivalent to the Berry phase that is present around the perimeter of the surface.

In the continuum limit, the Berry flux computed on a closed 2D manifold is quantized and equal to  $2\pi$  times an integer, which is known as the Chern number or Chern index of the surface. This quantization of the Berry flux is known as the Chern theorem, and the integer C is a topological invariant or topological index attached to the manifold of states defined over the surface. The Chern number is a measure of the topology of the manifold, which means it does not depend on the specific details of the system but only on the global structure of the manifold [\[4\]](#page-139-3).

$$
\oint_{S} \Omega \cdot dS = 2\pi C \tag{2.4}
$$

## <span id="page-18-0"></span>**2.3.2 Numerical implementation of Berry phase methodology for identifying topological materials**

This section was adapted from [\[5\]](#page-139-4).

The Z2Pack software package, developed by Dominik Gresch et al. [\[5\]](#page-139-4), is a method for calculating topological invariants in materials at all levels of modeling, from continuous  $\mathbf{k} \cdot \mathbf{p}$  models to tight-binding models and *ab initio* calculations. The method is based on the concept of hybrid Wannier functions (HWF), and the flow of HWF charge centers reveals the nontrivial topological invariant. This technique can be applied to topological insulators and semimetals as well.

The average position of a set of Wannier functions in the home unit cell is called the Wannier charge center (WCC). Gresch et al. [\[5\]](#page-139-4) used a 1D representation of WCCs in terms of Berry potential to compute the hybrid WCCs. The hybrid WCCs can be considered the WCCs of a 1D system coupled to external parameters  $(k_x, k_y)$ . By tracking these hybrid WCCs, the Chern number, a topological invariant of band structures, can be obtained [\[5\]](#page-139-4).

$$
C_{\gamma} = \frac{1}{2\pi} \int_{BZ} d^2k \operatorname{Tr}[F_{\gamma}] = \frac{1}{2\pi} \int_{BZ} d^2k \operatorname{Tr}[\Omega_{\gamma}], \qquad (2.5)
$$

For an isolated band or set of bands, the Chern number in a 2D or 2D crosssection surface of the 3D Brillouin zone (BZ) can be defined as the integral over the BZ of the Berry curvature.

Gresch et al. [\[5\]](#page-139-4) also defined the Chern number in terms of hybrid WCCs, which can be used to find the chirality of the Weyl point on any closed 2D manifold surface of the BZ. To compute the chirality of the Weyl point, they used the Wilson loop method, which involves discretizing a closed sphere around the Weyl point into small 2D loops, computing the hybrid WCC for each loop, and the Chern number is [\[43\]](#page-142-0)

$$
C = \frac{1}{a_x} \left( \sum_n \bar{x}_n (k_y = 2\pi) - \sum_n \bar{x}_n (k_y = 0) \right)
$$
 (2.6)

<span id="page-19-0"></span>here,  $\bar{x}_n(k_y)$  is the WCCs which is a function of  $k_y$ , and  $k_y \in [0, 2\pi]$ 

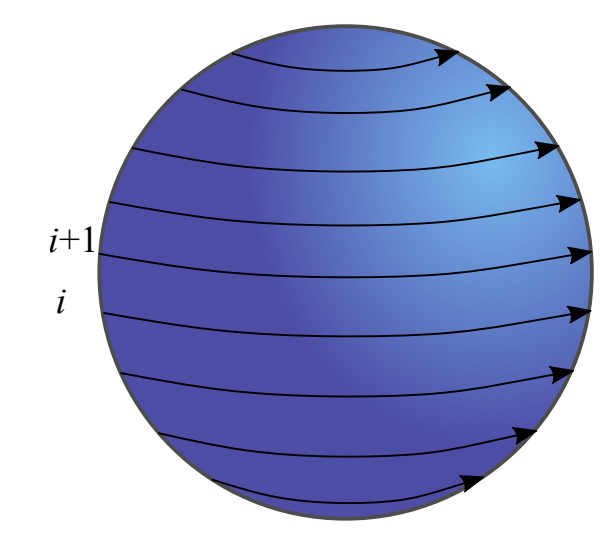

FIGURE 2.3: Loops around the sphere on which WCC are computed. Each loop circles the sphere in mathematically positive direction at a constant azimuthal angle  $\theta$ . The loops go from the south pole ( $\theta = -\pi$ ) to the north pole  $(\theta = 0)$ . Reprint with permission from [\[5\]](#page-139-4), copyright 2017 American Physical Society.

Currently several groups investigating in the field of topological materials, and hence, the development of these packages is also increasing. Apart from Z2Pack, mentioned in the previous section, there is one more software package called WannierTools  $[44]$ based on a tight-binding approach. The algorithm to finding the chirality of the Weyl node in this package is similar to the Z2Pack. However, both the software packages are used to characterize the Weyl semimetals but the procedure defined in those packages required Wannier90 to construct the WCCs by using the list of nearest neighbour *k* points generated by Wannier90. Additionally, these packages does not support the full

potential all electron code such as WIEN2k. Therefore, there is a necessary to implement a code which does not required to compute the WCCs and supports full potential all electron code like WIEN2k. These implementations could improve the efficiency of the characterization of Weyl points.

### <span id="page-20-0"></span>**2.4 Topological kagome materials**

The kagome lattice is a corner-sharing triangular lattice as shown in Fig. [2.4\(](#page-21-1)a), which is described by using three lattice vectors [\[45\]](#page-142-2). Kagome lattice based materials often show geometrical frustration, which refers to the phenomena where magnetic spins are arranged in triangular crystal lattices so that no ordered state can be possible to satisfy the nearest-neighbor interactions. The Hamiltonian for kagome lattice is [\[45\]](#page-142-2)

$$
H_k = \begin{pmatrix} 0 & 2tc_1 & 2tc_2 \\ 2tc_1 & 0 & 2tc_{12} \\ 2tc_2 & 2tc_{12} & 0 \end{pmatrix},
$$
 (2.7)

where *t* is the hopping parameter,  $c_i = \cos \frac{1}{2}\theta_i$  and  $c_{ij} = \cos \frac{1}{2}(\theta_i - \theta_j)$ . The eigen values are [\[45\]](#page-142-2)

$$
E_{1,2} = -t \pm t \sqrt{3 + 2 \cos \theta_1 + 2 \cos \theta_2 + 2 \cos(\theta_1 - \theta_2)}
$$
 (2.8)

and

$$
E_3 = +2t.\tag{2.9}
$$

The parallelogram of  $N \times N$  unit cells is wrapped onto the torus in Fig. [2.4\(](#page-21-1)b) [\[46\]](#page-142-3). Thus, for  $t = -1$  the lower flat-band with energies  $E_3 = -2t$ , a middle band with *E*<sub>2</sub> ∈ [−2*t*, +*t*], and the upper band *E*<sub>1</sub> ∈ [+*t*, +4*t*] are shown in Fig. [2.4\(](#page-21-1)c),(d).

<span id="page-21-1"></span>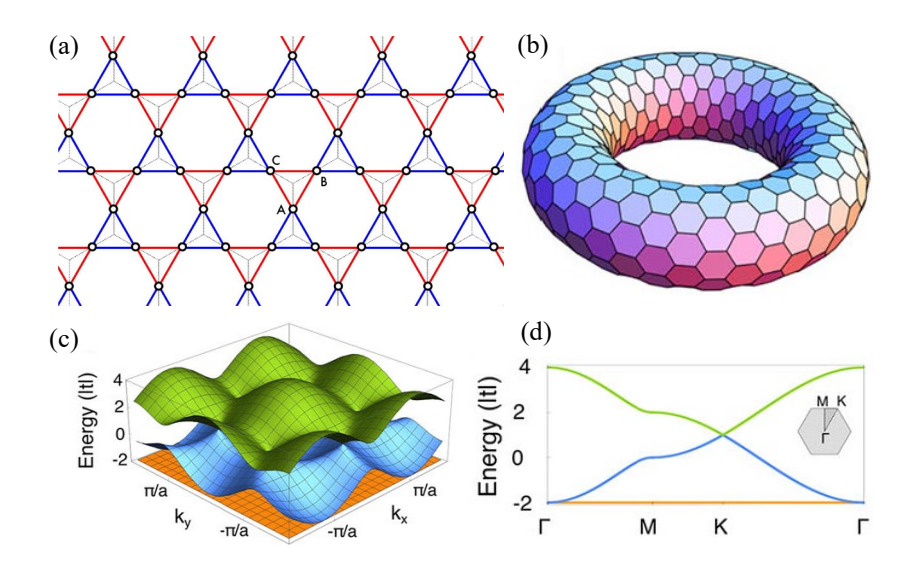

Figure 2.4: (a) The Kagome lattice, which is a triangular Bravais lattice with a three element basis (A,B,C). The Kagome lattice is the line graph of a honeycomb lattice [\[45\]](#page-142-2), (b) Schematic hexagonal unit cells under periodic boundary conditions, (c) The band structure of the kagome lattice for  $t=1$ . The flat band at  $-2$  is shown in orange, and the two dispersive graphene-like bands above it are shown in blue and green. The middle band touches the flat band at  $k=0$ , (d) Line cut through the band structure along a path through the first Brillouin zone shown in the inset. The Fermi energy is at the crossing point of blue and the green band. Reprint with permission from [\[46\]](#page-142-3), copyright 2020 Springer Nature.

Recently, theoretical study have demonstrated that several systems with flat bands in the absence of magnetic fields show quantum Hall physics  $[47]$ . As shown in Fig. [2.4\(](#page-21-1)c),(d), the kagome lattice has both a flat band and Dirac cone-like structure, which strongly agrees with the fact that it exhibits the quantum Hall physics without any applied magnetic field [\[47\]](#page-142-4).

Thus far, we have addressed the evolution of the linear band structure crossings in kagome-based lattices. In the following section, we will discuss the existing research on these topological kagome materials.

#### <span id="page-21-0"></span>**2.4.1** Weyl points in the magnetic Weyl semimetal  $Co<sub>3</sub>Sn<sub>2</sub>S<sub>2</sub>$

Qiunan et al. [\[48\]](#page-142-5) recently study the new ferromagnetic Weyl semimetal (WSM)  $\text{Co}_2\text{Sn}_2\text{S}_2$  and  $\text{Co}_2\text{Sn}_2\text{Se}_2$  [\[48\]](#page-142-5), where they have studied the topological Fermi arc states in both of the materials on a cleaved surface. In Fig. [2.5](#page-23-1) the results of band structure

and predicted Weyl points are shown. Both  $Co_2Sn_2S_2$  and  $Co_2Sn_2Se_2$  exhibits a rhombohedral lattice structure with the space group R-3m (No. 166) [ $48$ ]. The structure can be seen as a 2D lattice stacked along the z-direction, as shown in Fig. [2.5\(](#page-23-1)a). The Co atoms form a kagome lattice in the xy plane, with their magnetic moment aligned along the z-direction in Fig. [2.5\(](#page-23-1)b) and therefore they do not have any frustrated magnetism. These kagome lattice layers are sandwiched between neighboring S or Se layers and are connected through another Sn layer in the z-direction. The electronic structure of  $\text{Co}_3\text{Sn}_2\text{S}_2$  is shown in Fig. [2.5\(](#page-23-1)c), where they found the material exhibits the half-metallic band structure, where the spin-up channel crosses the Fermi level *E<sup>F</sup>* and therefore has metallic character, while the spin-down channel is insulating, with a band-gap of 0.35 eV. They also have found the linear band crossings of spin-up states. Because of inversion as well as  $C_{3z}$  rotation symmetries, there are a total of six nodal rings in the whole BZ, as indicated in Fig.  $2.5(d)$  $2.5(d)$ , (e). Moreover, when SOC is taken into consideration, the nodal ring becomes gaped out, and one pair of linear crossings is preserved in the form of Weyl points with opposite topological charges of Chern numbers  $+1$  and  $-1$ . Generally, the Weyl points do not present at the high-symmetry k path. Therefore, in irreducible BZ of  $\text{Co}_3\text{Sn}_2\text{S}_2$  and  $\text{Co}_3\text{Sn}_2\text{S}_2$  the Weyl point present near  $(0.313, -0.0866, -0.0866)$ and (−0*.*287*,* 0*.*106*,* 0*.*106) in the fraction coordinate of the primitive cell. The other five Weyl points can be obtained by inversion and  $C_{3z}$  rotation symmetry. In the end, the Weyl points of  $Co_3Sn_2S_2$  and  $Co_3Sn_2Se_2$  will lie 60 and 110 meV above  $E_F$ . Hence, electron doping is preferred for detecting Weyl-point-dominated properties [\[48\]](#page-142-5).

<span id="page-23-1"></span>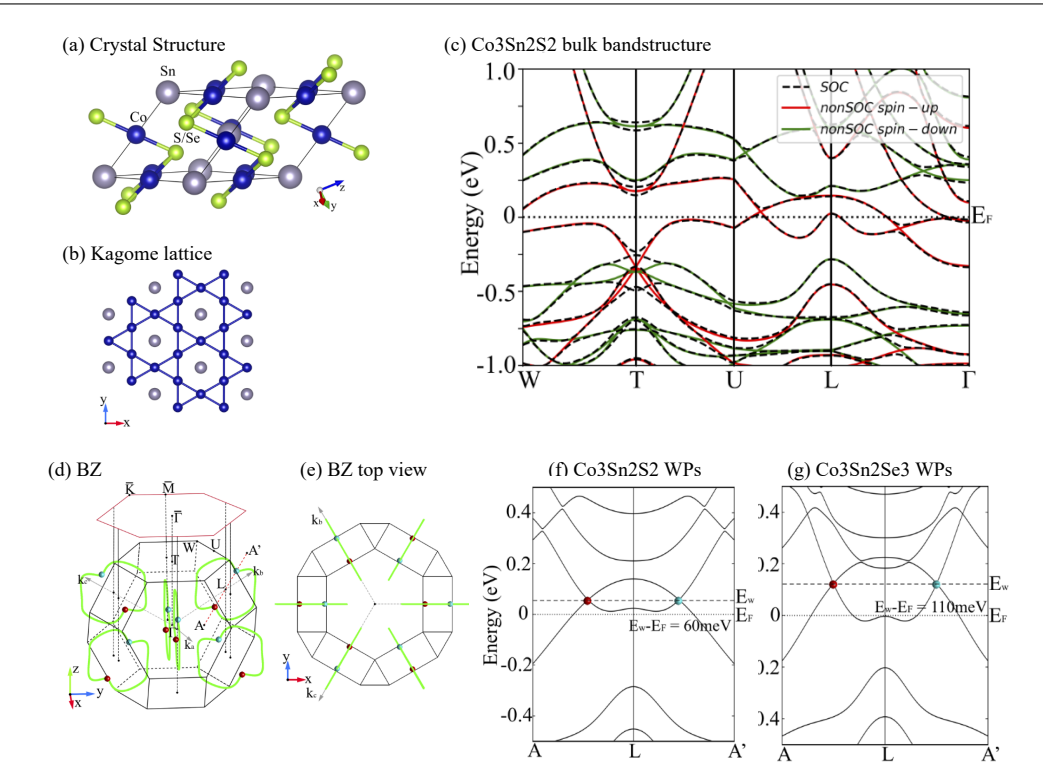

Master of Applied Science– Himanshu Saini; [McMaster University–](http://www.mcmaster.ca/) [Department of](https://www.eng.mcmaster.ca/materials) [Materials Science and Engineering](https://www.eng.mcmaster.ca/materials)

FIGURE 2.5: (a) Rhombohedral lattice structure of  $\text{Co}_3\text{Sn}_2\text{S}_2$  and  $Co<sub>3</sub>Sn<sub>2</sub>Se<sub>2</sub>$ , which exhibit a layered lattice structure in the xy plane. (b) The kagome lattice structure of Co atoms in the xy plane. (c) Band structures of  $\text{Co}_3\text{Sn}_2\text{S}_2$ , with (black dashed lines) and without (red solid lines for spin up and green solid lines for spin down) SOC. (d) Location of the Weyl points (red and blue represent opposite chiralities) and nodal lines (green) in the 3D Brillouin zone (BZ) and the 2D BZ projected in the (001) direction. (e) Top view along the z direction of BZ with nodal lines and Weyl points. (f) and (g) Energy dispersion along the k path crossing a pair of Weyl points located on the same nodal line for  $Co_3Sn_2S_2$  and  $Co<sub>3</sub>Sn<sub>2</sub>Se<sub>2</sub>$ , respectively. The Fermi level and energy of the Weyl points are labeled  $E_F$  and  $E_W$ , respectively. Reprint with permission from [\[48\]](#page-142-5), copyright 2018 by the American Physical Society.

#### <span id="page-23-0"></span>2.4.2 Anomalous Hall effect in  $Co<sub>3</sub>Sn<sub>2</sub>S<sub>2</sub>$

Giant anomalous Hall effect is observed in the magnetic Weyl semimetal with broken time-reversal symmetry  $Co_3Sn_2S_2$  [\[21\]](#page-140-7). The intrinsic anomalous Hall conductivity (AHC) is determined by the integral of the Berry curvature in the whole BZ by using the Kubo formula approach in the linear response and clean limit [\[21\]](#page-140-7):

$$
\sigma_{yx}^z(E_F) = e^2 \hbar \left(\frac{1}{2\pi}\right)^3 \int_k dk \sum_{E(n,k) < E_F} f(n,k) \Omega_{n,yx}^z(k),\tag{2.10}
$$

$$
\Omega_{n,yx}^z(k) = \operatorname{Im} \sum_{n' \neq n} \frac{\langle u(n,k) | \hat{v}_y | u(n',k) \rangle \langle u(n',k) | \hat{v}_x | u(n,k) \rangle - (x \leftrightarrow y)}{(E(n,k) - E(n',k))^2},\tag{2.11}
$$

where  $f(n, \mathbf{k})$  is the Fermi-Dirac distribution,  $E(n, \mathbf{k})$  is the eigenvalue of the *n*th eigenstate of  $|u(n, \mathbf{k})\rangle$  at **k** point, and  $v_{x(y)} = \frac{1}{\hbar} \frac{\partial H(\mathbf{k})}{\partial k_{x(x)}}$  $\frac{\partial H(\mathbf{K})}{\partial k_x(y)}$  is the velocity operator [\[21\]](#page-140-7).

The reason why  $Co<sub>3</sub>Sn<sub>2</sub>S<sub>2</sub>$  shows the giant anomalous Hall effect is the large Berry curvature. The Berry curvature contribution, which is dominated by the Weyl nodes, is shown in Fig. [2.6.](#page-25-0) In addition to a large AHC, they also found the magnetic Weyl semimetal shows a temperature-dependent giant anomalous Hall angle (AHA) characterized by the ratio of  $\sigma_H^A/\sigma$  (in Fig. [2.7\(](#page-26-1)a)). The ratio first increases with an increase in temperature from 5*.*6% at 2K, to reach a maximum of around 20% at 120K. After the Curie temperature  $(T_C = 175K)$  the ratio again decreases. In Fig. [2.7\(](#page-26-1)b)), it is clearly shown that AHA is approximately 20% in the temperature range from 75 to 175K irrespective of the magnetic field magnitudes. They also have compared the AHA of  $\text{Co}_3\text{Sn}_2\text{S}_2$  to the previously reported values, and it is shown that the material  $\text{Co}_3\text{Sn}_2\text{S}_2$ dominates because of the large Berry curvature contribution around the Weyl points. These results shows that the non-trivial kagome-lattice  $Co<sub>3</sub>Sn<sub>2</sub>S<sub>2</sub>$  possesses both large AHA and AHC simultaneously at zero external magnetic field, which makes this system unusual among the known AHE materials.

Master of Applied Science– Himanshu Saini; [McMaster University–](http://www.mcmaster.ca/) [Department of](https://www.eng.mcmaster.ca/materials) [Materials Science and Engineering](https://www.eng.mcmaster.ca/materials)

<span id="page-25-0"></span>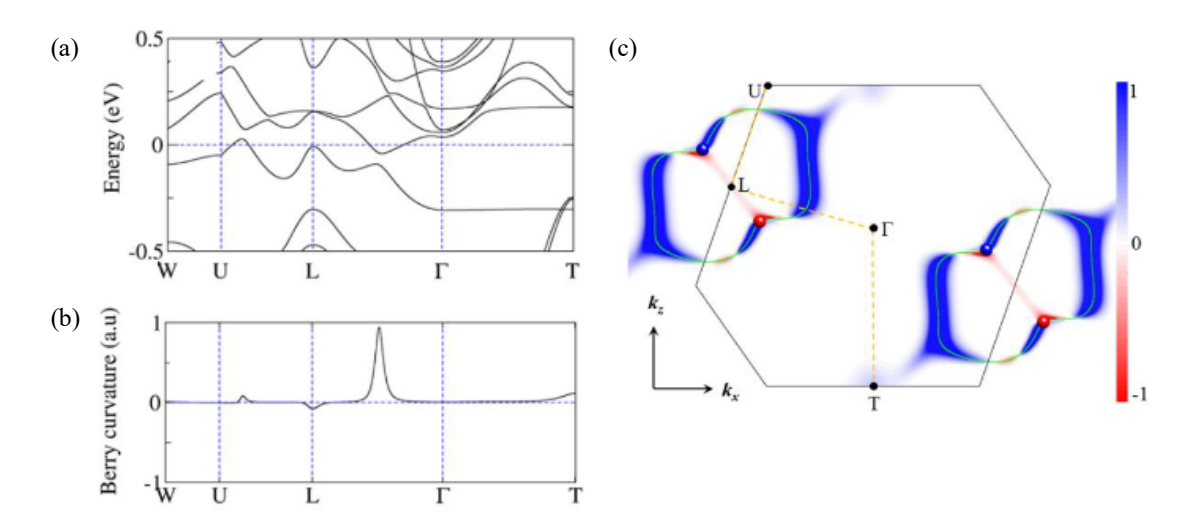

Figure 2.6: (a) SOC electronic band structure, and the Fermi energy is at 0eV. (b) Berry curvature of  $\rm{{Co}_3{Sn}_2{S}_2}$  along the high symmetry paths for the valance band at crossing. (c) Berry curvature distribution in  $k_y=0$ plane. Reprint with permission from [\[21\]](#page-140-7), copyright 2018 Springer Nature.

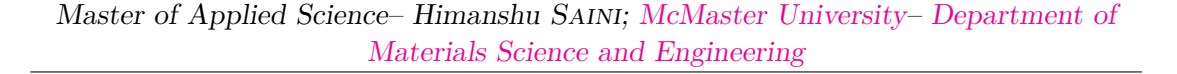

<span id="page-26-1"></span>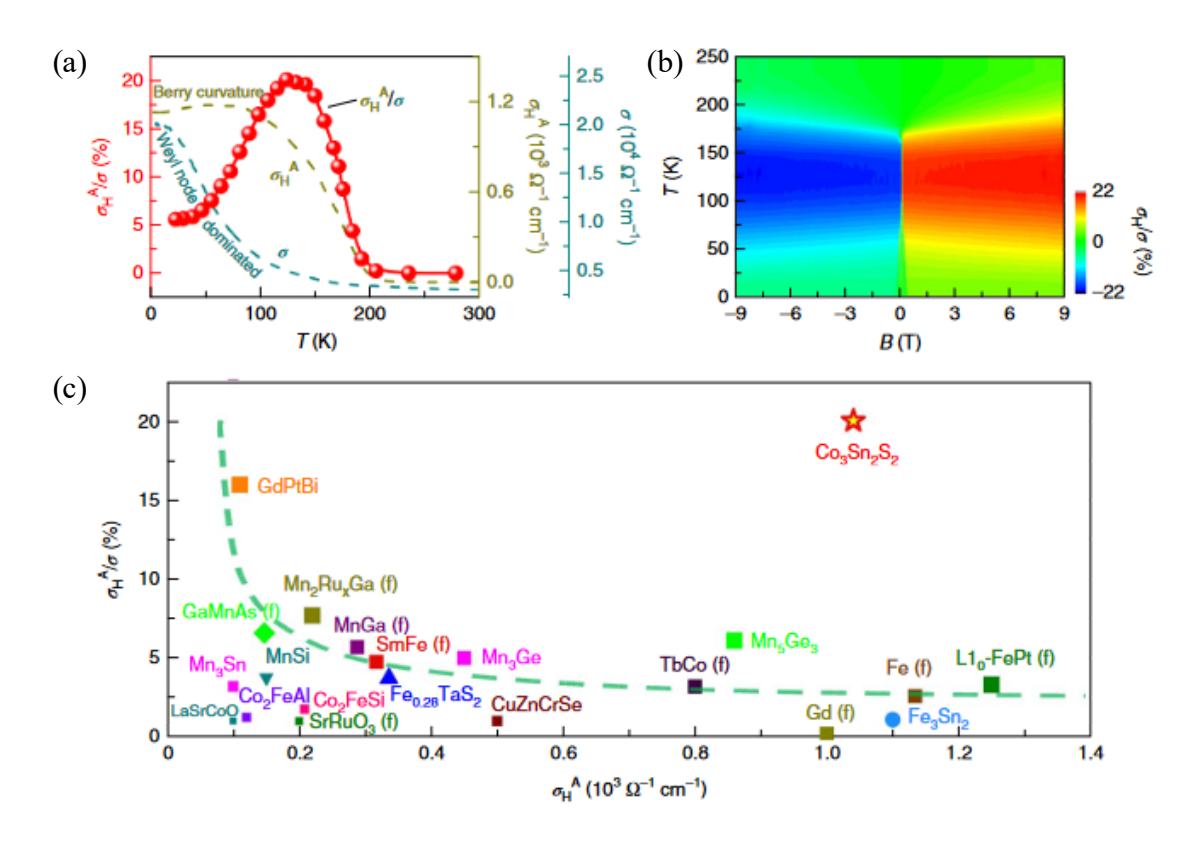

FIGURE 2.7: (a) Temperature dependence of the anomalous Hall conductivity  $(\sigma_H^A)$ , the charge conductivity  $(\sigma)$  and the anomalous Hall ratio  $(\sigma_H^A/\sigma)$  at zero magnetic field. (b) Contour plots of the Hall angle in the B–T space. (c) Comparison of  $\sigma_H^A$ -dependent anomalous Hall angle results and previously reported data for other AHE materials. Reprint with permission from [\[21\]](#page-140-7), copyright 2018 Springer Nature.

### <span id="page-26-0"></span>**2.5 Formability of Kagome lattice based materials**

This section will discuss the structural stability of Co-based kagome lattice or shandite alloys,  $Co_3MM'X_2$  ( $M/M' = Ge$ , Sn, Pb; X = S, Se, Te) studied by Luo *et al.* [\[49\]](#page-142-6). They have investigated the topological properties and the thermodynamic stability of these alloys. To design the alloys global structure search approach has been used based on the particle swarm optimization (PSO) algorithm implemented in the software Crystal Structure Analysis by Particle Swarm Optimization (CALYPSO) code [\[50\]](#page-142-7). They have discovered the structural tolerance factor below which the kagome lattice-based structure becomes unstable. Moreover, they have determined that  $Co<sub>3</sub>(SnPb)S<sub>2</sub>$  alloys can be three-dimensional quantum anomalous Hall metals (QAHMs), that means depending on

<span id="page-27-0"></span>the relative positions of Sn and Pb, the Weyl points are present in the  $Co<sub>3</sub>(PbSn)S<sub>2</sub>$  but no Weyl points for  $Co<sub>3</sub>(SnPb)S<sub>2</sub>$ .

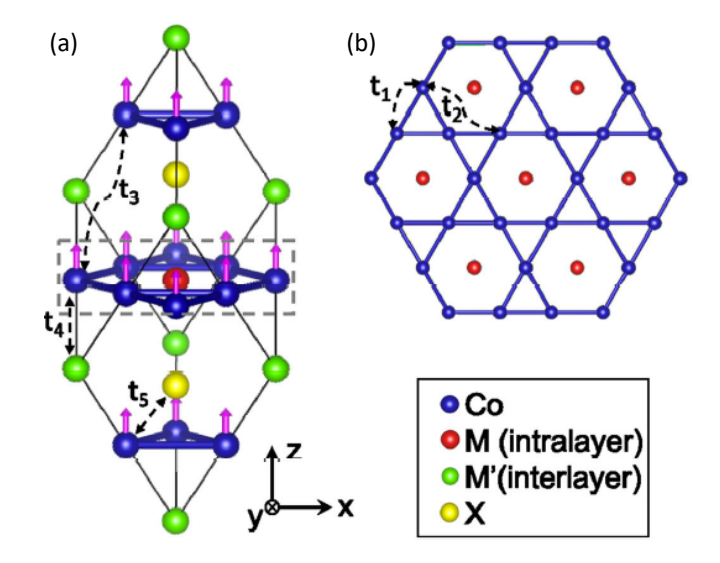

FIGURE 2.8: (a) The crystal structure of shandite  $\text{Co}_3MM' \text{X}_2$  (the pink arrows represent the orientation of spin). (b) The Kagome plane embedded in the shandite structure (highlighted by the dotted gray line in a). The tight-binding hopping parameters  $t_1-t_5$ . Reprint with permission from [\[49\]](#page-142-6), copyright 2021 Springer Nature open access article distributed under the terms of the Creative Commons CC BY license.

Crystal structure and the magnetic ground state are shown in Fig.  $2.8(a)$  $2.8(a)$ . It is shown in the figure that the Co atoms form the kagome lattice enclosed by the grey rectangle in Fig. [2.8](#page-27-0) and projected on kagome lattice as shown in Fig. [2.8.](#page-27-0) Metal atoms M and M' are occupied both in-plane and out of plane (between the kagome lattice) sites. Further, by using the PSO method, they have studied all the possible structures and found the stable and metastable crystal phases of  $Co<sub>3</sub>M M'X<sub>2</sub>$  as shown in Fig. [2.9.](#page-28-0) The crystal structures are color-coded, and the one listed first is the most stable configuration. The frequency indicates the number of times the structure is identified. The compounds  $Co<sub>3</sub>Sn<sub>2</sub>S<sub>2</sub>$ ,  $Co_3Pb_2S_2$ ,  $Co_3Sn_2Se_2$ ,  $Co_3Sn_2S_2$ , and  $Co_3SnPbS_2$  have the shandite structure (the space group 166) as shown in Fig. [2.9](#page-28-0) represented by red bar. On the other hand,  $Co_3Ge_2Se_2$ and  $\text{Co}_{3}\text{M}_{2}\text{Te}_{2}$  structures are unstable with respect to the structure tolerance factor (s) [\[49\]](#page-142-6),

$$
s = \frac{r(M)}{r(X)}\tag{2.12}
$$

<span id="page-28-0"></span>where  $r(M)$  and  $r(X)$  is radius of metal and chalcogen respectively. From Fig. [2.9,](#page-28-0) the compounds with large  $s \geq 1.5$  adopt shandite stable structure otherwise unstable.

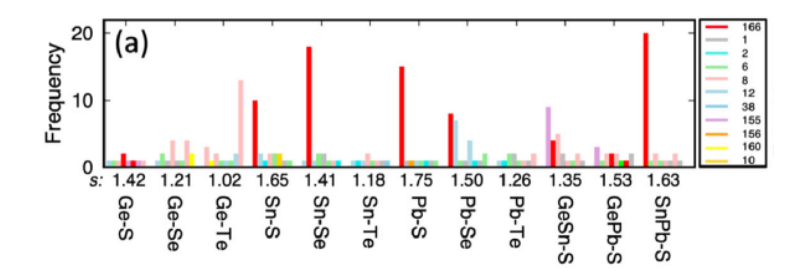

Figure 2.9: The low-energy structures for Co-based materials (Co-M-X or Co-MM'-X), where the crystal structures are color coded and arranged by the energy hierarchy for a given composition, i.e., the one listed first is the most stable configuration. The red bars represent the shandite structure (No. 166). The vertical axis represents the emergent frequency of different structures from the PSO simulation. Reprint with permission from [\[49\]](#page-142-6), copyright 2021 Springer Nature open access article distributed under the terms of the Creative Commons CC BY license.

In conclusion, Luo et al. studied the structural stability of Co-based shandite structures where they have explored the different alloys by replacing metal atoms M/M' and chalcogen X in the  $Co<sub>3</sub>MM'$  configuration. Further, they have discovered the structure stability descriptor or tolerance factor for shandite structures. However, there is some gap. First, they have focused only on Cobalt-based shandite structure, limiting the search for new potential alloy. Second, they have not studied the stability criteria with energy convex Hull diagram. For example, they found  $Co_3PbSnS_2$  is a stable structure, but there is no comment on the stability of  $Co_3PbSnS_2$  concerning the binary structures Co-Pb, Co-Sn, Co-S.

# <span id="page-29-0"></span>**Chapter 3**

# **Computational method**

## **Author contribution:**

The explanation in this chapter was adapted from the two textbooks:

- 1. Materials Modelling using Density Functional Theory [\[6\]](#page-139-5), and
- 2. Electronic Structure Basic Theory and Practical Methods [\[7\]](#page-139-6).

With significant breakthroughs in fundamental theory, novel algorithms, and computational methodologies, the science of electronic structure is at a crucial juncture. Physicists, chemists, and materials scientists can now get fresh insights into crucial problems in physics, chemistry, and materials science by determining numerous material properties directly from the fundamental electron equations. Electronic structure simulations are increasingly being utilized by both experimentalists and theorists in order to comprehend the characteristic features of matter and make accurate predictions for genuine materials and experimentally observable phenomena [\[7\]](#page-139-6).

Materials modeling is the application of mathematical models to predict and quantify material properties, including finite element approaches and atomic-scale simulations. Solving the Schrodinger equation for electrons in a potential energy field is the basis for these simulations. This equation is applied to characterize the behavior of electrons in sub-nanometer simulations of atoms. Due to the atomistic character of the investigated systems, the simulations are "ab initio," which means they are based on first principles. Quantum mechanics' fundamental equation, the Schrodinger equation, defines the stationary states of an electron in a given potential energy field  $V(r)$  (Ch.2, pg. 20)[\[6\]](#page-139-5)

$$
\left[\frac{\mathbf{p}^2}{2m_e} + \mathbf{V}(r)\right] \psi(r) = \mathbf{E}\psi(r),\tag{3.1}
$$

<span id="page-30-0"></span>where,  $\mathbf{p} = -i\hbar \nabla$  is the momentum operator,  $m_e$  is the mass of the electron, and *E* is the energy eigen value for the stationary state described by the wave function  $\psi$ .

By precisely characterizing systems with a large number of electrons and nuclei, the statement explains how to construct a realistic and workable theory of materials. The method employs a many-body wavefunction, designated  $\Psi$ , that depends on the positions of each electron and nucleus. This wavefunction is employed to modify [\(3.1\)](#page-30-0), which explains the behavior of a single electron in a static potential (Ch.2, pg. 25) $[6]$ 

<span id="page-30-1"></span>
$$
\left[ \frac{\frac{\text{Kinetic Energy}}{\lambda_i^2} - \sum_{I} \frac{\nabla_I^2}{2M_I}}{\sum_{i} \frac{\nabla_I}{2M_I}} - \sum_{i, I} \frac{Z_I}{|\mathbf{r}_i - \mathbf{R}_I|} + \frac{1}{2} \sum_{i \neq j} \frac{1}{|\mathbf{r}_i - \mathbf{r}_j|} + \frac{1}{2} \sum_{I \neq J} \frac{Z_I Z_J}{|\mathbf{R}_I - \mathbf{R}_J|} \right] \Psi = E_{tot} \Psi,
$$
\n(3.2)

where, *i* and *I* representation used for the electron and the nuclei respectively.

The modified equation, [\(3.2\)](#page-30-1), describes the many-body Schrodinger equation in terms of Hartree atomic units  $(E_{Hartree} = \frac{\hbar^2}{m}$  $\frac{\hbar^2}{m_e}$  and is utilized in first-principles material modeling. The equation displays the kinetic energy terms for each electron and nucleus, as well as the Coulomb attraction and repulsion terms between the atoms. Atomic numbers and atomic masses are the only external parameters required for this procedure.

<span id="page-31-2"></span>A "many-body wavefunction" [\(3.3\)](#page-31-2) is used to accurately represent the behaviour of a large number of electrons and nuclei in a material system. This renders the theory of materials more practical and realistic (Ch.2, pg. 21)[\[6\]](#page-139-5)

$$
\Psi = \Psi(\mathbf{r}_1, \mathbf{r}_2, ..., \mathbf{r}_N; \mathbf{R}_1, \mathbf{R}_1, ..., \mathbf{R}_M).
$$
\n(3.3)

### <span id="page-31-0"></span>**3.1 Density Functional Theory**

As described in [\[7\]](#page-139-6) at pg. 130, in 1927, Thomas and Fermi created the Thomas-Fermi theory, which was the first density-functional theory of quantum systems. This method, on the other hand, is not good for simulating modern electronic structures because it doesn't take into account electron exchange or correlation. Later, Dirac developed the local approximation to electron exchange. This allowed the energy to be applied to electrons at an outside potential. The appeal of density functional theory is not to be confused with the Thomas-Fermi method. It cannot be used for electrons in matter because it omits out essential parts of physics, chemistry, and physics [\[7\]](#page-139-6).

#### <span id="page-31-1"></span>**3.1.1 The Hohenberg–Kohn Theorems**

The theoretical framework that describes the electronic structure of a quantum mechanical system with electron density distribution  $(n_0(r))$  is called density functional theory (DFT), as illustrated in Fig [3.1.](#page-32-0)  $n_0(r)$  is a scalar quantity that can be used to calculate the ground and excited states of a system [\[7\]](#page-139-6).

Mermin, Hohenberg, and Kohn first introduced the concept. However, it is difficult to create functionals that are suitable for multi-electron systems. Kohn and Sham's auxiliary system approach allows for the construction of functionals that can be used in real systems with many electrons [\[7\]](#page-139-6).

<span id="page-32-0"></span>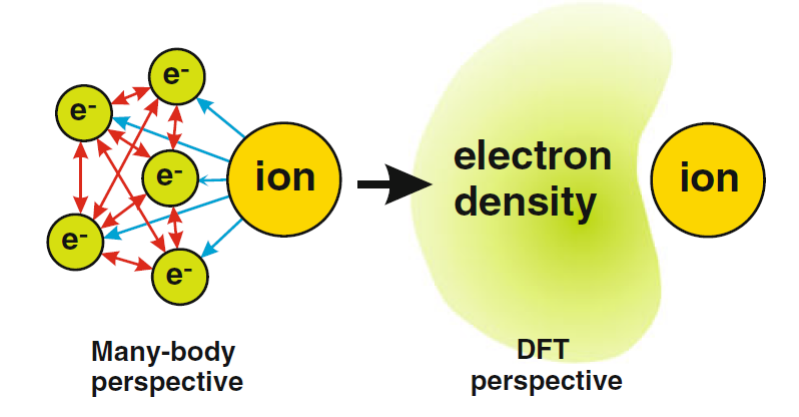

FIGURE 3.1: Illustration of the core principle of a density functional theory to describe individual electron mutual interactions and their interactions with ions by an electron ensemble described just by its density. Reprint with permission from [\[51\]](#page-142-8), copyright 2015 Springer-Verlag Berlin Heidelberg .

Hohenberg and Kohn use density functional theory as an *exact many-body theory*. The formulation can be used to formulate any system of interacting particles in an external potential  $V_{ext}(r)$  with a hamiltonian in Hartree atomic units (Ch.6, pg. 132) [\[7\]](#page-139-6)

<span id="page-32-1"></span>
$$
\hat{H} = -\frac{1}{2} \sum_{i} \nabla_i^2 + \sum_{i} V_{ext}(\mathbf{r}_i) + \frac{1}{2} \sum_{i \neq j} \frac{e^2}{|\mathbf{r}_i - \mathbf{r}_j|}.
$$
\n(3.4)

$$
V_{ext}(\mathbf{r}) \xleftarrow{\text{HK}} n_0(\mathbf{r})
$$
  

$$
\Downarrow \qquad \qquad \uparrow \uparrow
$$
  

$$
\Psi_i(\{\mathbf{r}\}) \Rightarrow \Psi_0(\{\mathbf{r}\})
$$

Figure 3.2: Hohenberg–Kohn diagram. The smaller arrows represent the standard solution of the Schrödinger equation, where the potential  $V_{ext}(r)$  defines all system states  $\Psi_i(\mathbf{r})$ , including the ground state  $\Psi_0(\mathbf{r})$ and ground-state density  $n_0(\mathbf{r})$ . The Hohenberg–Kohn theorem completes the circle with the long "HK" arrow. Reprint with permission from [\[7\]](#page-139-6), copyright 2020 Cambridge University Press.

The theory of DFT is based on two theorems that Hohenberg and Kohn were the

first to prove. These theorems examine the relationship between the density of particles  $n_0(\mathbf{r})$ , their Hamiltonian, and external potential  $(V_{ext}(\mathbf{r}))$  in a particle-based system [\[7\]](#page-139-6).

The first theorem says that the ground-state particle density  $n_0(\mathbf{r})$  in the external potential  $V_{ext}(\mathbf{r})$ , is the only factor that determines the value of the potential  $V_{ext}(\mathbf{r})$ . The theorem also asserts that many-body wavefunctions with a constant change in energy can describe all excited states and ground states.  $n_0(\mathbf{r})$  is the basis for the Hamiltonian. Knowing the  $n_0(\mathbf{r})$  of the system lets us precisely predict its characteristics. Fig [3.2](#page-32-1) is an illustration of the relationships that Hohenberg and Kohn established between the variables [\[7\]](#page-139-6).

The second theorem states that it is possible to construct a universal functional for the energy  $E[n]$  in terms of the density  $n(\mathbf{r})$  that is applicable to any external potential  $V_{ext}(\mathbf{r})$ . This implies that the energy of the ground state of the system could be expressed as a function of its density. It is only dependent upon the electron density as well as external potential [\[7\]](#page-139-6).

According to this theorem, the exact ground-state energy of the system is the global lowest value of this functional for any given  $V_{ext}(\mathbf{r})$ , and the density  $n(\mathbf{r})$  that minimizes the functional is the exact ground-state density  $n_0(\mathbf{r})$ . The functional can be reduced in relation to density in order to obtain the exact ground-state density and energy. The theorem also has an additional consequence: By using only the functional  $E[n]$ , it is possible to determine the exact ground-state energy, or density, of the system. Since the functional is diminished in relation to density, it is possible to estimate the ground-state energy or density. This is a great way to determine the electronic property of the system [\[7\]](#page-139-6).

#### <span id="page-33-0"></span>**3.1.2 The Kohn–Sham Auxiliary System**

In density functional theory, the Kohn-Sham approach simplifies the calculation of the ground state energy and density for many-body systems obeying the hamiltonian Eq.[\(3.2\)](#page-30-1) with interacting particles. This strategy replaces a complex Hamiltonian system with a simpler auxiliary system (Fig  $3.3$ ) that can be solved more quickly. The strategy aims to find a distinct system whose ground state density is identical to that of the original system without interaction (independent-particle approximation) and is therefore simpler to solve. Therefore, in rest of the chapter the wavefunction has decoupled coordinates of electrons. Kohn and Sham hypothesised that this could be achieved by including exchange-correlation effects into an effective potential resulting from particle interactions [\[7\]](#page-139-6).

For non-interacting systems, Kohn-technique Sham's employs the ground state density to generate a set of independent-particle equations. These equations can be solved numerically, and a density-specific exchange correlation functional can be applied to incorporate all many-body effects. This exchange correlation functional accurately accounts for the difficult-to-calculate electron-electron interactions in the system. The precision with which the Kohn-Sham equations may compute the ground state density and energy of an interacting system is constrained by the accuracy of exchange correlation functional approximations. The Kohn-Sham approach has shown to be a useful tool in density functional theory, allowing for the calculation of properties of vast, complicated systems that would otherwise need an excessive amount of computing to evaluate using more conventional methods [\[7\]](#page-139-6).

<span id="page-34-0"></span>
$$
V_{ext}(\mathbf{r}) \stackrel{\text{HK}}{\iff} n_0(\mathbf{r}) \stackrel{\text{KS}}{\iff} n_0(\mathbf{r}) \stackrel{\text{HK}}{\iff} V_{KS}(\mathbf{r})
$$
  

$$
\Downarrow \uparrow \uparrow \qquad \qquad \uparrow \qquad \qquad \Downarrow
$$
  

$$
\Psi_i(\{\mathbf{r}\}) \Rightarrow \Psi_0(\{\mathbf{r}\}) \qquad \psi_{i=1, N_e}(\mathbf{r}) \Leftarrow \psi_i(\mathbf{r})
$$

Figure 3.3: Hohenberg–Kohn applied to the noninteracting problem is  $HK<sub>0</sub>$ . The arrow labeled  $KS$  connects any location to any other point between the many-body and auxiliary independent-particle systems in both directions. Thus, the independent-particle Kohn–Sham problem dictates all features of the complete many-body system. Reprint with permission from [\[7\]](#page-139-6), copyright 2020 Cambridge University Press.

The Kohn-Sham method involves two assumptions for the development of an auxiliary system. Firstly, it asserts that a non-interacting particle system can accurately reflect the ground state density of a real system, despite the absence of formal evidence to support this claim. This idea is referred to as "non-interacting-V representability," and Fig [3.3](#page-34-0) illustrates its relationship to real and auxiliary systems. Second, the Kohn-Sham technique assumes that an auxiliary Hamiltonian possesses a standard kinetic operator and an effective local potential  $V_{eff}^{\sigma}(\mathbf{r})$  that act on a spin (*σ*) carrying electron at a particular location **r** [\[7\]](#page-139-6).

<span id="page-34-1"></span>Actual calculations are carried out on the auxiliary independent-particle system specified by the auxiliary hamiltonian  $\hat{H}_{aux}^{\sigma}$  [\[7\]](#page-139-6) (This section is adapted from Ch. 7, pg.147-149 [\[7\]](#page-139-6))

$$
\hat{H}_{aux}^{\sigma} = \frac{-1}{2} \nabla^2 + V^{\sigma}(\mathbf{r}).
$$
\n(3.5)

To define functionals for a range of densities, the expressions must hold true for all  $V^{\sigma}(\mathbf{r})$  within a certain range. For a system of  $N = N^{\uparrow} + N^{\downarrow}$  electrons obeying this hamiltonian, the ground state consists of one electron in each of the  $N^{\sigma}$  orbitals  $\psi_i^{\sigma}(\mathbf{r})$ with the lowest eigenvalues  $\epsilon_i^{\sigma}$  of the hamiltonian Eq.[\(3.5\)](#page-34-1). Sums of squares of orbitals for each spin determine the density of the auxiliary system [\[7\]](#page-139-6)

$$
n(\mathbf{r}) = \sum_{\sigma} n(\mathbf{r}, \sigma) = \sum_{\sigma} \sum_{i=1}^{N^{\sigma}} |\psi_i^{\sigma}(\mathbf{r})|^2, \qquad (3.6)
$$

the independent-particle kinetic energy  $T_s$  and the classical Coulomb interaction energy of the electron density  $n(\mathbf{r})$  interacting with itself can be expressed as [\[7\]](#page-139-6)

$$
T_s = \frac{-1}{2} \sum_{\sigma} \sum_{i=1}^{N^{\sigma}} \langle \psi_i^{\sigma} | \nabla^2 | \psi_i^{\sigma} \rangle = \frac{1}{2} \sum_{\sigma} \sum_{i=1}^{N^{\sigma}} \int d^3 r | \nabla \psi_i^{\sigma}(\mathbf{r}) |^2, \qquad (3.7)
$$

$$
E_{Hartree}[n] = \frac{1}{2} \int d^3r d^3r' \frac{n(\mathbf{r})n(\mathbf{r'})}{|r - r'|}.
$$
\n(3.8)

In order to solve the whole interacting many-body problem, Kohn-Sham propose the formula for the ground-state energy functional [\[7\]](#page-139-6)

$$
E_{KS} = T_s + \int d\mathbf{r} V_{ext}(\mathbf{r}) n(\mathbf{r}) + E_{Hartree}[n] + E_{II} + E_{XC}[n]. \tag{3.9}
$$

Here, the external potential of the nuclei or any other fields (assumed spin-independent) is represented by  $V_{ext}(\mathbf{r})$ . Therefore, a neutral grouping can be formed using the sum of the terms that involve *Vext*, *EHartree*, and *EII* [\[7\]](#page-139-6). The independent-particle kinetic energy, denoted by the symbol  $T_s$ , is presented explicitly in the form of a functional of the orbitals [\[7\]](#page-139-6). Nevertheless, according to the Hohenberg–Kohn arguments, which are applied to the independent-particle hamiltonian  $Eq.(3.5), T_s$  $Eq.(3.5), T_s$  $Eq.(3.5), T_s$  must be a unique functional of the density. All many-body effects of exchange and correlation are pooled into the exchange correlation energy *EXC*, and it is straightforward to demonstrate that *EXC* is functional by employing the Hohenberg–Kohn functional [\[7\]](#page-139-6)

$$
E_{XC}[n] = \langle \hat{T} \rangle - T_s[n] + \langle \hat{V}_{int} \rangle - E_{Hartree}[n]. \tag{3.10}
$$

The functional [*n*] is dependent on both position and spin  $n(\mathbf{r}, \sigma)$ , suggesting that solving the Kohn-Sham equations for independent particles would yield exact ground state energy and density if we knew the universal functional *EXC*. Instead, Kohn-Sham
uses an approximation of exchange correlation energy  $E_{xc}[n]$ , to calculate the ground state properties in a multibody electron system [\[7\]](#page-139-0).

The solution for the ground state of the Kohn–Sham auxiliary system can be seen as a minimization with respect to either  $n(\mathbf{r}, \sigma)$  or  $V_{eff}^{\sigma}(\mathbf{r})$ . This is called the *Kohn–Sham variational equations* [\[7\]](#page-139-0)

$$
\frac{\delta E_{KS}}{\delta \psi_i^{\sigma*}(\mathbf{r})} = \frac{\delta T_s}{\delta \psi_i^{\sigma*}(\mathbf{r})} + \left[ \frac{\delta E_{ext}}{\delta n(\mathbf{r}, \sigma)} + \frac{\delta E_{Hartree}}{\delta n(\mathbf{r}, \sigma)} + \frac{\delta E_{XC}}{\delta n(\mathbf{r}, \sigma)} \right] \frac{\delta n(\mathbf{r}, \sigma)}{\delta \psi_i^{\sigma*}(\mathbf{r})} = 0, \quad (3.11)
$$

$$
\left\langle \psi_i^{\sigma} \middle| \psi_j^{\sigma'} \right\rangle = \delta_{i,j} \delta_{\sigma,\sigma'}.
$$
 (Orthonormalization) \t(3.12)

From Eq.[\(3.6\)](#page-35-0) and Eq.[\(3.7\)](#page-35-1) this becomes the Kohn–Sham Schrödinger-like equations [\[7\]](#page-139-0):

$$
(H_{KS}^{\sigma} - \epsilon_i^{\sigma})\psi_i^{\sigma}(\mathbf{r}) = 0, \qquad (3.13)
$$

where  $\epsilon_i$  are the eigenvalues, and  $H_{KS}$  is the effective hamiltonian

$$
H_{KS}^{\sigma}(\mathbf{r}) = \frac{-1}{2}\nabla^2 + V_{KS}^{\sigma}(\mathbf{r}),\tag{3.14}
$$

Here,

$$
V_{KS}^{\sigma}(\mathbf{r}) = V_{ext}(\mathbf{r}) + \frac{\delta E_{Hartree}}{\delta n(\mathbf{r}, \sigma)} + \frac{\delta E_{XC}}{\delta n(\mathbf{r}, \sigma)}
$$
  
=  $V_{ext}(\mathbf{r}) + V_{Hartree}(\mathbf{r}) + V_{XC}^{\sigma}(\mathbf{r}).$  (3.15)

# **Chapter 4**

# **Characterization of Weyl semimetals using WloopPHI**

# **Author contribution:**

Dr. Oleg Rubel conceived the idea. The code was implemented by me and reviewed by Dr. Oleg Rubel. I conducted the main part of the calculations and data analysis. The first draft was written by me and revised by Oleg Rubel (mostly rewritten with figures). Charcaterization of triple degenerate points including calculations and figures were done by Dr. Oleg Rubel. The project was supervised by Oleg Rubel.

This chapter was published in Computer Physics Communications, 270 (2021), 108147, DOI:10.1016/j.cpc.2021.108147.

# **Abstract**

WloopPHI is a Python code that expands the features of WIEN2k, a full-potential allelectron density functional theory package, by the characterization of Weyl semimetals. It enables the calculation of the chirality (or "monopole charge") associated with Weyl nodes and nodal lines. The theoretical methodology for the calculation of the chirality is based on an extended Wilson loop method and a Berry phase approach. We validate the code using TaAs, which is a well-characterized Weyl semimetal, both theoretically and experimentally. Afterwards, we applied the method to the characterization of  $YRh<sub>6</sub>Ge<sub>4</sub>$ and found a set of Weyl points (ca. 0.2 eV below the Fermi energy).

# **4.1 Introduction**

With the help of developments in the field of topological materials [\[25–](#page-140-0)[29\]](#page-141-0), new phenomena including ultrahigh magnetoresistance  $[12]$ , chiral anomaly  $[13-17]$  $[13-17]$ , the intrinsic anomalous Hall effect  $[18-22]$  $[18-22]$ , and unusual Fermi arc surface states  $[23, 24]$  $[23, 24]$  $[23, 24]$  have been predicted and discovered. From insulators to metals and semimetals, the range of topological materials has grown [\[14,](#page-140-6) [30–](#page-141-1)[32\]](#page-141-2). Gapless semimetals are a topological subset of Weyl semimetals (WSMs). Topological Fermi arc surface states connecting Weyl nodes with opposing chirality are a characteristic of WSMs  $[1, 3, 23, 24, 33, 52, 53]$  $[1, 3, 23, 24, 33, 52, 53]$  $[1, 3, 23, 24, 33, 52, 53]$  $[1, 3, 23, 24, 33, 52, 53]$  $[1, 3, 23, 24, 33, 52, 53]$  $[1, 3, 23, 24, 33, 52, 53]$  $[1, 3, 23, 24, 33, 52, 53]$  $[1, 3, 23, 24, 33, 52, 53]$  $[1, 3, 23, 24, 33, 52, 53]$  $[1, 3, 23, 24, 33, 52, 53]$  $[1, 3, 23, 24, 33, 52, 53]$  $[1, 3, 23, 24, 33, 52, 53]$  $[1, 3, 23, 24, 33, 52, 53]$ . Weyl points develop in materials when a Dirac nodal ring experiences spin-orbit coupling  $(SOC)$ , breaking either time-reversal or spatial inversion symmetry (but not both)  $[1-3]$  $[1-3]$ .

The chirality of Weyl nodes can be characterized as the Berry flux through a closed surface *S* in reciprocal *k* space (Fig. [4.1a](#page-40-0),b) that surrounds the Weyl node in question  $|3|$ 

$$
\gamma_n = \oiint_S (\nabla_k \times \mathbf{A}_n) \cdot d\mathbf{S}.
$$
\n(4.1)

Here *n* is the band index for the lower of the two bands at the crossing (i.e.,  $n = N$  in Fig. [4.1a](#page-40-0)) and  $A_n$  is a Berry connection [\[54\]](#page-142-2)

$$
\mathbf{A}_n(\mathbf{k}) = i \langle u_{n\mathbf{k}} | \nabla_{\mathbf{k}} | u_{n\mathbf{k}} \rangle, \tag{4.2}
$$

with  $u_{n\mathbf{k}}$  being the cell-periodic part of the Bloch wave function  $\psi_{n\mathbf{k}}(\mathbf{r}) = u_{n\mathbf{k}}(\mathbf{r})e^{i\mathbf{k}\cdot\mathbf{r}}$ , and the term  $\nabla_k \times A_n$  representing the Berry curvature vector field. The topological properties of a Weyl point are captured by its chirality

$$
\chi = \gamma_n / 2\pi. \tag{4.3}
$$

According to the no-go theorem [\[55,](#page-142-3) [56\]](#page-142-4), Weyl points most frequently occur in pairs with opposite chirality or opposite "monopole charge"  $(\pm 1)$ . Moreover, bands crossings with larger monopole charge magnitudes such as  $2, 3$ , etc. are also feasible  $[57]$ . Even while there is a tendency in the literature  $[58-60]$  $[58-60]$  to refer to "Chern number" as a synonym for the chirality of specific Weyl points, we choose not to do so here. The goal is to prevent confusion with another Chern number that determines an anomalous Hall conductivity and is defined as an integral of the Berry curvature over the entire Brillouin zone and occupied bands (Ref. [\[4\]](#page-139-5), chap.5).

There are two open-source software programs WannierTools [\[44\]](#page-142-5) and Z2Pack [\[5,](#page-139-6) [61\]](#page-143-3) provide complete tool-kits for the theoretical characterization of topological materials, including WSMs. Both tools build a small sphere around the target node to assess the chirality of the Weyl point. They follow the evolution (winding) of the total hybrid Wannier charge centres computed on loops as a function of the polar angle to determine the chirality of the enclosed Weyl point. There is, however, a significant distinction between these two programs. Through the use of a tight-binding framework produced by Wannier90 [\[62\]](#page-143-4), WannierTools offers an indirect characterization of *ab initio* electronic band structure. On the other hand, Z2Pack is capable of working at all stages of materials modelling and even directly integrating with *ab initio* calculations [\[5\]](#page-139-6). However, Z2Pack just needs Wannier90 to create the list of nearest neighbours (aseedname.nnkp file), which is then used by a first-principles algorithm to determine overlap projections and ultimately the Wannier charge centres (WCC).

Weyl semimetals are characterised using WloopPHI, an open-source program, which is presented here. In contrast to WannierTools, WloopPHI can be used without creating a Wannier Hamiltonian or use Wannier90 straight from the scratch. Although Z2Pack can be run without Wannierization, or from first principles, it needed Wannier90 to finish the calculations for WCC. Z2Pack can interface with a number of plane wave codes, but not fully functional with all-electron codes like WIEN2k.

For WloopPHI, we propose an alternative methodology to characterize Weyl points and calculate their chirality. Instead of constructing a closed surface *S*, we select a small open surface  $S'$  defined by a closed loop  $L$  in reciprocal space (Fig. [4.1c](#page-40-0)). The Berry

<span id="page-40-0"></span>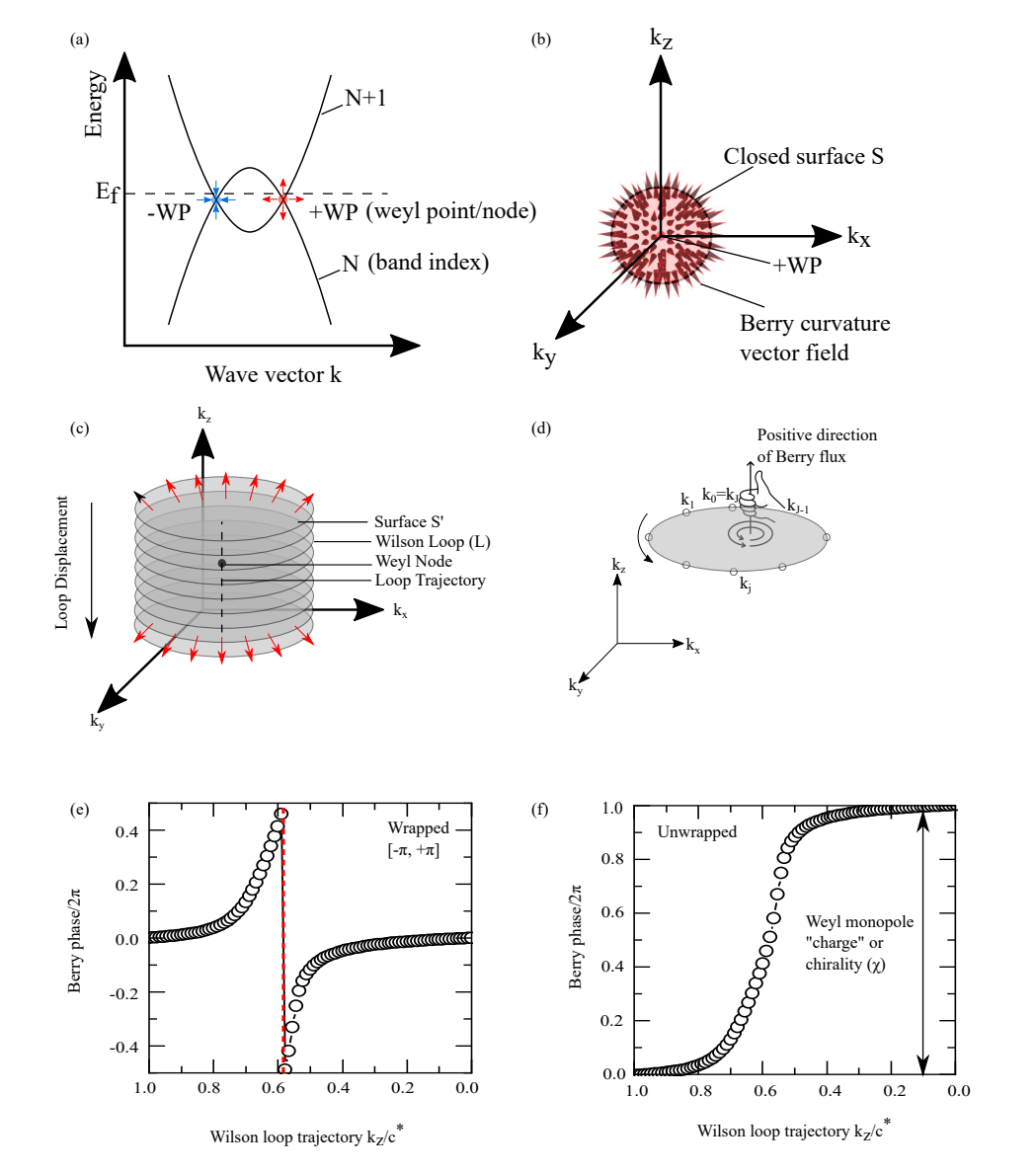

Master of Applied Science– Himanshu Saini; [McMaster University–](http://www.mcmaster.ca/) [Department of](https://www.eng.mcmaster.ca/materials) [Materials Science and Engineering](https://www.eng.mcmaster.ca/materials)

FIGURE 4.1: (a) Weyl nodes of opposite chirality at the intercept of two bands. Arrows indicate the source (red) and sink (blue) of the Berry curvature  $\nabla_k \times A_n$ . (b) The node can be viewed as a monopole with a chiral charge (positive node is shown with the chirality  $\chi = +1$ ). The charge is determined by a Berry flux through a closed surface *S* that encloses the Weyl node. (c) Construction of a series of Wilson loops that enclose one Weyl node. There is a Berry phase  $\phi$  associated with each loop that represents a Berry flux through the surface  $S'$  of the loop. (d) Use of a right-hand rule in definition of a positive direction of the Berry flux through the loop. (e) Evolution of Berry phase (wrapped in the range  $[-\pi, +\pi]$  as a function of the loop's position along the  $k_z$  direction. The discontinuity (marked with an arrow) corresponds to a Weyl point. (f) A finite Berry phase (unwrapped) accumulates as the Wilson loop traverses through the BZ. The accumulated phase represents the chirality  $\chi = +1$ of the Weyl point.

flux through this surface can be found using Stokes' theorem

$$
\phi_n = \iint_{S'} (\nabla_k \times \mathbf{A}_n) \cdot d\mathbf{S}' = \oint_L \mathbf{A}_n \cdot d\mathbf{k}.
$$
 (4.4)

This method's key benefit is that we do not need to be familiar with the Berry curvature vector field. Furthermore, there are no gauge-fixing conditions needed with our technique. According to King-Smith and Vanderbilt [\[63\]](#page-143-5), integration of the Berry connection on a complete loop of *k* points in reciprocal space (Fig. 1d) is well established and is directly implementable in *ab initio* electronic structure programs. We are interested in the changes that occur when the loop travels along a trajectory that encloses a Weyl node in terms of the Berry flux via  $S'$  (also known as the Berry phase on the loop) (Fig.1c). The loop trajectory can be selected so that it develops in a direction that is "negative," as determined by the right-hand rule (Fig.1d). Berry curvature vector field flux via the loop S' will be modest while the loop is distant from the Weyl node and progressively grow as the loop approaches the node because Weyl points can either be sources or sinks of the field (Fig.1e). The position of a Weyl node will be indicated by the existence of a discontinuity in the Berry phase. The winding number of the Berry phase along the trajectory of the loop (Fig. 1f) of the enclosed Weyl node(s) is used to express chirality [\[2\]](#page-139-7). The benefit of enclosing a Weyl node in a cylindrical shape (as opposed to a spherical surface used in Z2Pack or WannierTools) is that the precise position of the Weyl node along the height of the cylinder need not be known beforehand. The disadvantage is that more computations must be done because more loops must be built to map the height.

We refer to our technique as a "Wilson loop" extension to recognize its relationship to Wilson [\[64\]](#page-143-6) suggestion that a gauge field be calculated on a closed path. It should not be confused with another Wilson loop approach variation, which is used to calculate the  $\mathbb{Z}_2$  topological invariant and is known as an evolution of WCC  $[65, 66]$  $[65, 66]$  $[65, 66]$ . The latter indicates that the Berry phase on a string of *k* points in the Brillouin zone (BZ) is calculated in one dimension (1D) (analogous to calculation of electronic polarization in solids [\[63\]](#page-143-5)). The periodicity of the BZ ensures that this one-dimensional string has a closed loop structure. WSMs are subjected to the development of WCCs to uncover their  $\mathbb{Z}_2$  topological invariant [\[3,](#page-139-4) [67,](#page-143-9) [68\]](#page-143-10), although no information on the chirality of specific Weyl points is provided. Soluyanov et al. [\[58\]](#page-143-1) improved the Wilson-loop and hybrid-Wannier-centers approach for type-II WSMs by building circular Wilson loops on a tiny sphere around a Weyl point to determine its chirality.

We use WIEN2k  $[69, 70]$  $[69, 70]$  $[69, 70]$ , an all-electron DFT  $[71, 72]$  $[71, 72]$  $[71, 72]$  package, as the foundation for putting our strategy into practise. For the purpose of calculating the Berry phase on the Wilson loop, we combine the Wien2wannier [\[73\]](#page-144-1) and BerryPI codes [\[74\]](#page-144-2), both of which are implemented in the WIEN2k package. We describe the well-known topological material TaAs [\[3,](#page-139-4) [24,](#page-140-5) [52\]](#page-142-0) in order to validate our methods before examining the Weyl points of the recently found material  $YRh_6Ge_4$  [\[75](#page-144-3)[–77\]](#page-144-4).

# **4.2 Method**

# **4.2.1 Chirality of a Weyl point**

To evaluate the chirality of Weyl points, we applied the extended Wilson loop approach. In the BZ, a Wilson loop is a random closed k-point route (Fig.1d). Wave functions assessed along this path develop a complete Berry phase  $\phi$  (*k*). Instead of referring to a k point on the loop itself, k in this case denotes a position on the loop's trajectory. A Weyl point (or points) of interest are encircled by a sequence of parallel Wilson loops that are built in this manner. The winding number of the computed Berry phase  $\phi$  (*k*) along the trajectory is equal to the chirality.

A general expression for the Berry phase on a Wilson loop for a manifold of bands in a range  $n_a \ldots n_b$  is determined using BerryPI following the numerical method outlined in Ref. [\[63\]](#page-143-5)

<span id="page-42-0"></span>
$$
\phi_{n_a:n_b} = \text{Im}\left[\ln \prod_{j=0}^{J-1} \det \mathbb{M}_{l \times l}(\mathbf{k}_j, \mathbf{k}_{j+1})\right]. \tag{4.5}
$$

Here, the product index j loops across all  $k$  points on the Wilson loop in this case, where M is the overlap matrix of dimension  $l^2 = (1 + n_b - n_a)^2$  (Fig. [4.1d](#page-40-0)). The overlap  $\lim_{m}$   $(k_j, k_{j+1}) = \langle u_{mk_j} | u_{nk_{j+1}} \rangle$  is computed. Wien2wannier carries out the Bloch function's periodic components between two cells. In order to calculate the Berry phase, just one band needs to be used  $(n_a = n_b = N \text{ or } n_a = n_b = N + 1, \text{ but not both})$  $n_a = N$ ,  $n_b = N+1$ ). It may be advantageous to include a range (e.g.,  $n_a = 1$ ,  $n_b = N$ ) if we want to rule out crossover between bands  $N-1$  and  $N$  that could unintentionally fall within the Wilson loop. In the latter scenario, we may reduce the number of semi-core electrons by choosing a suitable bottom band range *na*.

Depending on how the Berry curvature is defined, there are two possible sign conventions for the Berry phase (see Sec. 3.2 in Ref. [\[4\]](#page-139-5)). According to the convention used in Eq. [\(4.5\)](#page-42-0), the Berry curvature's *z*-axis component is defined mathematically as

 $(\nabla_k \times \mathbf{A}_n)_z = \partial_y A_x - \partial_x A_y$ , which is also consistent with the right-hand rule. Alternately, the terms  $\partial_{\alpha}A_{\beta}$  can be swapped, as seen in Ref. [\[44\]](#page-142-5), resulting in a sign reversal for both the Berry curvature and the phase in Eq. [\(4.5\)](#page-42-0). Reversal of the sign for the chirality of Weyl nodes is an effect of the differing sign convention. The characterisation of WSMs is not hampered by the various standards since Fermi arc predictions, which are observables, depend on the polarity difference between Weyl nodes.

A schematic representation of the implemented approach is shown in Figure [4.1c](#page-40-0),d. The range of  $[-\pi, +\pi]$  encompasses the Berry phases  $\phi$  (*k*) estimated for each Wilson loops along the trajectory (see Fig. [4.1e](#page-40-0)). A discontinuity in the evolution of the Berry phase along the trajectory will appear if the trajectory has a Weyl point. An inversion of the Berry flux direction on the loop plane going through the Weyl point explains the discontinuity. The number of Weyl points and the number of discontinuities along the loop trajectory are equal. We unwrap  $\phi$  (*k*) (Fig.1f) and analyze the phase difference between the final and initial point on the loop trajectory to determine the chirality  $\chi$  of each individual Weyl point. The  $\chi$  is computed as

<span id="page-43-0"></span>
$$
\chi = \frac{1}{2\pi} \text{unwrap}[\phi(k_{\text{fin}}) - \phi(k_{\text{init}})]. \tag{4.6}
$$

The definition of the initial and final point implies that the loop evolves along the *negative* direction as defined by the right-hand rule (Fig. [4.1d](#page-40-0)). The unwrapping is performed by the python numpy.unwrap function, which minimizes discontinuities in the array of phases  $\phi(k)$  by adding or subtracting a multiple of  $2\pi$ .

#### **4.2.2 Program implementation**

WloopPHI is a python code for *ab initio* calculation of the Berry phase along a series of Wilson loops. It works in a package with WIEN2k, Wien2wannier, and BerryPI. The block diagram is shown in Appendix [A.](#page-80-0) WloopPHI became a part of WIEN2k standard distribution starting with the version 21.1 released on Apr 2021. At the same time, we offer a current development version of WloopPHI via a GitHub repository [\[78\]](#page-144-5) that captures any work-in-progress and bug fixes prior to the next WIEN2k release.

WloopPHI requires one input file which contains information about the WIEN2k case directory, the number of intermediate Wilson loops on the trajectory, the upper band index *N*, and the list of *k* points  $(k_1, k_2, \ldots, k_{J-1},$  Fig. [4.1d](#page-40-0)) that compose the Wilson loop in the initial and final parts of the trajectory (intermediate loops will be interpolated).

The execution of the code is done by invoking WloopPHI with one argument, which is the Wilson loop input file name (say Wloop.in). This argument is mandatory. Optional arguments include: -sp which allows spin-polarized calculation, -orb which allows for additional orbital potentials (local density approximation + Hubbard U or exact exchange for correlated electrons), and -p for parallel calculation (requires .machines file as described in the WIEN2k users guide [\[69\]](#page-143-11))

#### python /path/to/WIEN2k/SRC\_BerryPI/BerryPI/WloopPHI.py Wloop.in [-sp] [-orb] [-p]

The spin-orbit coupling is activated implicitly. The code generates one output file, PHI.dat, and associated figures. The output file contains four columns: The Wilson loop trajectory evolution coordinate  $k$ , the computed "raw" Berry phases  $\phi(k)$ , the Berry phases wrapped in the range  $[-\pi, +\pi]$ , and the unwrapped Berry phases. The last column contains all the information needed for computing the chirality using Eq.  $(4.6)$ .

To find the coordinates in the first column, we calculate the distance between the first loop and the last loop and divide it by the specified number of Wilson loops which gives the distance between subsequent Wilson loops along the trajectory,  $\Delta k$ . The  $\Delta k$ is used to find the intermediate points along the evolution direction of the Wilson loop which is identical for all k-points in the Wilson loop

$$
\Delta k = \frac{\sqrt{(k_{x_i} - k_{x_f})^2 + (k_{y_i} - k_{y_f})^2 + (k_{z_i} - k_{z_f})^2}}{n_{\text{wl}} - 1},\tag{4.7}
$$

where  $k_i$  and  $k_f$  stand for the initial and final coordinates of the first k-point on the Wilson loop,  $n_{\text{wl}}$  is the number of Wilson loops.

An example output file for TaAs for one Weyl point is given below. For this calculation, the Wilson loop was moved along the  $k_z$  direction from  $k_z = 1$  to  $k_z = 0$  in units of the reciprocal lattice vector  $c^*$ . The trajectory contained a total of 91 loops.

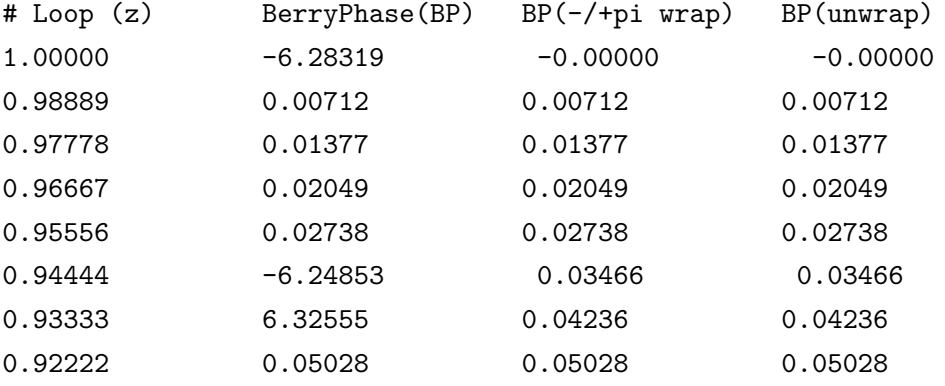

<span id="page-45-0"></span>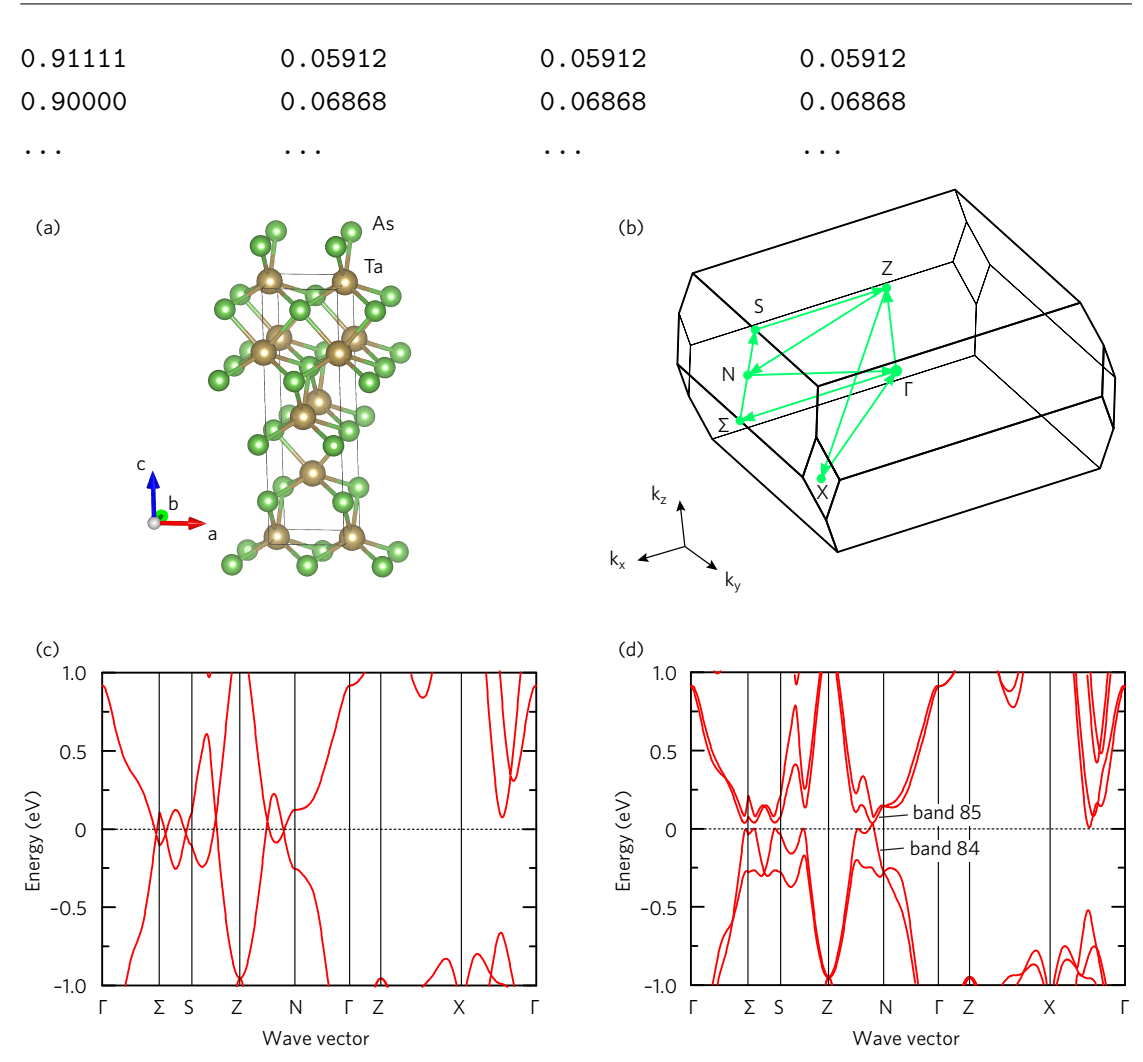

Master of Applied Science– Himanshu Saini; [McMaster University–](http://www.mcmaster.ca/) [Department of](https://www.eng.mcmaster.ca/materials) [Materials Science and Engineering](https://www.eng.mcmaster.ca/materials)

Figure 4.2: (a) The crystal structure of TaAs. (b) The bulk Brillouin zone. (c) Band structure calculated with the PBE functional without SOC. Energies are plotted relative to the Fermi energy. (d) Band structure with SOC. The Berry phase calculations include band 84 only.

#### **4.2.3 Sample work flow**

Here we present a sample calculation for TaAs using WIEN2k with the Perdew, Burke, and Ernzerhof [\[79\]](#page-144-6) (PBE) exchange-correlation functional. The steps are as follows:

• Generate the input structure file for TaAs using the w2web interface, the makestruct utility or from a cif file. The following lattice parameters for TaAs were used:  $a = b = 3.436$  Å;  $c = 11.640$  Å and angles  $\alpha = \beta = \gamma = 90^\circ$ . TaAs crystallizes in a body-centered-tetragonal structure with space group *I*41*md* (No. 109). The unit

cell contains 2 non-equivalent atoms with fractional coordinates Ta (0*,* 0*,* 0*.*75), and As (0*,* 0*,* 0*.*1677) [\[3\]](#page-139-4). The structure of TaAs is shown in Fig. [4.2a](#page-45-0).

• Initialize the calculation with PBE,  $3\%$  reduction of muffin-tin radii  $R_{\text{MT}}$ , the product  $min(R_{\text{MT}})K_{\text{max}} = 7$ , and 300 *k* points in the whole BZ.

init\_lapw -b -vxc 13 -red 3 -rkmax 7 -numk 300

• Perform a self-consistent field (SCF) calculation with energy convergence of  $10^{-4}$  Ry, and charge convergence of 10−<sup>3</sup> *e*.

run\_lapw -ec 0.0001 -cc 0.001

• Save the calculation to the folder noSOC.

save\_lapw -d noSOC

• Initialize the SOC using all the default parameters and run a SCF cycle with SOC.

```
init_so_lapw
run_lapw -ec 0.0001 -cc 0.001 -so
```
- Calculate the band structure to help locate band crossings for potential Weyl points. Generate a  $\Gamma - \Sigma - S - Z - N - \Gamma - Z - X - \Gamma k$  path with 600 intermediate points using XCrysDen [\[80\]](#page-144-7), and save the *k* point list to a file case.klist\_band (here the case is TaAs, so the file name is TaAs.klist\_band). Afterward, check the case.klist band for entries like "\*\*\*\*\*\*" that show a problem with format. If this formatting error appears, the number of points on the path needs to be reduced.
- Calculate the eigenvalues and wave functions for all *k* points selected on the path.

```
x lapw1 -band
x lapwso
```
• Generate files for plotting the band structure, case.spaghetti\_ene.

```
x spaghetti -so
```
• Plot the band structures without SOC and with SOC (Fig. [4.3c](#page-49-0),d). For obtaining band structure data without SOC one has to run spaghetti program without -so option (x spaghetti) after the command x lapw1 -band and save the data for

plotting. There is a small gap of a few meV in the vicinity of the Weyl points because our path does not intersect the band crossing precisely.

• To calculate the chirality of the Weyl point, make an input file for the WloopPHI.py code. For TaAs, the input file is given below:

```
91
84:84
&WloopCoordinate
0.25000 0.00000 1.00000 ; 0.25000 0.00000 0.00000
0.29000 0.00000 1.00000 ; 0.29000 0.00000 0.00000
0.30000 0.04000 1.00000 ; 0.30000 0.04000 0.00000
0.29000 0.08000 1.00000 ; 0.29000 0.08000 0.00000
0.25000 0.08000 1.00000 ; 0.25000 0.08000 0.00000
0.24000 0.04000 1.00000 ; 0.24000 0.04000 0.00000
END
```
The description of input file line-by-line is given below:

Line 1: 91

This line gives the number of Wilson loops including the initial point and the final point on the trajectory.

#### Line 2: 84:84

It specifies the range of bands  $n_a : n_b$  in Eq. [\(4.5\)](#page-42-0). In TaAs (Fig. [4.2d](#page-45-0)) crossings occur between bands 84 and 85, hence only band 84 (lower band of the Weyl point,  $n_a = n_b = N$  is considered. The chirality would switch the sign to opposite, if we were to select the upper band instead  $(n_a = n_b = N + 1)$ . The phase vanishes if both bands are selected  $(n_a = N, n_b = N+1)$ . It is possible to select all underlying bands 1:84 if we suspect crossings between bands 83 and 84 might enter into the Wilson loop and interfere with the Weyl point in question.

#### Line 3: &WloopCoordinate

This line indicates the beginning of the Wilson loop coordinate list.

```
Lines 4-9:
0.25000 0.00000 1.00000 ; 0.25000 0.00000 0.00000
...
```
Each line contains the coordinates of a point on the initial Wilson loop and the final Wilson loop of the trajectory. Here, we define a hexagonal Wilson loop (thus six lines) whose starting coordinates  $k_x$ ,  $k_y$ , and  $k_z$  are given first, before the semicolon, and the ending coordinates are given after the semicolon. Coordinates of the *k* points in the *conventional* (neither primitive, nor Cartesian) BZ can be extracted from XCrysDen. This loop coordinates are chosen in such a way that it encloses the band crossing at coordinate  $(k_x = 0.28, k_y = 0.02, k_z = 0.59)$ , which we will analyze concerning the chirality. The Wilson loop trajectory enclosing the Weyl point evolves along the  $k_z$  direction because the Weyl point which we want to characterize is located along the *k*-path Z–N in Fig. [4.2c](#page-45-0). One can also use more *k* points to construct the Wilson loop by adding more lines to this section of the input file.

Line 10: END

This the end of the input. It should always be written in the input file.

• Execute WloopPHI

python /path/to/WIEN2k/SRC\_BerryPI/BerryPI/WloopPHI.py Wloop.in [-sp] [-orb] [-p]

This is the most computationally intensive part. The WloopPHI script automatically executes the following steps for each Wilson loop along the trajectory: (i) generate a series of case.klist with coordinates of *k* points on the loop interpolated between the initial and final *k* points and (ii) run BerryPI to calculate the Berry phase  $\phi$  on each loop. The second step includes execution of WIEN2k to generate wave functions for *k* on the loop and Wien2wannier to calculate the overlap matrix M. The WloopPHI output data are tabulated in the PHI.dat file.

• Plot the data from PHI.dat and calculate the chirality using Eq.  $(4.6)$ .

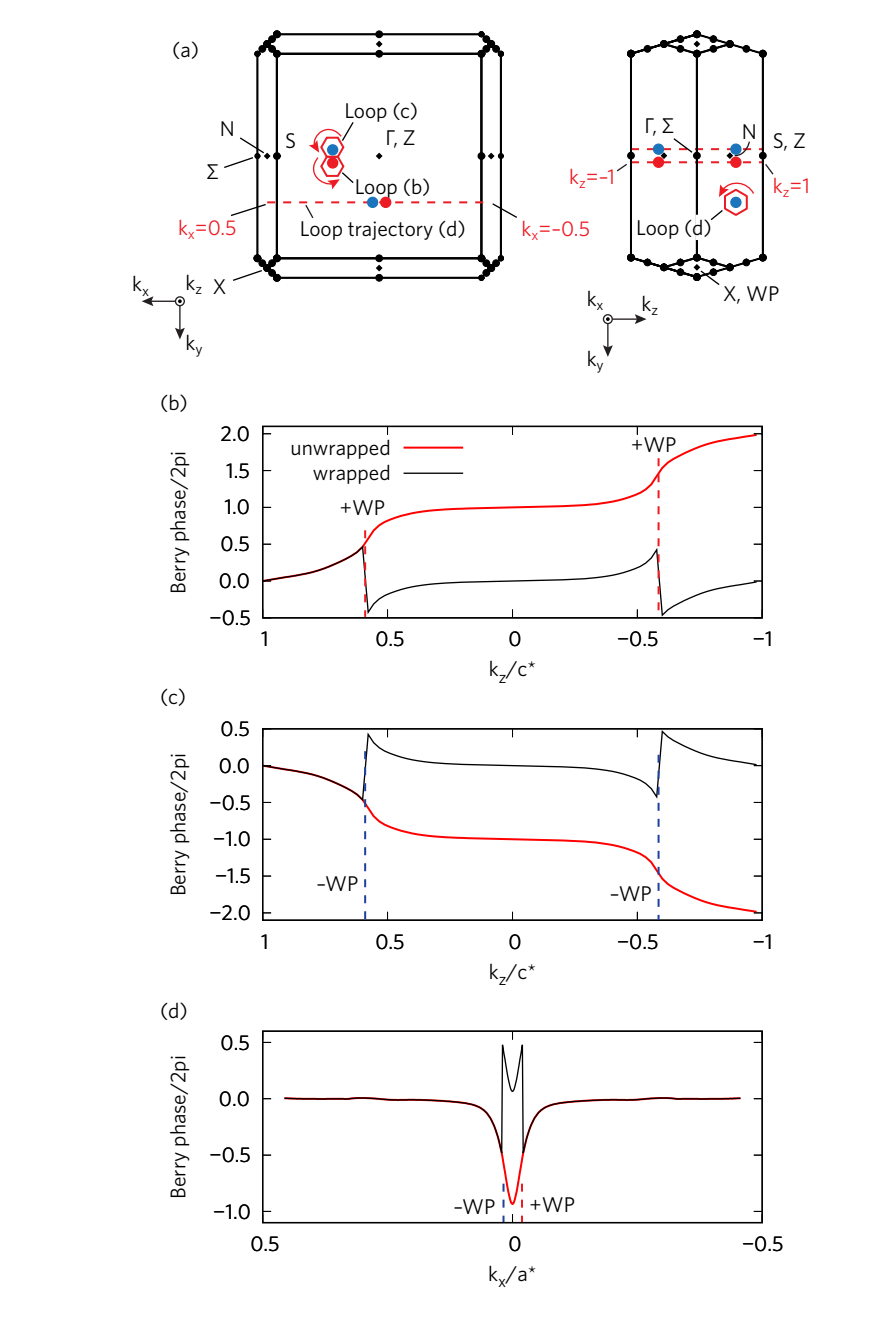

<span id="page-49-0"></span>Master of Applied Science– Himanshu Saini; [McMaster University–](http://www.mcmaster.ca/) [Department of](https://www.eng.mcmaster.ca/materials) [Materials Science and Engineering](https://www.eng.mcmaster.ca/materials)

Figure 4.3: Characterization Weyl points in TaAs using the extended Wilson loop method. (a) BZ projections with Weyl points in questions. The loops and their trajectories are shown. Arrows indicate the order in which *k* points are assembled in the loop. (b,c,d) Evolution of the Berry flux through three different loops along their trajectories. (b) Two positive Weyl points. (c) Two negative Weyl points. (d) A pair of Weyl points of opposite chirality.

### **4.2.4 Convergence and reliability tests**

The general strategy for finding Weyl points is to first analyze the *non-relativistic* band structure for the band crossings which hold a two-fold degeneracy (excluding spin). These crossings belong to continuous nodal lines that can be mapped within the BZ. Nodal lines of interest are those intersecting the Fermi energy. Weyl points are located in the proximity to these nodal lines. Finding exact positions of Weyl points is done by inspecting band crossings on *relativistic* band structures using off-symmetry *k* point trajectories. Afterwards, we construct the Wilson loop around the band crossings of interest and find the evolution of the Berry curvature along the Wilson loop trajectory which gives the information on the chirality.

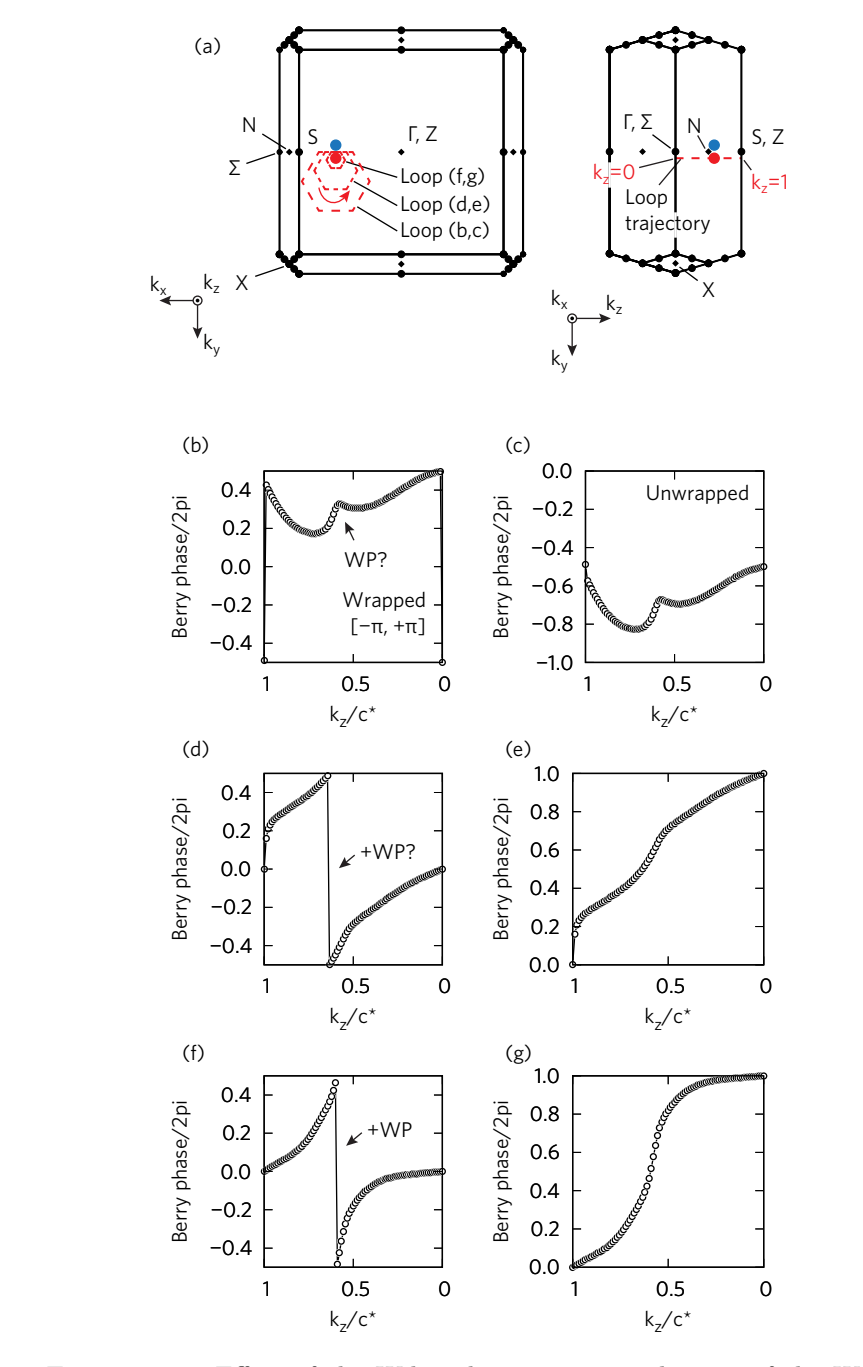

<span id="page-51-0"></span>Master of Applied Science– Himanshu Saini; [McMaster University–](http://www.mcmaster.ca/) [Department of](https://www.eng.mcmaster.ca/materials) [Materials Science and Engineering](https://www.eng.mcmaster.ca/materials)

Figure 4.4: Effect of the Wilson loop size on evaluation of the Weyl node chirality in TaAs. (a) Brillouin zone with loops of various sizes (large, intermediate, and small). (b,d,f) Evolution of the Berry phase (wrapped) for large, intermediate, and small loops, respectively. (c,e,d) The same for the unwrapped Berry phase. The Weyl point identification using the largest loop has failed since other neighbouring Weyl point also contribute to the Berry flux and obstruct the result. Smaller loop sizes are preferable to achieve reliable data.

Calculations of the chirality are sensitive to two parameters: the size of the Wilson loop and the number of loops along the trajectory. Figure [4.4](#page-51-0) shows the Wilson loop size effect on the computed Berry phase and the chirality. Here, we considered three cases of the loop size (large, medium, and small) with the same trajectory along  $k_z$ , which encloses one of the Weyl points in TaAs (Fig. [4.4a](#page-51-0)). Figure [4.4b](#page-51-0) shows the effect of a large loop size, where the computed Berry phase exhibits a smooth evolution along the trajectory without any discontinuity, even though the trajectory contains one Weyl point. Due to the large loop size, other Weyl points located nearby induce a nonnegligible flux through the loop and interfere with the selected point. Thus, we are unable to characterize the Weyl point and obtain a wrong chirality  $(\chi = 0)$ , as shown in Fig. [4.4c](#page-51-0). Starting with a medium loop size it becomes possible to characterize the chirality of the Weyl point (Fig.  $4.4d,e$  $4.4d,e$ ). The smaller is the loop, the easier to identify a discontinuity in the Berry phase and the more accurate is the chirality (Fig.  $4.4f,g$  $4.4f,g$ ).

The effect of the number of intermediate Wilson loops along the trajectory path on characterization of a doublet of Weyl points in TaAs is shown in Fig. [4.5.](#page-53-0) For comparison, we have considered three cases with 21, 91, and 551 Wilson loops. This time we selected a doublet of closely-spaced Weyl points in *k<sup>x</sup>* direction (Fig. [4.5a](#page-53-0)) of initially unknown chirality. If we compare the results in Fig.  $4.5b,d,f$  $4.5b,d,f$ , it is clearly shown that when we increase the number of Wilson loops, the evolution of the Berry phase becomes sharper allowing us to resolve two discontinuities, *i.e.*, two Weyl points. Since the unwrapped phase first drops and then raises again (Fig. [4.3g](#page-49-0)), we can conclude that the two Weyl points have different polarity and project no chirality on the 2D (100) surface BZ.

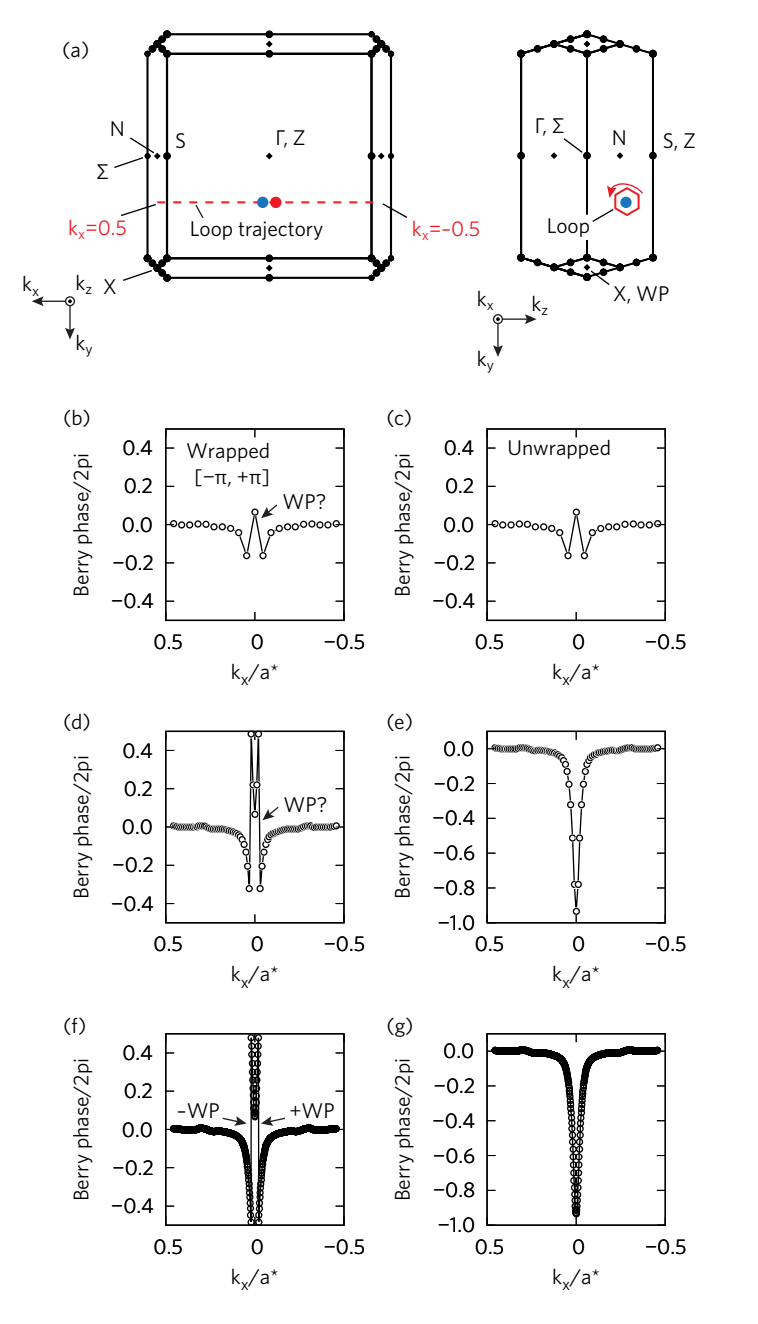

<span id="page-53-0"></span>Master of Applied Science– Himanshu Saini; [McMaster University–](http://www.mcmaster.ca/) [Department of](https://www.eng.mcmaster.ca/materials) [Materials Science and Engineering](https://www.eng.mcmaster.ca/materials)

FIGURE 4.5: Effect of the number of intermediate Wilson loops along the loop trajectory on evaluation of the Weyl node chirality in TaAs: (a) Brillouin zone with Weyl nodes (only two relevant ones are shown), Wilson loop and its trajectory. (b,c), (d,e), (f,g) Evolution of wrapped and unwrapped Berry phase  $\phi(k)$  along the loop trajectory sampled with 21, 91 and 551 equally spaced Wilson loops, respectively. The data get smoother and more reliable as the number of Wilson loops increases. Only with the highest mesh number we can clearly resolve two  $2\pi$  discontinuities on the panel (f), which correspond to two Weyl points of opposite chirality  $\chi = -1$  (left) and  $\chi = +1$  (right).

# **4.3 Results**

# **4.3.1 TaAs: method verification**

To validate the method, we analyze the Weyl points of TaAs, a well-characterized topological material [\[3,](#page-139-4) [24,](#page-140-5) [52\]](#page-142-0). First, we calculate the band structure of TaAs without SOC with the PBE functional along high-symmetry directions in the BZ, as shown in Fig. [4.2b](#page-45-0),c. The band structure plot without SOC (Fig. [4.2c](#page-45-0)) suggests that multiple band crossings (Dirac nodes) occur close to the Fermi energy along the  $\Gamma$ – $\Sigma$ ,  $\Sigma$ – $S$ ,  $S$ – $Z$ , and Z–N lines. Our results are in good agreement with previous studies  $[3, 24]$  $[3, 24]$  $[3, 24]$ . For the band structure with SOC (Fig. [4.2d](#page-45-0)), we find that all the band crossings near the Fermi energy disappear. Instead, there is a small band gap of around 5 meV along the Z–N line. We can explore the vicinity of this *k* point to see if it includes any Weyl points.

<span id="page-54-0"></span>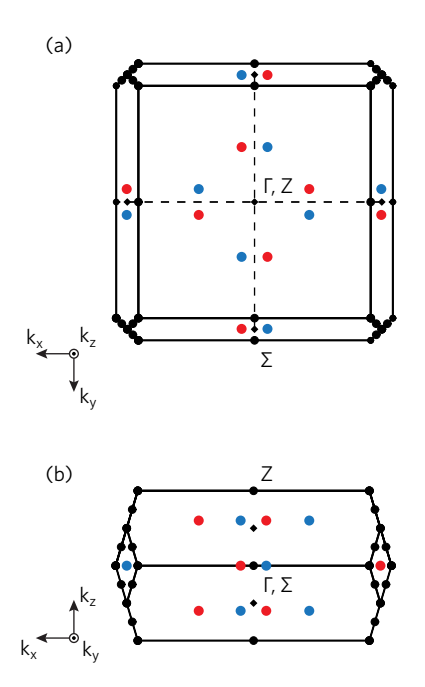

FIGURE 4.6: Mapping of Weyl points in the BZ of TaAs. (a,b) Top and side view of BZ. There are in total 12 pairs of Weyl points with +1 and −1 chirality marked as red and blue circles, respectively.

To calculate the chirality of the Weyl point formed by the band crossing along the Z–N direction in the BZ, we construct a Wilson loop which evolves from  $k_z = 1$  to  $k_z = -1$  in units of the conventional reciprocal lattice vector  $c^*$  (Fig. [4.3a](#page-49-0)). The result for loop (b) is plotted in Fig. [4.3b](#page-49-0). It shows two Weyl points of chirality  $\chi = +1$  each, which is an odd number (non-trivial), and hence it confirms the existence of Weyl points in TaAs. Similarly, we apply our methodology to characterize other Weyl points in the BZ using loops (c) and (d) (see Fig. [4.3c](#page-49-0),d), which include another pair of points with  $\chi = -1$  and a pair of points with the opposite chirality. There are a total of 6 Weyl points in the irreducible BZ, which translates to 24 Weyl points in the whole BZ due to the fourfold rotation symmetry (Fig. [4.6\)](#page-54-0). This result is in agreement with previous studies [\[3,](#page-139-4) [24,](#page-140-5) [52\]](#page-142-0).

# **4.3.2 YRh6Ge<sup>4</sup>**

Now that our method is validated, we can examine a recently proposed topological semimetal  $YRh_6Ge_4$  [\[75–](#page-144-3)[77\]](#page-144-4).  $YRh_6Ge_4$  belongs to the  $P\bar{6}m2$  space group with lattice parameters  $a = b = 7.067(3)$  Å and  $c = 3.862(2)$  Å [\[76\]](#page-144-8) and angles  $\alpha = \beta = 90^{\circ}$ and  $\gamma = 120^{\circ}$ . The structure optimization was performed with the projected augmented wave method [\[81,](#page-144-9) [82\]](#page-144-10) as implemented in the Vienna *ab initio* simulation package package [\[83–](#page-144-11)[85\]](#page-144-12). The PBE version of a generalized gradient approximation was used for the exchange-correlation functional. Pseudopotentials with semicore electrons were selected for Y, Rh, Ge and included 11, 15, 14 valence electrons, respectively. We used a kinetic energy cutoff of 390 eV for the plane-wave basis (25% higher than recommended) and the  $5\times5\times8$  *k*-point mesh for BZ sampling. Both the cell parameters and internal atomic positions were fully relaxed until the forces on all atoms were smaller than  $0.02 \text{ eV}/\text{\AA}$ . The optimized parameters were  $a = b = 7.186$  Å and  $c = 3.851$  Å. Once the equilibrium structure was obtained, the electronic structure calculation was performed with WIEN2k (the plane wave cutoff parameter of  $RK_{\text{max}} = 8$  and  $5 \times 5 \times 10$  *k*-point mesh for BZ sampling).

Figure [4.7a](#page-56-0),b shows the crystal structure and bulk BZ of  $\text{YRh}_6\text{Ge}_4$ , respectively. The calculated band structure of  $YRh_6Ge_4$  without SOC is presented in Fig. [4.7c](#page-56-0). We can see two types of band crossings  $x_4 - x_6$ . The search for Weyl points begins with inspecting a relativistic band structure along the same *k* path (Fig. [4.7d](#page-56-0)). Nodal points are now gapped due to the lack of inversion symmetry. The smallest gap emerges at the band crossing along the Γ–K direction (*x*4) in the BZ (labelled as WP on Fig. [4.7d](#page-56-0)). The location of WP in the BZ is illustrated in Fig. [4.8a](#page-57-0),b. To evaluate the chirality of the WP Weyl points, we construct the Wilson loop with a trajectory from  $k_z = -0.04$  to  $k_z = +0.04$  plane (Fig. [4.8a](#page-57-0),b). We choose the Wilson loop trajectory in such a way that it includes the pair of Weyl points WP along the Γ–K direction. The Berry phase evolution along the Wilson loop trajectory is plotted in Fig. [4.8c](#page-57-0). One can identify the places of sharp increase and decrease in  $\phi(k_z)$ . The plot is similar to Fig. [4.3d](#page-49-0). Further

analysis of the unwrapped Berry phase yields the chirality of the WP Weyl points  $\chi = -1$ and  $\chi = +1$ .

<span id="page-56-0"></span>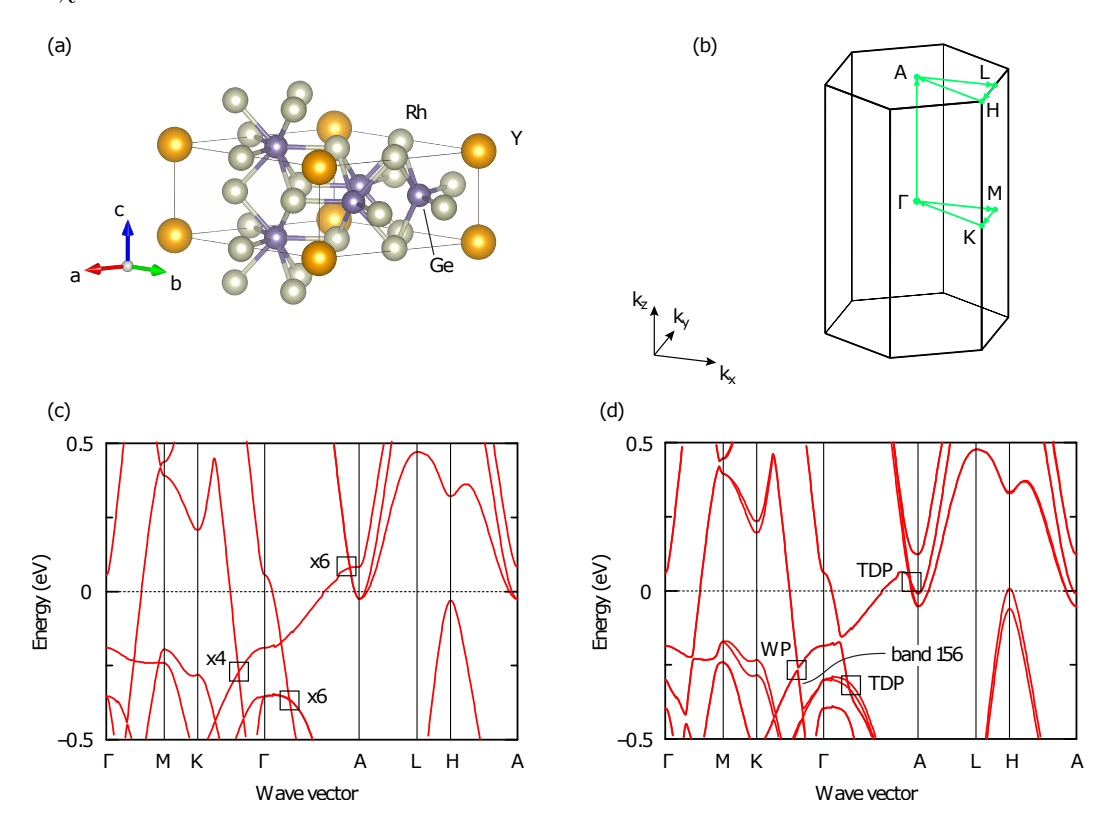

FIGURE 4.7: (a) Crystal structure of  $\text{YRh}_6\text{Ge}_4$ . (b) Bulk BZ. (c) Band structure calculated with the PBE functional without SOC. Band crossings with two-fold degeneracies (excluding spin) are labelled *x*4. (d) Band structure with SOC. The proximity to the Weyl point is identified on a path between high-symmetry *k* points. TDPs refers to a pair of triply degenerate points.

Master of Applied Science– Himanshu Saini; [McMaster University–](http://www.mcmaster.ca/) [Department of](https://www.eng.mcmaster.ca/materials) [Materials Science and Engineering](https://www.eng.mcmaster.ca/materials)

<span id="page-57-0"></span>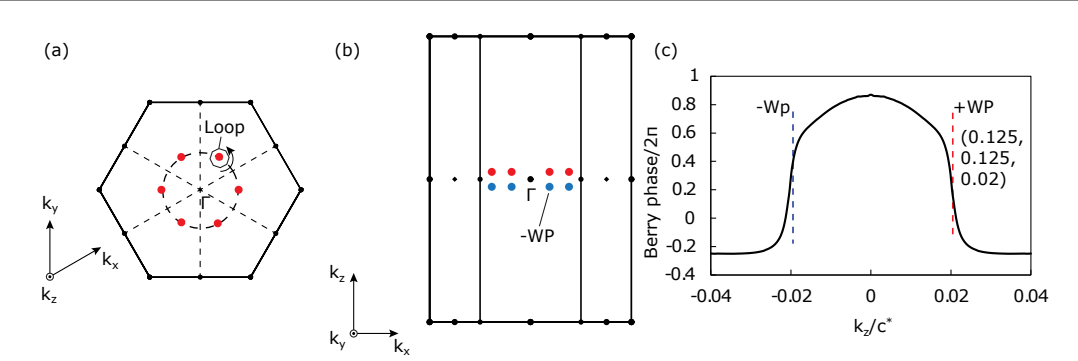

FIGURE 4.8: Mapping of Weyl point in the Brillouin zone of  $\text{YRh}_6\text{Ge}_4$ : (a,b) The top and side view of the Brillouin zone. Weyl points are shown with red and blue solid circles. (c) Evolution of the Berry flux through the Wilson loops along its trajectory allows to identify a *k<sup>z</sup>* coordinate, the sign and chirality of Weyl points.

Guo et al. [\[77\]](#page-144-4) emphasized the presence of triply degenerate nodal points (TDPs) in the band structure of  $YRh_6Ge_4$  (also marked as TDP in Fig. [4.7d](#page-56-0)). Of particular interest are the TDP crossings x6 near the A point, which are close to the Fermi energy. Because of *D*3*<sup>h</sup>* point group symmetry, these crossings occur at the high symmetry axis  $\Gamma - A$  which lie in the mirror plane  $A - \Gamma - H$  of BZ in Fig. [4.7b](#page-56-0) [\[86\]](#page-145-0). Due to  $D_{3h}$ point group symmetry the *C*<sup>3</sup> eigenvalues of the bands are degenerate which results in the trivial pair of TDPs [\[87\]](#page-145-1).

# **4.4 Conclusion**

We described the methodology of  $W$ loopPHI, a code designed to calculate the chirality of band crossing points for the characterization of Weyl points using an extended Wilson loop method. The code WloopPHI has been implemented in WIEN2k (an all-electron density functional package). Our method is verified using TaAs—a well-known Weyl semimetal—and the results show good agreement with previous studies. Further, we have applied the approach to the newly studied material  $\text{YRh}_6\text{Ge}_4$ . Its band structure without the spin-orbit coupling exhibits two types of crossings near to the Fermi energy. These crossings transform into Weyl point (located ∼ 0*.*2 eV below the Fermi energy) when the spin-orbit coupling is included. The chirality (or monopole charge) of Weyl points is linked to a change in the Berry phase accumulated on the Wilson loop  $(\pm 2\pi)$ as the point in question passes through the surface of the loop. We mapped chirality and location in the Brillouin zone for Weyl point in the proximity of the Fermi energy.

The obtained results show that it is feasible to calculate the chirality of band crossings with the WloopPHI code.

# **Acknowledgements**

Authors are indebted to Prof. Zhiqiang Mao (Pennsylvania State University) for drawing out attention to the  $YRh_6Ge_4$  material. Funding was provided by the Natural Sciences and Engineering Research Council of Canada (NSERC) under the Discovery Grant Program RGPIN-2020-04788. Calculations were performed using a Compute Canada infrastructure supported by the Canada Foundation for Innovation under the John R. Evans Leaders Fund program.

# **Chapter 5**

# **Thermodynamic stability of kagome lattice A3Sn2S<sup>2</sup> : (A: Co, Rh, Ru)**

# **Author contribution:**

I had the concept during a discussion with Dr. Oleg Rubel. I performed the calculations and conducted the data analysis. I prepared the manuscript.. Dr. Oleg Rubel supervised the project. The chapter has not been published. Explanation in methododology section is adapted from the recently published article on computational approaches to predict the thermodynamic stability of inorganic solids [\[8\]](#page-139-8)

# **Abstract**

Using density functional theory (DFT) with adjusted total energies obtained by applying empirical corrections [\[88\]](#page-145-2), we analyze the stability of the kagome-based materials  $A_3Sn_2S_2$ , where A is Co, Rh, or Ru, in the context of the ternary phase diagrams and competing binary compounds. We show that  $Co<sub>3</sub>Sn<sub>2</sub>S<sub>2</sub>$  and  $Rh<sub>3</sub>Sn<sub>2</sub>S<sub>2</sub>$  are stable compounds when we look at the convex hull of free energy. It is possible to synthesize  $\text{Co}_3\text{Sn}_2\text{S}_2$  through the reaction of  $\text{CoSn}$  and  $\text{CO}_3\text{S}_4$ ,  $\text{Rh}_3\text{Sn}_2\text{S}_2$  can be obtained through the reaction of  $Rh_{17}S_{15}$  and  $Rh_2Sn$ . On the other hand, we find that  $Ru_3Sn_2S_2$  is a compound that is thermodynamically unstable. In addition, we found that  $Ru_3Sn_2S_2$ can be decomposed into SnS and Ru. Our work offers some insights for using the DFT to make predictions about new types of materials.

# **5.1 Introduction**

In recent years, quantum materials have developed broadly in topological phase transitions, such as topological semimetals  $(TSM)[11, 89]$  $(TSM)[11, 89]$  $(TSM)[11, 89]$  $(TSM)[11, 89]$ , where the presence of degeneracies in the band structures near the Fermi level are observed  $[90]$ . Semimetals possess a negligible or vanishing density of states near Fermi energy (*E<sup>F</sup>* ). Among them, a new class of materials exists where the isolated twofold degeneracies (Weyl nodes) at the band crossings of conduction and valence bands in the three-dimensional (3D) Brillouin zone (BZ) leads to a finite density of states. Weyl nodes are chiral, acting as monopole sources and sinks of Berry curvature in the BZ, and when the quantized Berry flux through some of the Fermi-surface sheets is nonzero the material is classified as a Weyl semimetal (WSMs)[\[90\]](#page-145-4). WSMs show the exotic transport properties – that cannot be described using the classical physics, for example anomalous Hall effect, which arises due to the spin-orbit coupling and the Berry curvature due to the presence of Weyl nodes  $[91-93]$  $[91-93]$ 

It has been studied that the kagome lattice is the most fundamental model for the exotic topological phase in condensed matter physics [\[94\]](#page-145-7). The  $\text{Co}_3\text{Sn}_2\text{S}_2$  is a thoroughly studied material based on kagome lattice. It shows a large anomalous Hall conductivity and a giant anomalous Hall angle originating from the Berry curvature  $[94]$ . The thermodynamic stability of the cobalt-based kagome lattice has been studied theoretically  $[49]$ , where  $Co_3MM'X_2$  (M/M' = Ge, Sn, Pb, and X = S, Se, Te, denoted as  $Co-MM'X$ ) compounds are investigated. For structural stability, they found a descriptor  $-$  the ratio of the radii of metal and the chalcogen atom, which describes the stability of the shandite crystal structure and the magnetic states. However, the study does not show the

thermodynamic stability with respect to convex Hull diagram. In thermodynamics, the formation enthalpy with respect to convex Hull is an important parameter to comment the stability of any structure. In order to find the stability of any ternary structure, we need the binary phases, and in their studies, they did not shed any light on the stability with respect to binary phases. The Materials project [\[95\]](#page-145-8) solves the convex Hull diagram problem. We found all the binary phases and the ternary phase diagrams on the Materials project for  $Co<sub>3</sub>Sn<sub>2</sub>S<sub>2</sub>$ ,  $Rh<sub>3</sub>Sn<sub>2</sub>S<sub>2</sub>$ , and  $Ru<sub>3</sub>Sn<sub>2</sub>S<sub>2</sub>$ .

Here, we present the comprehensive study of the  $A_3Sn_2S_2$  (A = Co, Rh, and Ru) compound and its stability related to the transition element. Our study is similar to the Materials project [\[88,](#page-145-2) [95\]](#page-145-8). For the transition elements we have considered the Co, Rh, and Ru because of their similar atomic radii and oxidation states to form the structure as tabulated in Table [5.1.](#page-61-0) The change in atomic radii are within 10% for Co, Rh, and Ru which shows Ru can replace Co in  $Co_3Sn_2S_2$  which is experimentally observed material  $[94]$  without any distortion in the lattice. Moreover, Ru has same oxidation state  $+4$  as of Co. Hence, our hypothesis is to find the stability of new hypothetical kagome based lattice material  $Ru_3Sn_2S_2$  with respect to experimental observed materials  $Co_3Sn_2S_2$ [\[94\]](#page-145-7) and  $Rh_3Sn_2S_2$  [\[96\]](#page-145-9).

<span id="page-61-0"></span>

| Elements | Atomic radii $(\AA)$ [97] | Oxidation States [98]                       |
|----------|---------------------------|---------------------------------------------|
| Co       | 1.35                      | $-3, -1, 0, +1, +2, +3, +4, +5$             |
| Rh       | 1.35                      | $-3, -1, 0, +1, +2, +3, +4, +5, +6, +7$     |
| Ru       | 1.30                      | $-4, -2, 0, +1, +2, +3, +4, +5, +6, +7, +8$ |
| Sn       | 1.45                      | $-4, -3, -2, -1, 0, +1, +2, +3, +4$         |
|          | 1.00                      | $-2, -1, 0, +1, +2, +3, +4, +5, +6$         |

Table 5.1: Atomic radii and oxidation states data used in this work. Red color values of oxidation states the values we used to predict the initial structure with charge neutrality.

# <span id="page-61-1"></span>**5.2 Methodology**

#### **5.2.1 Thermodynamic Stability**

In this section the explanation was obtained from the recently published article on computational approaches to predict the thermodynamic stability of inorganic solids [\[8\]](#page-139-8).

Inorganic crystalline solid materials are characterized by two characteristics: their composition, and their structure. Composition stands for the element used for the materials and in what proportions, whereas structure tells how the atoms of those elements arrange themselves into a periodic crystal. For the purpose of our study, we investigated the ground-state Density Functional Theory (DFT) calculations, which do not incorporate temperature effects (such as entropic effects or thermal expansion), and as a result, the thermodynamic potential is just the whole amount of energy, denoted by the letter  $E_{Total}$ . If the energy of a material can't be lowered by rearranging the atoms that make it up, then the material is thermodynamically stable according to the set of rules [\[8\]](#page-139-8).

Inorganic crystalline solid materials are characterized by two characteristics: their composition, and their structure. Composition stands for the element used for the materials and in what proportions, whereas structure tells how the atoms of those elements arrange themselves into a periodic crystal. For the purpose of our study, we investigated the ground-state Density Functional Theory (DFT) calculations, which do not incorporate temperature effects (such as entropic effects or thermal expansion), and as a result, the thermodynamic potential is just the whole amount of energy, denoted by the letter  $E_{Total}$ . If the energy of a material can't be lowered by rearranging the atoms that make it up, then the material is thermodynamically stable according to the set of rules [\[8\]](#page-139-8).

The stability of a system can be evaluated with regard to phase separation and phase transition when a predetermined set of parameters has been specified and the energies of all materials that are pertinent have been computed. The stability of a material with regard to phase transition can be ascertained by contrasting the energy of the material of interest with the energies of all crystalline polymorphs that share the same chemical composition. The crystal structure with the least amount of energy is often called the "ground-state polymorph." This structure is stable in terms of phase transition. Consider the hypothetical composition  $A_2X_5$  (where A and X are arbitrary chemical

elements), which has the potential to crystallize into one of two different structures:  $\alpha$  or  $\beta$ , with  $\alpha$  being the ground-state and  $\beta$  being a metastable polymorph. To get the polymorphic instability of the *β* phase, one has to figure out the difference in total energy between the two phases  $[8]$ :

$$
\Delta E_{gs}^{\beta} = E_{Total}^{\beta} - E_{Total}^{\alpha} \tag{5.1}
$$

<span id="page-63-0"></span>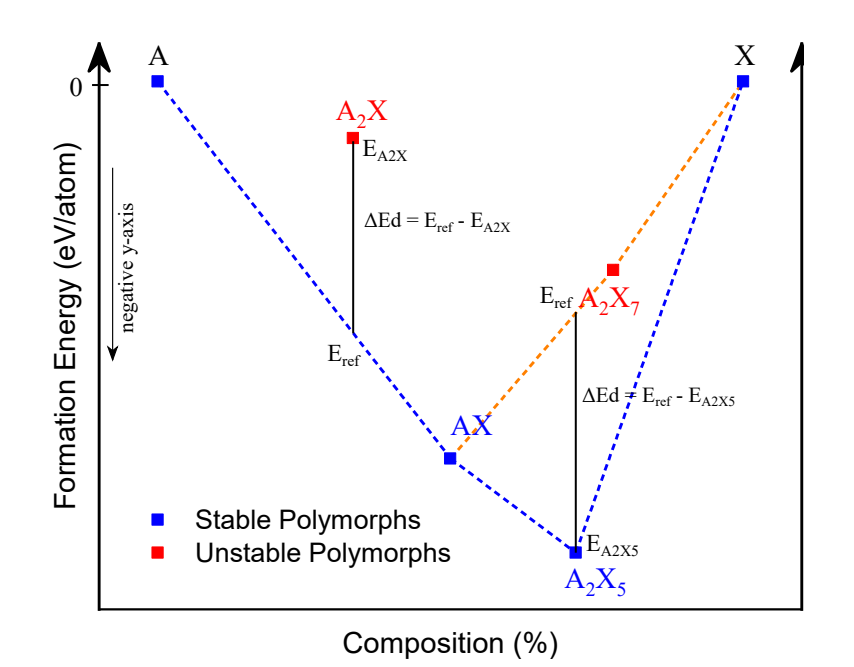

Figure 5.1: An illustrated example of convex hull diagram. The blue curve shows the convex hull and the orange curve represents the hypothetical convex hull. For  $A_2X \Delta E_d < 0$  so it is unstable, and for  $A_2X_5$  $\Delta E_d > 0$  therefore it is stable. Reprint with permission from [\[8\]](#page-139-8), copyright 2022 Springer Nature.

The convex hull formalism is then used to evaluate the stability of all groundstate polymorphs over the relevant chemical space of interest in terms of phase separation. The convex hull is illustrated in Fig [5.1,](#page-63-0) where A and X represent arbitrary elements. AX and  $A_2X_5$  (in blue) are examples of stable polymorphs, whereas  $A_2X$  and  $A_2X_7$  (in red) are examples of unstable polymorphs. The goal of the convex hull analysis is to determine whether or not a specific material can reduce its energy by decomposing into a linear combination of other materials that have the same average composition as the material of interest. This is conceptually similar to the Gibbs energy

minimization approach [\[8\]](#page-139-8). From Fig [5.1,](#page-63-0) the formation energy,  $E_f$ , of  $A_2X_5$ is obtained by referencing the elemental energies [\[8\]](#page-139-8):

<span id="page-64-0"></span>
$$
\Delta E_f^{\text{A}_2 \text{X}_5} = E_{Total}^{\text{A}_2 \text{X}_5} - 2E_{Total}^{\text{A}} - 5E_{Total}^{\text{X}}.
$$
\n(5.2)

Here,  $E_{Total}^{\text{A}_2 \text{X}_5}$ ,  $E_{Total}^{\text{A}}$ , and  $E_{Total}^{\text{X}}$  are the ground state total energies calculated by DFT approach.

The formation energies are produced as a function of some extensive property of the system, which is typically the molar composition of *N* −1 elements in a chemical space that has *N* unique elements, for example, *x* in  $A_{1-x}X_x$ . The "convex hull of stability" is the term referring to the lower convex envelope that connects these points in formation energy-composition space. This hull is represented by the dashed blue line in Fig [5.1.](#page-63-0) Since the convex hull is defined across a space of fractional compositions, ∆*E<sup>f</sup>* must be normalized per atom in each formula to ensure that compounds are represented on the basis of 1 mol of atoms per compound. In thermodynamics, the convex hull is a useful technique that can be utilized. Materials lying on the convex hull are thermodynamically stable with respect to phase separation, but materials lying above the hull are unstable because their energy can be decreased through a linear combination of alternate compositions. Any point above  $\Delta E_f = 0$  or a comparable reference state is inherently unstable; hence, in thermodynamics, we only care about the "lower" convex hull.

The amount of unstability in relation to phase separation is referred to as the decomposition energy,  $\Delta E_d$ .

$$
\Delta E_d = E_{ref} - E_{A2X5}.\tag{5.3}
$$

where,  $E_{ref}$  and  $E_{A2X5}$  are the formation energies shown in Fig [5.1.](#page-63-0)

In the case of unstable materials that are located above the convex hull,  $\Delta E_d$  < 0 is equal to the vertical distance in formation energy space that separates the material from the hull, as illustrated for  $A_2X$  in Fig [5.1.](#page-63-0)  $\Delta E_d$  is the reaction energy for producing  $A_2X$  from the linear combination of neighbors in composition space.  $\Delta E_d > 0$  for materials that are stable and lie on the convex hull. It is equivalent to the vertical distance in formation energy space between the material and a hypothetical convex hull (orange curve in Fig [5.1\)](#page-63-0) that has been drawn without the material of interest. Because we

are investigating a hypothetical convex hull that does not include the stable material of interest, it is important to keep in mind that unstable materials have a chance of appearing in the breakdown process of stable materials. In the case shown in Fig  $5.1$ , the breakdown reaction for the stable material  $A_2X_5$  includes the unstable material  $A_2X_7$ . This is due to the fact that  $A_2X_7$ would be present on the hull in the absence of the stable material  $A_2X_5$  [\[8\]](#page-139-8).

The magnitude of the decomposition energy determines the amount of positive change in  $\Delta E_f$  that a stable material may endure while still maintaining its stability, as well as the amount of negative change in  $\Delta E_f$  that is necessary for an unstable material to become stable. When referring to thermodynamic stability in relation to phase separation or transition, the associated energy above the convex hull, also known as the  $\Delta E_{Hull}$ , is frequently cited as the metric of choice [\[95\]](#page-145-8). When dealing with unstable materials, ∆*EHull* and  $\Delta E_d$  are interchangeable; however, when dealing with stable materials,  $\Delta E_{Hull}$  is always equal to zero, whereas  $\Delta E_d$  can take on any value that is more than zero. In contrast to  $\Delta E_{Hull}$ , which only indicates that the material is stable,  $\Delta E_d$  quantifies how stable that substance is, providing valuable information regarding the uncertainty in the assessment of stability as well as the possibility of synthesis [\[8\]](#page-139-8).

#### **5.2.2 Formation energy predictions**

It is possible to use any density functional theory code for thermodynamic calculations of inorganic crystals as long as it produces total energies. However, given that the generalized gradient approximation (GGA) is a standard approximation to the density functional theory, some practical points will focus on this method [\[99\]](#page-145-12).  $\Delta E_d$  is the starting point for determining  $\Delta E_f$ , and in order to make correct predictions of  $\Delta E_f$ , it is necessary to accurately capture the energy differences that exist between compounds and their constituent elements. Convenient error cancellation in total energies is responsible for a significant portion of the success that local and semi-local density functionals have had in accurately representing the thermodynamics of materials  $[8]$ . That is to say, there is a possibility of making errors that are inherent to the calculation of total energies, but if these errors are systematic, the calculation of relative energies will have significantly fewer errors [\[8\]](#page-139-8). However, the degree to which errors can be cancelled out is directly proportional to the degree to which the materials being compared are

analogous  $[8]$ . For instance, it was identified that GGA overbinds the  $O<sub>2</sub>$ molecule, which results in a  $\mu_0$  (chemical potential of oxygen gas) that is overly negative [\[8\]](#page-139-8). This was discovered by observing the effects of GGA on the  $O_2$  molecule.  $\Delta E_f$  calculations for solid oxides entail doing an energy comparison between the solid and  $O_2$  or any other element in the material  $[8]$ . Due to the fact that the level of overbinding for molecular  $O_2$  is not comparable to any overbinding in cation-oxygen bonds that may occur in a crystal, GGA displays significant inaccuracies for the ∆*E<sup>f</sup>* values of oxides [\[8\]](#page-139-8). The fact of the matter is that this problem may be readily fixed by adjusting the  $\mu_0$  value that represents the elemental reference energy for oxygen. By comparing the GGA-calculated  $\Delta E_f$  to the experimentally measured enthalpies of formation,  $\Delta H_f$ , at standard conditions, Wang et al. [\[88\]](#page-145-2) were able to fit a simple correction to  $\mu_0$  for a set of six binary main group metal oxides  $(Li<sub>2</sub>O, Na<sub>2</sub>O, MgO, CaO, Al<sub>2</sub>O<sub>3</sub>, SiO<sub>2</sub>)$ . Consequently, all the total energies in our study have been adjusted using Wang et al. [\[88\]](#page-145-2) empirical technique. In  $A_3Sn_2S_2$ , sulfur acts as an anion; hence, the correction applied to the total energy is  $-0.503 \text{ eV}$ /atom, with the uncertainty as an anion being 0.0093 eV/atom [\[88\]](#page-145-2). In our total energies the correction was applied as per the equation:

$$
\[E_{Total}^{\text{AS}_2}\] \text{Corrected} = E_{Total}^{\text{AS}_2} + 2 \times (-0.503). \tag{5.4}
$$

<span id="page-66-0"></span>here, for example if we consider a compound  $AS_2$  which contains two sulphur atoms we have to add the correction which is  $-0.503 \text{ eV}$  atom, therefore, we have to add  $2 \times -0.503$  to the total energy in order to get the corrected total energy.

#### **5.2.3 Computational details for first-principles calculations**

#### **Structure relaxation**

To begin, we optimized all of the structures of  $A_3Sn_2S_2$ , A–S, and A–Sn (A: Co, Rh, Ru). At the level of the DFT, the structures were relaxed with the help of Kresse and Joubert's projector-augmented potentials [\[81,](#page-144-9) [82\]](#page-144-10) in the Vienna ab initio package (VASP) [\[85\]](#page-144-12). It was indicated that Co and Rh each had 9 electrons, the Ru contained 8, the S had 6, and the Sn had 14 electrons. The Perdew-Burke-Ernzerhof (PBE) [\[99\]](#page-145-12) functional was used so that the ground state energies could be determined. For *k* grid sampling, we used the fully automatic mesh, and a 600 eV cutoff was used for the plane

wave expansion. The input files (POSCAR and KPOINTS) for all the structures are supplied in Appendix [C.](#page-85-0) To fully relax the structures, the forces between atoms had to be brought down to less than 0.001 eV/atom and the stress was 1kB. Since, our structures contains the transition element, therefore we also considered the magnetism during relaxation. All the initial structures with transition elements are considered as the ferromagnetic which was activated by setting the MAGMOM values in the INCAR file.

#### **Data analysis**

Visualization for Electronic and Structural Analysis (VESTA) [\[100\]](#page-145-13) was used to visualize the crystal structures. The PBE exchange-correlation functional was utilized in VASP in order to derive the total energies, denoted by *ET otal*. Estimates of the formation energies are made using the equation presented in Eq.  $(5.2)$  with correction in the total energies (Eq. [5.4\)](#page-66-0). For instance, the formation energy of  $\text{Co}_3\text{Sn}_2\text{S}_2$  is calculated as follows:

$$
\Delta E_f^{\text{Co}_3\text{Sn}_2\text{S}_2} = E_{Total}^{\text{Co}_3\text{Sn}_2\text{S}_2} - n_{Co} E_{Total}^{\text{Co}} - n_{Sn} E_{Total}^{\text{Sn}} - n_{S} E_{Total}^{\text{S}}.
$$
 (5.5)

where  $n_{Co} = 3$ ,  $n_{Sn} = 2$  and  $n_S = 2$  are the number of atoms in the formula unit.

We have developed a Python code that allows the user to input formation energies and compounds into a \*.csv file. This code will then be used to do an analysis of the ternary phase diagram. Additionally, it does an analysis on the ternary phase diagrams and plots them. In order to perform an analysis of the ternary phases, we must first examine all of the potential composition lines that connect the stable binary phases that are located on the edges of the ternary diagram, as is demonstrated in Fig [5.2.](#page-68-0) After that, an analysis of the formation energy was carried out on each of the intersection points shown in Fig  $5.2(a)(c)(d)$  $5.2(a)(c)(d)$ , and the formation line that resulted in the lowest formation energy at the intersection is shown on the diagram in Fig  $5.2(b)(d)(f)$  $5.2(b)(d)(f)$ . After obtaining all of the formation lines, we are able to obtain our result, which is the ternary phase diagram with binary phases. The limitation of this program is that it is unable to generate the complete ternary phase diagram with ternary phases. The work is under processing for this functionality. Due to our code limitation, we have explored the further phase diagram analysis with the Atomic Simulation Environment (ASE) python package [\[101\]](#page-146-0).

<span id="page-68-0"></span>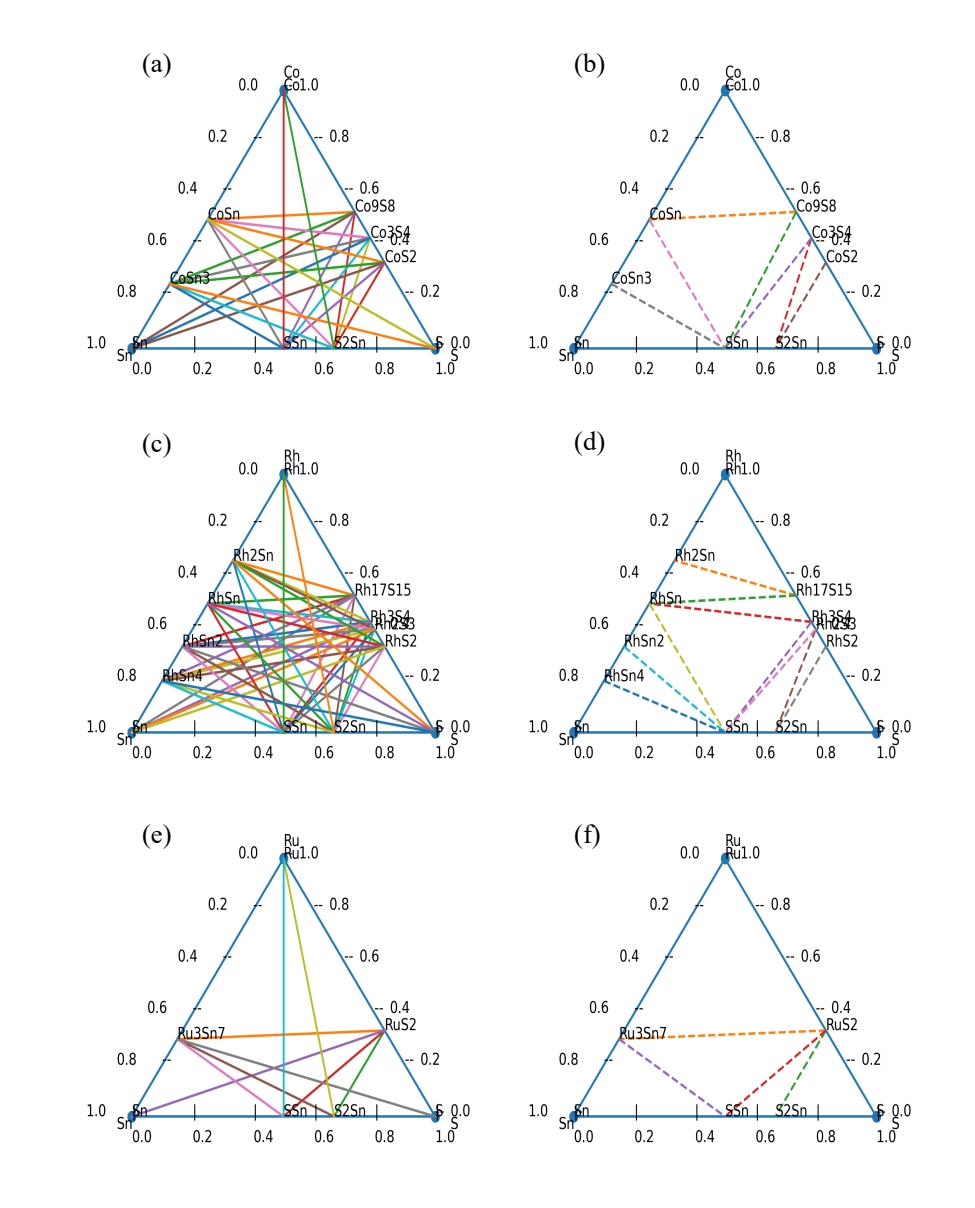

Figure 5.2: Illustration of ternary phase diagram using in-lab developed python code (see Appendix [D\)](#page-124-0). (a), (c), and (e) are composed with solid lines which shows all the possible compositions exist. (b), (d), and (f) are composed with dotted lines which belongs to the stable compositions. (a), (b)Co<sub>3</sub>Sn<sub>2</sub>S<sub>2</sub>; (c), (d)Rh<sub>3</sub>Sn<sub>2</sub>S<sub>2</sub>; (e), (f)Ru<sub>3</sub>Sn<sub>2</sub>S<sub>2</sub>,

# **5.3 Results and Discussion**

It is well known that the Shandite compound, composed of  $Co<sub>3</sub>Sn<sub>2</sub>S<sub>2</sub>$ , is a ferromagnet. Its Curie temperature  $(T_c)$  is 177K, and its magnetic moment is 0.29  $\mu_B$ /Co [\[94\]](#page-145-7). Below

the *Tc*, photoemission observations and band structure calculations demonstrated that  $Co<sub>3</sub>Sn<sub>2</sub>S<sub>2</sub>$  possesses Type-IA half-metallic ferromagnetism with spin-minority states that are separated by gaps  $[102, 103]$  $[102, 103]$  $[102, 103]$ . Fig [5.3](#page-69-0) depicts the crystal structure of the compound  $A_3Sn_2S_2$  (with  $A = Co$ , Rh, and Ru), where the blue atoms represent the elements Co, Rh, and Ru, while the gray and yellow atoms represent the elements Sn and S, respectively. The structures shown in Fig [5.3a](#page-69-0) have been crystallized in a rhombohedral form belonging to the space group R-3m (no. 166) also called trigonal shandite structure [\[94,](#page-145-7) [104\]](#page-146-3). Experimentally observed,  $Rh_3Sn_2S_2$  crystallizes into a trigonal shandite type structure  $(Pb_2Ni_3S_2)$  [\[96\]](#page-145-9). The atomic projection on the Kagome lattice is illustrated in Fig [5.3b](#page-69-0) of the figure. Atoms of Sn can be found in the Kagome lattice in both the in-plane sites of the lattice and the sites that are in between the layers of the lattice. The optimum values for the lattice parameters of  $Co<sub>3</sub>Sn<sub>2</sub>S<sub>2</sub>$ ,  $Rh<sub>3</sub>Sn<sub>2</sub>S<sub>2</sub>$ , and  $Ru<sub>3</sub>Sn<sub>2</sub>S<sub>2</sub>$  are respectively 5.375Å, 5.574Å, and 5.570Å. The calculated lattice parameters for  $\rm{{Co}_3{Sn}_2{S}_2}$ and  $Rh_3Sn_2S_2$  are in good agreement with the experimental values for example,  $Co_3Sn_2S_2$ has 5.368Å  $[94]$  and  $\text{Rh}_3\text{Sn}_2\text{S}_2$  has 5.626Å [\[96\]](#page-145-9). Moreover, the calculated value for the magnetic momemt for  $Co_3Sn_2S_2$  is  $0.33\mu_B$ /Co which is consistent with the previous study [\[94\]](#page-145-7). However, the  $Rh_3Sn_2S_2$  shows the zero magnetic moment and  $Ru_3Sn_2S_2$ has  $0.34\mu_B$ /Ru magnetic moment. All the values of magnetic moments are calculated without spin-orbit coupling.

<span id="page-69-0"></span>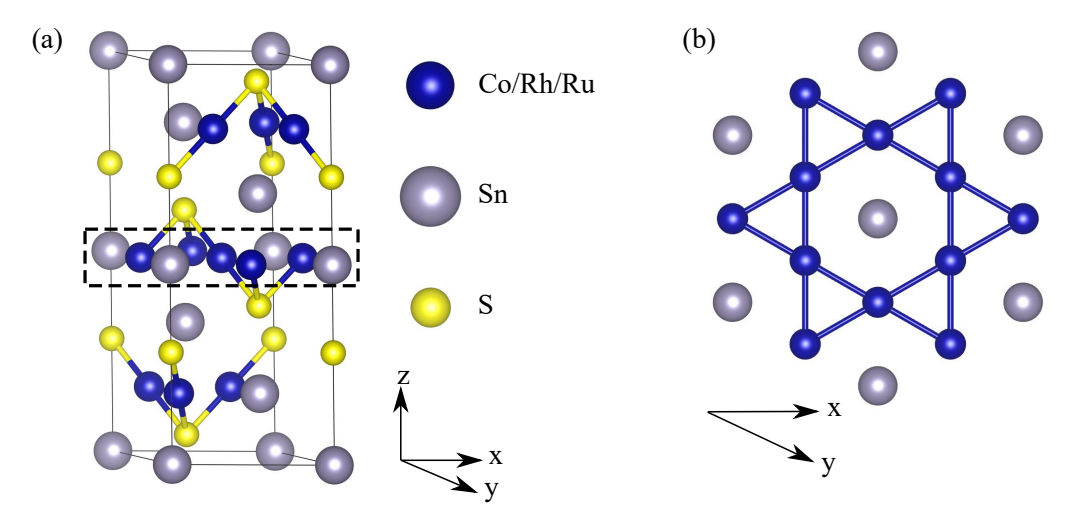

FIGURE 5.3: (a) Shandite's crystal structure:  $A_3Sn_2S_2$  (with  $A = Co$ , Rh, and Ru). (b) The Kagome plane is incorporated into the structure of Shandite, highlighted by the dotted black line in (a).

We have explored the binary convex hull diagram of A-S, A-Sn, and S-Sn (A: Co, Rh,

Ru) compounds utilizing minimum-enthalpy structures in order to calculate the thermodynamically stable structures as shown in Fig [5.4.](#page-71-0) Using the PBE-PAW, we performed the calculations on all of the structures to determine their enthalpies in the ground state. The binary hulls that were generated as a result indicate that there are probable phases of A-S, A-Sn, and S-Sn (A: Co, Rh, and Ru), all of which are anticipated to be stable. In the Table [5.2,](#page-72-0) the formation enthalpies as described in methodology section [5.2](#page-61-1) and Eq. [\(5.2\)](#page-64-0) for each of the different possible structures are given. We have also discussed the finite temperature correction for the DFT calculated formation energies with the experimental Appendix  $\overline{B}$  $\overline{B}$  $\overline{B}$  and we found the DFT calculated formation energies can be used for the convex Hull and ternary phase diagram analysis. From Table [5.2](#page-72-0) we found the several stable structures whose  $\Delta E_{Hull} = 0$ . The stable structures are  $\text{Co}_3\text{S}_4$ ,  $\text{Co}_9\text{S}_8$ ,  $\cos_2$ ,  $\cos$ n,  $\cos$ n<sub>3</sub>, Rh<sub>2</sub>S<sub>2</sub>, Rh<sub>2</sub>S<sub>4</sub>, Rh<sub>2</sub>S<sub>3</sub>, Rh<sub>17</sub>S<sub>15</sub>, RhSn, RhSn<sub>2</sub>, Rh<sub>2</sub>Sn, RhSn<sub>4</sub>, RuS<sub>2</sub>,  $Ru<sub>3</sub>S<sub>7</sub>$ , SSn, and S<sub>2</sub>Sn. We used all these stable structure to further study the thermodynamical stability of the ternary phases  $A_3Sn_2S_2$ . The formation energies in our study are comparable (within the range of  $70 \text{meV/atom}$ ) with the previously calculated values from Materials project database [\[88,](#page-145-2) [95\]](#page-145-8). The discrepancies occur due to the different *k* − *mesh* used in our calculation as compared to the Materials project database. Additionally, we have compared the calculated formation energies with the experimental data [\[105,](#page-146-4) [106\]](#page-146-5) as tabulated in Table [5.3,](#page-74-0) which shows the accuracy of our formation energies are within  $\pm 0.22$  eV/atom. Overall there is no major effect of the discrepancies on binary convex Hull diagram. The calculated convex Hull diagrams in this work is similar to the one on Materials project database [\[88,](#page-145-2) [95\]](#page-145-8).

<span id="page-71-0"></span>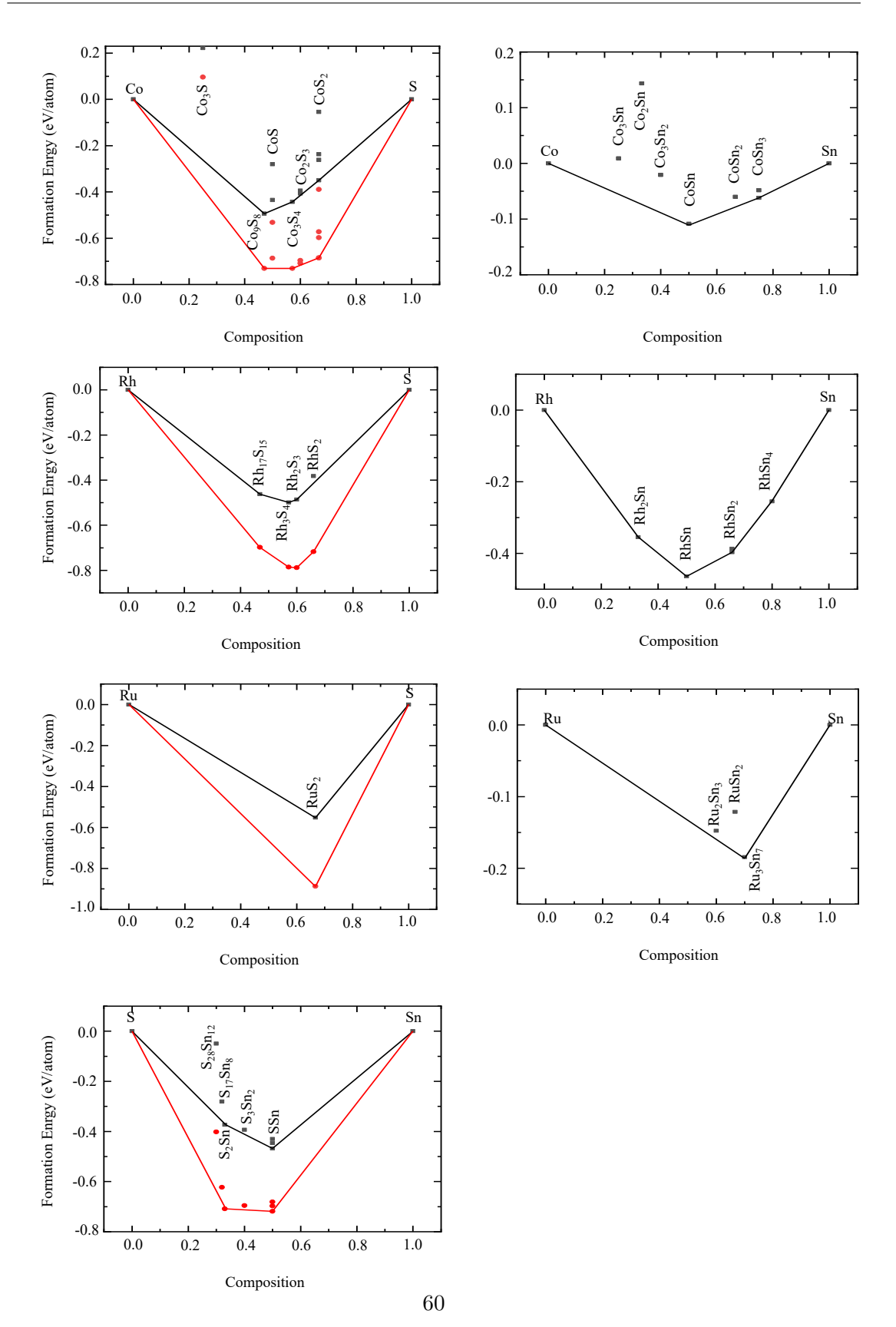

Master of Applied Science– Himanshu Saini; [McMaster University–](http://www.mcmaster.ca/) [Department of](https://www.eng.mcmaster.ca/materials) [Materials Science and Engineering](https://www.eng.mcmaster.ca/materials)

Figure 5.4: Convex Hull diagrams of all the binary crystal structures.(a)Co−S. (b)Co−Sn. (c)Rh−S. (d)Rh−Sn. (e)Ru−S. (f)Ru−Sn. (g)S−Sn. Here red curves are the corrected formation energies for sulphur [\[88\]](#page-145-2).
<span id="page-72-0"></span>Table 5.2: The formation enthalpies for each of the binary polymorphs are given together with the information regarding their crystal structures. All the formation enthalpies are compared with the existing results from Materials project database [\[88,](#page-145-0) [95\]](#page-145-1). Since, sulfur acts as an anion; hence, the correction applied to the total energy is −0*.*503eV/atom [\[88\]](#page-145-0).

| <b>Binary</b><br>Poly-<br>morphs | Crystal<br>System | <b>Space</b><br>Group<br>No. | Formation<br>Enthalpy,<br>$E_f(eV/\text{atom})$ | Formation<br>Enthalpy,<br>$E_f$ (eV/atom)Hull,<br>$[88, 95]$ / | Energy<br>above<br>$E_{Hull}(\text{eV} / \text{atom})$ |
|----------------------------------|-------------------|------------------------------|-------------------------------------------------|----------------------------------------------------------------|--------------------------------------------------------|
| Co <sub>2</sub> S <sub>3</sub>   | Trigonal          | 167                          | $-0.7085$                                       | $-0.712$                                                       | 0.0079                                                 |
| Co <sub>2</sub> S <sub>3</sub>   | Tetragonal        | 141                          | $-0.6961$                                       | $-0.690$                                                       | 0.0196                                                 |
| Co <sub>3</sub> S                | Hexagonal         | 194                          | 0.0966                                          | 0.109                                                          | 0.4132                                                 |
| Co <sub>3</sub> S <sub>4</sub>   | Cubic             | 227                          | $-0.7303$                                       | $-0.726$                                                       | $\overline{0}$                                         |
| Co <sub>9</sub> S <sub>8</sub>   | Cubic             | 225                          | $-0.7301$                                       | $-0.716$                                                       | $\overline{0}$                                         |
| CoS                              | Tetragonal        | 129                          | $-0.6862$                                       | $-0.672$                                                       | 0.0419                                                 |
| CoS                              | Hexagonal         | 194                          | $-0.5321$                                       | $-0.534$                                                       | 0.1981                                                 |
| CoS <sub>2</sub>                 | Cubic             | 205                          | $-0.6848$                                       | $-0.693$                                                       | $10^{-05}\,$                                           |
| CoS <sub>2</sub>                 | Orthorhombic      | 61                           | $-0.6853$                                       | $-0.691$                                                       | $\boldsymbol{0}$                                       |
| CoS <sub>2</sub>                 | Cubic             | 227                          | $-0.5972$                                       | $-0.594$                                                       | 0.0898                                                 |
| CoS <sub>2</sub>                 | Trigonal          | 166                          | $-0.5722$                                       | $-0.574$                                                       | 0.0621                                                 |
| CoS <sub>2</sub>                 | Tetragonal        | 122                          | $-0.3891$                                       | $-0.375$                                                       | 0.2956                                                 |
| Co <sub>2</sub> Sn               | Hexagonal         | 194                          | 0.1434                                          | 0.141                                                          | 0.2151                                                 |
| Co <sub>3</sub> Sn               | Hexagonal         | 194                          | 0.0887                                          | 0.0940                                                         | 0.1622                                                 |
| Co <sub>3</sub> Sn <sub>2</sub>  | Orthorhombic      | 62                           | $-0.0207$                                       | $-0.0178$                                                      | 0.0679                                                 |
| CoSn                             | Hexagonal         | 191                          | $-0.1085$                                       | $-0.108$                                                       | $\overline{0}$                                         |
| $\cos n_2$                       | Tetragonal        | 140                          | $-0.0601$                                       | $-0.0602$                                                      | 0.01811                                                |
| $\cos n_3$                       | Tetragonal        | 142                          | $-0.0482$                                       | $-0.0554$                                                      | 0.0136                                                 |
| $\cos n_3$                       | Orthorhombic      | 64                           | $-0.0619$                                       | $-0.0521$                                                      | $\boldsymbol{0}$                                       |
| RhS <sub>2</sub>                 | Cubic             | 205                          | $-0.7174$                                       | $-0.699$                                                       | $\boldsymbol{0}$                                       |

*Continued on the next page*

| <b>Binary</b><br>Poly-<br>morphs | Crystal<br>System | <b>Space</b><br>Group<br>No. | Formation<br>Enthalpy,<br>$E_f(eV/\text{atom})$ | Formation<br>Enthalpy,<br>$E_f$ (eV/atom)Hull,<br>88, 95 | <b>Energy</b><br>above<br>$E_{Hull}(\text{eV} / \text{atom})$ |
|----------------------------------|-------------------|------------------------------|-------------------------------------------------|----------------------------------------------------------|---------------------------------------------------------------|
| $Rh_3S_4$                        | Monoclinic        | 12                           | $-0.7860$                                       | $-0.760$                                                 | $\overline{0}$                                                |
| Rh <sub>2</sub> S <sub>3</sub>   | Orthorhombic      | 60                           | $-0.7881$                                       | $-0.762$                                                 | $\overline{0}$                                                |
| $Rh_{17}S_{15}$                  | Cubic             | 221                          | $-0.6979$                                       | $-0.654$                                                 | $\boldsymbol{0}$                                              |
| RhSn                             | Cubic             | 198                          | $-0.4642$                                       | $-0.463$                                                 | $\overline{0}$                                                |
| RhSn <sub>2</sub>                | Orthorhombic      | 64                           | $-0.3966$                                       | $-0.415$                                                 | $\overline{0}$                                                |
| Rh <sub>2</sub> Sn               | Orthorhombic      | 62                           | $-0.3547$                                       | $-0.363$                                                 | $\boldsymbol{0}$                                              |
| RhSn <sub>4</sub>                | Tetragonal        | 142                          | $-0.2547$                                       | $-0.270$                                                 | $\overline{0}$                                                |
| RhSn <sub>2</sub>                | Tetragonal        | 140                          | $-0.3869$                                       | $-0.399$                                                 | 0.02                                                          |
| RuS <sub>2</sub>                 | Cubic             | 205                          | $-0.8872$                                       | $-0.885$                                                 | $\overline{0}$                                                |
| RuSn <sub>2</sub>                | Tetragonal        | 140                          | $-0.1213$                                       | $-0.147$                                                 | 0.0616                                                        |
| $Ru_2Sn_3$                       | Tetragonal        |                              | $-0.1476$                                       | $-0.179$                                                 | 0.0187                                                        |
| $Ru_3Sn_7$                       | Cubic             | 229                          | $-0.1844$                                       | $-0.210$                                                 | $\overline{0}$                                                |
| SS <sub>n</sub>                  | Orthorhombic      | 62                           | $-0.6974$                                       | $-0.689$                                                 | $\overline{0}$                                                |
| SSn                              | Orthorhombic      | 63                           | $-0.6814$                                       | $-0.627$                                                 | 0.016048                                                      |
| SSn                              | Cubic             | 225                          | $-0.7190$                                       | $-0.650$                                                 | 0.022797                                                      |
| $S_3Sn_2$                        | Orthorhombic      | 62                           | $-0.6995$                                       | $-0.698$                                                 | 0.0004                                                        |
| $S_2Sn$                          | Trigonal          | 164                          | $-0.7084$                                       | $-0.710$                                                 | $\overline{0}$                                                |
| $S_{28}Sn_{12}$                  | Hexagonal         | 194                          | $-0.4015$                                       | NA                                                       | 0.1895                                                        |
| $S_{17}Sn_8$                     | Orthorhombic      | 56                           | $-0.6225$                                       | NA                                                       | 0.0813                                                        |

Master of Applied Science– Himanshu Saini; [McMaster University–](http://www.mcmaster.ca/) [Department of](https://www.eng.mcmaster.ca/materials) [Materials Science and Engineering](https://www.eng.mcmaster.ca/materials)

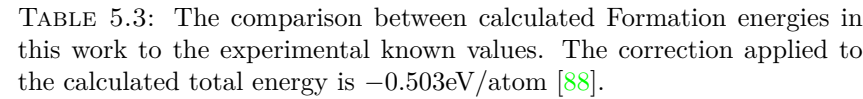

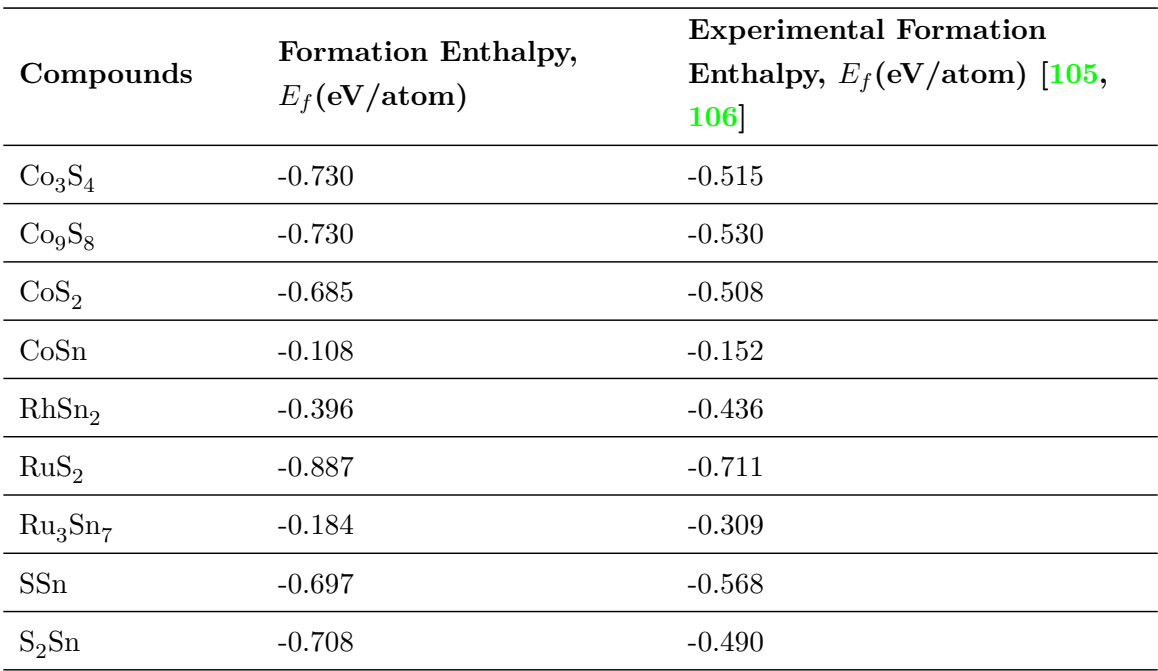

<span id="page-75-0"></span>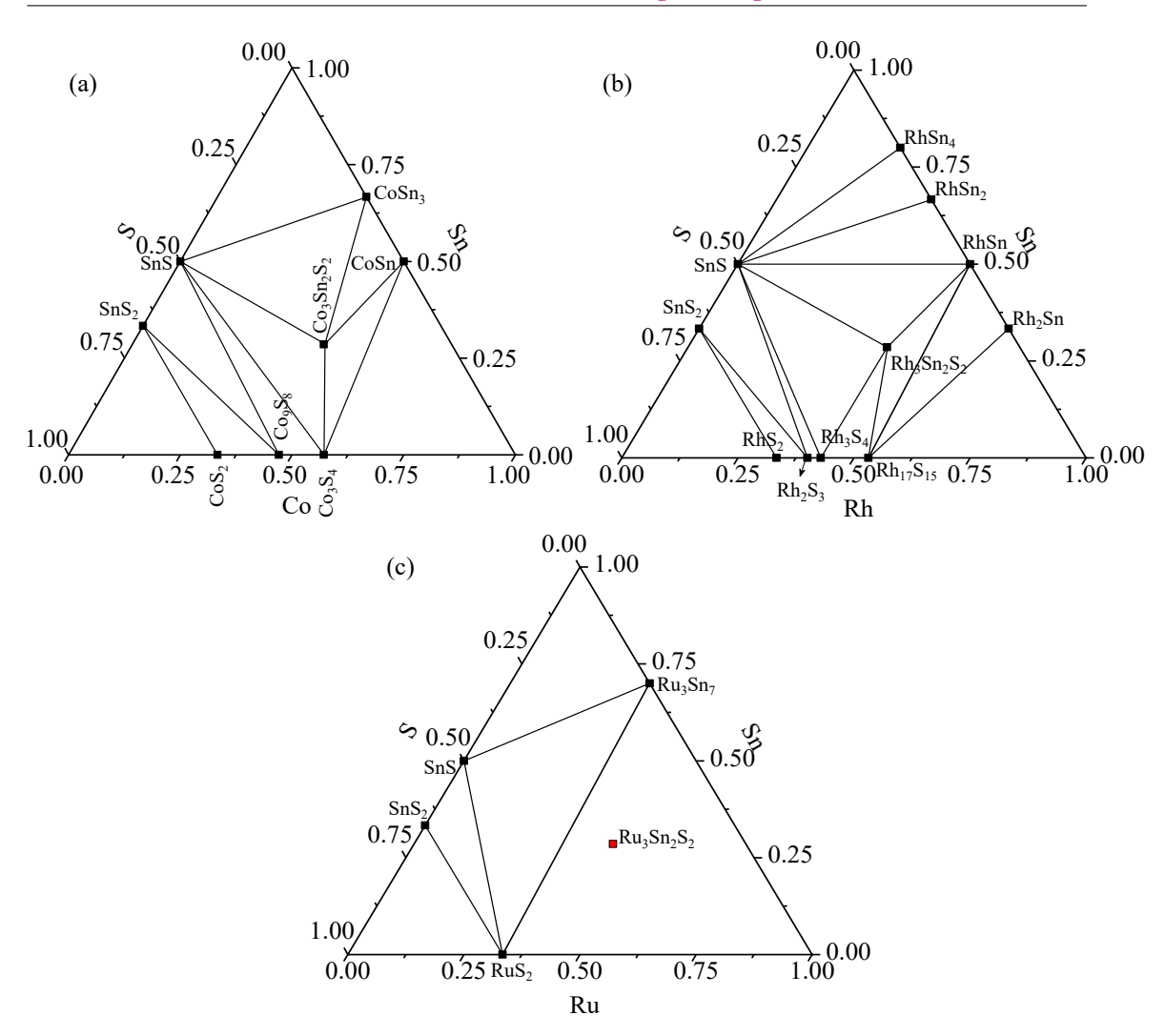

Master of Applied Science– Himanshu Saini; [McMaster University–](http://www.mcmaster.ca/) [Department of](https://www.eng.mcmaster.ca/materials) [Materials Science and Engineering](https://www.eng.mcmaster.ca/materials)

FIGURE 5.5: Ternary phase diagrams for  $A_3Sn_2S_2$  (A: Co, Rh,  $Ru).(a)Co<sub>3</sub>Sn<sub>2</sub>S<sub>2</sub>$ . (b) $Rh<sub>3</sub>Sn<sub>2</sub>S<sub>2</sub>$ . (c) $Ru<sub>3</sub>Sn<sub>2</sub>S<sub>2</sub>$ , here red dot represents the unstable structure. Illustrations are produced by using data and confirmed from Materials project [\[88,](#page-145-0) [95\]](#page-145-1) and ASE python package [\[101\]](#page-146-2)

The outcomes of our calculations are presented in Table [5.2,](#page-72-0) and using those results, we were able to investigate the stability of the ternary compounds using our ternary phase diagrams, which are depicted in Fig [5.5.](#page-75-0) The stable phases of binary compounds are projected on the edges of the ternary phase diagram. This information was obtained by our binary convex hull analysis, which is seen in Fig [5.4.](#page-71-0) The phase diagrams demonstrate the stability of ternary compounds with respect to binary stable structures. However, to find the stability with respect to the reactants, we have to project the ternary compound illustrated in Fig. 5.6 onto the phase diagram composed of binary

structures (as shown in Fig.  $5.2(b),(d),(f)$ ). Afterwards, with the help of triangulation (red triangles in Fig. [5.6\)](#page-78-0), we can find the *Erxn* for the required compound. One can find the reactants using the triangle vertices. The results are shown in Fig [5.6,](#page-78-0) where  $\text{Co}_3\text{Sn}_2\text{S}_2$  can be a stable structure with respect to the reactants such as SnS, CoSn, and  $Co<sub>9</sub>S<sub>8</sub>$ . The calculated ternary phase diagrams in this study are consistent avaialable on Materials project [\[88,](#page-145-0) [95\]](#page-145-1).

To this point we have defined the reactants but we do not know whether the reaction is stable or not. To find the stability of the reaction we have to find the reaction energy  $\Delta E_{rxn}$ , for example the reaction for the Co<sub>3</sub>Sn<sub>2</sub>S<sub>2</sub> is

<span id="page-76-1"></span>
$$
\frac{10}{17}SnS + \frac{24}{17}CoSn + \frac{3}{17}Co_9S_8 \to Co_3Sn_2S_2
$$
\n(5.6)

therefore the  $\Delta E_{rxn}(eV/f.u)$  is given by

$$
\Delta E_{rxn} = E_f(\text{Co}_3\text{Sn}_2\text{S}_2) - [\frac{10}{17} \times E_f(\text{SnS}) + \frac{24}{17} \times E_f(\text{CoSn}) + \frac{3}{17} \times E_f(\text{Co}_9\text{S}_8)] \tag{5.7}
$$

where  $E_f$  is the formation energy of the reactants and product. The formation ener-gies are given in Table [5.4,](#page-76-0) and if we insert the values in the Eq. [5.7](#page-76-1) the  $\Delta E_{rxn}$  =  $-0.1579eV/f.u.$  Here, the negative value of  $\Delta E_{rxn}$  shows the the product can be synthesis using the reactants. Therefore, we can say the the  $Co<sub>3</sub>Sn<sub>2</sub>S<sub>2</sub>$  can be synthesized using the reactants SnS, CoSn, and  $Co<sub>9</sub>S<sub>8</sub>$ . Similarly, we have calculated the reaction energies for  $\text{Rh}_3\text{Sn}_2\text{S}_2$  and  $\text{Ru}_3\text{Sn}_2\text{S}_2$ , and the results are given in Table [5.5.](#page-77-0) After looking into the formation energy for  $\text{Rh}_3\text{Sn}_2\text{S}_2$  ( $\Delta E_{rxn} = -0.1766 \text{eV}/f.u.$ ) we found that the  $Rh_3Sn_2S_2$  can be synthesis using the reactants SnS, RhSn, and  $Rh_3S_4$ . Whereas for Ru<sub>3</sub>Sn<sub>2</sub>S<sub>2</sub> has  $\Delta E_{rxn} = 0.7616 \frac{eV}{f.u.}$  shows that this compound is highly unstable as compared to the  $RuS_2$ ,  $Ru$ , and  $Ru_3S_7$ . Therefore, from our analysis we confirm two stable  $(C_0Sn_2S_2, Rh_3Sn_2S_2)$  and one unstable  $(Ru_3Sn_2S_2)$  kagome lattice based compounds.

<span id="page-76-0"></span>Table 5.4: The formation enthalpies for reactants and product. The correction applied to the total energy is −0*.*503eV/atom[\[88\]](#page-145-0).

| Compounds | Formation Enthalpy,<br>$E_f(eV/f.u.)$ |
|-----------|---------------------------------------|
| SnS       | $-1.3948$                             |
| CoSn      | $-0.2170$                             |

*Continued on the next page*

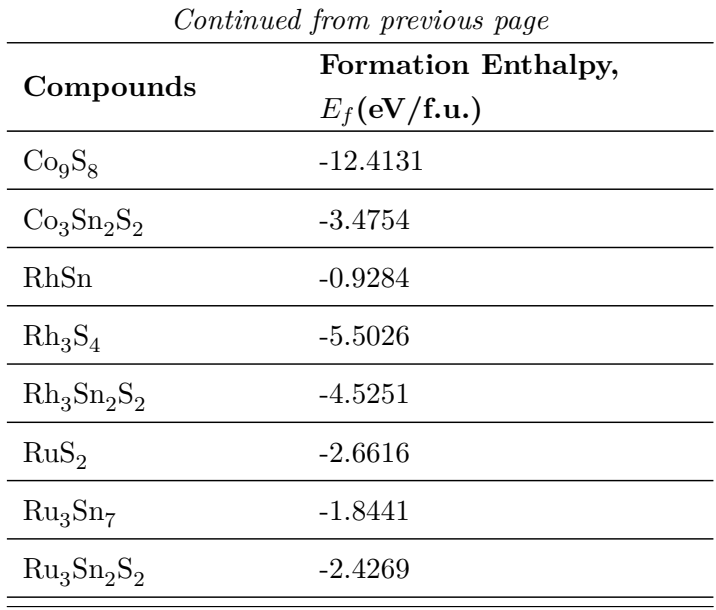

Table 5.5: Chemical reactions and their reaction energies for the  $\text{Co}_3\text{Sn}_2\text{S}_2$ ,  $\text{Rh}_3\text{Sn}_2\text{S}_2$ , and  $\text{Ru}_3\text{Sn}_2\text{S}_2$ . The correction applied to the total energy is −0*.*503eV/atom[\[88\]](#page-145-0).

<span id="page-77-0"></span>

|                                                                                                    | <b>Reaction</b>                       |               |
|----------------------------------------------------------------------------------------------------|---------------------------------------|---------------|
| Chemical reactions                                                                                                    | energy,<br>$\Delta E_{rxn}$ (eV/f.u.) | Stability     |
|                                                                                                    |                                       |               |
| $\frac{10}{17}$ SnS + $\frac{24}{17}$ CoSn + $\frac{3}{17}$ Co <sub>9</sub> S <sub>8</sub> - $>$ Co <sub>3</sub> Sn <sub>2</sub> S <sub>2</sub> | $-0.1579$                             | <b>Stable</b> |
| $\frac{2}{7}SnS + \frac{12}{7}RhSn + \frac{3}{7}Rh_3S_4 \longrightarrow Rh_3Sn_2S_2$                                                            | $-0.1766$                             | Stable        |
| $\text{RuS}_2 + \frac{8}{7}\text{Ru} + \frac{2}{7}\text{Ru}_3\text{Sn}_7 \longrightarrow \text{Ru}_3\text{Sn}_2\text{S}_2$                      | 0.7616                                | Unstable      |

<span id="page-78-0"></span>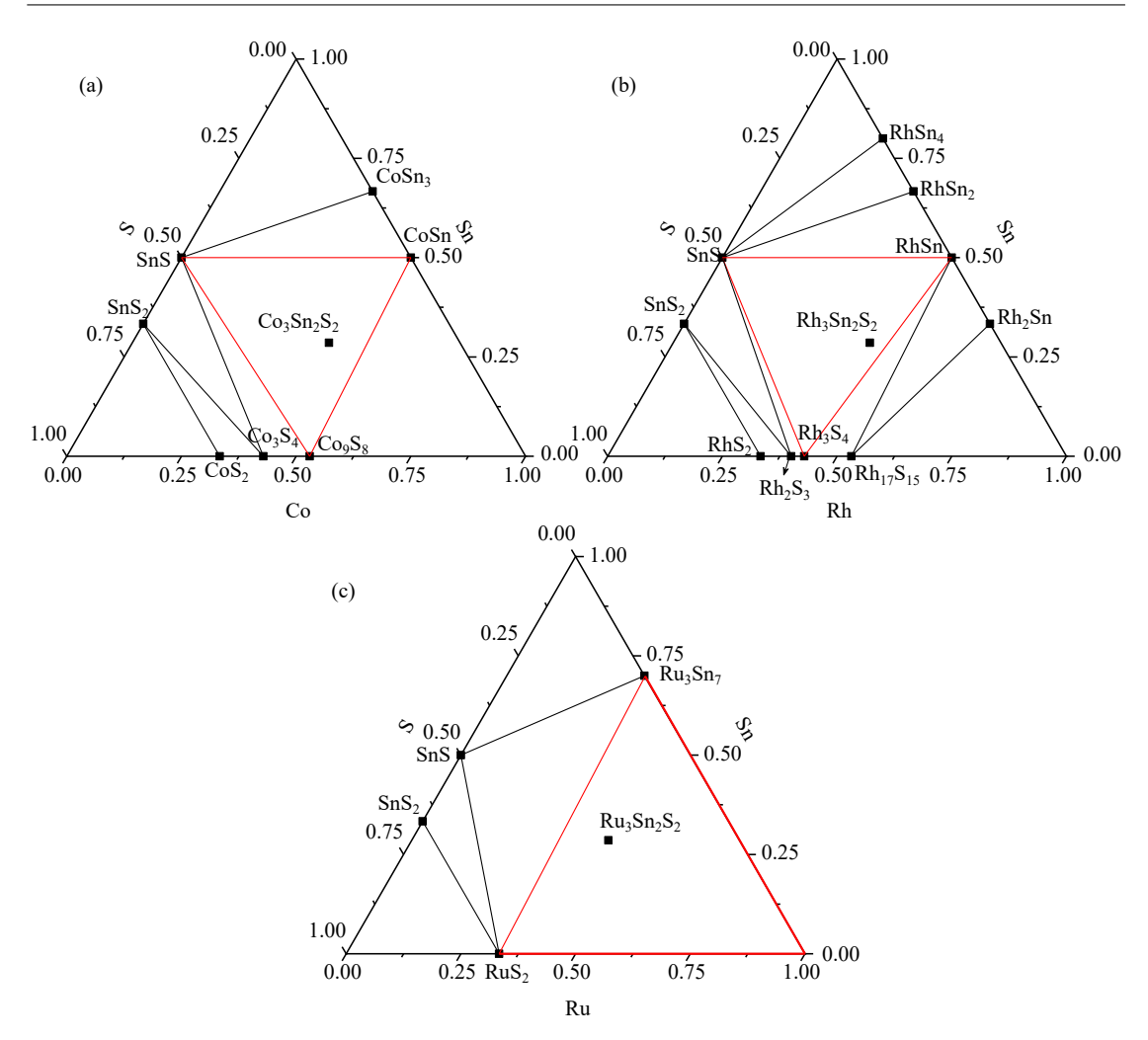

Master of Applied Science– Himanshu Saini; [McMaster University–](http://www.mcmaster.ca/) [Department of](https://www.eng.mcmaster.ca/materials) [Materials Science and Engineering](https://www.eng.mcmaster.ca/materials)

FIGURE 5.6: Reaction prediction using ternary phase diagram for  $A_3Sn_2S_2$  (A: Co, Rh, Ru).(a)Co<sub>3</sub>Sn<sub>2</sub>S<sub>2</sub>. (b)Rh<sub>3</sub>Sn<sub>2</sub>S<sub>2</sub>. (c)Ru<sub>3</sub>Sn<sub>2</sub>S<sub>2</sub>. Diagrams are produced using the data and confirmed by in-lab developed python code (see Appendix  $\overline{D}$ ). Red triangles shows the compound which we considered for the calculation of the ∆*Erxn*.0

## **5.4 Conclusion**

We computed the thermodynamic stability of the  $A_3Sn_2S_2$  (A: Co, Rh, Ru) system using DFT. At the beginning of our calculations, which is at 0K, the PBE functional predicts multiple binary phases for our investigation. According to the convex hull study,  $Co_3S_4, Co_9S_8, CoS_2, CoSn, CoSn_3, RhS_2, Rh<sub>3</sub>S<sub>4</sub>, Rh<sub>2</sub>S<sub>3</sub>, Rh<sub>17</sub>S<sub>15</sub>, RhSn, RhSn<sub>2</sub>, Rh<sub>2</sub>Sn,$  $\mathrm{RhSn}_4,\, \mathrm{RuS}_2,\, \mathrm{Ru}_3\mathrm{S}_7,\, \mathrm{SSn},\, \mathrm{and}\,\, \mathrm{S}_2\mathrm{Sn}$  are the most stable binary compounds we found. All formation energies of binary structures are consistent with previously computed values

[\[95\]](#page-145-1). Using ternary phase diagrams, we were able to examine tertiary compounds with the aid of these binary compounds. According to our study,  $Co_3Sn_2S_2$  and  $Rh_3Sn_2S_2$ reside at the convex hull and hence, are thermodynamically stable. The calculated value for  $\Delta E_{rxn}$  of Co<sub>3</sub>Sn<sub>2</sub>S<sub>2</sub> with respect to SnS, CoSn and Co<sub>9</sub>S<sub>8</sub> is -0.1579 eV/f.u. and for  $\mathrm{Rh}_3\mathrm{Sn}_2\mathrm{S}_2$  with respect to SnS, RhSn and  $\mathrm{Rh}_3\mathrm{S}_4$  is -0.1766 eV/f.u.. On the other hand,  $\text{Ru}_3\text{Sn}_2\text{S}_2$ , a newly hypothetical kagome lattice-based material, is unstable with  $\Delta E_{rxn}$ of 0.7616 eV/f.u. with respect to  $\text{RuS}_2$ ,  $\text{Ru}$ , and  $\text{Ru}_3\text{S}_7$ . The stable compounds we found in our study is also experimentally synthesized [\[94,](#page-145-2) [96\]](#page-145-3). Additionally, we confirm that  $\text{Co}_3\text{Sn}_2\text{S}_2$  is a magnetic material with  $0.33\mu_B/\text{Co}$  (without spin-orbit coupling), whereas  $\mathrm{Rh}_3\mathrm{Sn}_2\mathrm{S}_2$  is non-magnetic.  $\mathrm{Ru}_3\mathrm{Sn}_2\mathrm{S}_2$  shows magnetism with  $0.34\mu_B/\mathrm{Ru}$  (without spinorbit coupling). Overall, this study gives the insight methodology to use the DFT in order to design the stable materials with the help of formation and reaction energies. It also shows how the convex Hull and ternary phase diagrams help to screen out the materials on the basis of their stability. Moreover, the in-lab developed python code is used to plot the ternary phase diagram.

### **Acknowledgements**

The authors acknowledge funding provided by the Natural Sciences and Engineering Research Council of Canada (NSERC) under the Discovery Grant Program RGPIN-2020-04788. Calculations were performed using a Compute Canada infrastructure supported by the Canada Foundation for Innovation under the John R. Evans Leaders Fund program.

**Appendix A**

# **Chapter 4 Supplement: Block diagram of WloopPHI code.**

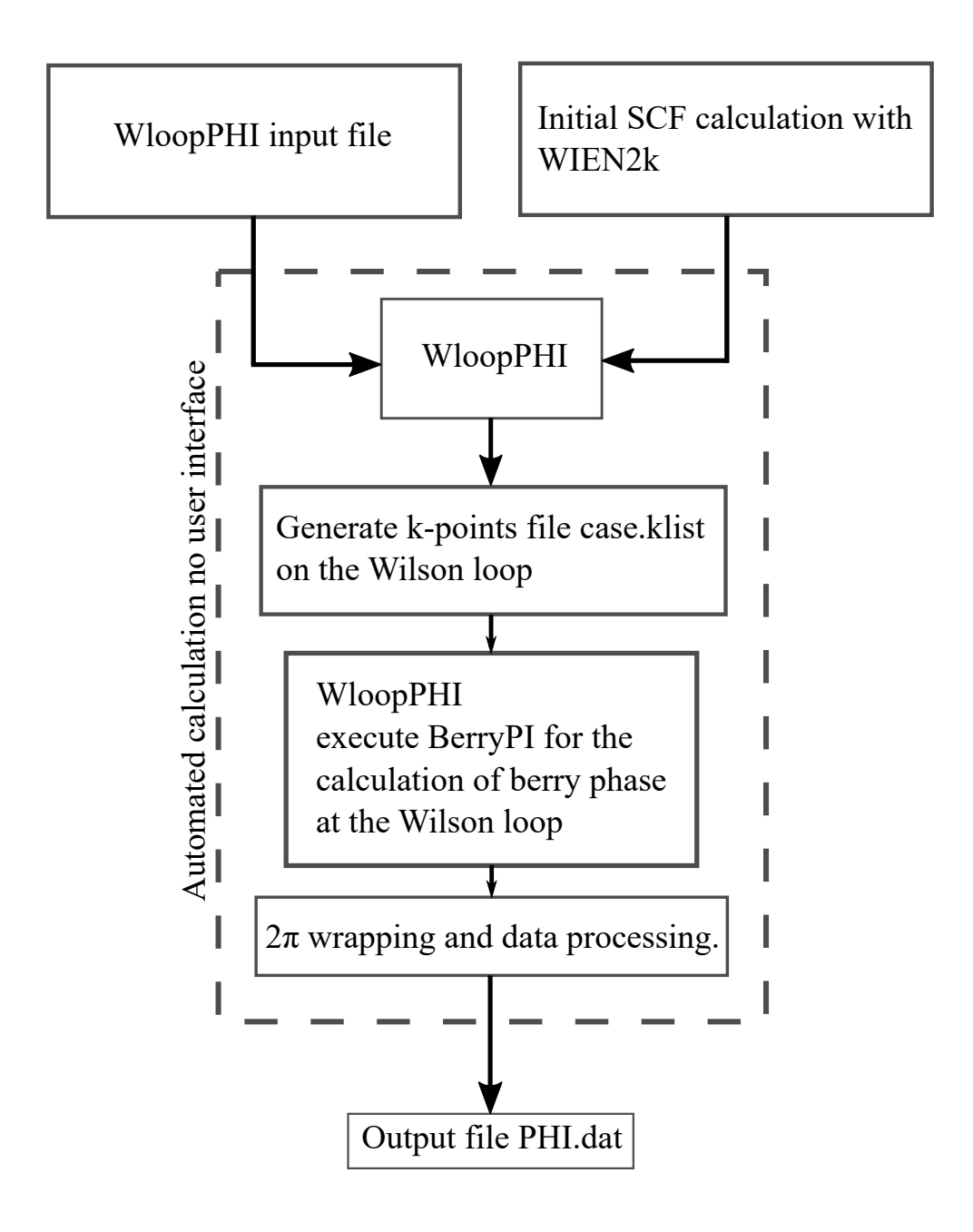

Figure A.1: Block diagram of WloopPHI code.

**Appendix B**

**Chapter 5 Supplement: Finite temperature correction in DFT calculated formation energies.**

The content in thi Appendix was adapted from the work done by Benisek, A., and Dachs, E [\[107\]](#page-146-3). They discussed in order to construct a phase diagram using DFT, it is necessary to calculate the formation energy of the compounds involved precisely. To reflect an accurate analysis, however, it is necessary to account for the uncertainties of reaction energies, as DFT calculations are performed at 0K. The experimental uncertainties for reaction enthalpies derived from solution calorimetry are typically on the order of a few kJ/mol, whereas those for standard entropy values derived from relaxation calorimetry do not exceed 1% [\[107\]](#page-146-3). For reliable phase diagrams, the formation energy data from DFT calculations should not exceed the uncertainty range of these two calorimetric techniques. From the DFT-derived formation energy, the standard enthalpy can be calculated, presuming it is equal to the formation enthalpy at 0K [\[107\]](#page-146-3)

$$
\Delta H_f^{298.15} = \Delta_f H^{0K} + \int C_p dT,\tag{B.1}
$$

here,  $C_p$  is the constant-pressure heat capacity.

The example calculation is shown in Fig. [B.1](#page-84-0) [\[107\]](#page-146-3). Here, the reaction  $2\text{MgO}$  $+$  SiO<sub>2</sub> = Mg<sub>2</sub>Si<sub>4</sub> was investigated. Its reaction energy at 0K ( $\Delta_R U^{0K}$ ) was calculated by the DFT method and it is assumed that the reaction enthalpy at 0K ( $\Delta_R H^{0K}$ ) is identical. Adding the formation enthalpies of the oxides at 0K  $(\Delta_R H_{ox}^{0K})$  to this  $\Delta_R H^{0K}$  value results in the formation enthalpy of forsterite from the elements at 0K  $(\Delta_f H_{fo}^{0K})$ . The heat content from 0 to  $298.15 \text{ K} (= \int C_P^{fo}$  $\int_{P}^{J^{\prime} \sigma} dT$  is than added to this value yielding finally the standard enthalpy of formation of forsterite from the elements  $(\Delta_f H_{fo}^{298.15K})$ .

If we compared the DFT calculated value of  $\Delta_f H_{fo}^{298.15K} = -2173.07 kJ/mol$  $\int$  for forsterite ( $\text{Mg}_2\text{Si}_4$ ) to the experimental value  $\Delta_f H^{298.15K} = -2172.57 kJ/mol$  $[107]$ , then the change in formation enthalpies are less than 1% which ensures that the DFT calculated values can be used for phase diagram analysis [\[107\]](#page-146-3).

<span id="page-84-0"></span>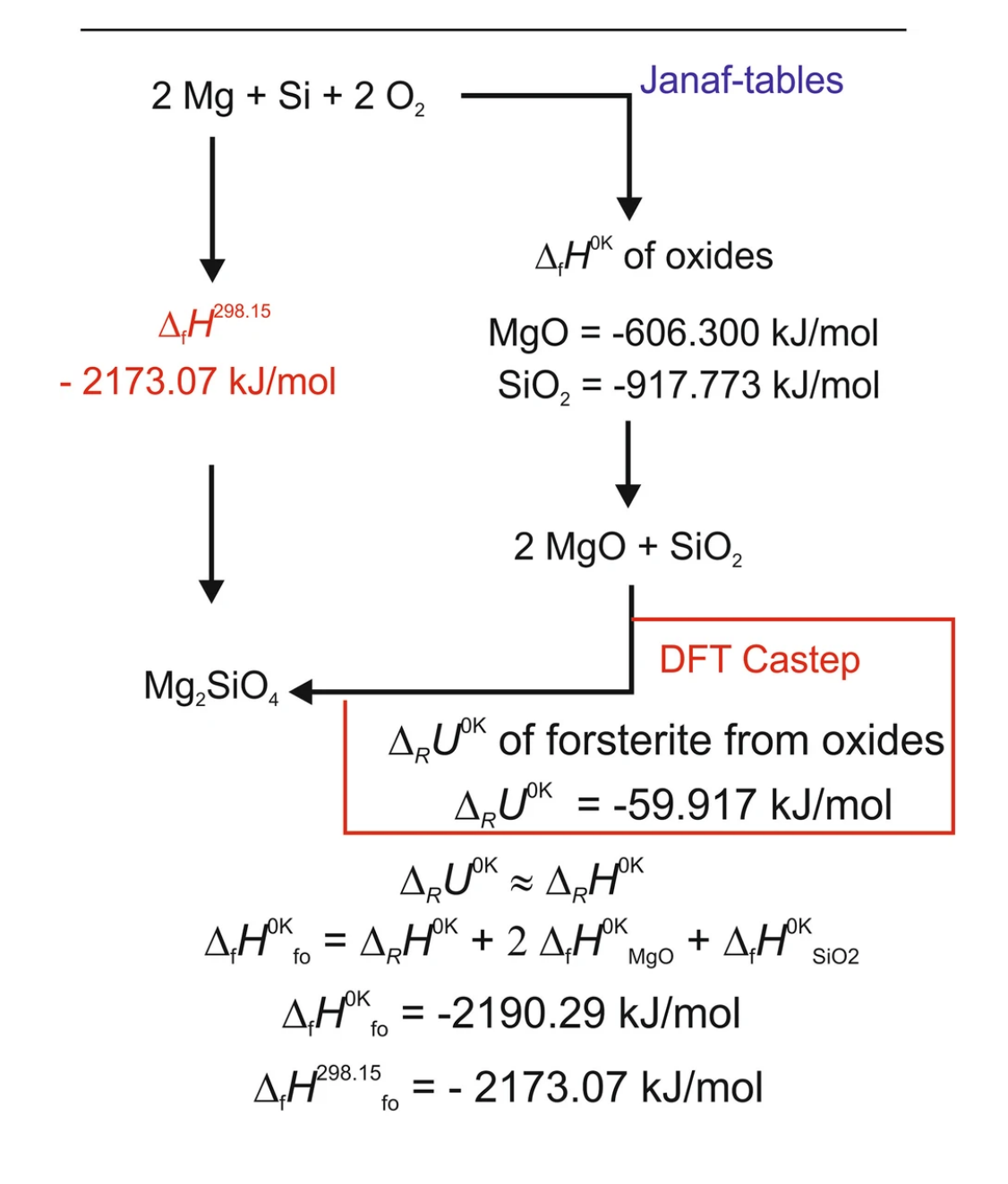

FIGURE B.1: Calculation procedure for forsterite. Reprint with permission from [\[107\]](#page-146-3), copyright 2018 Springer Nature. This article has Open Access permission under the terms of the [Creative Commons Attribution](http://creativecommons.org/licenses/by/4.0/) [4.0 International License.](http://creativecommons.org/licenses/by/4.0/)

**Appendix C**

# **Chapter 5 Supplement: DFT input files for all the structures.**

The input files POSCAR and KPOINTS for all the structures with space group number (SG) are shown below.

1.  $Co_3Sn_2S_2$  SG:166

```
1 XCrySDen XSF file
2 1.00000000000000
3 2.6866198364732385 -1.5511216863951995 4.3849409336021523
4 -0.0000000454275811 3.1022378577660010 4.3849408883068257
5 -2.6866200538294898 -1.5511216134360271 4.3849408684057769
6 Co Sn S
7 3 2 2
8 Direct
9 0.5000000000000000 0.0000000000000000 0.0000000000000000
10 0.0000000000000000 0.0000000000000000 0.5000000000000000
11 0.0000000000000000 0.5000000000000000 0.0000000000000000
12 0.0000000000000000 0.0000000000000000 0.0000000000000000
13 0.5000000000000000 0.5000000000000000 0.5000000000000000
14 0.7192396504151843 0.7192396504158385 0.7192396504151700
15 0.2807603495848157 0.2807603495841615 0.2807603495848300
16
17 0.00000000E+00 0.00000000E+00 0.00000000E+00
18 0.00000000E+00 0.0000000E+00 0.0000000E+00
19 0.00000000E+00 0.00000000E+00 0.00000000E+00
20 0.00000000E+00 0.00000000E+00 0.0000000E+00
21 0.00000000E+00 0.00000000E+00 0.0000000E+00
22 0.00000000E+00 0.00000000E+00 0.0000000E+00
23 0.00000000 E +00 0.00000000 E +00 0.00000000 E +00
```
Listing C.1: POSCAR

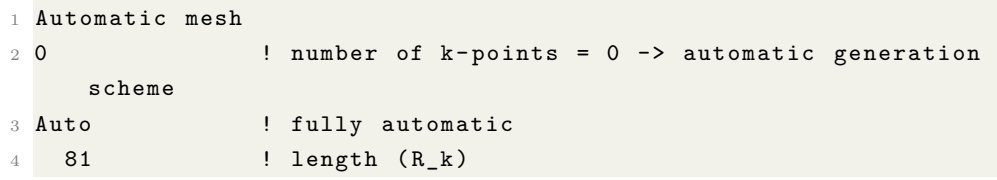

Listing C.2: KPOINTS

2.  $Rh_3Sn_2S_2$  SG:166

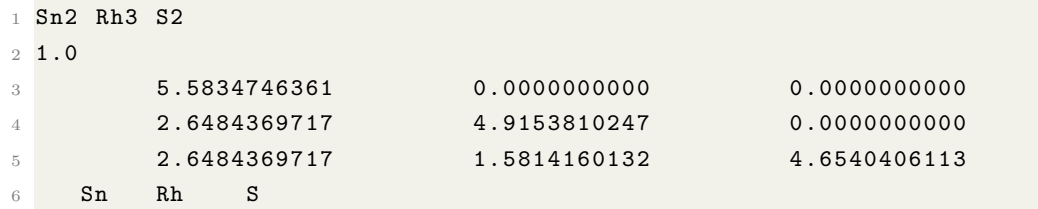

Master of Applied Science– Himanshu Saini; [McMaster University–](http://www.mcmaster.ca/) [Department of](https://www.eng.mcmaster.ca/materials) [Materials Science and Engineering](https://www.eng.mcmaster.ca/materials)

| $\overline{7}$ | $\overline{2}$<br>3<br>2 |             |             |
|----------------|--------------------------|-------------|-------------|
| $\mathcal{R}$  | Direct                   |             |             |
| 9              | 0.000000000              | 0.000000000 | 0.000000000 |
| 10             | 0.500000000              | 0.500000000 | 0.500000000 |
| 11             | 0.000000000              | 0.000000000 | 0.500000000 |
| 12             | 0.000000000              | 0.500000000 | 0.000000000 |
| 13             | 0.500000000              | 0.000000000 | 0.000000000 |
| 14             | 0.712027013              | 0.712027013 | 0.712027013 |
| 15             | 0.287972987              | 0.287972987 | 0.287972987 |
|                |                          |             |             |

Listing C.3: POSCAR

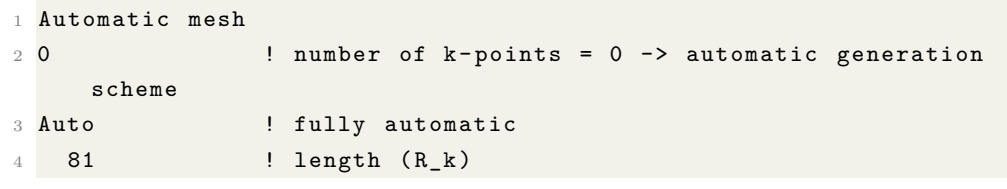

Listing C.4: KPOINTS

```
3. Ru<sub>3</sub>S<sub>n<sub>2</sub>S<sub>2</sub> SG:166</sub>
```

```
1 Ru3Sn2S2
2 1.00000000000000
3 5.5943530045331249 0.0242279878672557 0.0173684473718857
4 2.6671092955125482 4.9177129434794882 0.0173684312022582
5 2.6671086558695678 1.5954438740807757 4.6517485378620416
6 Sn S Ru
7 2 2 3
8 Direct
9 0.9999993440000026 0.9999993440000026 0.9999993440000026
10 0.5000024440000033 0.5000024440000033 0.5000024440000033
11 0.7128585758064708 0.7128585758063153 0.7128585758064709
12 0.2871409771935312 0.2871409771936869 0.2871409771935312
13 0.4999994040000004 0.9999995829999975 0.9999995829999975
14 0.9999995829999975 0.9999995829999975 0.4999994040000004
15 0.9999995829999975 0.4999994040000004 0.9999995829999975
16
17 0.00000000E+00 0.0000000E+00 0.0000000E+00
18 0.00000000E+00 0.00000000E+00 0.00000000E+00
19  0.00000000E+00  0.00000000E+00  0.00000000E+00
20 0.00000000E+00 0.00000000E+00 0.0000000E+00
21 0.00000000E+00 0.0000000E+00 0.0000000E+00
22 0.00000000E+00 0.0000000E+00 0.0000000E+00
23 0.00000000 E +00 0.00000000 E +00 0.00000000 E +00
```
Listing C.5: POSCAR

Master of Applied Science– Himanshu Saini; [McMaster University–](http://www.mcmaster.ca/) [Department of](https://www.eng.mcmaster.ca/materials) [Materials Science and Engineering](https://www.eng.mcmaster.ca/materials)

|        | Automatic mesh |                                                    |
|--------|----------------|----------------------------------------------------|
| $2\,0$ |                | ! number of $k-points = 0$ -> automatic generation |
|        | scheme         |                                                    |
|        | 3 Auto         | ! fully automatic                                  |
|        | 81             | ! length $(R_k)$                                   |
|        |                |                                                    |

Listing C.6: KPOINTS

4.  $Co<sub>2</sub>S<sub>3</sub> SG:167$ 

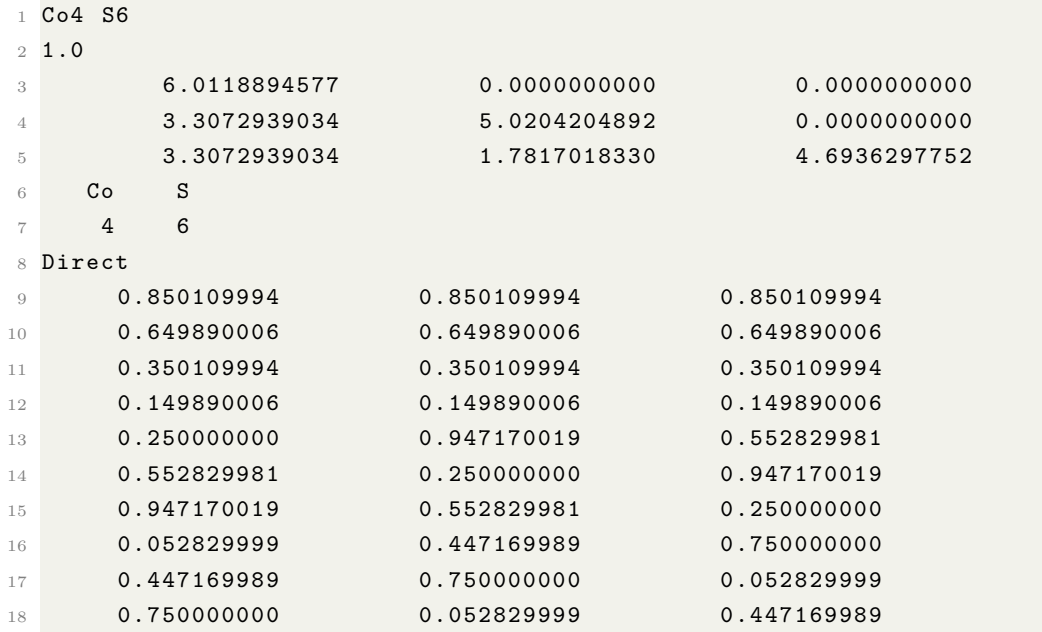

Listing C.7: POSCAR

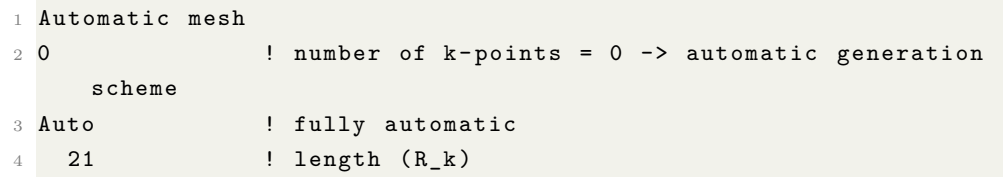

Listing C.8: KPOINTS

5. Co<sub>2</sub>S<sub>3</sub> SG:141

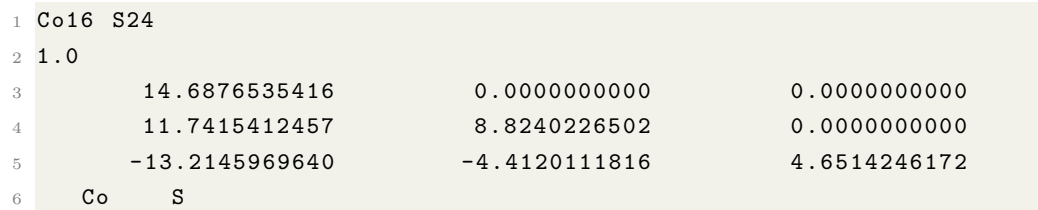

| $\overline{7}$ | 16<br>24    |             |             |  |
|----------------|-------------|-------------|-------------|--|
| 8              | Direct      |             |             |  |
| 9              | 0.667783976 | 0.667783976 | 0.000000000 |  |
| 10             | 0.332215995 | 0.332215995 | 0.000000000 |  |
| 11             | 0.040266000 | 0.792486012 | 0.247779995 |  |
| 12             | 0.417784005 | 0.917783976 | 0.500000000 |  |
| 13             | 0.542486012 | 0.290266007 | 0.747780025 |  |
| 14             | 0.709734023 | 0.457513988 | 0.252220005 |  |
| 15             | 0.082216002 | 0.582216024 | 0.500000000 |  |
| 16             | 0.207514003 | 0.959734023 | 0.752219975 |  |
| 17             | 0.542486012 | 0.794705987 | 0.252220005 |  |
| 18             | 0.875000000 | 0.125000000 | 0.750000000 |  |
| 19             | 0.375000000 | 0.125000000 | 0.250000000 |  |
| 20             | 0.875000000 | 0.625000000 | 0.750000000 |  |
| 21             | 0.207514003 | 0.455294013 | 0.247779995 |  |
| 22             | 0.544705987 | 0.792486012 | 0.752219975 |  |
| 23             | 0.875000000 | 0.125000000 | 0.250000000 |  |
| 24             | 0.205293998 | 0.457513988 | 0.747780025 |  |
| 25             | 0.108190998 | 0.873107016 | 0.235083997 |  |
| 26             | 0.461510003 | 0.221056998 | 0.759546995 |  |
| 27             | 0.778943002 | 0.538489997 | 0.240453005 |  |
| 28             | 0.111977004 | 0.376893014 | 0.735083997 |  |
| 29             | 0.461510003 | 0.701963007 | 0.240453005 |  |
| 30             | 0.623107016 | 0.888023019 | 0.264916003 |  |
| 31             | 0.126892999 | 0.891808987 | 0.764916003 |  |
| 32             | 0.433550000 | 0.205409497 | 0.228140503 |  |
| 33             | 0.772731006 | 0.044590499 | 0.728140473 |  |
| 34             | 0.977268994 | 0.205409497 | 0.771859527 |  |
| 35             | 0.126892999 | 0.361977011 | 0.235083997 |  |
| 36             | 0.623107016 | 0.358191013 | 0.735083997 |  |
| 37             | 0.288489997 | 0.548036993 | 0.259546995 |  |
| 38             | 0.794590473 | 0.566450000 | 0.771859527 |  |
| 39             | 0.971056998 | 0.711510003 | 0.259546995 |  |
| 40             | 0.451963007 | 0.711510003 | 0.740453005 |  |
| 41             | 0.638023019 | 0.873107016 | 0.764916003 |  |
| 42             | 0.794590473 | 0.022731001 | 0.228140503 |  |
| 43             | 0.288489997 | 0.028943000 | 0.740453005 |  |
| 44             | 0.955409527 | 0.227268994 | 0.271859497 |  |
| 45             | 0.641808987 | 0.376893014 | 0.264916003 |  |
| 46             | 0.298036993 | 0.538489997 | 0.759546995 |  |
| 47             | 0.955409527 | 0.683550000 | 0.728140473 |  |
| 48             | 0.316450000 | 0.044590499 | 0.271859497 |  |

Master of Applied Science– Himanshu Saini; [McMaster University–](http://www.mcmaster.ca/) [Department of](https://www.eng.mcmaster.ca/materials) [Materials Science and Engineering](https://www.eng.mcmaster.ca/materials)

Listing C.9: POSCAR

Automatic mesh

Master of Applied Science– Himanshu Saini; [McMaster University–](http://www.mcmaster.ca/) [Department of](https://www.eng.mcmaster.ca/materials) [Materials Science and Engineering](https://www.eng.mcmaster.ca/materials)

| $2\Omega$ |        | number of $k-points = 0$ -> automatic generation |
|-----------|--------|--------------------------------------------------|
|           | scheme |                                                  |
|           | 3 Auto | ! fully automatic                                |
|           | 45     | ! length $(R_k)$                                 |
|           |        |                                                  |

Listing C.10: KPOINTS

6. Co3S SG:194

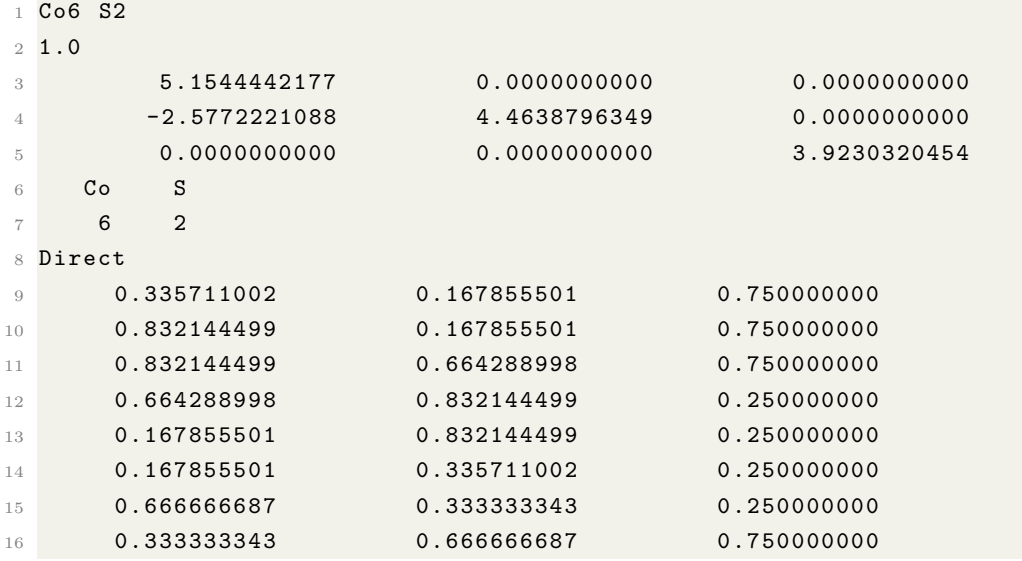

Listing C.11: POSCAR

```
1 Automatic mesh
2 0 ! number of k - points = 0 -> automatic generation
   scheme
3 Auto 1 Fully automatic
4 81 ! length (R_k)
```
Listing C.12: KPOINTS

7. Co3S<sup>4</sup> SG:227

1 Co6 S8 1.0 6.5725970268 0.0000000000 0.0000000000  $\frac{4}{4}$  3.2862985134 5.6920359941 0.0000000000 3.2862985134 1.8973453314 5.3665030002 Co S 6 8 Direct 0.125000000 0.125000000 0.125000000

Master of Applied Science– Himanshu Saini; [McMaster University–](http://www.mcmaster.ca/) [Department of](https://www.eng.mcmaster.ca/materials) [Materials Science and Engineering](https://www.eng.mcmaster.ca/materials)

| 10 | 0.625000000 | 0.125000000 | 0.125000000 |  |
|----|-------------|-------------|-------------|--|
| 11 | 0.125000000 | 0.125000000 | 0.625000000 |  |
| 12 | 0.125000000 | 0.625000000 | 0.125000000 |  |
| 13 | 0.500000000 | 0.500000000 | 0.500000000 |  |
| 14 | 0.750000000 | 0.750000000 | 0.750000000 |  |
| 15 | 0.882149339 | 0.353552014 | 0.882149339 |  |
| 16 | 0.367850661 | 0.367850661 | 0.896448016 |  |
| 17 | 0.367850661 | 0.367850661 | 0.367850661 |  |
| 18 | 0.896448016 | 0.367850661 | 0.367850661 |  |
| 19 | 0.882149339 | 0.882149339 | 0.882149339 |  |
| 20 | 0.353552014 | 0.882149339 | 0.882149339 |  |
| 21 | 0.367850661 | 0.896448016 | 0.367850661 |  |
| 22 | 0.882149339 | 0.882149339 | 0.353552014 |  |

Listing C.13: POSCAR

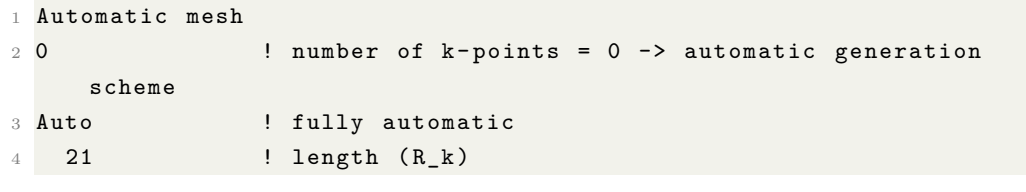

Listing C.14: KPOINTS

```
8. Co_9S_8 SG:225
```
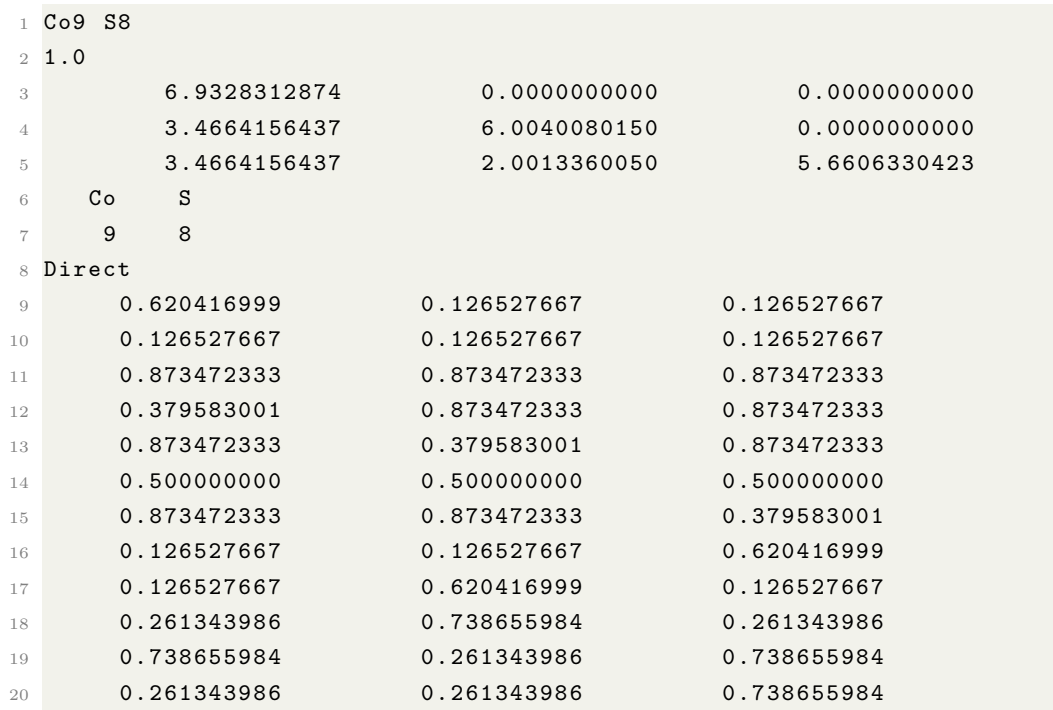

Master of Applied Science– Himanshu Saini; [McMaster University–](http://www.mcmaster.ca/) [Department of](https://www.eng.mcmaster.ca/materials) [Materials Science and Engineering](https://www.eng.mcmaster.ca/materials)

| 21 | 0.738655984 | 0.738655984 | 0.261343986 |  |
|----|-------------|-------------|-------------|--|
| 22 | 0.738655984 | 0.261343986 | 0.261343986 |  |
| 23 | 0.261343986 | 0.738655984 | 0.738655984 |  |
| 24 | 0.750000000 | 0.750000000 | 0.750000000 |  |
| 25 | 0.250000000 | 0.250000000 | 0.250000000 |  |
|    |             |             |             |  |

Listing C.15: POSCAR

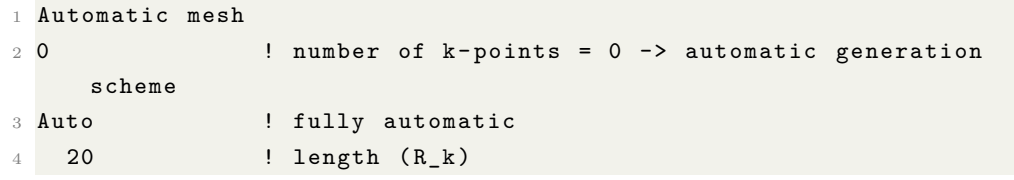

Listing C.16: KPOINTS

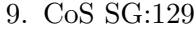

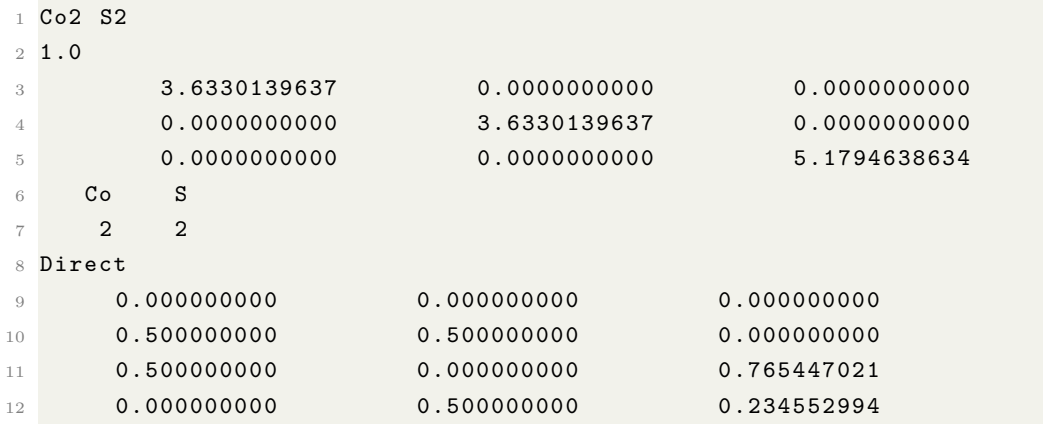

Listing C.17: POSCAR

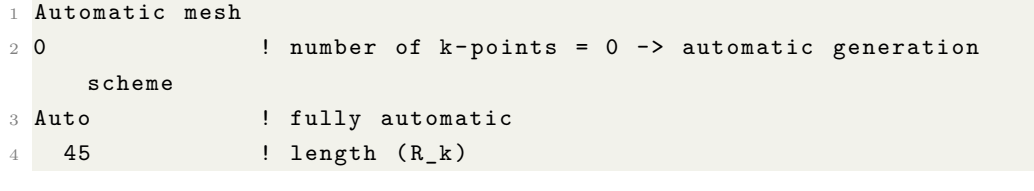

Listing C.18: KPOINTS

#### 10. CoS SG:194

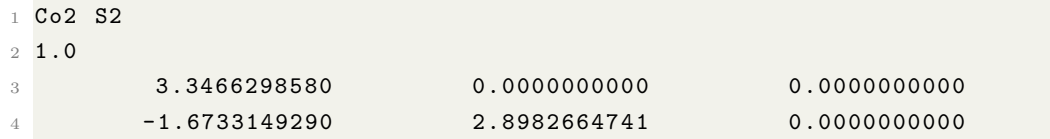

Master of Applied Science– Himanshu Saini; [McMaster University–](http://www.mcmaster.ca/) [Department of](https://www.eng.mcmaster.ca/materials) [Materials Science and Engineering](https://www.eng.mcmaster.ca/materials)

| 5                        |        | 0.0000000000   | 0.0000000000         | 5.1387758255 |
|--------------------------|--------|----------------|----------------------|--------------|
| 6                        | Co     | S              |                      |              |
| $\overline{\phantom{a}}$ | 2      | $\overline{2}$ |                      |              |
| $\mathcal{R}$            | Direct |                |                      |              |
| 9                        |        | 0.000000000    | 0.000000000          | 0.500000000  |
| 10                       |        | 0.000000000    | 0.000000000          | 0.000000000  |
| 11                       |        | 0.666666687    | 0.333333343          | 0.750000000  |
| 12                       |        | 0.333333343    | 0.666666687          | 0.250000000  |
|                          |        |                | LISTING C.19: POSCAR |              |

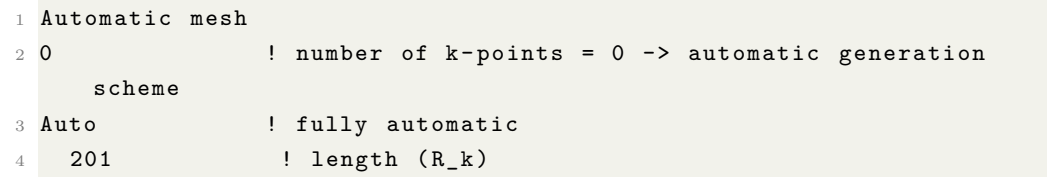

Listing C.20: KPOINTS

11. CoS<sub>2</sub> SG:205

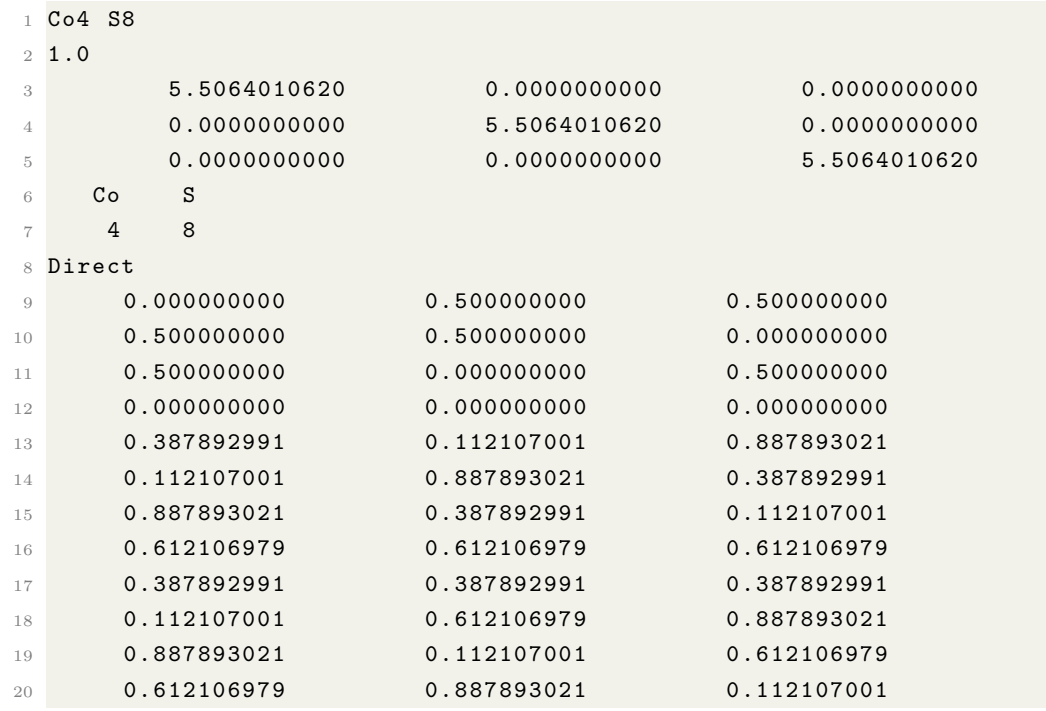

Listing C.21: POSCAR

```
1 Automatic mesh
2 0 ! number of k - points = 0 -> automatic generation
    scheme
```
Master of Applied Science– Himanshu Saini; [McMaster University–](http://www.mcmaster.ca/) [Department of](https://www.eng.mcmaster.ca/materials) [Materials Science and Engineering](https://www.eng.mcmaster.ca/materials)

|                | 3 Auto | ! fully automatic |
|----------------|--------|-------------------|
| 4 <sup>7</sup> | -20    | ! length $(R_k)$  |

Listing C.22: KPOINTS

12.  $\cos_2$  SG:61

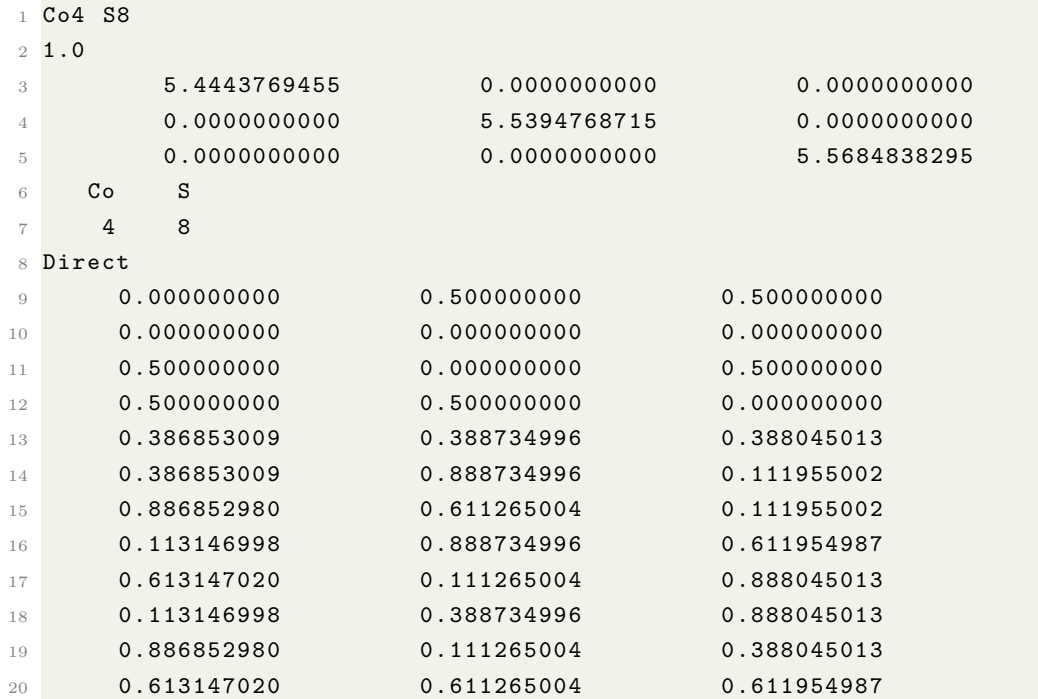

Listing C.23: POSCAR

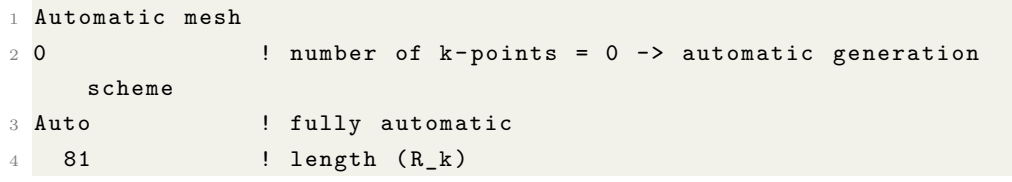

Listing C.24: KPOINTS

# 13.  $\cos_2$  SG:227

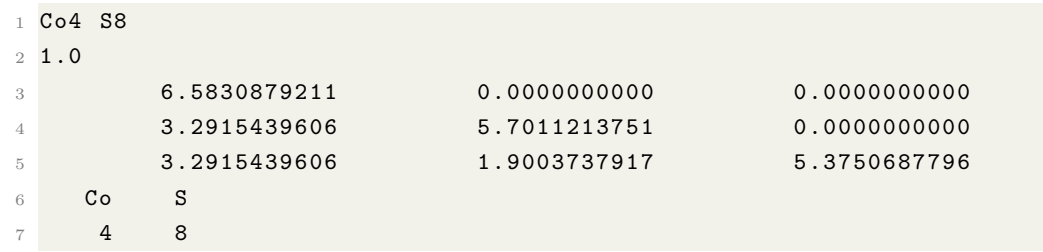

Master of Applied Science– Himanshu Saini; [McMaster University–](http://www.mcmaster.ca/) [Department of](https://www.eng.mcmaster.ca/materials) [Materials Science and Engineering](https://www.eng.mcmaster.ca/materials)

| 8  | Direct      |             |             |  |
|----|-------------|-------------|-------------|--|
| 9  | 0.625000000 | 0.625000000 | 0.125000000 |  |
| 10 | 0.625000000 | 0.125000000 | 0.625000000 |  |
| 11 | 0.125000000 | 0.625000000 | 0.625000000 |  |
| 12 | 0.625000000 | 0.625000000 | 0.625000000 |  |
| 13 | 0.865020990 | 0.865020990 | 0.865020990 |  |
| 14 | 0.845062971 | 0.384979010 | 0.384979010 |  |
| 15 | 0.384979010 | 0.384979010 | 0.845062971 |  |
| 16 | 0.384979010 | 0.845062971 | 0.384979010 |  |
| 17 | 0.384979010 | 0.384979010 | 0.384979010 |  |
| 18 | 0.404936999 | 0.865020990 | 0.865020990 |  |
| 19 | 0.865020990 | 0.404936999 | 0.865020990 |  |
| 20 | 0.865020990 | 0.865020990 | 0.404936999 |  |

Listing C.25: POSCAR

```
1 Automatic mesh
2 0 ! number of k - points = 0 -> automatic generation
   scheme
3 Auto : I fully automatic
4 15 ! length (R_k)
```
Listing C.26: KPOINTS

14.  $\cos_2$  SG:166 1 Co<br>1 Co<sup>1 S2</sup>2

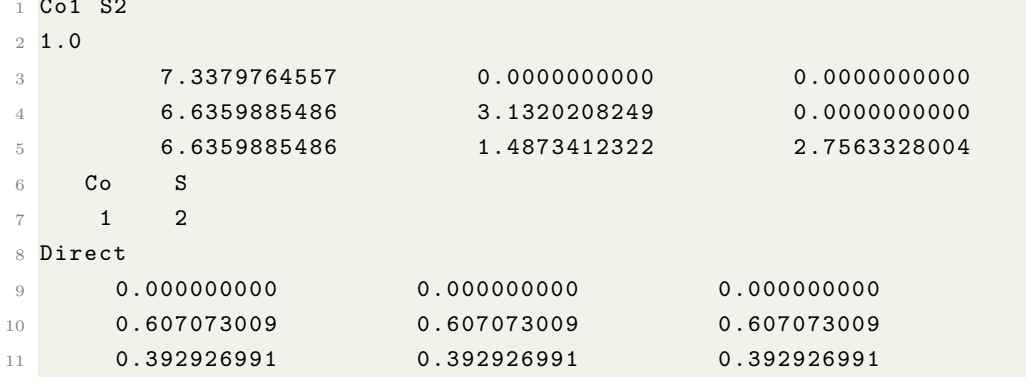

Listing C.27: POSCAR

```
1 Automatic mesh
2 0 ! number of k - points = 0 -> automatic generation
    scheme
3 Auto : l fully automatic
4 100 ! length (R_k)
```
Listing C.28: KPOINTS

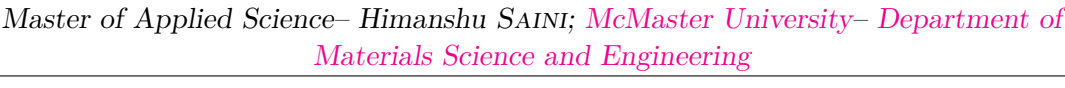

```
15. \cos_2 SG:122
```
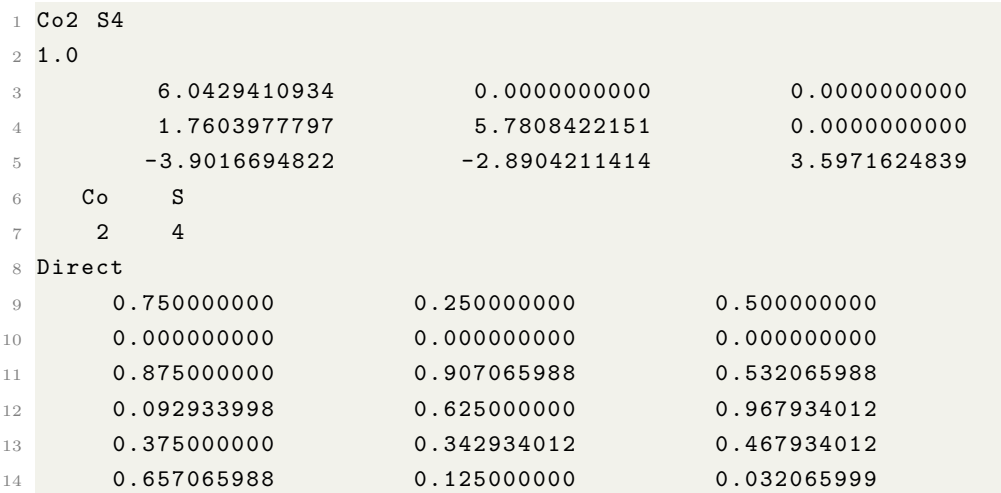

Listing C.29: POSCAR

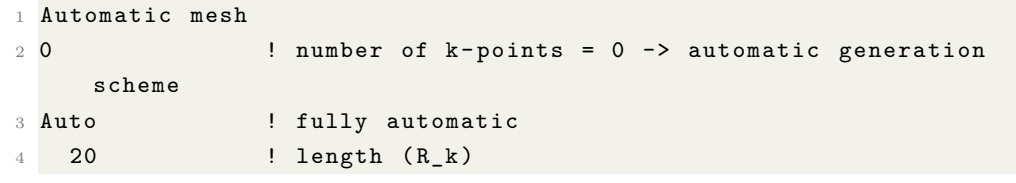

Listing C.30: KPOINTS

```
16. Co<sub>2</sub>Sn SG:194
```
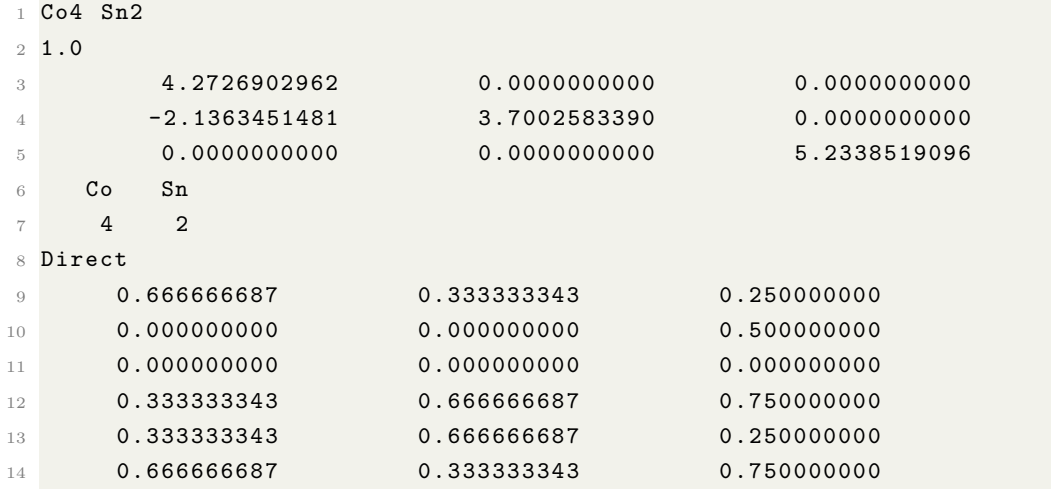

Listing C.31: POSCAR

```
1 Automatic mesh
```
Master of Applied Science– Himanshu Saini; [McMaster University–](http://www.mcmaster.ca/) [Department of](https://www.eng.mcmaster.ca/materials) [Materials Science and Engineering](https://www.eng.mcmaster.ca/materials)

| $2\Omega$ |        | number of $k$ -points = 0 -> automatic generation |
|-----------|--------|---------------------------------------------------|
|           | scheme |                                                   |
|           | 3 Auto | ! fully automatic                                 |
|           | 81     | ! length $(R_k)$                                  |
|           |        |                                                   |

Listing C.32: KPOINTS

17. Co<sub>3</sub>Sn SG:194

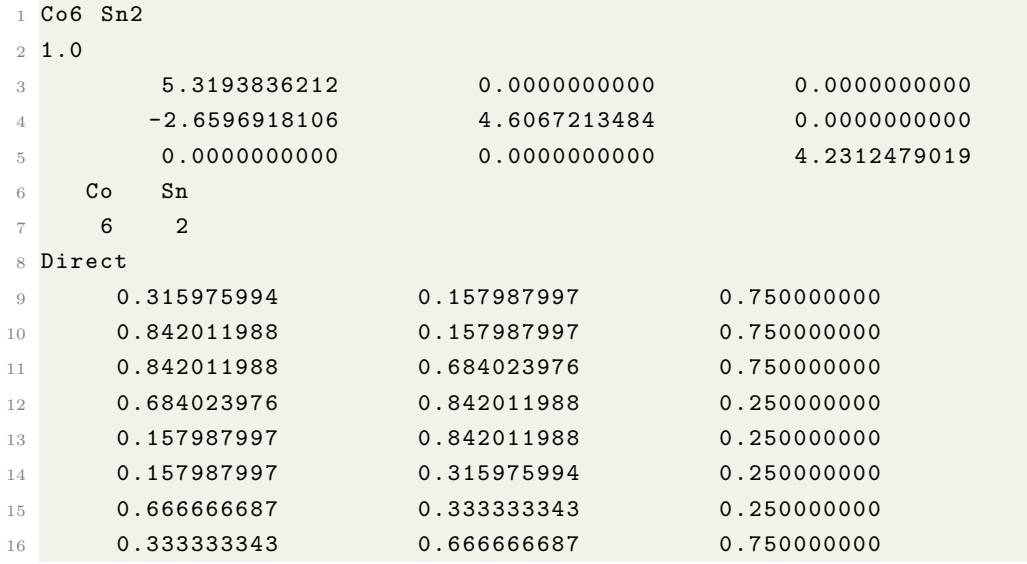

Listing C.33: POSCAR

```
1 Automatic mesh
2 0 ! number of k - points = 0 -> automatic generation
   scheme
3 Auto : I fully automatic
4 30 ! length (R_k)
```
Listing C.34: KPOINTS

#### 18.  $Co<sub>3</sub>Sn<sub>2</sub> SG:62$

 sm\_isp\_SD1823856 - standardized\_unitcell 1.0 7.0739998817 0.0000000000 0.0000000000 0.0000000000 5.2109999657 0.0000000000 0.0000000000 0.0000000000 8.1979999542 Co Sn 12 8 Direct 0.235300004 0.004000000 0.382400006

| 10  | 0.764699996 | 0.995999992 | 0.617599964 |  |
|-----|-------------|-------------|-------------|--|
| 11  | 0.264699996 | 0.995999992 | 0.882400036 |  |
| 12  | 0.735300004 | 0.004000000 | 0.117599994 |  |
| 13  | 0.764699996 | 0.504000008 | 0.617599964 |  |
| 14  | 0.235300004 | 0.495999992 | 0.382400006 |  |
| 1.5 | 0.735300004 | 0.495999992 | 0.117599994 |  |
| 16  | 0.264699996 | 0.504000008 | 0.882400036 |  |
| 17  | 0.407700002 | 0.250000000 | 0.128399998 |  |
| 18  | 0.592299998 | 0.750000000 | 0.871600032 |  |
| 19  | 0.092299998 | 0.750000000 | 0.628399968 |  |
| 20  | 0.907700002 | 0.250000000 | 0.371600002 |  |
| 21  | 0.065700002 | 0.250000000 | 0.094200000 |  |
| 22  | 0.934300005 | 0.750000000 | 0.905799985 |  |
| 23  | 0.434300005 | 0.750000000 | 0.594200015 |  |
| 24  | 0.565699995 | 0.250000000 | 0.405799985 |  |
| 25  | 0.102200001 | 0.250000000 | 0.641700029 |  |
| 26  | 0.897799969 | 0.750000000 | 0.358299971 |  |
| 27  | 0.397799999 | 0.750000000 | 0.141700029 |  |
| 28  | 0.602200031 | 0.250000000 | 0.858299971 |  |
|     |             |             |             |  |

Master of Applied Science– Himanshu Saini; [McMaster University–](http://www.mcmaster.ca/) [Department of](https://www.eng.mcmaster.ca/materials) [Materials Science and Engineering](https://www.eng.mcmaster.ca/materials)

Listing C.35: POSCAR

|        | Automatic mesh |                                                    |
|--------|----------------|----------------------------------------------------|
| $2\,0$ |                | ! number of $k-points = 0$ -> automatic generation |
|        | scheme         |                                                    |
|        | 3 Auto         | ! fully automatic                                  |
|        | 15             | ! length $(R_k)$                                   |
|        |                |                                                    |

Listing C.36: KPOINTS

#### 19. CoSn SG:191

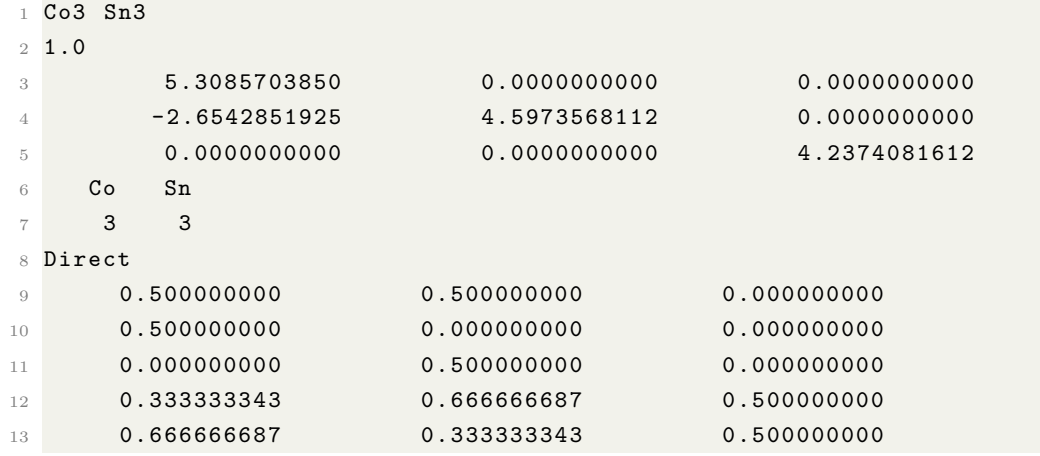

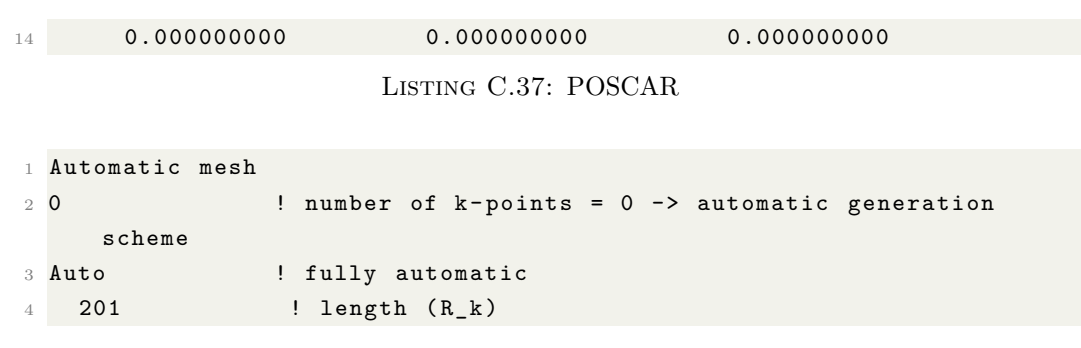

Listing C.38: KPOINTS

# 20.  $\mathrm{CoSn}_2$  SG:140

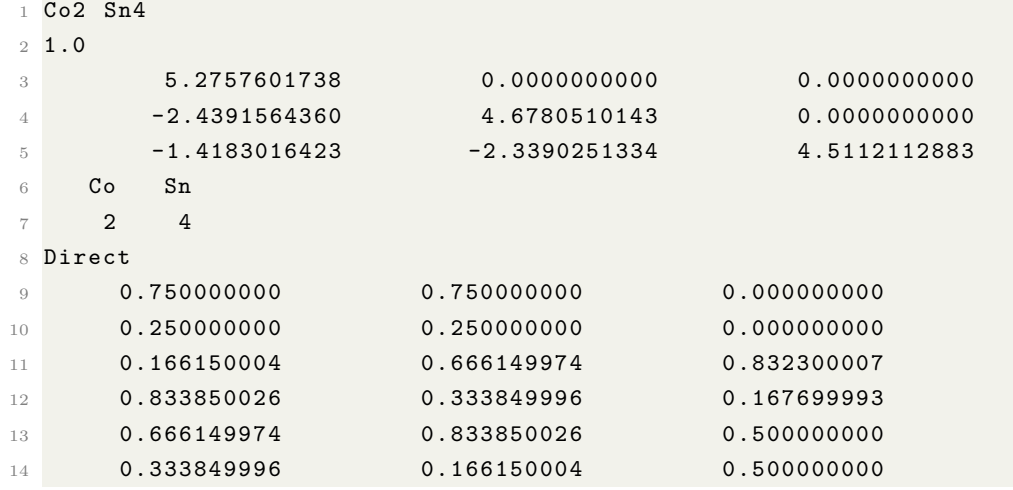

Listing C.39: POSCAR

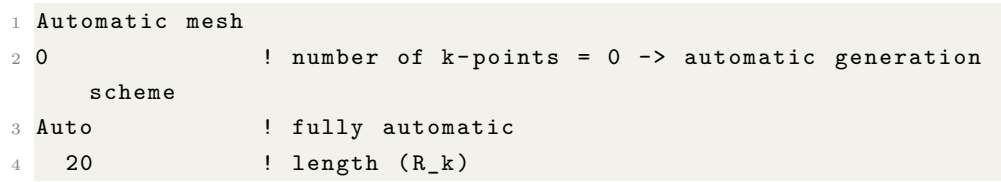

Listing C.40: KPOINTS

21. CoSn<sub>3</sub> SG:142

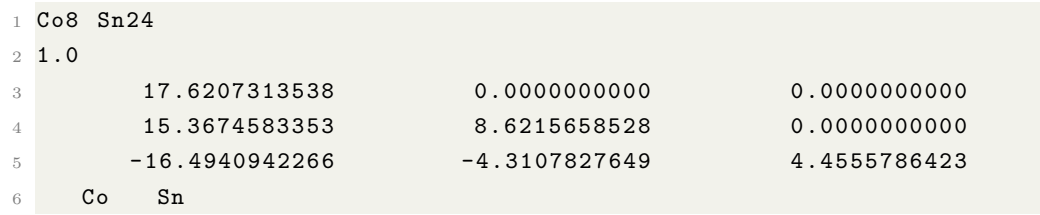

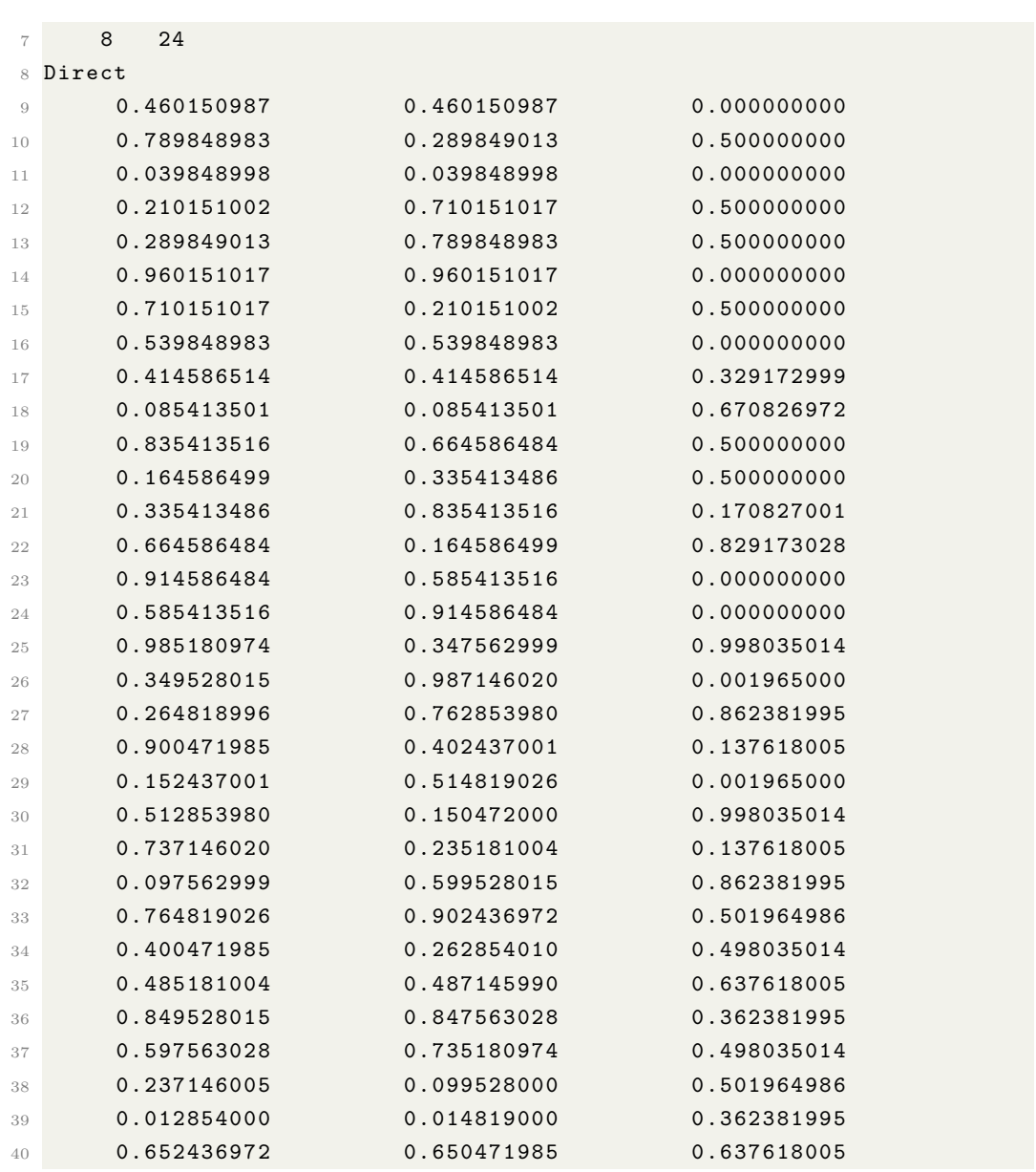

Listing C.41: POSCAR

|     | 1 Automatic mesh |                                                    |
|-----|------------------|----------------------------------------------------|
| 2 0 |                  | ! number of $k-points = 0$ -> automatic generation |
|     | scheme           |                                                    |
|     | 3 Auto           | ! fully automatic                                  |
| 4   | - 15             | $!$ length $(R_k)$                                 |

Listing C.42: KPOINTS

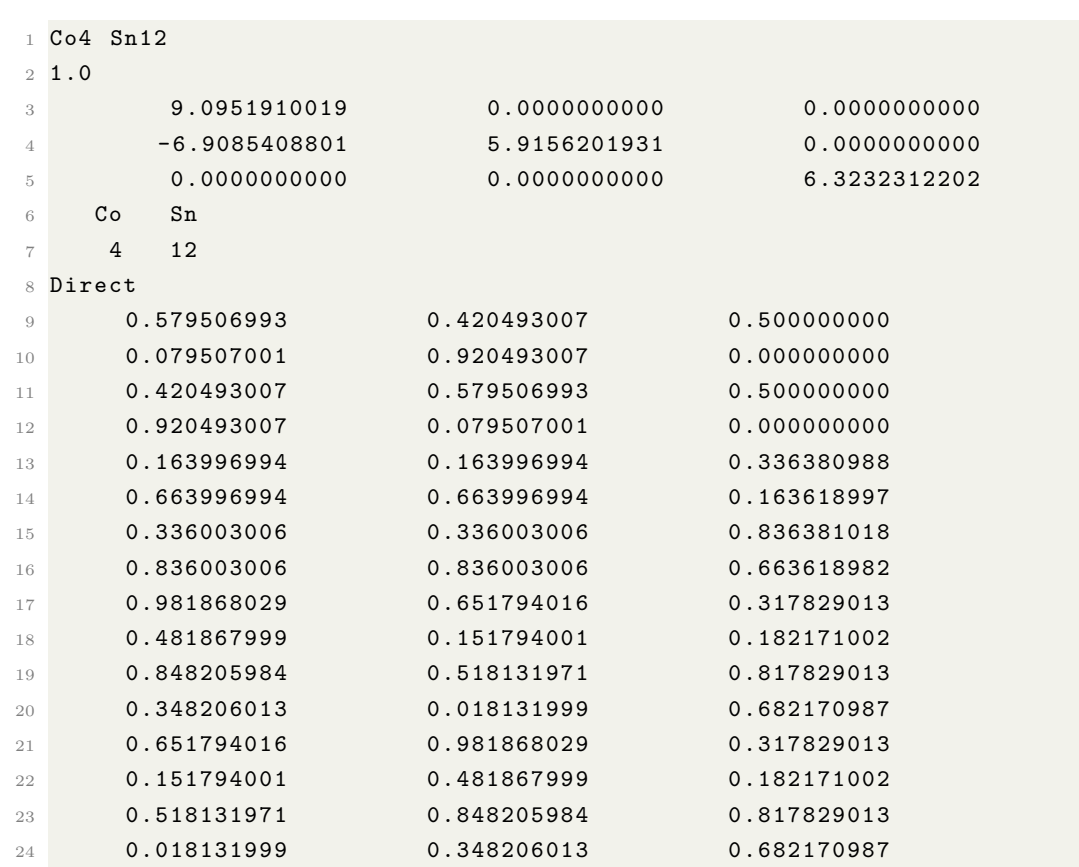

Listing C.43: POSCAR

|     | 1 Automatic mesh |                                                    |
|-----|------------------|----------------------------------------------------|
| 2 O |                  | ! number of $k-points = 0$ -> automatic generation |
|     | scheme           |                                                    |
|     | 3 Auto           | ! fully automatic                                  |
|     | 201              | ! length (R_k)                                     |
|     |                  |                                                    |

Listing C.44: KPOINTS

#### 23. RhS<sub>2</sub> SG:205

1 Rh S2 1.0 5.5850000381 0.0000000000 0.0000000000 0.0000000000 5.5850000381 0.0000000000 0.0000000000 0.0000000000 5.5850000381 S Rh 8 4 Direct 0.379999995 0.379999995 0.379999995

Master of Applied Science– Himanshu Saini; [McMaster University–](http://www.mcmaster.ca/) [Department of](https://www.eng.mcmaster.ca/materials) [Materials Science and Engineering](https://www.eng.mcmaster.ca/materials)

| 10 | 0.620000005 | 0.620000005 | 0.620000005 |  |
|----|-------------|-------------|-------------|--|
| 11 | 0.120000005 | 0.620000005 | 0.879999995 |  |
| 12 | 0.879999995 | 0.379999995 | 0.120000005 |  |
| 13 | 0.620000005 | 0.879999995 | 0.120000005 |  |
| 14 | 0.379999995 | 0.120000005 | 0.879999995 |  |
| 15 | 0.879999995 | 0.120000005 | 0.620000005 |  |
| 16 | 0.120000005 | 0.879999995 | 0.379999995 |  |
| 17 | 0.000000000 | 0.000000000 | 0.000000000 |  |
| 18 | 0.500000000 | 0.000000000 | 0.500000000 |  |
| 19 | 0.000000000 | 0.500000000 | 0.500000000 |  |
| 20 | 0.500000000 | 0.500000000 | 0.000000000 |  |

Listing C.45: POSCAR

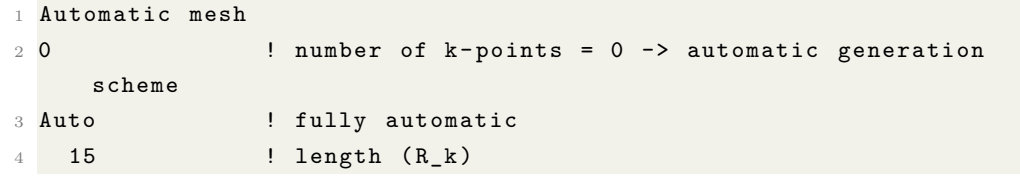

Listing C.46: KPOINTS

24.  $Rh<sub>3</sub>S<sub>4</sub>$  SG:12

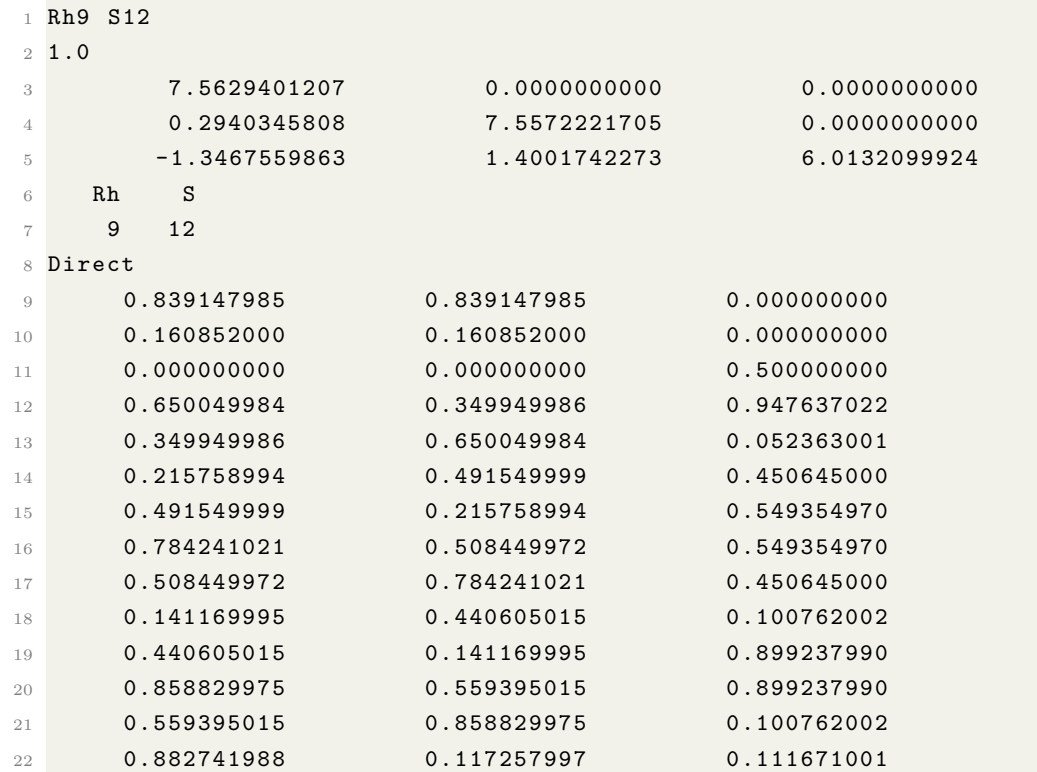

Master of Applied Science– Himanshu Saini; [McMaster University–](http://www.mcmaster.ca/) [Department of](https://www.eng.mcmaster.ca/materials) [Materials Science and Engineering](https://www.eng.mcmaster.ca/materials)

| 23  | 0.117257997 | 0.882741988 | 0.888329029 |  |
|-----|-------------|-------------|-------------|--|
| 24  | 0.967047989 | 0.716165006 | 0.385664999 |  |
| 2.5 | 0.716165006 | 0.967047989 | 0.614335001 |  |
| 26  | 0.032951999 | 0.283834994 | 0.614335001 |  |
| 27  | 0.415872008 | 0.584128022 | 0.726453006 |  |
| 28  | 0.584128022 | 0.415872008 | 0.273546994 |  |
| 29  | 0.283834994 | 0.032951999 | 0.385664999 |  |

Listing C.47: POSCAR

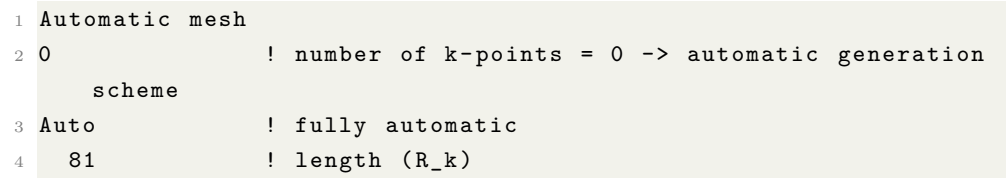

Listing C.48: KPOINTS

25.  $Rh<sub>2</sub>S<sub>3</sub>$  SG:60

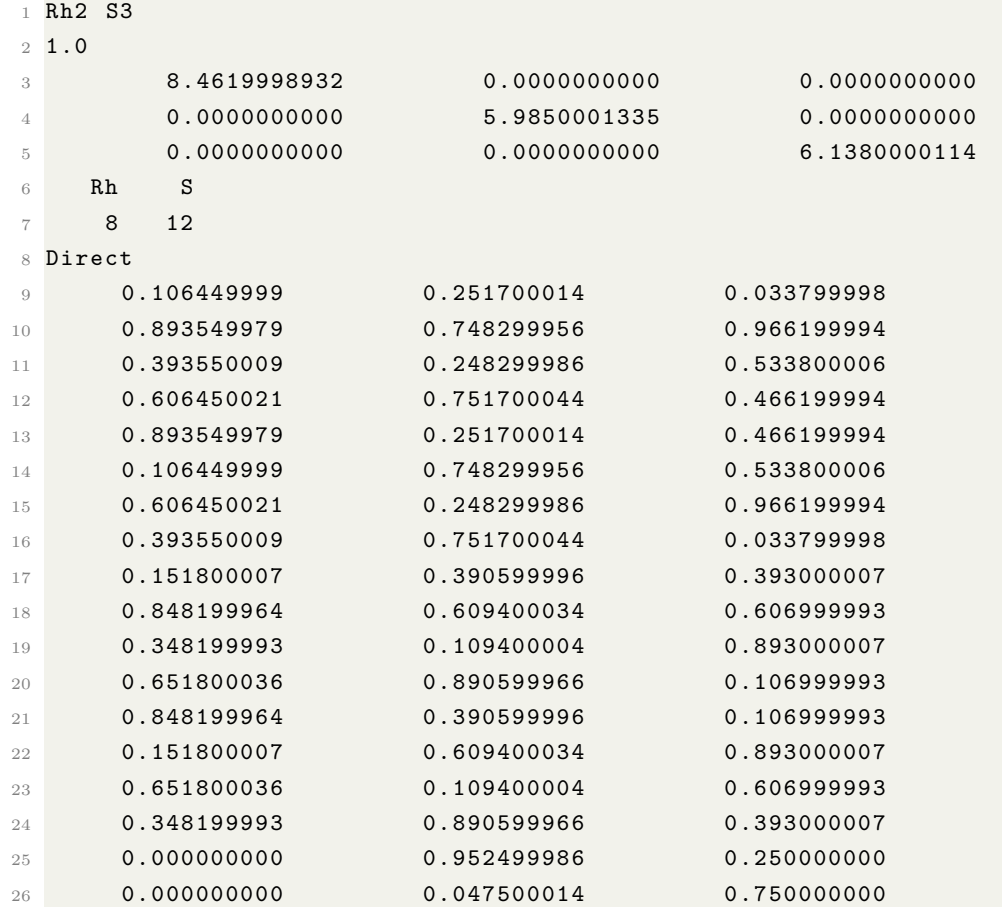

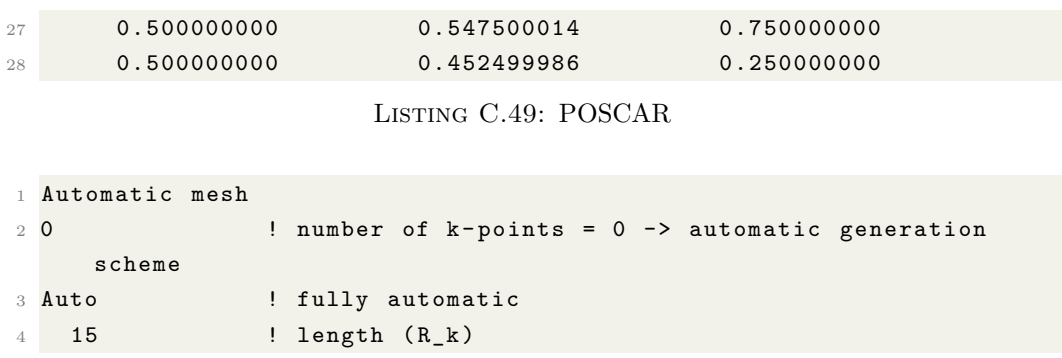

Listing C.50: KPOINTS

26.  $Rh_{17}S_{15}$  SG:221

| 1.             | Rh34 S30      |               |               |
|----------------|---------------|---------------|---------------|
| $\mathbf{2}$   | 1.0           |               |               |
| 3              | 10.0192050934 | 0.0000000000  | 0.0000000000  |
| $\overline{4}$ | 0.0000000000  | 10.0192050934 | 0.0000000000  |
| 5              | 0.0000000000  | 0.0000000000  | 10.0192050934 |
| 6              | S<br>Rh       |               |               |
| $\overline{7}$ | 34<br>30      |               |               |
| 8              | Direct        |               |               |
| $\overline{9}$ | 0.357299000   | 0.357299000   | 0.142369002   |
| 10             | 0.357299000   | 0.857631028   | 0.357299000   |
| 11             | 0.357299000   | 0.142369002   | 0.642701030   |
| 12             | 0.142369002   | 0.357299000   | 0.642701030   |
| 13             | 0.857631028   | 0.357299000   | 0.357299000   |
| 14             | 0.642701030   | 0.357299000   | 0.142369002   |
| 15             | 0.357299000   | 0.642701030   | 0.142369002   |
| 16             | 0.142369002   | 0.357299000   | 0.357299000   |
| 17             | 0.357299000   | 0.142369002   | 0.357299000   |
| 18             | 0.642701030   | 0.857631028   | 0.357299000   |
| 19             | 0.142369002   | 0.642701030   | 0.642701030   |
| 20             | 0.642701030   | 0.142369002   | 0.642701030   |
| 21             | 0.857631028   | 0.642701030   | 0.357299000   |
| 22             | 0.857631028   | 0.357299000   | 0.642701030   |
| 23             | 0.357299000   | 0.857631028   | 0.642701030   |
| 24             | 0.357299000   | 0.642701030   | 0.857631028   |
| 25             | 0.642701030   | 0.357299000   | 0.857631028   |
| 26             | 0.642701030   | 0.642701030   | 0.142369002   |
| 27             | 0.357299000   | 0.357299000   | 0.857631028   |
| 28             | 0.642701030   | 0.642701030   | 0.857631028   |
| 29             | 0.142369002   | 0.642701030   | 0.357299000   |
| 30             | 0.857631028   | 0.642701030   | 0.642701030   |
| 31             | 0.642701030   | 0.142369002   | 0.357299000   |

| 32 | 0.642701030 | 0.857631028 | 0.642701030 |  |
|----|-------------|-------------|-------------|--|
| 33 | 0.000000000 | 0.238578007 | 0.000000000 |  |
| 34 | 0.000000000 | 0.000000000 | 0.238578007 |  |
| 35 | 0.000000000 | 0.000000000 | 0.761421978 |  |
| 36 | 0.761421978 | 0.000000000 | 0.000000000 |  |
| 37 | 0.238578007 | 0.000000000 | 0.000000000 |  |
| 38 | 0.000000000 | 0.761421978 | 0.000000000 |  |
| 39 | 0.000000000 | 0.500000000 | 0.000000000 |  |
| 40 | 0.000000000 | 0.000000000 | 0.500000000 |  |
| 41 | 0.500000000 | 0.000000000 | 0.000000000 |  |
| 42 | 0.500000000 | 0.500000000 | 0.500000000 |  |
| 43 | 0.169607997 | 0.500000000 | 0.169607997 |  |
| 44 | 0.169607997 | 0.830392003 | 0.500000000 |  |
| 45 | 0.169607997 | 0.169607997 | 0.500000000 |  |
| 46 | 0.169607997 | 0.500000000 | 0.830392003 |  |
| 47 | 0.830392003 | 0.500000000 | 0.169607997 |  |
| 48 | 0.500000000 | 0.169607997 | 0.169607997 |  |
| 49 | 0.500000000 | 0.830392003 | 0.169607997 |  |
| 50 | 0.500000000 | 0.169607997 | 0.830392003 |  |
| 51 | 0.830392003 | 0.830392003 | 0.500000000 |  |
| 52 | 0.830392003 | 0.169607997 | 0.500000000 |  |
| 53 | 0.500000000 | 0.830392003 | 0.830392003 |  |
| 54 | 0.830392003 | 0.500000000 | 0.830392003 |  |
| 55 | 0.229337007 | 0.229337007 | 0.000000000 |  |
| 56 | 0.229337007 | 0.000000000 | 0.229337007 |  |
| 57 | 0.229337007 | 0.000000000 | 0.770663023 |  |
| 58 | 0.000000000 | 0.229337007 | 0.770663023 |  |
| 59 | 0.000000000 | 0.229337007 | 0.229337007 |  |
| 60 | 0.770663023 | 0.229337007 | 0.000000000 |  |
| 61 | 0.229337007 | 0.770663023 | 0.000000000 |  |
| 62 | 0.770663023 | 0.000000000 | 0.229337007 |  |
| 63 | 0.000000000 | 0.770663023 | 0.770663023 |  |
| 64 | 0.770663023 | 0.000000000 | 0.770663023 |  |
| 65 | 0.000000000 | 0.770663023 | 0.229337007 |  |
| 66 | 0.770663023 | 0.770663023 | 0.000000000 |  |
| 67 | 0.500000000 | 0.500000000 | 0.262796998 |  |
| 68 | 0.500000000 | 0.737203002 | 0.500000000 |  |
| 69 | 0.500000000 | 0.262796998 | 0.500000000 |  |
| 70 | 0.262796998 | 0.500000000 | 0.500000000 |  |
| 71 | 0.737203002 | 0.500000000 | 0.500000000 |  |
| 72 | 0.500000000 | 0.500000000 | 0.737203002 |  |

Master of Applied Science– Himanshu Saini; [McMaster University–](http://www.mcmaster.ca/) [Department of](https://www.eng.mcmaster.ca/materials) [Materials Science and Engineering](https://www.eng.mcmaster.ca/materials)

#### Listing C.51: POSCAR

Automatic mesh

Master of Applied Science– Himanshu Saini; [McMaster University–](http://www.mcmaster.ca/) [Department of](https://www.eng.mcmaster.ca/materials) [Materials Science and Engineering](https://www.eng.mcmaster.ca/materials)

| $2\,0$ |        | number of $k$ -points = 0 -> automatic generation |
|--------|--------|---------------------------------------------------|
|        | scheme |                                                   |
|        | 3 Auto | ! fully automatic                                 |
|        | 15     | ! length $(R_k)$                                  |
|        |        |                                                   |

Listing C.52: KPOINTS

27. RhSn SG:198

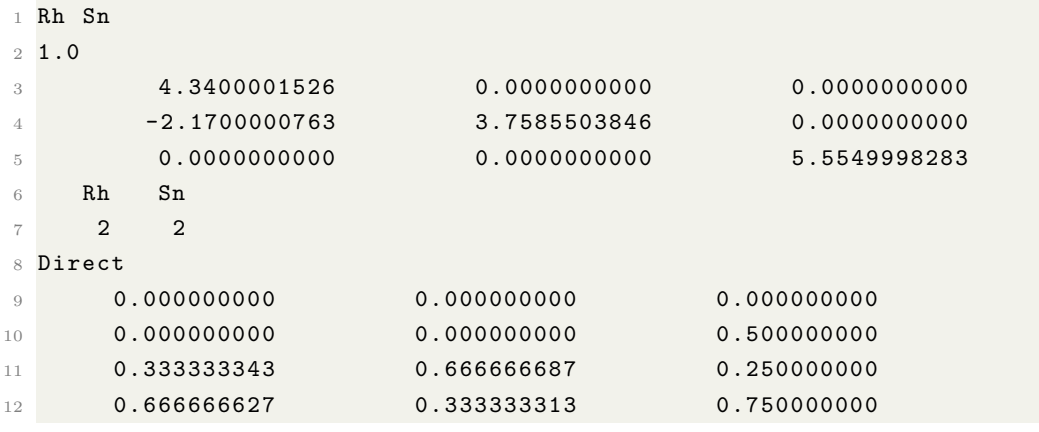

Listing C.53: POSCAR

```
1 Automatic mesh
2 0 ! number of k - points = 0 -> automatic generation
    scheme
3 Auto 1 Fully automatic
4 15 ! length (R_k)
```
Listing C.54: KPOINTS

## 28.  $RhSn<sub>2</sub> SG:64$

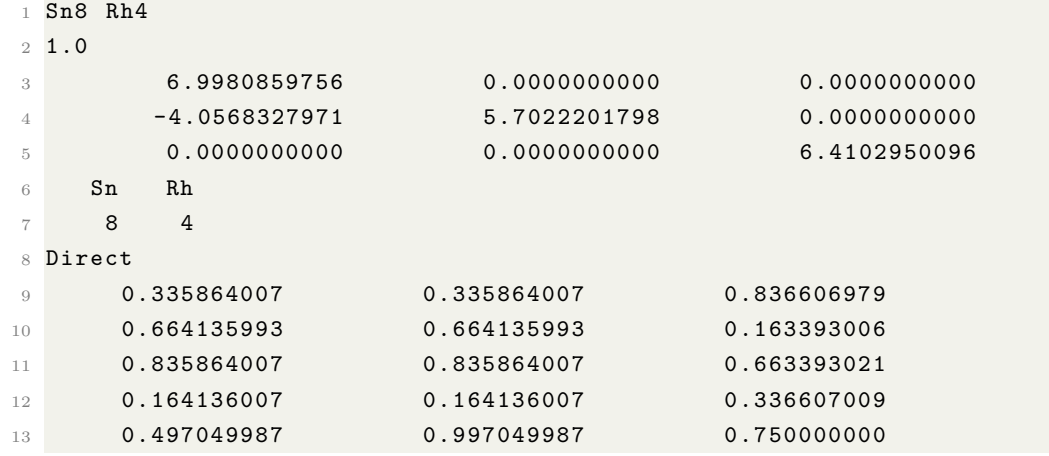

Master of Applied Science– Himanshu Saini; [McMaster University–](http://www.mcmaster.ca/) [Department of](https://www.eng.mcmaster.ca/materials) [Materials Science and Engineering](https://www.eng.mcmaster.ca/materials)

| 0.002950000 | 0.502950013 | 0.250000000 |  |
|-------------|-------------|-------------|--|
| 0.997049987 | 0.497049987 | 0.750000000 |  |
| 0.502950013 | 0.002950000 | 0.250000000 |  |
| 0.617645979 | 0.382353991 | 0.500000000 |  |
| 0.117646001 | 0.882354021 | 0.000000000 |  |
| 0.382353991 | 0.617645979 | 0.500000000 |  |
| 0.882354021 | 0.117646001 | 0.000000000 |  |
|             |             |             |  |

Listing C.55: POSCAR

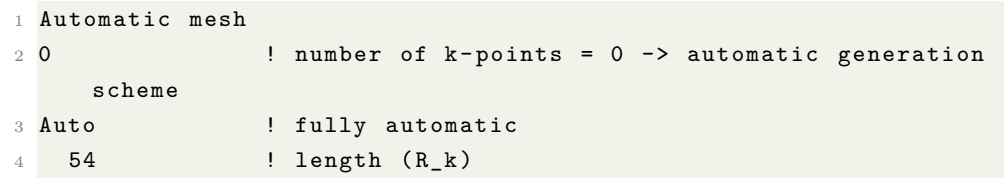

Listing C.56: KPOINTS

# 29. Rh2Sn SG:62

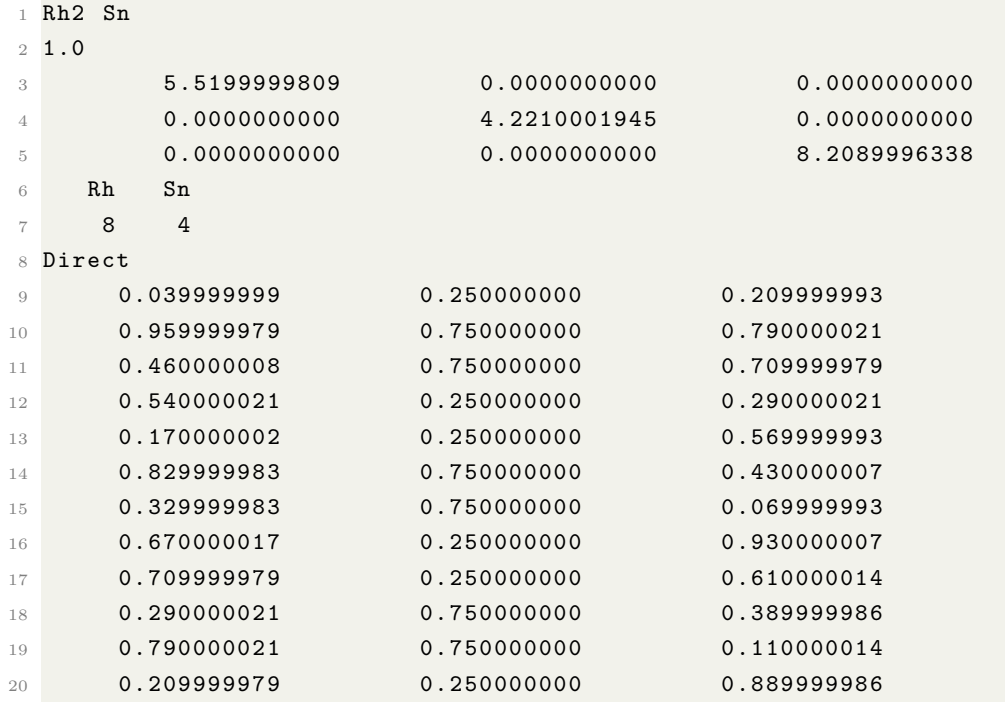

Listing C.57: POSCAR

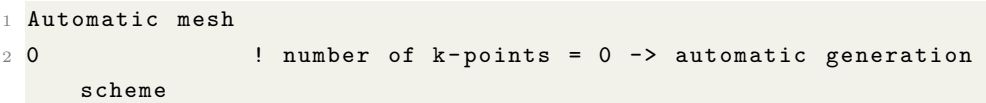
Master of Applied Science– Himanshu Saini; [McMaster University–](http://www.mcmaster.ca/) [Department of](https://www.eng.mcmaster.ca/materials) [Materials Science and Engineering](https://www.eng.mcmaster.ca/materials)

| 3 Auto | ! fully automatic |
|--------|-------------------|
| 4 15   | ! length $(R_k)$  |

Listing C.58: KPOINTS

 $30.$   $\rm RhSn_4$   $\rm SG:142$ 

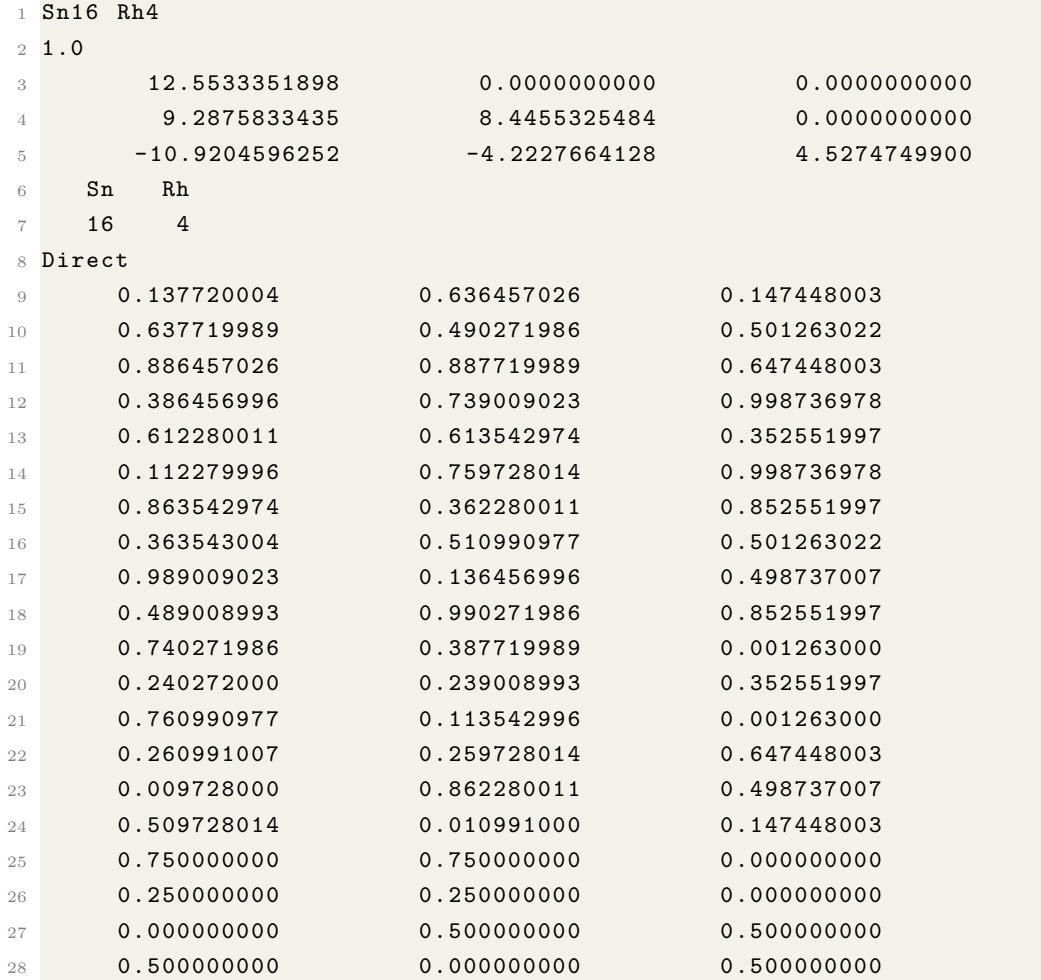

Listing C.59: POSCAR

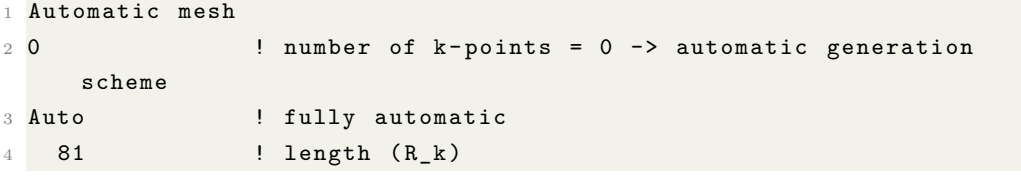

Listing C.60: KPOINTS

31.  $RhSn<sub>2</sub> SG:140$ 

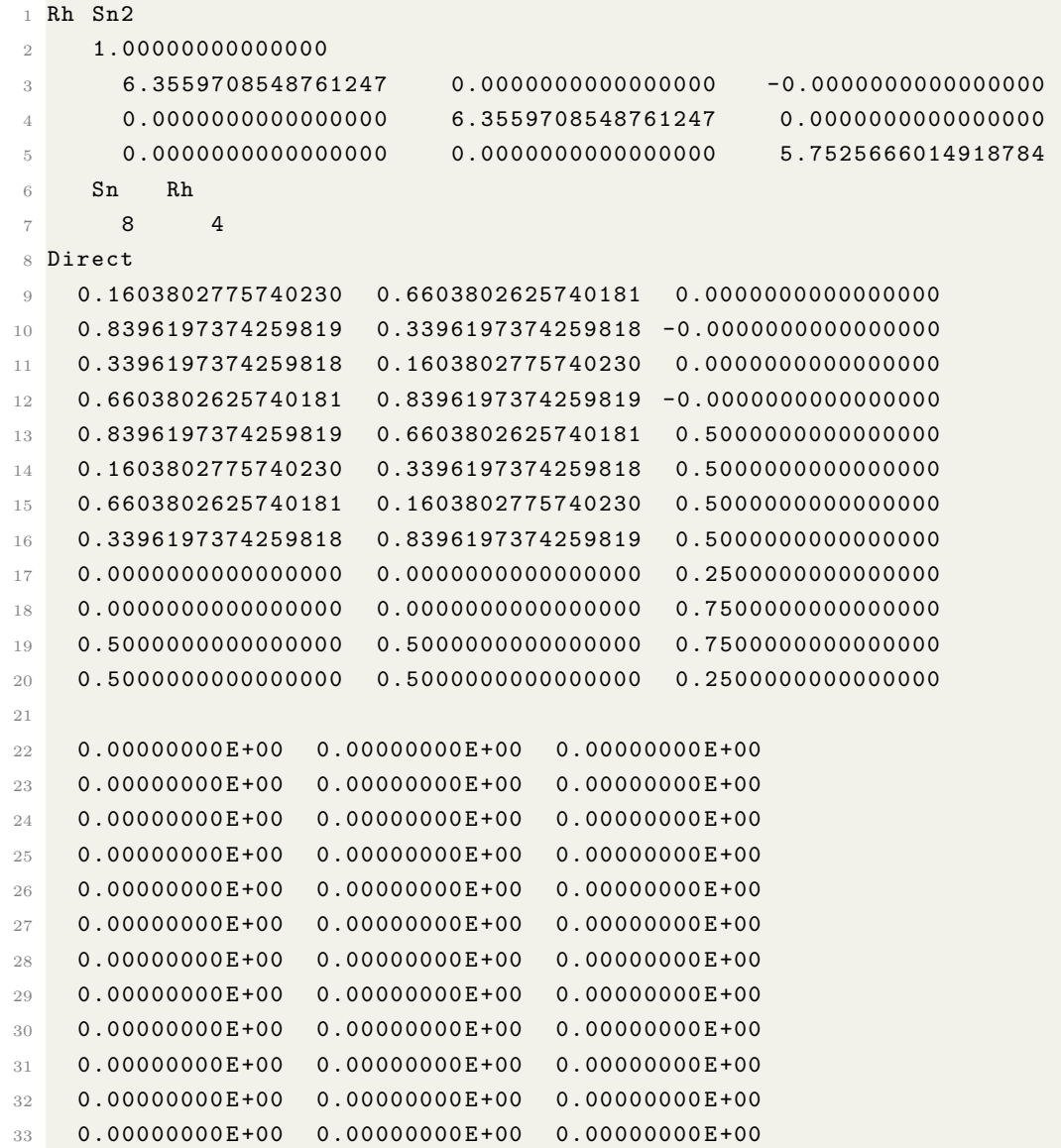

Listing C.61: POSCAR

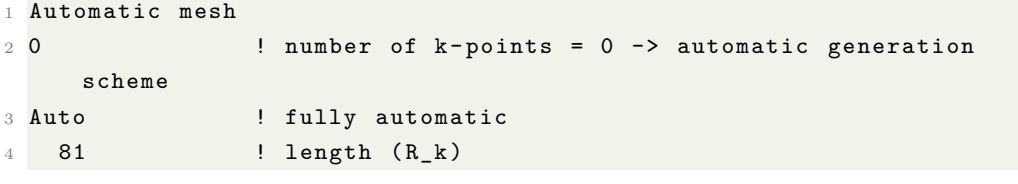

Listing C.62: KPOINTS

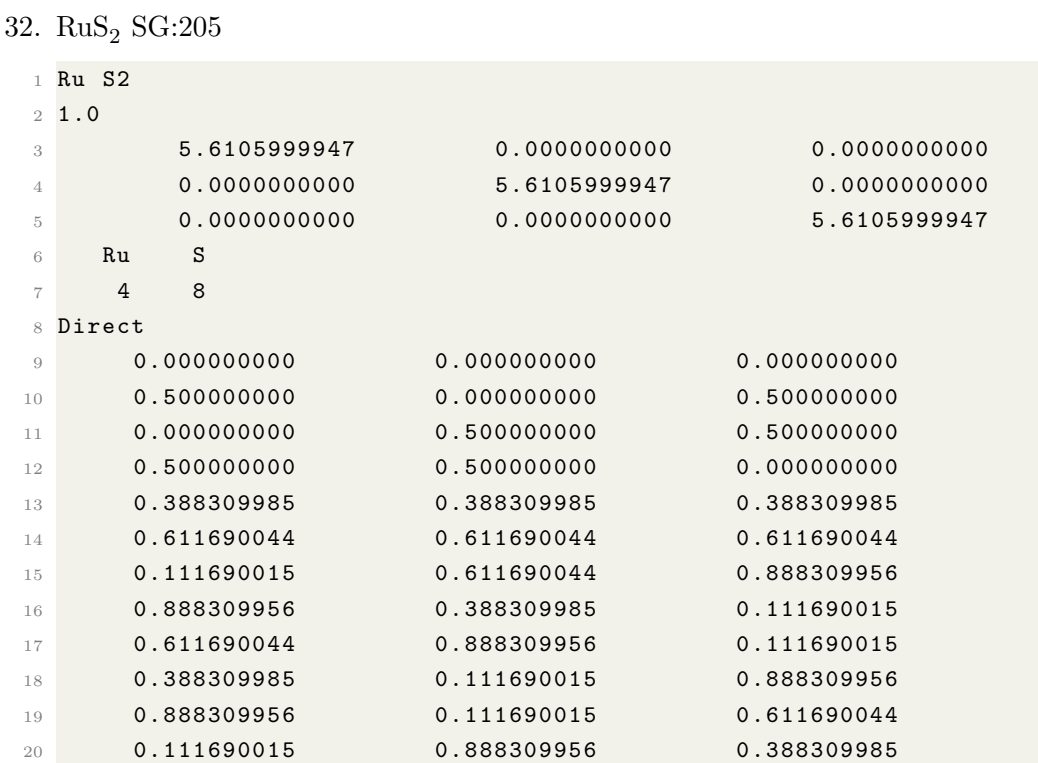

Listing C.63: POSCAR

|        | Automatic mesh |                                                    |
|--------|----------------|----------------------------------------------------|
| $2\,0$ |                | ! number of $k-points = 0$ -> automatic generation |
|        | scheme         |                                                    |
|        | 3 Auto         | ! fully automatic                                  |
|        | 31             | ! length $(R_k)$                                   |
|        |                |                                                    |

Listing C.64: KPOINTS

### 33.  $RuSn<sub>2</sub>$  SG:140

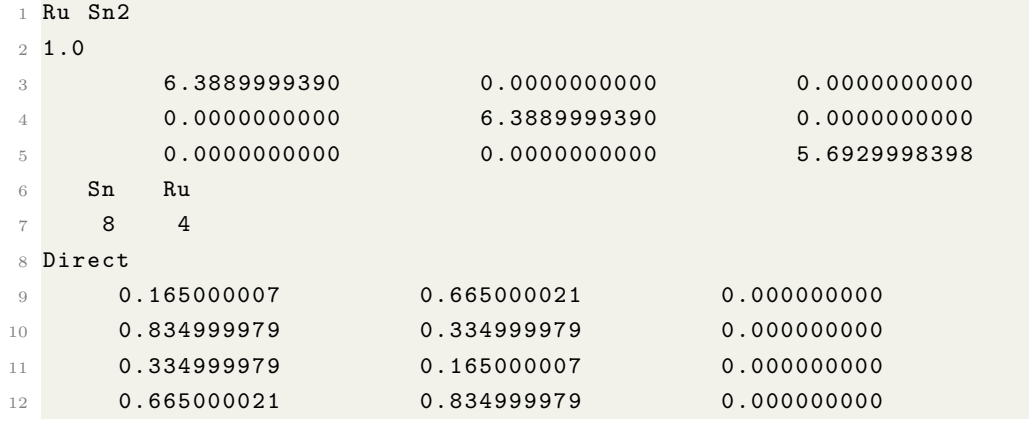

Master of Applied Science– Himanshu Saini; [McMaster University–](http://www.mcmaster.ca/) [Department of](https://www.eng.mcmaster.ca/materials) [Materials Science and Engineering](https://www.eng.mcmaster.ca/materials)

| 13 | 0.834999979 | 0.665000021 | 0.500000000 |  |
|----|-------------|-------------|-------------|--|
| 14 | 0.165000007 | 0.334999979 | 0.500000000 |  |
| 15 | 0.665000021 | 0.165000007 | 0.500000000 |  |
| 16 | 0.334999979 | 0.834999979 | 0.500000000 |  |
| 17 | 0.000000000 | 0.000000000 | 0.250000000 |  |
| 18 | 0.000000000 | 0.000000000 | 0.750000000 |  |
| 19 | 0.500000000 | 0.500000000 | 0.750000000 |  |
| 20 | 0.500000000 | 0.500000000 | 0.250000000 |  |
|    |             |             |             |  |

Listing C.65: POSCAR

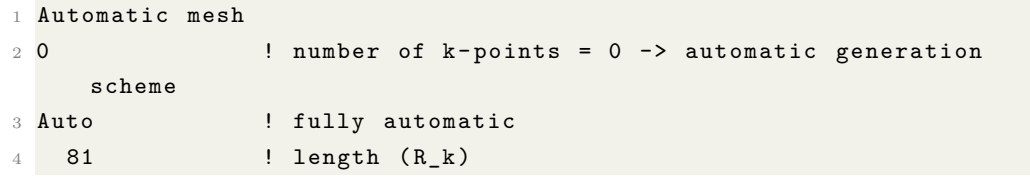

Listing C.66: KPOINTS

### 34. Ru<sub>2</sub>Sn<sub>3</sub> SG:116

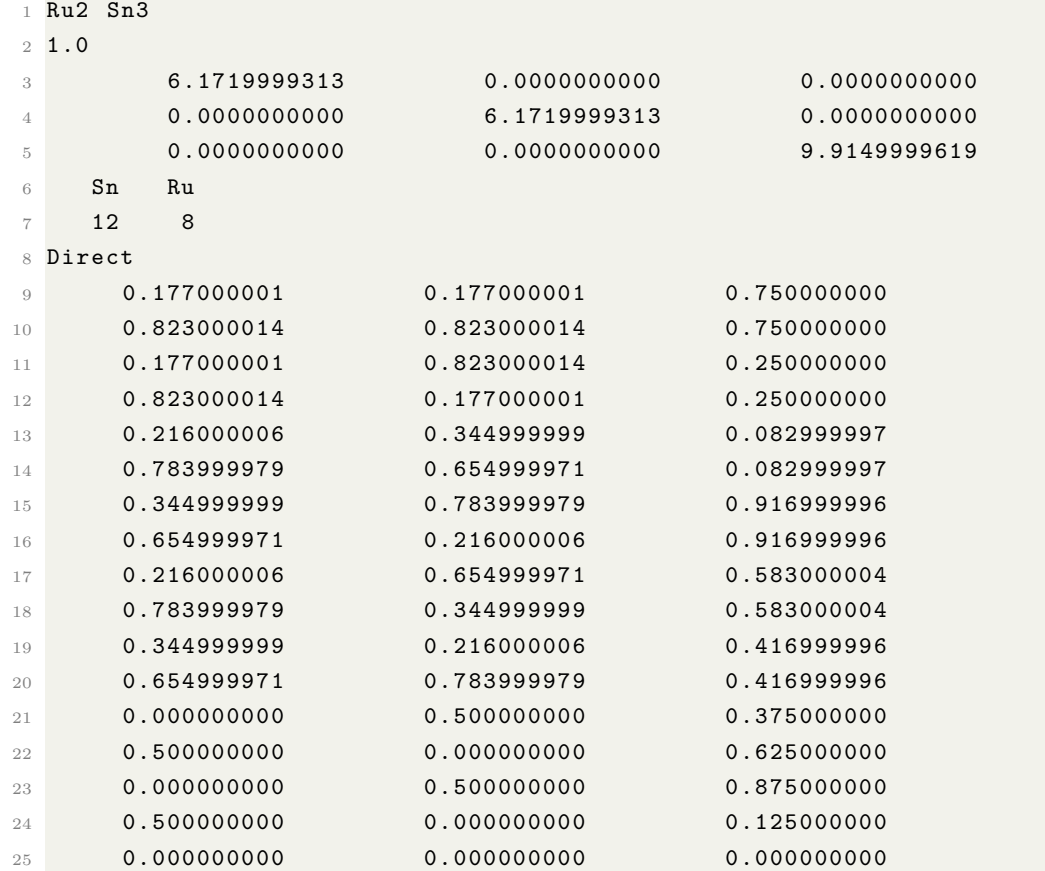

Master of Applied Science– Himanshu Saini; [McMaster University–](http://www.mcmaster.ca/) [Department of](https://www.eng.mcmaster.ca/materials) [Materials Science and Engineering](https://www.eng.mcmaster.ca/materials)

| 26 | 0.000000000 | 0.000000000 | 0.500000000 |  |
|----|-------------|-------------|-------------|--|
| 27 | 0.500000000 | 0.500000000 | 0.250000000 |  |
| 28 | 0.500000000 | 0.500000000 | 0.750000000 |  |

Listing C.67: POSCAR

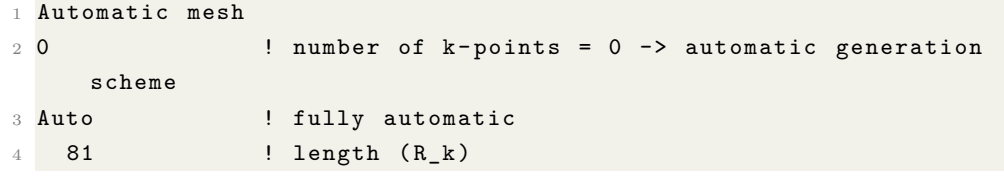

Listing C.68: KPOINTS

35. Ru3Sn<sup>7</sup> SG:229

| $\mathbf{1}$   | Ru3 Sn7      |              |              |
|----------------|--------------|--------------|--------------|
| $\mathfrak{2}$ | 1.0          |              |              |
| 3              | 9.3531999588 | 0.0000000000 | 0.0000000000 |
| $\overline{4}$ | 0.0000000000 | 9.3531999588 | 0.0000000000 |
| 5              | 0.0000000000 | 0.0000000000 | 9.3531999588 |
| 6              | Sn<br>Ru     |              |              |
| 7              | 12<br>28     |              |              |
| 8              | Direct       |              |              |
| $\overline{9}$ | 0.345129997  | 0.000000000  | 0.000000000  |
| 10             | 0.654870033  | 0.000000000  | 0.000000000  |
| 11             | 0.000000000  | 0.345129997  | 0.000000000  |
| 12             | 0.000000000  | 0.654870033  | 0.000000000  |
| 13             | 0.000000000  | 0.000000000  | 0.345129997  |
| 14             | 0.000000000  | 0.000000000  | 0.654870033  |
| 15             | 0.845129967  | 0.500000000  | 0.500000000  |
| 16             | 0.154870003  | 0.500000000  | 0.500000000  |
| 17             | 0.500000000  | 0.845129967  | 0.500000000  |
| 18             | 0.500000000  | 0.154870003  | 0.500000000  |
| 19             | 0.500000000  | 0.500000000  | 0.845129967  |
| 20             | 0.500000000  | 0.500000000  | 0.154870003  |
| 21             | 0.250000000  | 0.000000000  | 0.500000000  |
| 22             | 0.750000000  | 0.000000000  | 0.500000000  |
| 23             | 0.500000000  | 0.250000000  | 0.000000000  |
| 24             | 0.500000000  | 0.750000000  | 0.000000000  |
| 25             | 0.000000000  | 0.500000000  | 0.250000000  |
| 26             | 0.000000000  | 0.500000000  | 0.750000000  |
| 27             | 0.000000000  | 0.250000000  | 0.500000000  |
| 28             | 0.000000000  | 0.750000000  | 0.500000000  |
| 29             | 0.250000000  | 0.500000000  | 0.000000000  |
| 30             | 0.750000000  | 0.500000000  | 0.000000000  |

| 31  | 0.500000000 | 0.000000000 | 0.750000000 |  |
|-----|-------------|-------------|-------------|--|
| 32  | 0.500000000 | 0.000000000 | 0.250000000 |  |
| 33  | 0.161100000 | 0.161100000 | 0.161100000 |  |
| 34  | 0.838899970 | 0.838899970 | 0.838899970 |  |
| 35  | 0.838899970 | 0.838899970 | 0.161100000 |  |
| 36  | 0.161100000 | 0.161100000 | 0.838899970 |  |
| 37  | 0.838899970 | 0.161100000 | 0.838899970 |  |
| 38  | 0.161100000 | 0.838899970 | 0.161100000 |  |
| 39  | 0.161100000 | 0.838899970 | 0.838899970 |  |
| 40  | 0.838899970 | 0.161100000 | 0.161100000 |  |
| 41  | 0.661100030 | 0.661100030 | 0.661100030 |  |
| 42  | 0.338900000 | 0.338900000 | 0.338900000 |  |
| 43  | 0.338900000 | 0.338900000 | 0.661100030 |  |
| 44  | 0.661100030 | 0.661100030 | 0.338900000 |  |
| 4.5 | 0.338900000 | 0.661100030 | 0.338900000 |  |
| 46  | 0.661100030 | 0.338900000 | 0.661100030 |  |
| 47  | 0.661100030 | 0.338900000 | 0.338900000 |  |
| 48  | 0.338900000 | 0.661100030 | 0.661100030 |  |

Master of Applied Science– Himanshu Saini; [McMaster University–](http://www.mcmaster.ca/) [Department of](https://www.eng.mcmaster.ca/materials) [Materials Science and Engineering](https://www.eng.mcmaster.ca/materials)

Listing C.69: POSCAR

|        | Automatic mesh |                                                    |
|--------|----------------|----------------------------------------------------|
| $2\,0$ |                | ! number of $k-points = 0$ -> automatic generation |
|        | scheme         |                                                    |
|        | 3 Auto         | ! fully automatic                                  |
|        | 81             | ! length $(R_k)$                                   |
|        |                |                                                    |

Listing C.70: KPOINTS

```
36. SSn SG:62
```
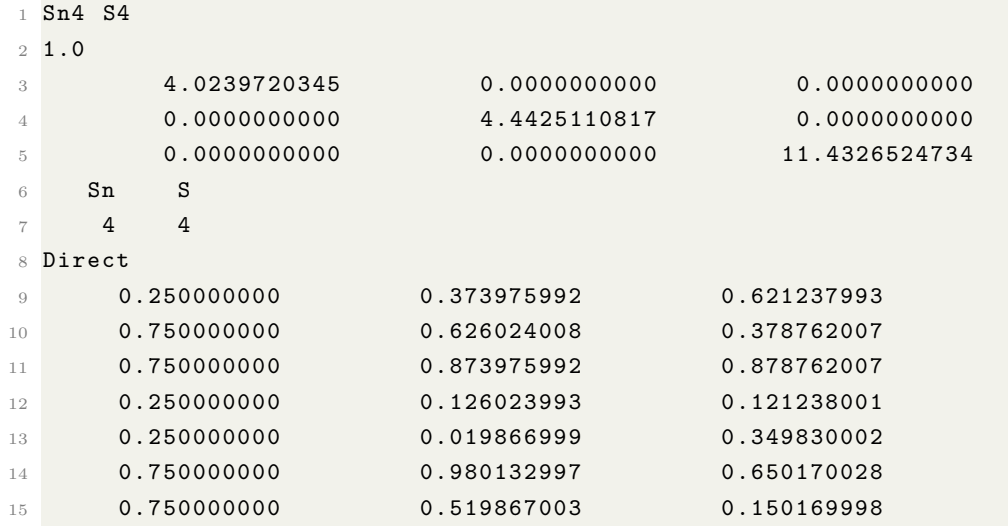

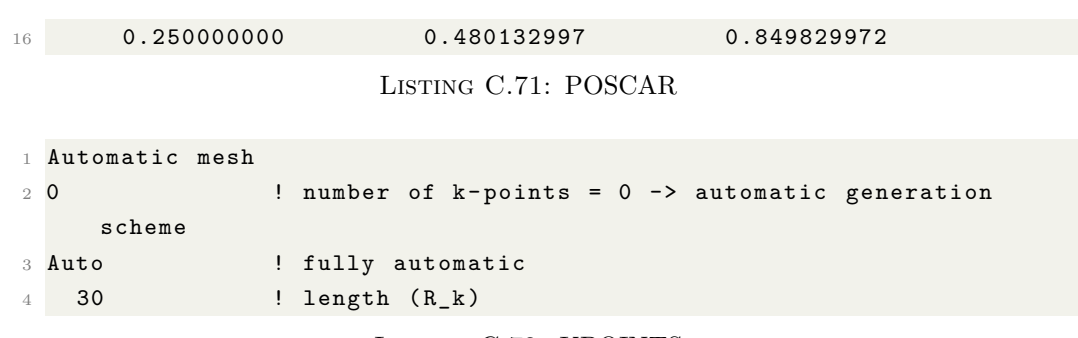

Listing C.72: KPOINTS

### 37. SSn SG:63

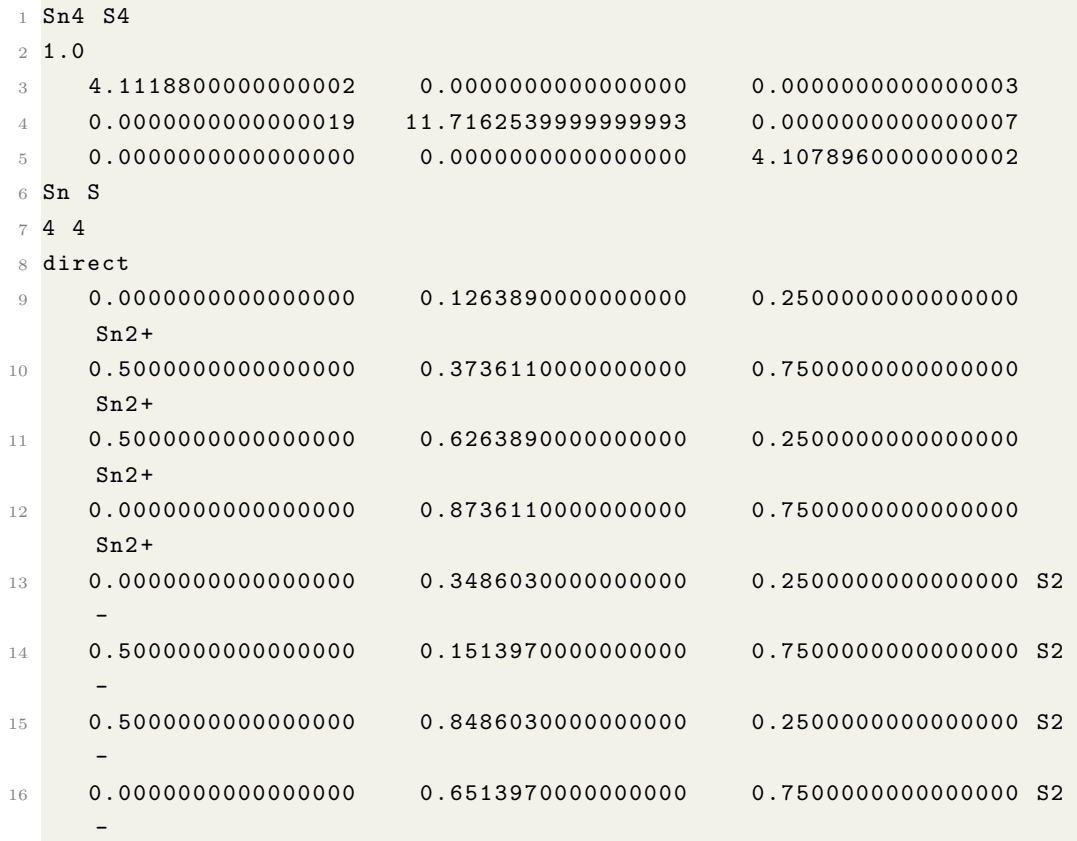

#### Listing C.73: POSCAR

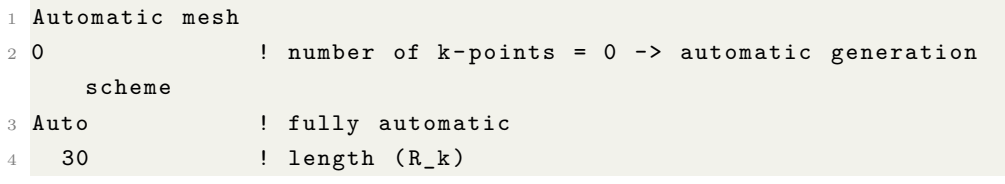

Listing C.74: KPOINTS

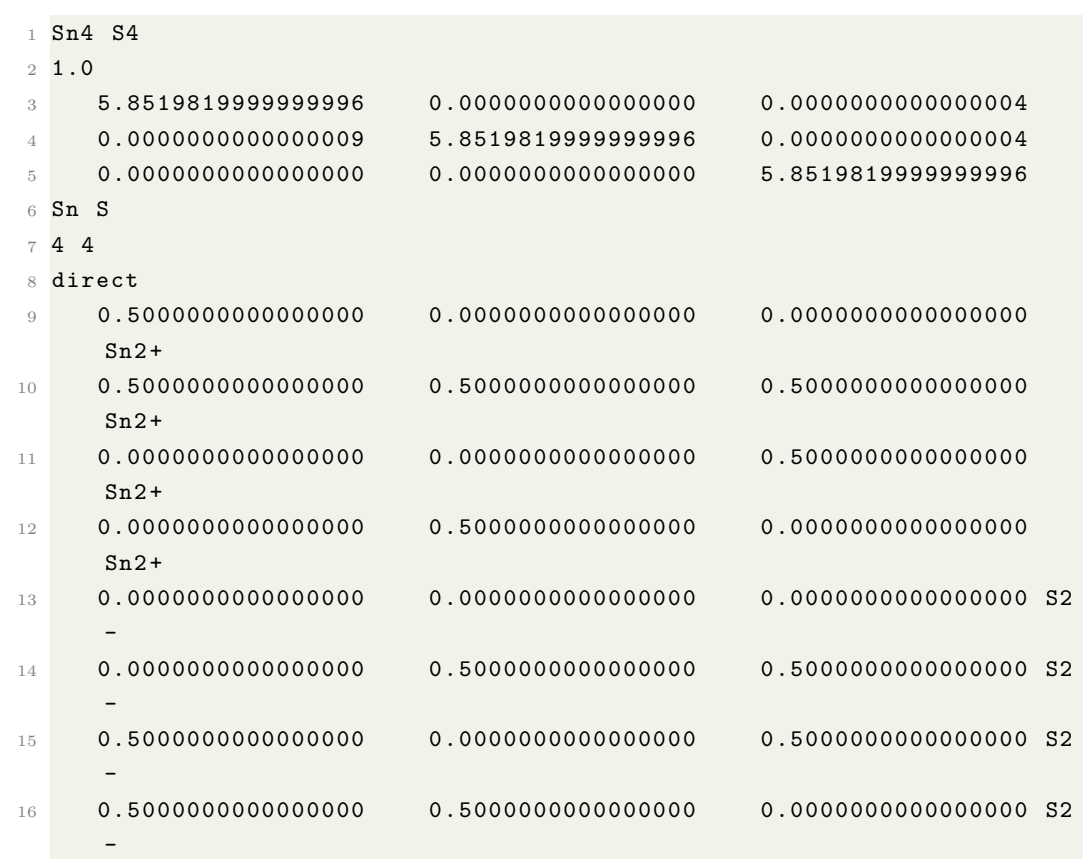

Listing C.75: POSCAR

|     | 1 Automatic mesh |                                                    |
|-----|------------------|----------------------------------------------------|
| 2 O |                  | ! number of $k-points = 0$ -> automatic generation |
|     | scheme           |                                                    |
|     | 3 Auto           | ! fully automatic                                  |
|     | 20               | ! length $(R_k)$                                   |

Listing C.76: KPOINTS

### 39. S3Sn<sup>2</sup> SG:62

38. SSn SG:225

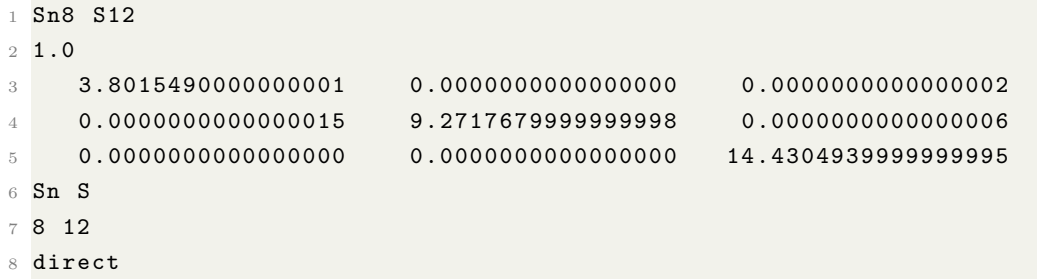

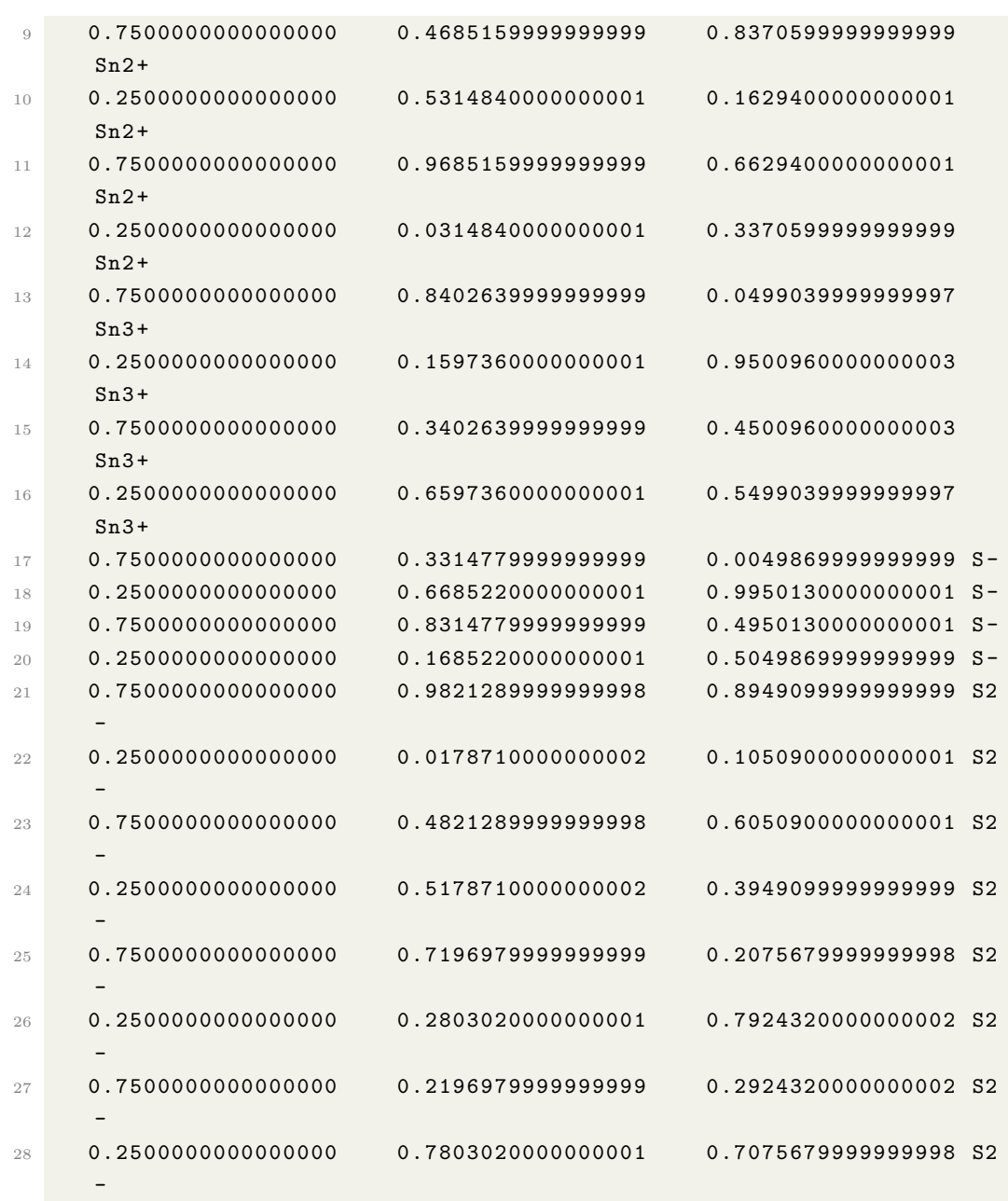

### Listing C.77: POSCAR

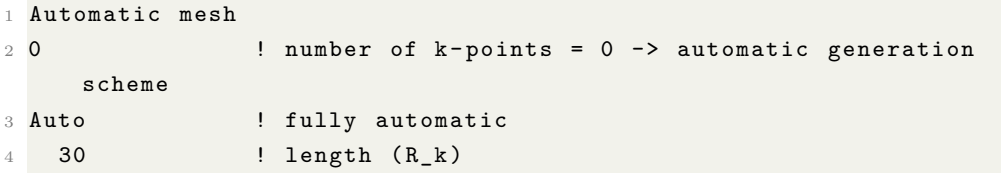

Listing C.78: KPOINTS

40.  $S_2Sn$  SG:164

```
1 Sn1 S2
2 1.00000000000000
3 1.8499601247205979 -3.2042249279925326 0.0000000000000000
4 1.8499601247205979 3.2042249279925326 0.0000000000000000
5 0.0000000000000000 0.0000000000000000 6.9779590000000002
6 Sn S
7 \quad 1 \quad 28 Direct
9 0.0000000000000000 0.0000000000000000 0.0000000000000000
10 0.3333333333333357 0.6666666666666643 0.2117870000000011
11 0.6666666666666643 0.3333333333333357 0.7882129999999989
12
13 0.00000000E+00 0.00000000E+00 0.0000000E+00
14 0.00000000E+00 0.00000000E+00 0.00000000E+00
15 0.00000000E+00 0.00000000E+00 0.00000000E+00
```
Listing C.79: POSCAR

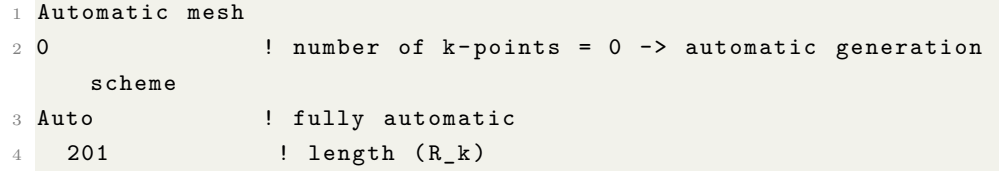

Listing C.80: KPOINTS

41.  $S_{28}Sn_{12}SG:194$ 

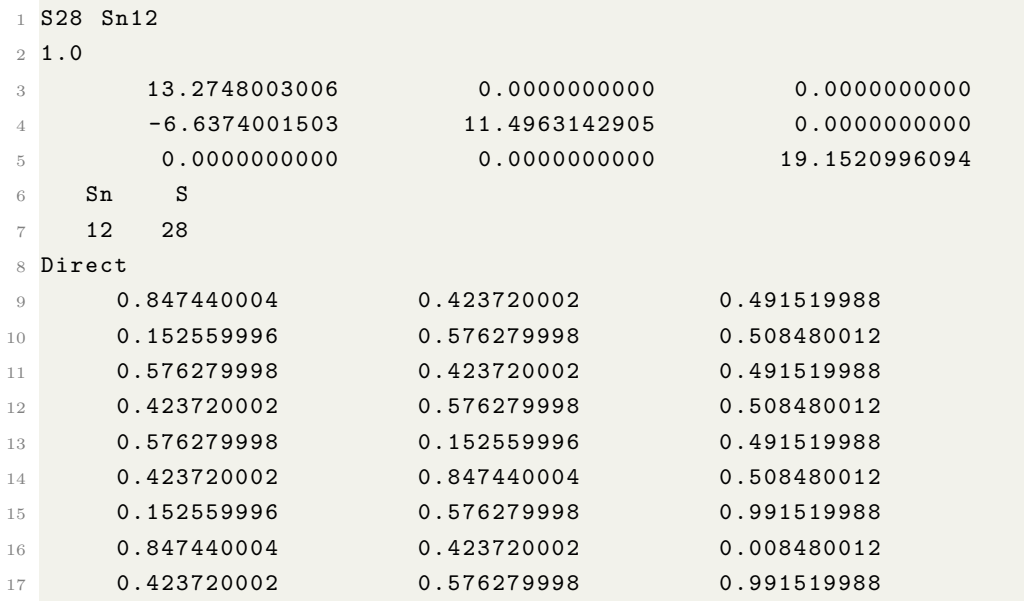

| 18 | 0.576279998 | 0.423720002 | 0.008480012 |
|----|-------------|-------------|-------------|
| 19 | 0.423720002 | 0.847440004 | 0.991519988 |
| 20 | 0.576279998 | 0.152559996 | 0.008480012 |
| 21 | 0.666666687 | 0.333333343 | 0.574299991 |
| 22 | 0.333333313 | 0.666666627 | 0.425700009 |
| 23 | 0.333333313 | 0.666666627 | 0.074299991 |
| 24 | 0.666666687 | 0.333333343 | 0.925700009 |
| 25 | 0.769190013 | 0.230810001 | 0.440899998 |
| 26 | 0.230809987 | 0.769190013 | 0.559100032 |
| 27 | 0.769190013 | 0.538380027 | 0.440899998 |
| 28 | 0.230810001 | 0.461619973 | 0.559100032 |
| 29 | 0.461619973 | 0.230809987 | 0.440899998 |
| 30 | 0.538380027 | 0.769190013 | 0.559100032 |
| 31 | 0.230809987 | 0.769190013 | 0.940899968 |
| 32 | 0.769190013 | 0.230810001 | 0.059100002 |
| 33 | 0.230810001 | 0.461619973 | 0.940899968 |
| 34 | 0.769190013 | 0.538380027 | 0.059100002 |
| 35 | 0.538380027 | 0.769190013 | 0.940899968 |
| 36 | 0.461619973 | 0.230809987 | 0.059100002 |
| 37 | 0.977999985 | 0.488990009 | 0.589370012 |
| 38 | 0.022000015 | 0.511009991 | 0.410629988 |
| 39 | 0.511009991 | 0.489009976 | 0.589370012 |
| 40 | 0.488990009 | 0.510990024 | 0.410629988 |
| 41 | 0.510990024 | 0.022000015 | 0.589370012 |
| 42 | 0.489009976 | 0.977999985 | 0.410629988 |
| 43 | 0.022000015 | 0.511009991 | 0.089370012 |
| 44 | 0.977999985 | 0.488990009 | 0.910629988 |
| 45 | 0.488990009 | 0.510990024 | 0.089370012 |
| 46 | 0.511009991 | 0.489009976 | 0.910629988 |
| 47 | 0.489009976 | 0.977999985 | 0.089370012 |
| 48 | 0.510990024 | 0.022000015 | 0.910629988 |
|    |             |             |             |

Master of Applied Science– Himanshu Saini; [McMaster University–](http://www.mcmaster.ca/) [Department of](https://www.eng.mcmaster.ca/materials) [Materials Science and Engineering](https://www.eng.mcmaster.ca/materials)

Listing C.81: POSCAR

|     | Automatic mesh |                                                    |
|-----|----------------|----------------------------------------------------|
| 2 0 |                | ! number of $k-points = 0$ -> automatic generation |
|     | scheme         |                                                    |
|     | 3 Auto         | ! fully automatic                                  |
|     | 25             | ! length $(R_k)$                                   |

Listing C.82: KPOINTS

## 42.  $S_{17}Sn_8$  SG:56

 $1\ 0.5(S34 Sn16)$ 

1.00000000000000

Master of Applied Science– Himanshu Saini; [McMaster University–](http://www.mcmaster.ca/) [Department of](https://www.eng.mcmaster.ca/materials) [Materials Science and Engineering](https://www.eng.mcmaster.ca/materials)

| 3              | 18.0765185297176920   | $-0.0000000000000000$ | 0.000000000000000   |
|----------------|-----------------------|-----------------------|---------------------|
| 4              | $-0.0000000000000000$ | 12.2641214835580072   | 0.000000000000000   |
| 5              | 0.000000000000000     | 0.000000000000000     | 11.6749448143363121 |
| 6              | S<br>Sn               |                       |                     |
| $\overline{7}$ | 32<br>68              |                       |                     |
| 8              | Direct                |                       |                     |
| 9              | 0.4422273343528808    | 0.6044503207232695    | 0.1408068613746178  |
| 10             | 0.5577726656471196    | 0.3955496792767296    | 0.8591931086253859  |
| 11             | 0.0577726656471195    | 0.8955496792767305    | 0.1408068613746178  |
| 12             | 0.9422273343528804    | 0.1044503207232704    | 0.8591931086253859  |
| 13             | 0.5577726656471196    | 0.1044503207232703    | 0.3591931386253823  |
| 14             | 0.4422273343528808    | 0.8955496792767305    | 0.6408068913746141  |
| 15             | 0.9422273343528804    | 0.3955496792767297    | 0.3591931386253823  |
| 16             | 0.0577726656471195    | 0.6044503207232695    | 0.6408068913746141  |
| 17             | 0.3132870167301308    | 0.3647958160071006    | 0.1299790767725989  |
| 18             | 0.6867129532698674    | 0.6352041839928985    | 0.8700209232274012  |
| 19             | 0.1867129832698693    | 0.1352041839928993    | 0.1299790767725989  |
| 20             | 0.8132870467301326    | 0.8647958160071015    | 0.8700209232274012  |
| 21             | 0.6867129532698674    | 0.8647958160071015    | 0.3700209232274012  |
| 22             | 0.3132870167301309    | 0.1352041839928993    | 0.6299790767725988  |
| 23             | 0.8132870467301326    | 0.6352041839928985    | 0.3700209232274012  |
| 24             | 0.1867129832698693    | 0.3647958160071006    | 0.6299790767725988  |
| 25             | 0.4564036704486762    | 0.3735030396311602    | 0.3620175712466568  |
| 26             | 0.5435963295513243    | 0.6264969603688402    | 0.6379824287533434  |
| 27             | 0.0435963295513239    | 0.1264969603688397    | 0.3620175712466568  |
| 28             | 0.9564036704486757    | 0.8735030396311598    | 0.6379824287533434  |
| 29             | 0.5435963295513243    | 0.8735030396311598    | 0.1379824287533437  |
| 30             | 0.4564036704486761    | 0.1264969603688396    | 0.8620175712466566  |
| 31             | 0.9564036704486757    | 0.6264969603688402    | 0.1379824287533437  |
| 32             | 0.0435963295513239    | 0.3735030396311602    | 0.8620175712466566  |
| 33             | 0.3016349780190442    | 0.5777883817141551    | 0.3706345320429235  |
| 34             | 0.6983650219809556    | 0.4222115882858480    | 0.6293654679570775  |
| 35             | 0.1983650219809556    | 0.9222116182858449    | 0.3706345320429235  |
| 36             | 0.8016349780190444    | 0.0777884117141516    | 0.6293654679570775  |
| 37             | 0.6983650219809556    | 0.0777884117141516    | 0.1293654679570767  |
| 38             | 0.3016349780190442    | 0.9222116182858449    | 0.8706345320429226  |
| 39             | 0.8016349780190444    | 0.4222115882858480    | 0.1293654679570767  |
| 40             | 0.1983650219809556    | 0.5777883817141551    | 0.8706345320429226  |
| 41             | 0.3817838346653059    | 0.4826507153479927    | 0.0027525958310965  |
| 42             | 0.6182161953346886    | 0.5173492846520137    | 0.9972474191689075  |
| 43             | 0.1182161653346940    | 0.0173492846520069    | 0.0027525958310965  |
| 44             | 0.8817838046653114    | $-0.0173492846520139$ | 0.9972474191689075  |
| 45             | 0.6182161953346886    | $-0.0173492846520139$ | 0.4972474191689076  |
| 46             | 0.3817838346653059    | 0.0173492846520069    | 0.5027525808310925  |
| 47             | 0.8817838046653114    | 0.5173492846520137    | 0.4972474191689076  |

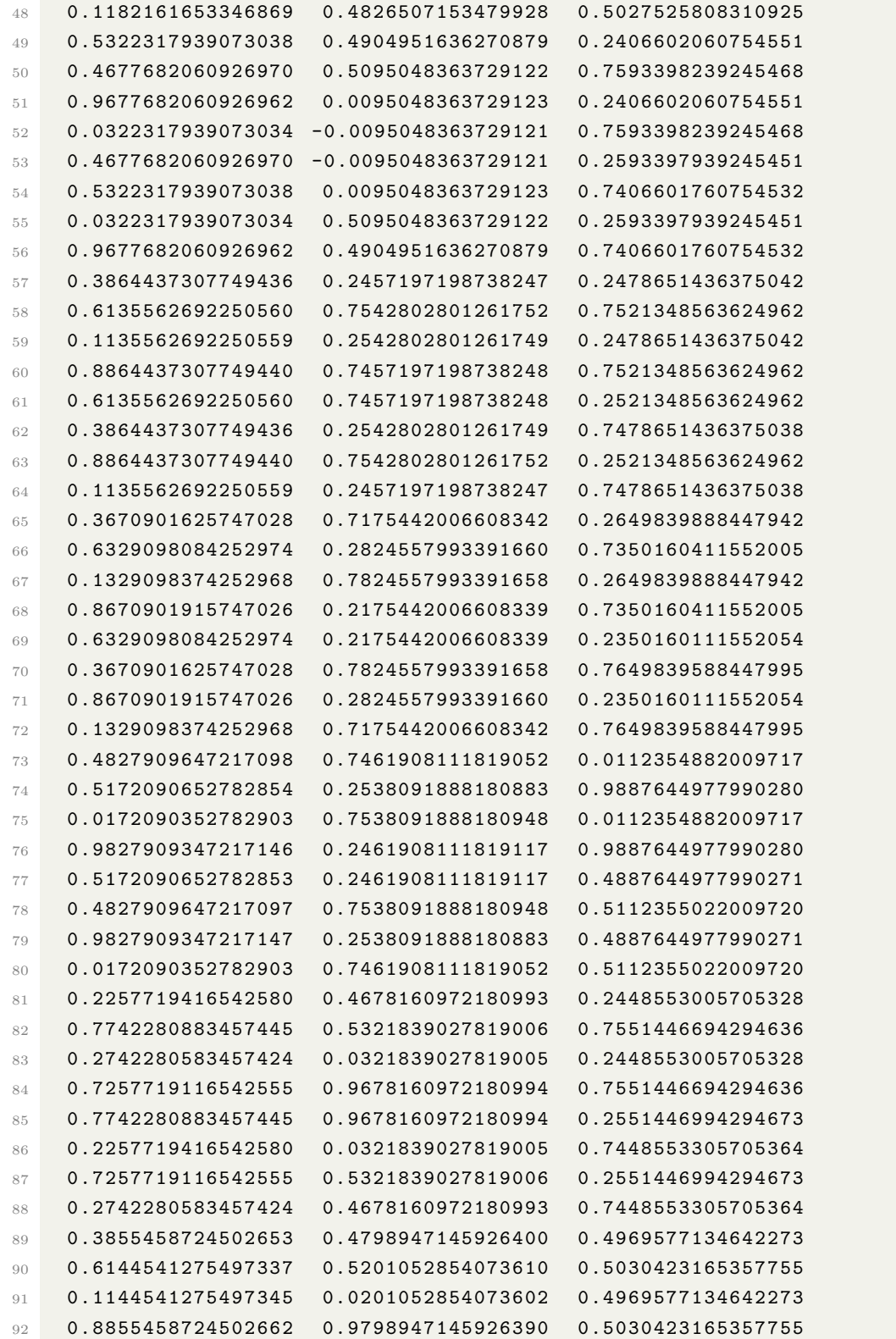

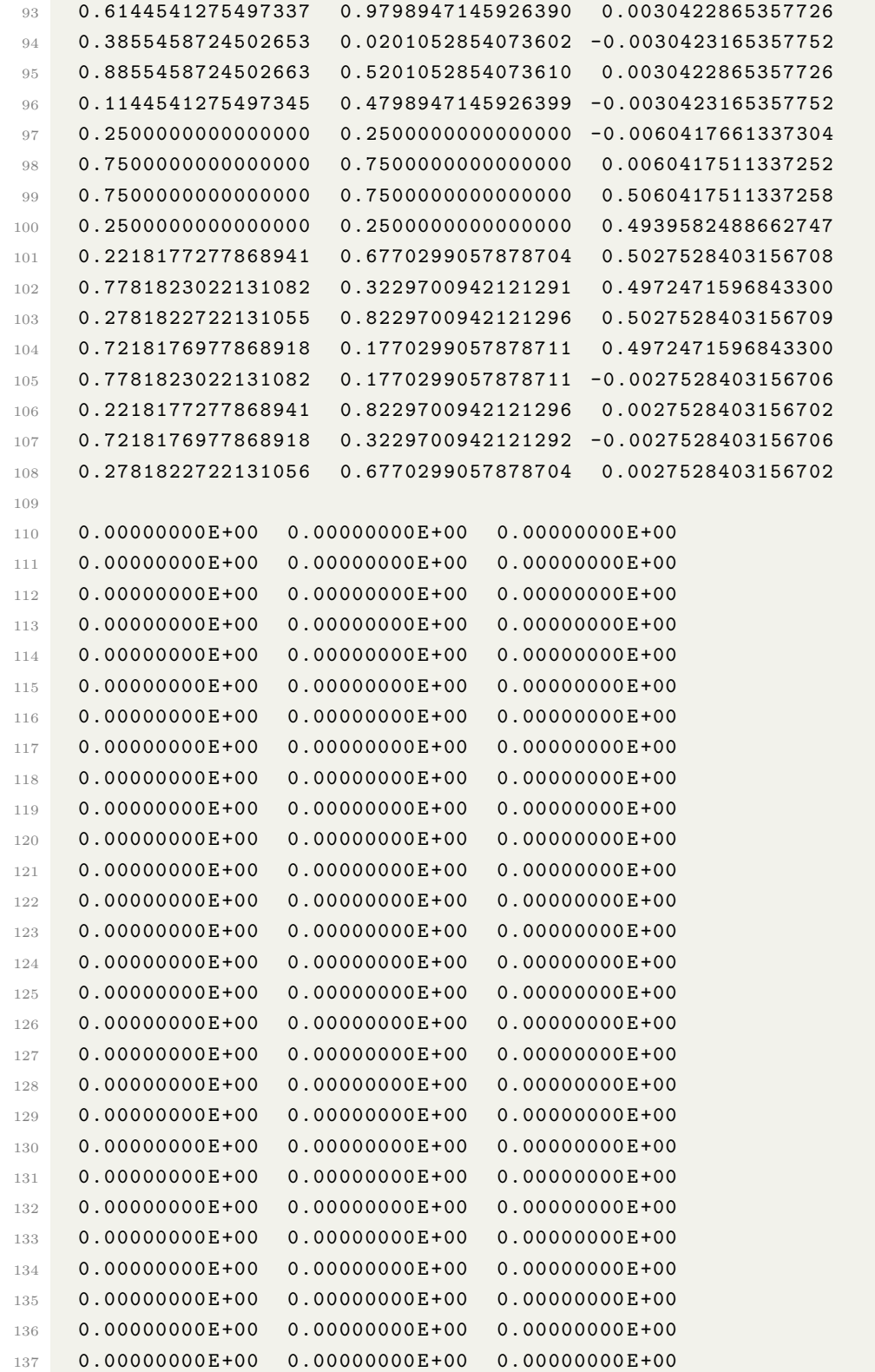

Master of Applied Science– Himanshu Saini; [McMaster University–](http://www.mcmaster.ca/) [Department of](https://www.eng.mcmaster.ca/materials) [Materials Science and Engineering](https://www.eng.mcmaster.ca/materials)

| 138 | 0.00000000E+00   | 0.00000000E+00   | 0.00000000E+00   |  |
|-----|------------------|------------------|------------------|--|
| 139 | 0.00000000E+00   | 0.00000000E+00   | $0.00000000E+00$ |  |
| 140 | 0.00000000E+00   | 0.00000000E+00   | 0.00000000E+00   |  |
| 141 | 0.00000000E+00   | 0.00000000E+00   | 0.00000000E+00   |  |
| 142 | $0.00000000E+00$ | $0.00000000E+00$ | $0.00000000E+00$ |  |
| 143 | $0.00000000E+00$ | $0.00000000E+00$ | $0.00000000E+00$ |  |
| 144 | $0.00000000E+00$ | $0.00000000E+00$ | $0.00000000E+00$ |  |
| 145 | $0.00000000E+00$ | $0.00000000E+00$ | $0.00000000E+00$ |  |
| 146 | 0.00000000E+00   | 0.00000000E+00   | 0.00000000E+00   |  |
| 147 | $0.00000000E+00$ | $0.00000000E+00$ | $0.00000000E+00$ |  |
| 148 | $0.00000000E+00$ | 0.00000000E+00   | $0.00000000E+00$ |  |
| 149 | $0.00000000E+00$ | $0.00000000E+00$ | $0.00000000E+00$ |  |
| 150 | $0.00000000E+00$ | $0.00000000E+00$ | $0.00000000E+00$ |  |
| 151 | 0.00000000E+00   | 0.00000000E+00   | 0.00000000E+00   |  |
| 152 | 0.00000000E+00   | 0.00000000E+00   | 0.00000000E+00   |  |
| 153 | $0.00000000E+00$ | $0.00000000E+00$ | $0.00000000E+00$ |  |
| 154 | $0.00000000E+00$ | $0.00000000E+00$ | $0.00000000E+00$ |  |
| 155 | $0.00000000E+00$ | $0.00000000E+00$ | $0.00000000E+00$ |  |
| 156 | 0.00000000E+00   | 0.00000000E+00   | $0.00000000E+00$ |  |
| 157 | $0.00000000E+00$ | $0.00000000E+00$ | $0.00000000E+00$ |  |
| 158 | $0.00000000E+00$ | $0.00000000E+00$ | $0.00000000E+00$ |  |
| 159 | $0.00000000E+00$ | $0.00000000E+00$ | $0.00000000E+00$ |  |
| 160 | $0.00000000E+00$ | 0.00000000E+00   | $0.00000000E+00$ |  |
| 161 | 0.00000000E+00   | $0.00000000E+00$ | $0.00000000E+00$ |  |
| 162 | 0.00000000E+00   | 0.00000000E+00   | $0.00000000E+00$ |  |
| 163 | $0.00000000E+00$ | $0.00000000E+00$ | $0.00000000E+00$ |  |
| 164 | $0.00000000E+00$ | $0.00000000E+00$ | $0.00000000E+00$ |  |
| 165 | 0.00000000E+00   | 0.00000000E+00   | 0.00000000E+00   |  |
| 166 | $0.00000000E+00$ | $0.00000000E+00$ | $0.00000000E+00$ |  |
| 167 | $0.00000000E+00$ | $0.00000000E+00$ | $0.00000000E+00$ |  |
| 168 | 0.00000000E+00   | 0.00000000E+00   | 0.00000000E+00   |  |
| 169 | $0.00000000E+00$ | $0.00000000E+00$ | $0.00000000E+00$ |  |
| 170 | 0.00000000E+00   | 0.00000000E+00   | 0.00000000E+00   |  |
| 171 | 0.00000000E+00   | $0.00000000E+00$ | $0.00000000E+00$ |  |
| 172 | $0.00000000E+00$ | 0.00000000E+00   | 0.00000000E+00   |  |
| 173 | $0.00000000E+00$ | $0.00000000E+00$ | $0.00000000E+00$ |  |
| 174 | 0.00000000E+00   | 0.00000000E+00   | $0.00000000E+00$ |  |
| 175 | $0.00000000E+00$ | $0.00000000E+00$ | $0.00000000E+00$ |  |
| 176 | $0.00000000E+00$ | $0.00000000E+00$ | $0.00000000E+00$ |  |
| 177 | $0.00000000E+00$ | $0.00000000E+00$ | $0.00000000E+00$ |  |
| 178 | $0.00000000E+00$ | $0.00000000E+00$ | $0.00000000E+00$ |  |
| 179 | $0.00000000E+00$ | $0.00000000E+00$ | $0.00000000E+00$ |  |
| 180 | $0.00000000E+00$ | $0.00000000E+00$ | $0.00000000E+00$ |  |
| 181 | $0.00000000E+00$ | $0.00000000E+00$ | $0.00000000E+00$ |  |
| 182 | $0.00000000E+00$ | $0.00000000E+00$ | $0.00000000E+00$ |  |

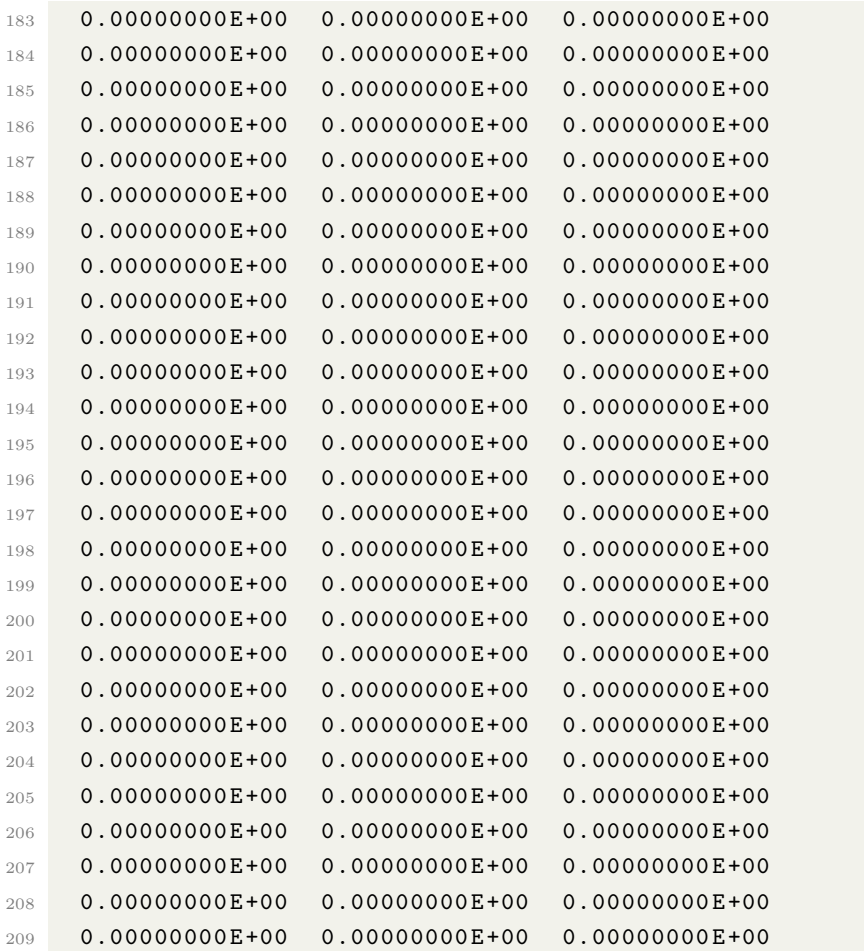

Listing C.83: POSCAR

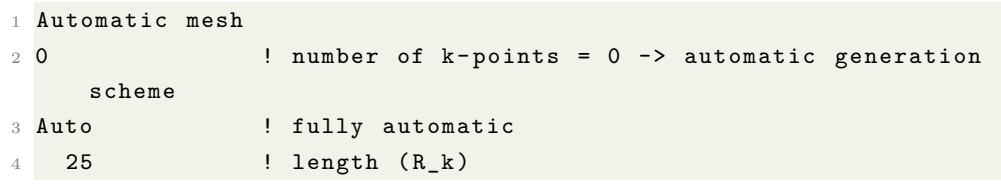

Listing C.84: KPOINTS

# **Appendix D**

# **Chapter 5 Supplement: Python code for ternary phase diagram**

Here, is the supplementary information for chapter 5. The python code we used for the analysis of ternary phase diagram is subdivided into different programs named as main.py, PhaseDiagram.py, GenerateData.py, and IntersectionPoint.py.

### **D.1 main.py**

To utilize this program, the user is required to provide input. Firstly, the user needs to modify the list of elements involved in the phase diagram by editing the line species  $=[\,^{\circ}\text{Sn'}\, , \,^{\circ}\text{Co'}\, , \,^{\circ}\text{S'}\, ]$ . This list is used as input by the program. Secondly, the user has to provide a  $\ast$ .csv file, which contains the formation energies of all the binary compounds, and subsequently, modify the file name in the line CompoundDictonary = GenerateData.data2dict("Co3Sn2S2.csv"), species. The file name should be the ternary compound, for example,  $Co_3Sn_2S_2$  because it will be used further by GenerateData.py for the calculation of composition. The code for main.py is shown below:

```
1 # -*- coding: utf-8 -*-2^{\circ} = 11.11.113 @author : sainih5
 4 - 0.015
6 import GenerateData
7 import PhaseDiagram
 8 import numpy as np
9 import sys
10 import chemparse
11
12 species = [3 \text{sn} 1, 3 \text{nc} 1, 3 \text{sn} 1, 3 \text{cn} 1, 3 \text{cn} 1, 3 \text{cn} 1, 3 \text{cn} 1, 3 \text{cn} 1, 3 \text{cn} 1, 3 \text{cn} 1, 3 \text{cn} 1, 3 \text{cn} 1, 3 \text{cn} 1, 3 \text{cn} 1, 3 \text{cn} 1, 3 \text{cn} 1, 3 \text{cn} 1, 3 \text{cn} 1, 3 \text{cn} 1, 3 \text{cn} 1, 3 \text{cn}13 CompoundDictonary = GenerateData.data2dict ("Co3Sn2S2.csv", species)
14
15 for i in range (0, len(CompoundDictionary) -3):
16 # print ( Compound Dictonary [i])
17 # print ( CompoundDictonary [i][" Composition "]. keys ())
18 temp = GenerateData. Coordinates (CompoundDictonary [i] ["Composition"],
        species )
19 CompoundDictonary [i].update (x=temp [0], y=temp [1])
2021 for i in range (len( CompoundDictonary ) -3 , len( CompoundDictonary ) ) :
22 CompoundDictonary [i].update (x=GenerateData.TriangleCoordinates ()
        [-1][i-len(CompoundDictonary)+3][0],
23 y = GenerateData . TriangleCoordinates ()
        [:-1][i-len(CompoundDictonary)+3][1])
24
25 PhaseDiagram . Figure ( species , CompoundDictonary )
```
<span id="page-126-0"></span>The format for the  $\ast$ .csv is shown in Fig. [D.1.](#page-126-0) Here, the example file of  $Co_3Sn_2S_2$ is shown.

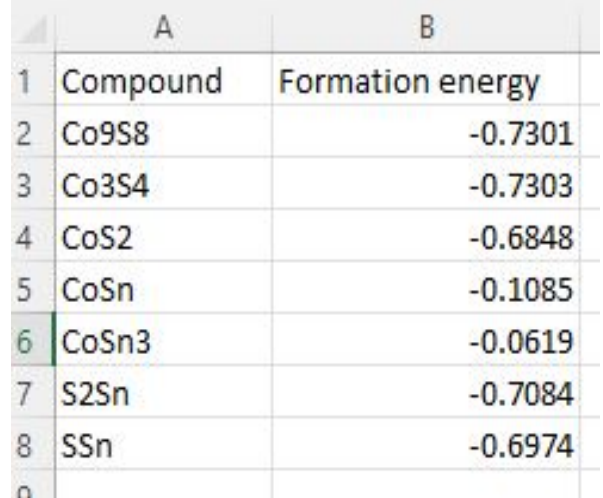

FIGURE D.1: Format for the  $Co<sub>3</sub>Sn<sub>2</sub>S<sub>2</sub>$ .csv file.

### **D.2 GenerateData.py**

After the user has provided all the necessary inputs, the GenerateData.py module executes multiple computations to generate the phase diagram. These calculations include determining the composition of the compounds, arranging the formation energies, and calculating the coordinates for the ternary graph along with the axis points. The code GenerateData.py is

```
1 \# -*- \text{ coding: utf-8} -*-20.213 @author : sainih5
4 - 0.0.05
6 import chemparse
7 import pandas as pd
8 import numpy as np
9 import IntersectionPoint
10
11 def TriangleCoordinates (norm=1) :
12 A_raw = np.array ([[100, 0, 0], [0, 100, 0], [0, 0, 100]])
13 A_norm = np.zeros ([3, 3])
14 count = 0
15 sum = 0
16 for i in range (0, 3):
```

```
17 sum = A_raw [count] [0]+A_raw [count] [1]+A_raw [count] [2]18 count += 1
19 for j in range (0, 3):
20 A_n \text{norm} [i][j] = \text{norm} * A_n \text{row}[i][j] / \text{sum}21
22 # Diagram coordinates
23 x = [0.0]24 y = [0.0]25 for i in A_norm :
26 x \text{.append}(1/2 * i [0] + i [1])27 y . append (i[0])28
29 XY = np.array([x, y]) . transpose()30 return (XY)
31
32
33 def data2dict (filename, species):
34 df = pd.read csv (filename)
35 mat = []
36 mat_info = []37 FormationEnergy = []
38 for i in range (len(df)):
39 mat.append (df.iloc[i, 0])
40 FormationEnergy . append ( df . iloc [i , 1])
41 mat_info . append ( chemparse . parse_formula ( df . iloc [i , 0]) )
42 CompoundDictonary = []
43 for i, j, k in zip(mat, FormationEnergy, mat_info):
44 CompoundDictonary . append ({
45 " Compound " : i,
46 "Formation Energy" : j,
47 " Composition" : k
48 }
49 for i in species :
50 CompoundDictonary . append ({
51 " Compound " : i ,
52 " Formation Energy " : 0 ,
53 " Composition " : chemparse . parse_formula ( i )
54 }
55 return ( CompoundDictonary )
56
57 def line_AB(a, b, norm=1):
58 return (norm / 2 - ((norm - (norm - a / (a + b)))) / 2)59
60 def line_BC(a, b, norm=1):
61 return (norm - (a/(2*(a+b))))
```

```
62
63 def Coordinates (i, species, norm=1):
64 if species [0] in i . keys () and species [1] in i . keys () :
65 return (np. array ([line_AB (i [ species [0]], i [ species [1]], norm ),
      norm - i[species [0]]/(i[species [0]]+i[species [1]])]))
66 if species [0] in i . keys () and species [2] in i . keys () :
67 return ( np . array ([ norm - ( i [ species [0]]/( i [ species [0]]+ i [ species
      [2]])), 0]))
68 if species [1] in i . keys () and species [2] in i . keys () :
69 return ( np . array ([ line_BC ( i [ species [1]] , i [ species [2]] , norm ) , i [
      species [1]/(i[species [1]] + i[species [2]])])70
71 def FindLineCoordinates ( CompoundDictonary ) :
72 line x = \lceil]
73 line_y = []74 for i in CompoundDictonary :
75 line_x.append(i["x"])
76 line y.append (i ["y"])
77
78 return ( line_x , line_y )
79 def ReduceLines ( lines ) :
80 a1 = (lines [0]["x1"], lines [0]["y1"])
81 a2 = (lines [0] [ "x2"] , lines [0] [ "y2"] )82 b1 = (lines [1] [ "x1" ],  lines [1] [ "y1" ])83 b2 = (lines [1] [ "x2" ], lines [1] [ "y2" ] )84 if (IntersectionPoint.get_intersect (a1, a2, b1, b2) != 0):
85 temp1, temp2 = IntersectionPoint.get_intersect(a1, a2, b1, b2)
86 p1 = lines[0]["x1"], lines [0]["y1"], lines [0]["z1"]87 p2 = lines[0][''x2''], lines [0][''y2''], lines [0][''z2'']88 z1 = IntersectionPoint.getZ(p1, p2, temp1, temp2)
89 p1 = lines [1] [ "x1" ], lines [1] [ "y1" ], lines [1] [ "z1" ]90 p2 = lines [1]["x2"], lines [1]["y2"], lines [1]["z2"]
91 z2 = IntersectionPoint.getZ(p1, p2, temp1, temp2)
92 if (z1 \le z2):
93 #print ("Line 1 present")
94 return (lines [0])
95 if (z1 > z2):
96 print (" Line 2 present ")
97 return (lines [1])
98 else:
99 # print (" - - - - - - - - - - - - - - - - - Line 1 & 2 present ")
100 return (lines)
101 else:
102 #print ("No intersection point")
103 #print ("Line 1 & 2 present")
```
104 **return 0** 

### **D.3 PhaseDiagram.py**

Upon completion of the data organization process, the PhaseDiagram.py module examines the data and generates a ternary phase diagram. The program produces two types of plots: one containing all possible composition lines in the phase diagram and the other depicting reduced composition lines. The reduced composition lines correspond to the most favorable compositions present in the ternary phase diagram as shown in Fig. [D.2.](#page-130-0)

<span id="page-130-0"></span>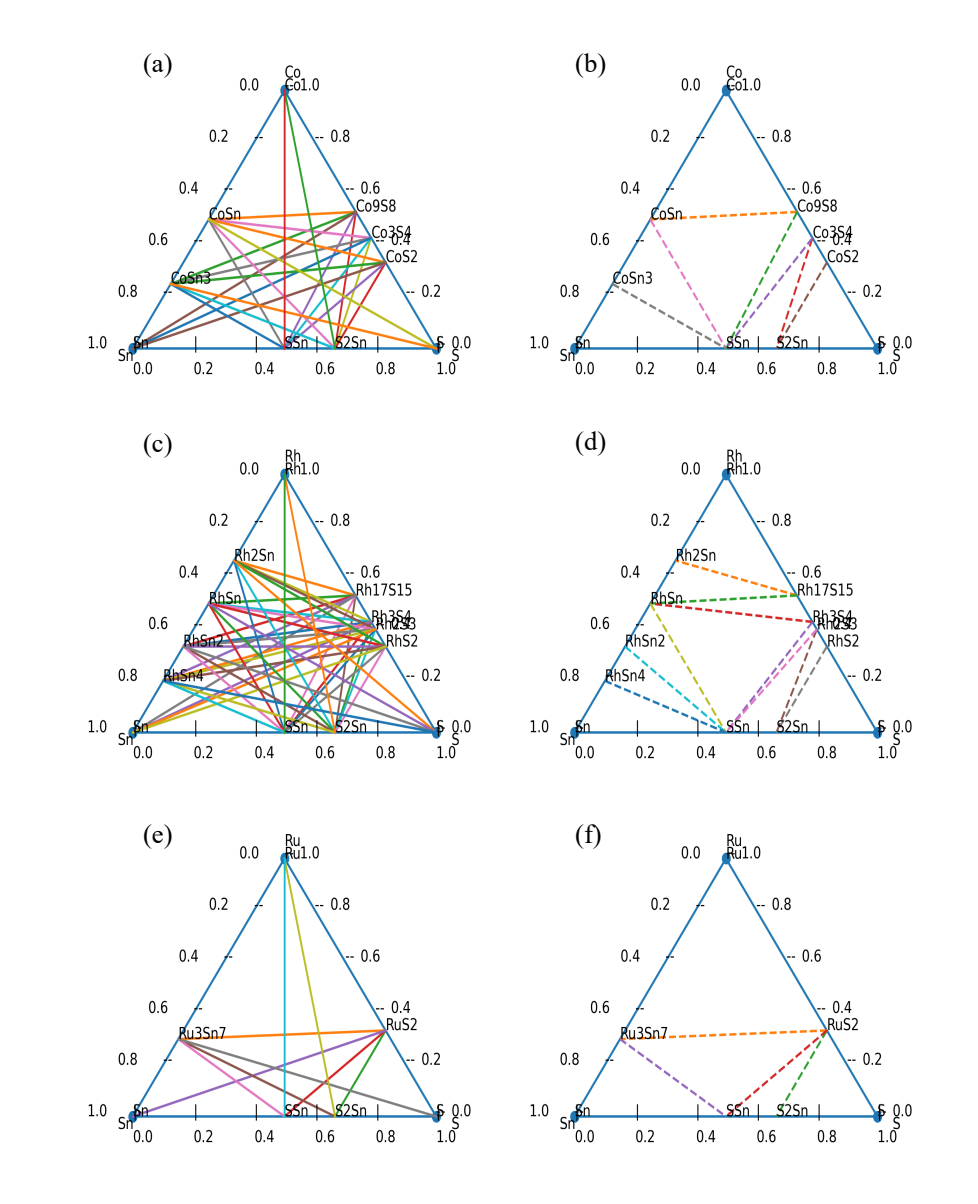

Figure D.2: Illustration of ternary phase diagram using in-lab developed python code. (a), (c), and (e) are composed with solid lines which shows all the possible compositions exist. (b), (d), and (f) are composed with dotted lines which belongs to the stable compositions. (a),  $(b)Co<sub>3</sub>Sn<sub>2</sub>S<sub>2</sub>$ ; (c),  $(d)Rh_3Sn_2S_2$ ; (e),  $(f)Ru_3Sn_2S_2$ ,

The python code for PhaseDiagram.py is

```
1 # -*- coding: utf-8 -*-2^{-(0.1)}3 @author : sainih5
```

```
4<sup>1</sup> "
5
6 import numpy as np
7 import matplotlib . pyplot as plt
8 import GenerateData
9 import IntersectionPoint
10
11 def axis_points (n_points, X, Y):
12 len_x = (Y[0] - X[0])/n_points13 len_y = (Y[1] - X[1]) / n_ points
14 axis_x = []15 axis_y = []
16 for i in range (0, n_{points} + 1):
17 axis_x \nvert x \nvert (Y[0]) - (i*len_x))18 axis_y.append((Y[1]) - (i*len_y))19
20 axis_xy = np. array ([np. abs(axis_x), np. abs(axis_y)]). transpose ()
21 return (axis xy)
22
23 def Figure ( species , CompoundDictonary , norm =1) :
24 XY = GenerateData . TriangleCoordinates ()
25 axis_AB = axis_points (5, XY[0, :], XY[1, :])26 axis_BC = axis_points (5, XY[1, :], XY[2, :])27 axis_AC = axis_points (5, XY[2, :], XY[0, :])28
29 plt . figure ( dpi =300)
30 plt.scatter (XY[:, 0], XY[:, 1], marker='o')
31 plt.plot (XY[:, 0], XY[:, 1], ' -o')32 plt . xlim (0 -20* norm /100 , norm + 20* norm /100)
33 plt . ylim (0 -20* norm /100 , norm + 20* norm /100)
34 plt.annotate ( species [0], (- (5 * XY . max () / 100) , -(5 * XY . max () / 100))35 plt.annotate (species [1], ((50*XY.max())/100), (5*XY.max())/100 + XY.max)( ) )36 plt . annotate ( species [2] , ((5* XY .max () /100 + XY .max () ) , -(5* XY .max ()
      (100))
37 #plt.grid()
38 plt.axis ('off')
39 for i in axis_AB :
40 plt.annotate ('--', (i[0], i[1]))41 plt.annotate (str("%.1f"%np.abs(i[1]-axis_AB.max())), (i[0]-(15*
      axis_AB [:, 1].max ()/100), i [1]))
42
43 for i in axis_BC :
44 plt.annotate ('--', (i[0], i[1]))
```

```
Master of Applied Science– Himanshu Saini; McMaster University– Department of
                      Materials Science and Engineering
```

```
45 plt . annotate (\text{str}("%, 1f", np, abs(i[1])), (i[0]+(5*axis_BC[:, 0].max)() / 100), i[1]))
46
47 for i in axis_AC :
48 plt.annotate (')', (i[0], i[1]))49 plt.annotate (str("%.1f"%np.abs(i[0])), (i[0],i[1]-(10*axis_AC[:,
       0]. max () /100) ) )
50 for i in CompoundDictonary :
51 plt.annotate (i [ "Compound"] , (i [ "x"] , i [ "y"] )) )52
53 lines = []
54 count = 0
55 for i in range (0, len (CompoundDictonary)):
56 for j in range (i+1, len(CompoundDictonary)):
57 p1 = (float("% .4f" %CompoundDictonary[i] ("x"]), float("% .4f"% Compound Dictonary [i]["y"]))
58 p2 = (float\binom{m}{k}.4f" \binom{n}{k}CompoundDictonary [j]\binom{m}{k}]), float\binom{m}{k}.4f"
       % Compound Dictonary [j]["y"]))
59
60 if (IntersectionPoint.get_identical (p1, p2) == False):
61 count += 1
62 lines.append ({ "Line "+str ( count ) :
63 CompoundDictonary [i]["Compound"] + "-" +
       CompoundDictonary [j]["Compound"],
64 x1'' : CompoundDictonary [i]["x"],
\begin{bmatrix} 65 \end{bmatrix} \begin{bmatrix} 65 \end{bmatrix} \begin{bmatrix} 1 \end{bmatrix} \begin{bmatrix} 1 \end{bmatrix} \begin{bmatrix} 1 \end{bmatrix} \begin{bmatrix} 1 \end{bmatrix} \begin{bmatrix} 1 \end{bmatrix} \begin{bmatrix} 1 \end{bmatrix} \begin{bmatrix} 1 \end{bmatrix} \begin{bmatrix} 1 \end{bmatrix} \begin{bmatrix} 1 \end{bmatrix} \begin{bmatrix} 1 \end{bmatrix} \begin{bmatrix} 1 \end{bmatrix}66 "z1": CompoundDictonary [i]["Formation
       Energy "] ,
67 x_2 x_3 x_2 x_3 x_4 x_5 x_6 x_7 x_8 x_1 x_2 x_3 x_4 x_5 x_6 x_7 x_8 x_1 x_2 x_3 x_4 x_5 x_6 x_7 x_8 x_1 x_2 x_3 x_4 x_5 x_6 x_7 x_8 x_1 x_2 x_3 
^{68} ^{68} ^{68} ^{69} ^{72} ^{72} ^{73} ^{72} ^{72} ^{73} ^{74} ^{75} ^{76} ^{72} ^{73} ^{74} ^{75} ^{76} ^{76} ^{76} ^{76} ^{76} ^{76} ^{76} ^{76} ^{76} ^{76} ^{76} ^{76} ^{76} ^{76} ^{7669 "z2" : CompoundDictonary [ j ][" Formation
       Energy"]})
70
71 #plt.plot ([CompoundDictonary [i]["x"],
72 \# CompoundDictonary [j]["x"]],
73 \# [CompoundDictonary [i]["y"],
74 #CompoundDictonary [j]["y"]],
75 \frac{4}{10} \frac{1}{2} \frac{1}{2} \frac{1}{2} \frac{1}{2} \frac{1}{2} \frac{1}{2} \frac{1}{2} \frac{1}{2} \frac{1}{2} \frac{1}{2} \frac{1}{2} \frac{1}{2} \frac{1}{2} \frac{1}{2} \frac{1}{2} \frac{1}{2} \frac{1}{2} \frac{1}{2} \frac{1}{2} \frac{1}{2} \frac{176 # print ( lines )
77 data = []78 for m in range (0, len(lines)):
79 for n in range (0, len(lines)):
80 a1 = (lines [m]["x1"], lines [m]["y1"])
81 a2 = (lines [m]["x2"], lines [m]["y2"])
82 b1 = (\text{lines [n] ["x1"]}, \text{lines [n] ["y1"]})
```
Master of Applied Science– Himanshu Saini; [McMaster University–](http://www.mcmaster.ca/) [Department of](https://www.eng.mcmaster.ca/materials) [Materials Science and Engineering](https://www.eng.mcmaster.ca/materials)

```
83 b2 = (\text{lines [n] ["x2"]}, \text{lines [n] ["y2"]})84 if (IntersectionPoint.get_intersect (a1, a2, b1, b2) != 0):
85 temp1, temp2 = IntersectionPoint.get_intersect(a1, a2, b1
     , b2 )
86 temp1 = float ("%.4f" % temp1)
87 temp2 = float ("%.4f" % temp2)
88 x1 = float ("%.4f" %lines [m] ["x1"])
89 x2 = float ("%.4f" %lines [m]["y1"])
90 x3 = float ("%.4f" %lines [m] ["x2"])
91 x4 = float ("%.4f" %lines [m]["y2"])
92 if (temp1 == x1 and temp2 == x2):
93 True
94 elif (temp1 == x3 and temp2 == x4):
95 \overline{\texttt{True}}96 else:
97
98 z1 = IntersectionPoint.getZ((lines [m] ["x1"]], lines [m])]["y1"], lines [m]["z1"]),
99 (1ines [m] ["x2"] ,
     lines [ m ] [ "y2" ], lines [ m ] [ "z2" ]),
100 temp1, temp2)
101 z2 = IntersectionPoint.getZ((lines[n])["x1"], lines [n]
     \left[ \begin{array}{c} \n\cdot & \cdot \\ \n\cdot & \cdot \n\end{array} \right], lines \left[ n \right] \left[ \begin{array}{c} \n\cdot & \cdot \\ \n\cdot & \cdot \n\end{array} \right]),
102 (lines \begin{bmatrix} n \end{bmatrix} \begin{bmatrix} "x2" \end{bmatrix}, lines \begin{bmatrix} n \end{bmatrix}]["y2"], lines [n]["z2"]),
103 temp1, temp2)
104 z1 = float ("%.4f" %z1)
105 z^2 = f \text{load}("%, 4f" % z^2)106 if z1 < z1:
107 data.append ([m+1, n+1, z1, z2, m+1, n+1])
108 if z1 > z2:
109 data. append ([m+1, n+1, z1, z2, n+1, m+1])
110
111 del_line_no = []
112 line_no = []
113 for i in range (0, len(data)):
114 line_no.append (data [i][-2])
115 for j in range (0, \text{len(data)}) :
116 if (data[i] [-2] == data[j] [-1]):
117 del_line_no.append (data [i][-2])
118 del_line_no.append (data [i][-1])
119
120 del_line_no = [i for n, i in enumerate (del_line_no) if i not in
     delline no [ n + 1: ] ]121 del_line_no.sort()
```

```
122 line_no = [i for n, i in enumerate (line_no) if i not in line_no [n +
     1:]]
123 line_no.sort ()
124 test = np.setdiff1d(line_no, del_line_no)
125 for i in test:
126 line = str ("Line"+str(i))
127 for k in lines:
128 if line in k. keys ():
129 #True
130 plt.plot ([k["x1"], k["x2"]], [k["y1"], k["y2"]], '--')
131 return (lines)
```
The IntersectionPoint.py module computes the intersection points of all the possible composition lines. Once the coordinates of the intersection points have been determined, a nested loop compares the corresponding formation energies. The composition line that yields the minimum formation energy is projected onto the ternary phase diagram as shown in Fig.  $D.2(b),(d),(f)$  $D.2(b),(d),(f)$ .

The python code for IntersectionPoint.py is

```
1 # -*- coding: utf-8 -*-2^{-(0.0.0)}3 @author : sainih5
4<sup>1</sup> "
 5
6 import numpy as np
 7
8 def get_identical (p1, p2):
9 x1, y1 = p110 x2, y2 = p211 # print (p1, p2)12 if (\text{float}("%, 3f" , _y1) == \text{float}("%, 3f" , _y2) and \text{float}("%, 3f" , _y2)== float ("%, 3f" (2*x2)) :
13 return True
14 elif (float (\sqrt[n]{3} \cdot 3f' \sqrt[N]{4}) = 5 float (\sqrt[n]{3} \cdot 3f'' \sqrt[N]{4} ((-2*x1)+2)) and float (\sqrt[n]{3} \cdot 3f'')\sqrt{''} %y2) == float ("%.3f" %((-2*x2)+2))):
15 return True
16 elif (y1 == (0*x1) and y2 == (0*x2)):
17 return True
18 else :
19 return False
20
21
22 def get_intersect(a1, a2, b1, b2):
23
```

```
24 Returns the point of intersection of the lines passing through a2 ,a1
     and b2 ,b1.
25 a1: [x, y] a point on the first line
26 a2: [x, y] another point on the first line
27 b1: [x, y] a point on the second line
28 b2: [x, y] another point on the second line
29 """"
30 s = np . vstack ([ a1 , a2 , b1 , b2 ]) # s for stacked
h = np.hstack((s, np.ones((4, 1)))) # h for homogeneous32 l1 = np.cross(h[0], h[1]) # get first line
33 l2 = np.cross(h[2], h[3]) # get second line
34 x, y, z = np. cross (11, 12) # point of intersection
35 if z == 0: # lines are parallel
36 # return (float ('inf'), float ('inf'))
37 return 0
38 #if ((x/z, y/z) == a1 or (x/z, y/z) == a2 or (x/z, y/z) == b1 or (x/z), y/z) == b2):
39 # return 0
40
41 if (x/z < 0):
42 return 0
43 if (y/z < 0):
44 return 0
45 if (x/z > 1):
46 return 0
47 if (y/z > 1):
48 return 0
49 if (x/z \langle y/(2*z) \rangle:
50 return 0
51 if (x/z > (1 - y/(2*z))):
52 return 0
53
54 return (x/z, y/z)55
56 def getZ(p1, p2, x, y):
57 x1 , y1 , z1 = p1
58 x2 , y2 , z2 = p2
5060 if x2 - x1 != 0:
61 t = (x - x1) / (x2 - x1)62 elif y2 - y1 != 0:
63 t = (y - y1) / (y2 - y1)64 else :
65 return 0
66
```
67 return  $z1 + (z2 - z1) * t$ 

### **D.4 Phase diagrams and convex Hull using ASE Python Package [\[101\]](#page-146-0)**

To check the accuracy of our results we have compared the ternary phase diagrams and convex Hull with the one generated by ASE python package [\[101\]](#page-146-0), as shown in Fig. [D.3.](#page-138-0) The results in Fig.  $D.3(a)$  $D.3(a)$ , (b) are consistent with our results in Fig. [D.2.](#page-130-0) The convex Hull in Fig.  $D.3(c)$  $D.3(c)$  is also same as we got in Fig.  $5.4(a)$  $5.4(a)$ . The script we used to generate the figure using ASE python package [\[101\]](#page-146-0) is

```
1 #!/ usr/bin/env python
2 \# coding: utf-83
4 # In [7]:
5
6
7 from ase . phasediagram import PhaseDiagram
8
\alpha10 # In [8]:
11
12
13 from ase . phasediagram import PhaseDiagram
14 references = [(8n^2, -3.84555104), (8^n, -4.127496789), (800, -4.127496789)]-7.014222655) ,
15 (0.0958, -108.5611298), (0.0354, -42.66482287),16 ('CoS2', -17.32511867), ('CoSn', -11.07683866),
17 ('CoSn3', -18.79850623), ('S2Sn', -14.22580525),
18 ('SSn', -9.367919135)]#, ('Co3Sn2S2', -40.46422341)]
19 pd = PhaseDiagram ( references )
20 pd . plot ( dims =2 , show = False )
21
22
23 # In [9]:
2425
26 from ase . phasediagram import PhaseDiagram
27 references = [(?Sn', -3.84555104), ('S', -4.127496789), ('Co',-7.014222655),
28 ('Co9S8', -108.5611298), ('Co3S4', -42.66482287),
29 ('CoS2', -17.32511867), ('CoSn', -11.07683866),
30 (' \text{CoSn3}', -18.79850623), ' \text{S2Sn}', -14.22580525)
```

```
31 ('SSn', -9.367919135), ('Co3Sn2S2', -40.46422341)]
32 pd = PhaseDiagram ( references )
33 pd . plot ( dims =2 , show = False )
34
35
36 # In [6]:
37
38
39 \text{refs} = [('Co', 0.0)],40 ('S', 0.0),
41 (0.2S3, -3.542875238),
42 (0.2S3, -3.48068019),
43 ('Co3S', 0.386698089),
44 ('Co9S8 ', -12.41315161) ,
45 ('CoS', -1.372446176),
46 (°CoS', -1.064261821),
47 (°Cos2', -2.054518659),
48 ('CoS2', -2.055902434),
49 (°Cos2', -1.791885784),
50 ('CoS2', -1.716813077),51 ('CoS2', -1.167579957),
52 ('Co3S4', -5.112167744)]
53 pd = PhaseDiagram (refs)
54 pd.plot (show=True)
55
56
57 # In[ ]:
```
<span id="page-138-0"></span>Master of Applied Science– Himanshu Saini; [McMaster University–](http://www.mcmaster.ca/) [Department of](https://www.eng.mcmaster.ca/materials) [Materials Science and Engineering](https://www.eng.mcmaster.ca/materials)

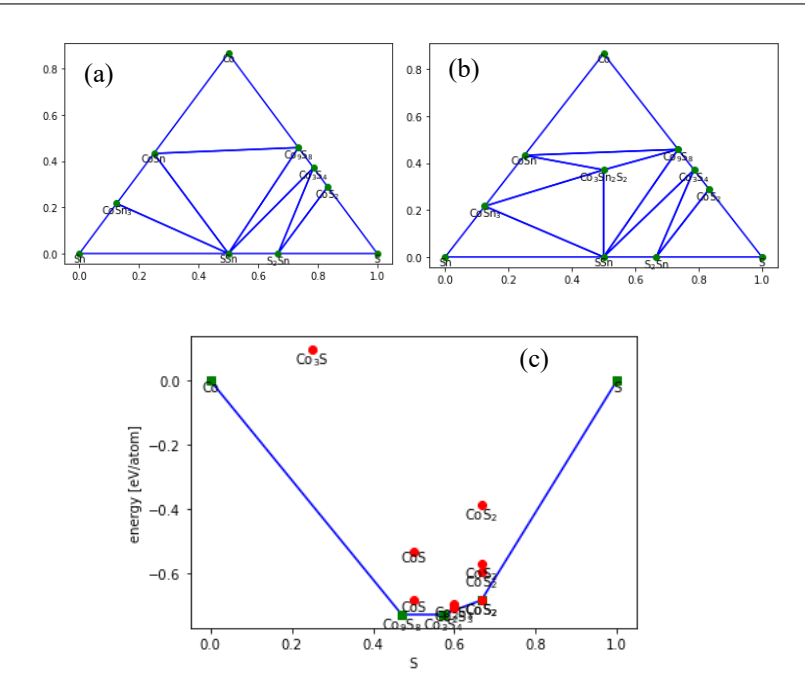

Figure D.3: Illustration of ternary phase diagram using ASE python package [\[101\]](#page-146-0). (a) Ternary phase diagram with binary phase only, (b) Ternary phase diagram with ternary compound, and (c) Convex Hull diagram for Co-S

# **Bibliography**

- [1] S. M. Young et al. Dirac Semimetal in Three Dimensions. *Physical Review Letters* 108(14) (2012), 140405.
- [2] J. Liu and D. Vanderbilt. Weyl semimetals from noncentrosymmetric topological insulators. *Physical Review B* 90(15) (2014), 155316.
- [3] H. Weng et al. Weyl Semimetal Phase in Noncentrosymmetric Transition-Metal Monophosphides. *Physical Review X* 5(1) (2015), 011029.
- [4] D. Vanderbilt. *Berry phases in electronic structure theory*. Cambridge University Press, 2018.
- [5] D. Gresch et al. Z2Pack: Numerical implementation of hybrid Wannier centers for identifying topological materials. *Physical Review B* 95(7) (2017), 075146.
- [6] F. Giustino. *Materials modelling using density functional theory: properties and predictions*. Oxford University Press, 2014.
- [7] R. M. Martin. *Electronic Structure: Basic Theory and Practical Methods*. Cambridge University Press, 2020.
- [8] C. J. Bartel. Review of computational approaches to predict the thermodynamic stability of inorganic solids. *Journal of Materials Science* 57(23) (2022), 10475– 10498.
- [9] *Beyond CMOS IEEE International Roadmap for Devices and Systems*. [https:](https://irds.ieee.org/home/what-is-beyond-cmos) [//irds.ieee.org/home/what-is-beyond-cmos](https://irds.ieee.org/home/what-is-beyond-cmos). 2018.
- [10] B. Dieny et al. Opportunities and challenges for spintronics in the microelectronics industry. *Nature Electronics* 3(8) (2020), 446–459.
- [11] Y. Tokura, M. Kawasaki, and N. Nagaosa. Emergent functions of quantum materials. *Nature Physics* 13(11) (2017), 1056–1068.
- [12] T. Liang et al. Ultrahigh mobility and giant magnetoresistance in the Dirac semimetal Cd3As2. *Nature Materials* 14(3) (2015), 280–284.
- [13] X. Huang et al. Observation of the Chiral-Anomaly-Induced Negative Magnetoresistance in 3D Weyl Semimetal TaAs. *Physical Review X* 5(3) (2015), 031023.
- [14] C.-L. Zhang et al. Signatures of the Adler–Bell–Jackiw chiral anomaly in a Weyl fermion semimetal. *Nature Communications* 7(1) (2016), 10735.
- [15] J. Xiong et al. Evidence for the chiral anomaly in the Dirac semimetal Na<sub>3</sub>Bi. *Science* 350(6259) (2015), 413–416.
- [16] H. Nielsen and M. Ninomiya. The Adler-Bell-Jackiw anomaly and Weyl fermions in a crystal. *Physics Letters B* 130(6) (1983), 389–396.
- [17] D. T. Son and B. Z. Spivak. Chiral anomaly and classical negative magnetoresistance of Weyl metals. *Physical Review B* 88(10) (2013), 104412.
- [18] A. K. Nayak et al. Large anomalous Hall effect driven by a nonvanishing Berry curvature in the noncolinear antiferromagnet Mn3Ge. *Science Advances* 2(4) (2016), e1501870.
- [19] T. Suzuki et al. Large anomalous Hall effect in a half-Heusler antiferromagnet. *Nature Physics* 12(12) (2016), 1119–1123.
- [20] Q. Wang et al. Large intrinsic anomalous Hall effect in half-metallic ferromagnet Co3Sn2S<sup>2</sup> with magnetic Weyl fermions. *Nature Communications* 9(1) (2018), 3681.
- [21] E. Liu et al. Giant anomalous Hall effect in a ferromagnetic Kagome-lattice semimetal. *Nature Physics* 14(11) (2018), 1125–1131.
- [22] S. Nakatsuji, N. Kiyohara, and T. Higo. Large anomalous Hall effect in a noncollinear antiferromagnet at room temperature. *Nature* 527(7577) (2015), 212– 215.
- [23] X. Wan, A. M. Turner, A. Vishwanath, and S. Y. Savrasov. Topological semimetal and Fermi-arc surface states in the electronic structure of pyrochlore iridates. *Physical Review B* 83(20) (2011), 205101.
- [24] S.-Y. Xu et al. Discovery of a Weyl fermion semimetal and topological Fermi arcs. *Science* 349(6248) (2015), 613–617.
- [25] M. Z. Hasan and C. L. Kane. *Colloquium* : Topological insulators. *Reviews of Modern Physics* 82(4) (2010), 3045–3067.
- [26] X.-L. Qi and S.-C. Zhang. Topological insulators and superconductors. *Reviews of Modern Physics* 83(4) (2011), 1057–1110.
- [27] A. Bansil, H. Lin, and T. Das. *Colloquium* : Topological band theory. *Reviews of Modern Physics* 88(2) (2016), 021004.
- [28] D. N. Basov, R. D. Averitt, and D. Hsieh. Towards properties on demand in quantum materials. *Nature Materials* 16(11) (2017), 1077–1088.
- [29] N. Armitage, E. Mele, and A. Vishwanath. Weyl and Dirac semimetals in threedimensional solids. *Reviews of Modern Physics* 90(1) (2018), 015001.
- [30] H. Weng, X. Dai, and Z. Fang. Topological semimetals predicted from firstprinciples calculations. *Journal of Physics: Condensed Matter* 28(30) (2016), 303001.
- [31] H. Weng, C. Fang, Z. Fang, and X. Dai. Topological semimetals with triply degenerate nodal points in *θ*-phase tantalum nitride. *Physical Review B* 93 (24 2016), 241202.
- [32] S. Dzsaber et al. Giant spontaneous Hall effect in a nonmagnetic Weyl-Kondo semimetal. *Proceedings of the National Academy of Sciences* 118 (8 2021), e2013386118.
- [33] G. Xu et al. Chern Semimetal and the Quantized Anomalous Hall Effect in HgCr2Se4. *Physical Review Letters* 107(18) (2011), 186806.
- [34] J. Kübler and C. Felser. Weyl points in the ferromagnetic Heusler compound  $Co<sub>2</sub>$ MnAl. *EPL (Europhysics Letters)* 114(4) (2016), 47005.
- [35] Z. Wang et al. Time-Reversal-Breaking Weyl Fermions in Magnetic Heusler Alloys. *Physical Review Letters* 117(23) (2016), 236401.
- [36] G. Chang et al. Room-temperature magnetic topological Weyl fermion and nodal line semimetal states in half-metallic Heusler  $Co_2TiX$  (X=Si, Ge, or Sn). *Scientific Reports* 6(1) (2016), 38839.
- [37] K. Ohgushi, S. Murakami, and N. Nagaosa. Spin anisotropy and quantum Hall effect in the *kagomé* lattice: Chiral spin state based on a ferromagnet. *Physical Review B* 62(10) (2000), R6065–R6068.
- [38] G. Xu, B. Lian, and S.-C. Zhang. Intrinsic Quantum Anomalous Hall Effect in the Kagome Lattice Cs2LiMn3F12. *Physical Review Letters* 115(18) (2015), 186802.
- [39] L. Balents. Spin liquids in frustrated magnets. *Nature* 464(7286) (2010), 10.
- [40] Z. Guguchia et al. Tunable anomalous Hall conductivity through volume-wise magnetic competition in a topological kagome magnet. *Nature Communications* 11(1) (2020), 559.
- [41] *Wikipedia-Topology [https: // en. wikipedia. org/ wiki/ Topology](https://en.wikipedia.org/wiki/Topology)* . Wikimedia Foundation.
- [42] T. Liu. Dirac materials and the response to elastic lattice deformation Retrieved from [https://open.library.ubc.ca/collections/ubctheses/24/items/1.](https://open.library.ubc.ca/collections/ubctheses/24/items/1.0379912) [0379912](https://open.library.ubc.ca/collections/ubctheses/24/items/1.0379912). PhD thesis. University of British Columbia, 2019.
- [43] A. A. Soluyanov. Topological aspects of band theory. Retrieved from https: [//doi.org/doi:10.7282/T3N0159G](https://doi.org/doi:10.7282/T3N0159G). PhD thesis. Rutgers, The State University of New Jersey, 2012.
- [44] Q. Wu et al. WannierTools: An open-source software package for novel topological materials. *Computer Physics Communications* 224 (2018), 405–416.
- [45] *Line graphs: Kagom´e and Checkerboard Lattices*. [https://courses.physics.](https://courses.physics.ucsd.edu/2019/Fall/physics239/LECTURES/line_graphs.pdf) [ucsd.edu/2019/Fall/physics239/LECTURES/line\\_graphs.pdf](https://courses.physics.ucsd.edu/2019/Fall/physics239/LECTURES/line_graphs.pdf). 2019.
- [46] A. J. Kollár, M. Fitzpatrick, P. Sarnak, and A. A. Houck. Line-Graph Lattices: Euclidean and Non-Euclidean Flat Bands, and Implementations in Circuit Quantum Electrodynamics. *Communications in Mathematical Physics* 376(3) (2020), 1909–1956.
- [47] R Chisnell et al. Topological Magnon Bands in a Kagome Lattice Ferromagnet. *Physical Review Letters* 115 (14 2015), 147201.
- [48] Q. Xu et al. Topological surface Fermi arcs in the magnetic Weyl semimetal  $Co<sub>3</sub>$ Sn<sup>2</sup> S2. *Physical Review B* 97(23) (2018), 235416.
- [49] W. Luo, Y. Nakamura, J. Park, and M. Yoon. Cobalt-based magnetic Weyl semimetals with high-thermodynamic stabilities. *npj Computational Materials* 7(1) (2021), 2.
- [50] Y. Wang, J. Lv, L. Zhu, and Y. Ma. Crystal structure prediction via particleswarm optimization. *Physical Review B* 82(9) (2010), 094116.
- [51] F. Bechstedt. *Many-Body Approach to Electronic Excitations*. Vol. 181. Springer Series in Solid-State Sciences. Springer Berlin Heidelberg, 2015.
- [52] B. Lv et al. Experimental Discovery of Weyl Semimetal TaAs. *Physical Review X* 5(3) (2015), 031013.
- [53] B. Q. Lv et al. Observation of three-component fermions in the topological semimetal molybdenum phosphide. *Nature* 546(7660) (2017), 627–631.
- [54] M. V. Berry. Quantal phase-factors accompanying adiabatic changes. *Proceedings of the Royal Society A* 392 (1984), 45.
- [55] H. Nielsen and M. Ninomiya. Absence of neutrinos on a lattice: (II). Intuitive topological proof. *Nuclear Physics B* 193(1) (1981), 173–194.
- [56] H. Nielsen and M. Ninomiya. Absence of neutrinos on a lattice: (I). Proof by homotopy theory. *Nuclear Physics B* 185(1) (1981), 20–40.
- [57] C. Fang, M. J. Gilbert, X. Dai, and B. A. Bernevig. Multi-Weyl Topological Semimetals Stabilized by Point Group Symmetry. *Physical Review Letters* 108 (2012), 266802.
- [58] A. A. Soluyanov et al. Type-II Weyl semimetals. *Nature* 527(7579) (2015), 495– 498.
- [59] M. Z. Hasan, S.-Y. Xu, I. Belopolski, and S.-M. Huang. Discovery of Weyl Fermion Semimetals and Topological Fermi Arc States. *Annual Review of Condensed Matter Physics* 8(1) (2017), 289–309.
- [60] B. Yan and C. Felser. Topological Materials: Weyl Semimetals. *Annual Review of Condensed Matter Physics* 8(1) (2017), 337–354.
- [61] A. A. Soluyanov and D. Vanderbilt. Computing topological invariants without inversion symmetry. *Physical Review B* 83(23) (2011), 235401.
- [62] A. A. Mostofi et al. wannier90: A tool for obtaining maximally-localised Wannier functions. *Computer Physics Communications* 178(9) (2008), 685–699.
- [63] R. D. King-Smith and D. Vanderbilt. Theory of polarization of crystalline solids. *Physical Review B* 47(3) (1993), 1651–1654.
- [64] K. G. Wilson. Confinement of quarks. *Physical Review D* 10(8) (1974), 2445– 2459.
- [65] R. Yu et al. Equivalent expression of  $\mathbb{Z}_2$  topological invariant for band insulators using the non-Abelian Berry connection. *Physical Review B* 84(7) (2011), 075119.
- [66] M. Taherinejad, K. F. Garrity, and D. Vanderbilt. Wannier center sheets in topological insulators. *Physical Review B* 89(11) (2014), 115102.
- [67] X.-L. Sheng et al. Topological insulator to Dirac semimetal transition driven by sign change of spin-orbit coupling in thallium nitride. *Physical Review B* 90(24) (2014), 245308.
- [68] Y. Sun et al. Prediction of Weyl semimetal in orthorhombic MoTe2. *Physical Review B* 92(16) (2015), 161107.
- [69] P. Blaha et al. *WIEN2k: An Augmented Plane Wave plus Local Orbitals Program for Calculating Crystal Properties*. Vienna University of Technology, 2018.
- [70] P. Blaha et al. WIEN2k: An APW+lo program for calculating the properties of solids. *The Journal of Chemical Physics* 152(7) (2020), 074101.
- [71] P. Hohenberg and W. Kohn. Inhomogeneous Electron Gas. *Physical Review* 136(3B) (1964), B864–B871.
- [72] W. Kohn and L. J. Sham. Self-Consistent Equations Including Exchange and Correlation Effects. *Physical Review* 140(4A) (1965), A1133–A1138.
- [73] J. Kunes et al. Wien2wannier: From linearized augmented plane waves to maximally localized Wannier functions. *Computer Physics Communications* 181(11)  $(2010)$ , 1888–1895.
- [74] S. Ahmed et al. BerryPI: A software for studying polarization of crystalline solids with WIEN2k density functional all-electron package. *Computer Physics Communications* 184(3) (2013), 647–651.
- [75] D. Voßwinkel, O. Niehaus, and R. Pöttgen. New Rhodium-rich Germanides *RE*Rh6Ge<sup>4</sup> (*RE* = Y, La, Pr, Nd, Sm-Lu): Rhodium-rich Germanides *RE*Rh6Ge4. *Zeitschrift für anorganische und allgemeine Chemie* 639(14) (2013), 2623–2630.
- [76] Y. Zhu et al. Evidence from transport measurements for  $YRh<sub>6</sub>Ge<sub>4</sub>$  being a triply degenerate nodal semimetal. *Physical Review B* 101(3) (2020), 035133.
- [77] P.-J. Guo, H.-C. Yang, K. Liu, and Z.-Y. Lu. Triply degenerate nodal points in  $R\text{Rh}_6\text{Ge}_4$  ( $R = Y$ , La, Lu). *Physical Review B* 98(4) (2018), 045134.
- [78] *BerryPI: A software for the calculation of Berry phase and related properties of solids*. <https://github.com/spichardo/BerryPI>. 2021.
- [79] J. P. Perdew, K. Burke, and M. Ernzerhof. Generalized Gradient Approximation Made Simple. *Physical Review Letters* 77 (18 1996), 3865–3868.
- [80] A. Kokalj. XCrySDen—a new program for displaying crystalline structures and electron densities. *Journal of Molecular Graphics and Modelling* 17(3-4) (1999), 176– 179.
- [81] P. E. Blöchl. Projector augmented-wave method. *Physical Review B* 50(24) (1994), 17953– 17979.
- [82] G. Kresse and D. Joubert. From ultrasoft pseudopotentials to the projector augmented-wave method. *Physical Review B* 59(3) (1999), 1758–1775.
- [83] G. Kresse and J. Hafner. *Ab initio* molecular dynamics for liquid metals. *Physical Review B* 47(1) (1993), 558–561.
- [84] G. Kresse and J. Furthmüller. Efficiency of ab-initio total energy calculations for metals and semiconductors using a plane-wave basis set. *Computational Materials Science* 6(1) (1996), 15–50.
- [85] G. Kresse and J. Furthmüller. Efficient iterative schemes for *ab initio* total-energy calculations using a plane-wave basis set. *Physical Review B* 54(16) (1996), 11169– 11186.
- [86] C. K. Barman, C. Mondal, B. Pathak, and A. Alam. Symmetry-driven topological phases in *X*AgBi (*X* = Ba, Sr): An *ab initio* hybrid functional calculation. *Physical Review Materials* 4(8) (2020), 084201.
- [87] Z. Zhu et al. Triple point topological metals. *Physical Review X* (3 2016), 031003.
- [88] A. Wang et al. A framework for quantifying uncertainty in DFT energy corrections. *Scientific Reports* 11(1) (2021), 15496.
- [89] B. Keimer and J. E. Moore. The physics of quantum materials. *Nature Physics* 13(11) (2017), 1045–1055.
- [90] S. S. Tsirkin, I. Souza, and D. Vanderbilt. Composite Weyl nodes stabilized by screw symmetry with and without time-reversal invariance. *Physical Review B* 96 (4 2017), 045102.
- [91] N. Nagaosa, T. Morimoto, and Y. Tokura. Transport, magnetic and optical properties of Weyl materials. *Nature Reviews Materials* 5(8) (2020), 045102.
- [92] D. Hsieh et al. Observation of Unconventional Quantum Spin Textures in Topological Insulators. *Science* 323(5916) (2009), 919–922.
- [93] P. Hosur and X. Qi. Recent developments in transport phenomena in Weyl semimetals. *Comptes Rendus Physique* 14(9) (2013), 857–870.
- [94] E. Liu et al. Giant anomalous Hall effect in a ferromagnetic kagome-lattice semimetal. *Nature Physics* 14(11) (2018), 8.
- [95] A. Jain et al. The Materials Project: A materials genome approach to accelerating materials innovation. *APL Materials* 1(1) (2013), 011002.
- [96] I. Anusca et al. Half Antiperovskites: IV. Crystallographic and Electronic Structure Investigations on A2Rh3S<sup>2</sup> (A = In, Sn, Tl, Pb, Bi). *Zeitschrift für anorganische und allgemeine Chemie* (2009), 2410–2428.
- [97] J. C. Slater. Atomic Radii in Crystals. *The Journal of Chemical Physics* 41(10) (1964), 3199–3204.
- [98] *Wikipedia-Oxidation state [https: // en. wikipedia. org/ wiki/ Oxidation\\_](https://en.wikipedia.org/wiki/Oxidation_state) [state](https://en.wikipedia.org/wiki/Oxidation_state)* .
- [99] J. P. Perdew, K. Burke, and M. Ernzerhof. Generalized Gradient Approximation Made Simple. *Physical Review Letters* 77(18) (1996), 4.
- [100] K. Momma and F. Izumi. *VESTA3* for three-dimensional visualization of crystal, volumetric and morphology data. *Journal of Applied Crystallography* 44(6) (2011), 1272–1276.
- [101] The atomic simulation environment—a Python library for working with atoms. *Journal of Physics: Condensed Matter* 29(27) (2017), 273002.
- [102] W Schnelle et al. Ferromagnetic ordering and half-metallic state of  $Co<sub>3</sub>Sn<sub>2</sub>S<sub>2</sub>$  with the shandite-type structure. *Physical Review B* 88(14) (2013), 8.
- [103] M. Holder et al. Photoemission study of electronic structure of the half-metallic ferromagnet Co3Sn2S2. *Physical Review B* 79(20) (2009), 205116.
- [104] R. Weihrich, I. Anusca, and M. Zabel. Half-Antiperovskites: Structure and Type-Antitype Relations of Shandites M3/2AS (M: Co, Ni; A: In, Sn). *ChemInform* 36 (35 2005).
- [105] J. E. Saal et al. Materials Design and Discovery with High-Throughput Density Functional Theory: The Open Quantum Materials Database (OQMD). *Journal of The Minerals* 65(11) (2013), 1501–1509.
- [106] S. Kirklin et al. The Open Quantum Materials Database (OQMD): assessing the accuracy of DFT formation energies. *npj Computational Materials* 1(1) (2015), 15010.
- [107] A. Benisek and E. Dachs. The accuracy of standard enthalpies and entropies for phases of petrological interest derived from density-functional calculations. *Contributions to Mineralogy and Petrology* 173(11) (2018), 90.